**Evaluación y Análisis de la Transmisión de Datos en una Red de Sensores Inalámbricos Basada en el Estándar IEEE 802.15.4, para el Monitoreo de Variables Agroclimatológicas en Cultivos de Café**

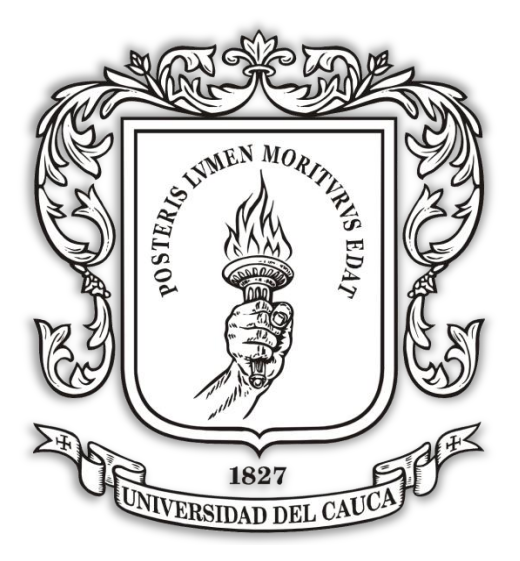

**Johanna Andrea Hurtado Sánchez Mauricio Alexander Jurado Bucheli.**

### Universidad del Cauca

**Facultad de Ingeniería Electrónica y Telecomunicaciones Departamento de Telemática Línea de Investigación de Servicios Avanzados de Telecomunicaciones** Popayán, Septiembre de 2014

**Evaluación y Análisis de la Transmisión de Datos en una Red de Sensores Inalámbricos Basada en el Estándar IEEE 802.15.4, para el Monitoreo de Variables Agroclimatológicas en Cultivos de Café**

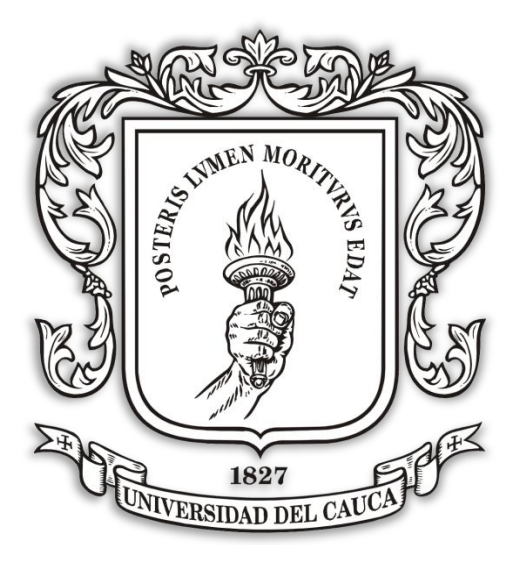

### **Johanna Andrea Hurtado Sánchez Mauricio Alexander Jurado Bucheli.**

Trabajo de grado presentado como requisito para obtener el título de Ingeniero en Electrónica y Telecomunicaciones.

> Director: Mg. Ing. Fernando Aparicio Urbano Molano Codirector: PhD. Juan Carlos Corrales Muñoz

### Universidad del Cauca

**Facultad de Ingeniería Electrónica y Telecomunicaciones Departamento de Telemática Línea de Investigación de Servicios Avanzados de Telecomunicaciones** Popayán, Septiembre de 2014

*A Dios por ser mi sustento en momentos de dificultad, A mi hija y mi esposo por ser el motivo para cumplir mis sueños Y a mis padres por su apoyo incondicional. Sin ustedes mis logros no tendrían valor, Por ello toda mi gratitud a su infinito amor*.

## **TABLA DE CONTENIDO**

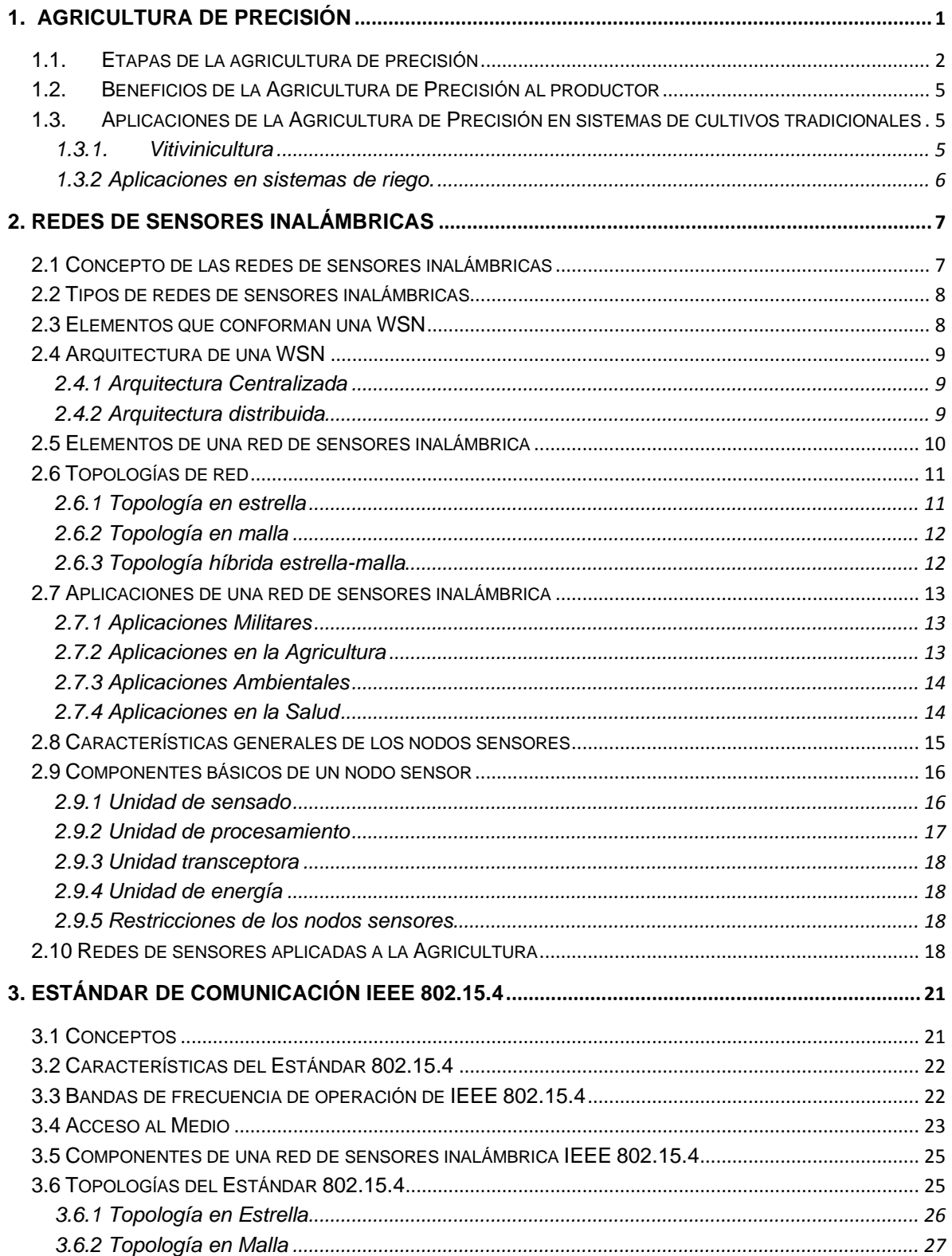

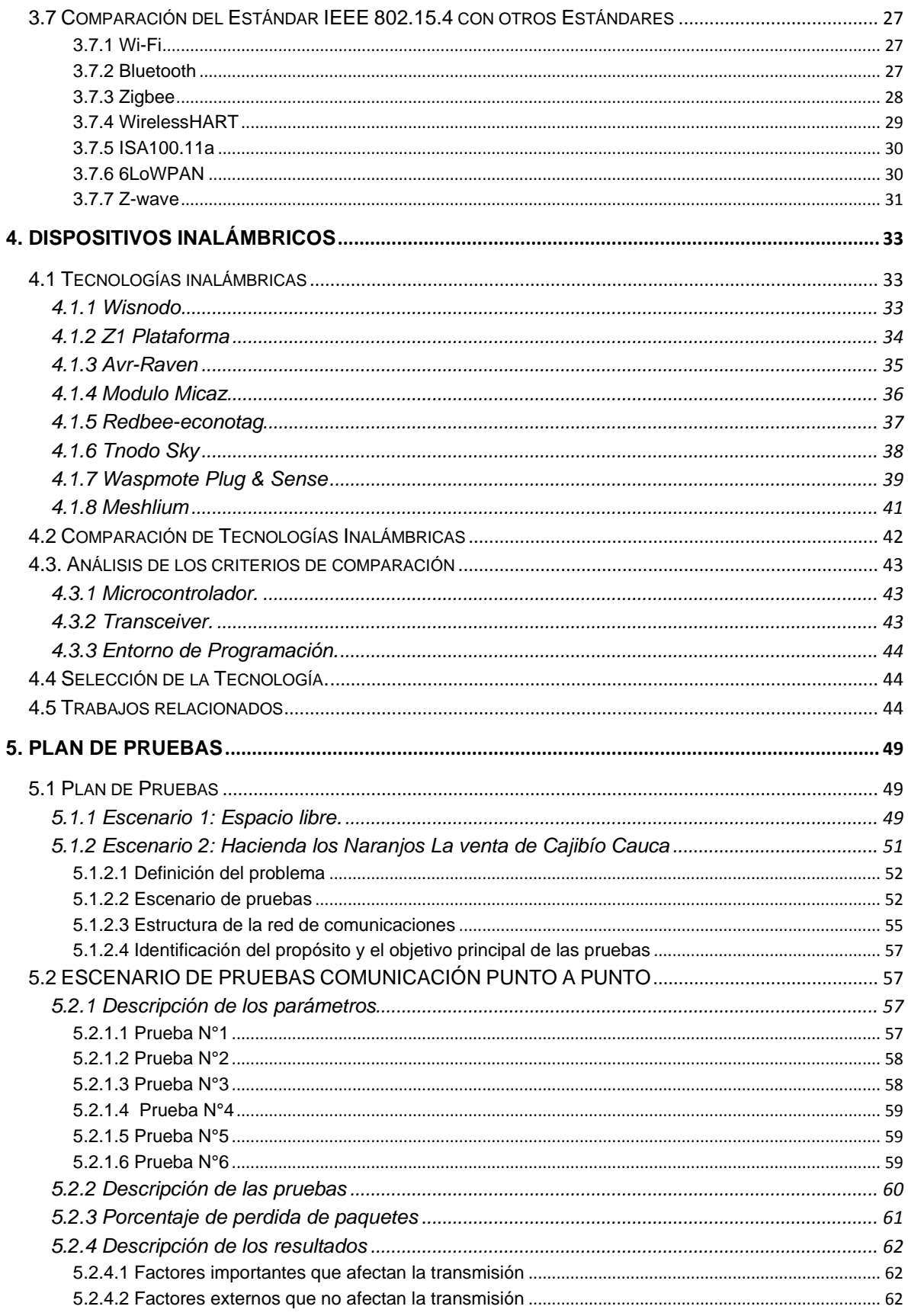

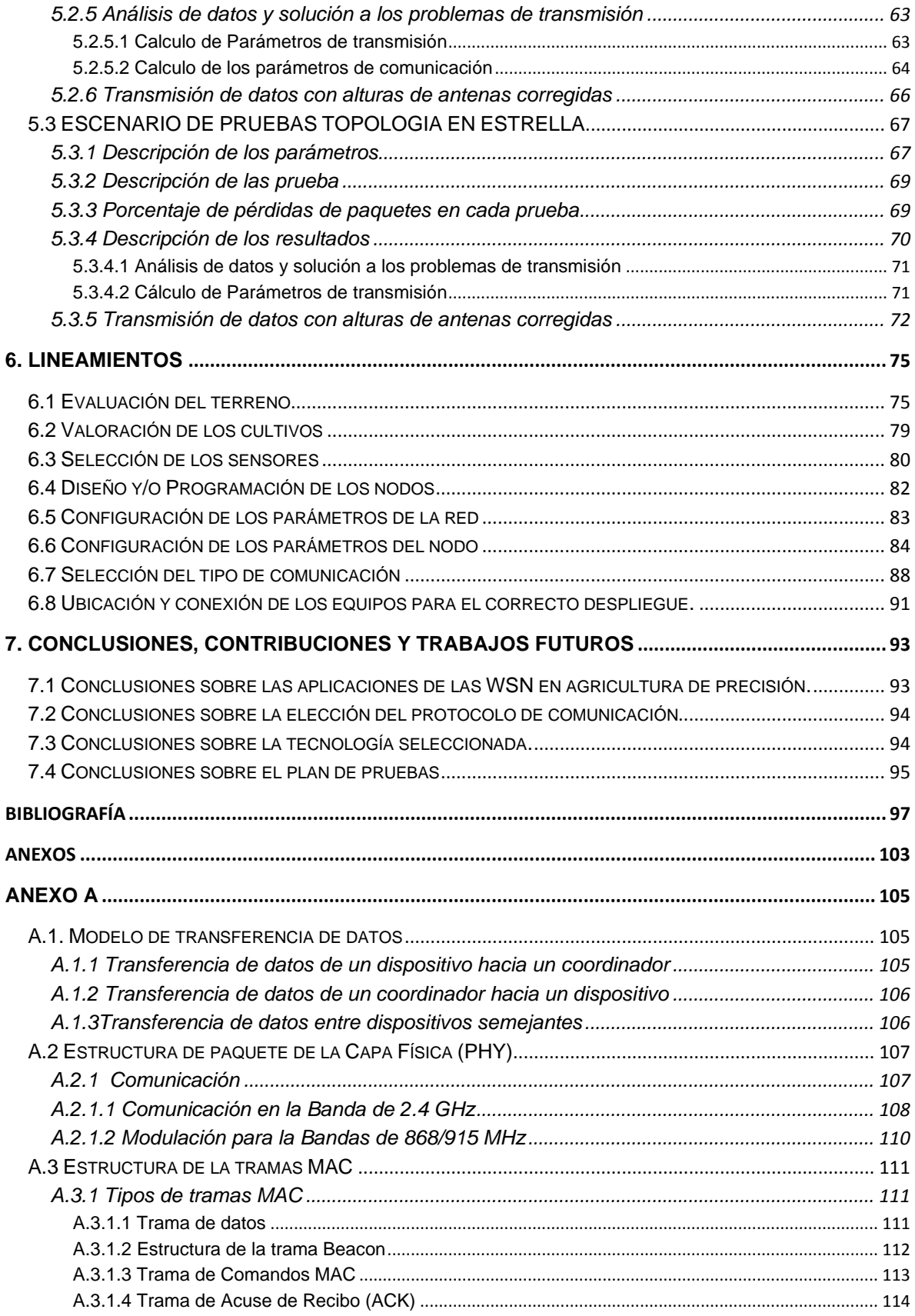

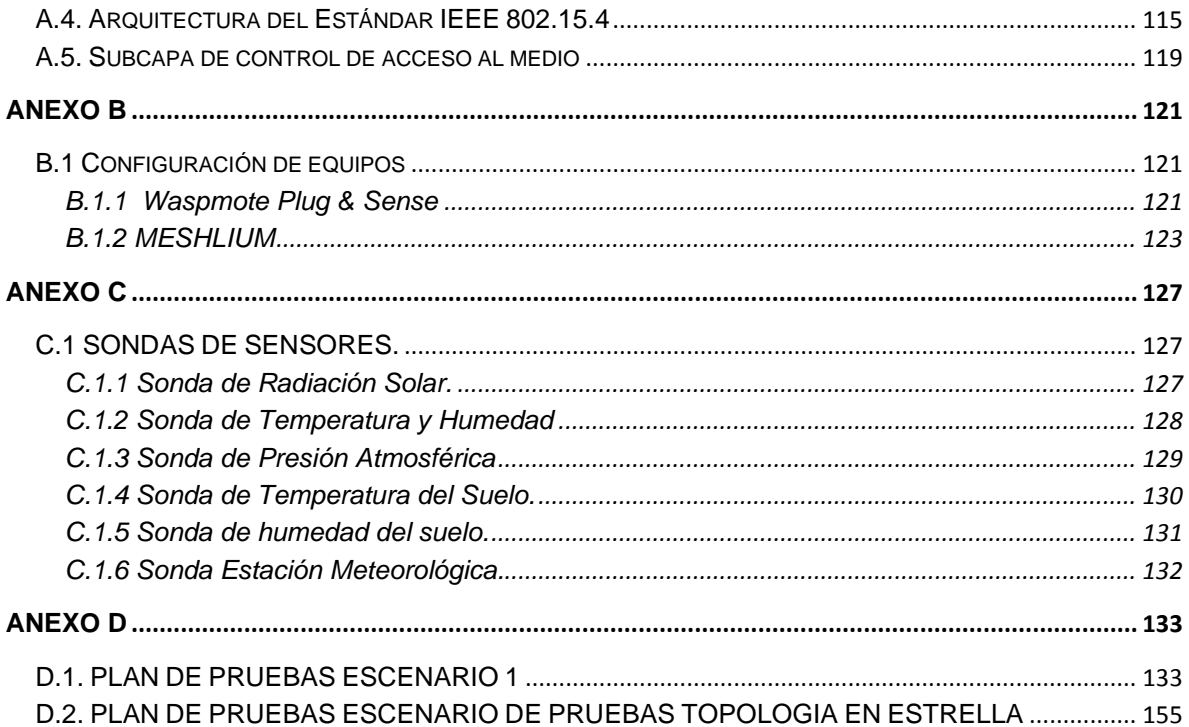

## **LISTA DE FIGURAS**

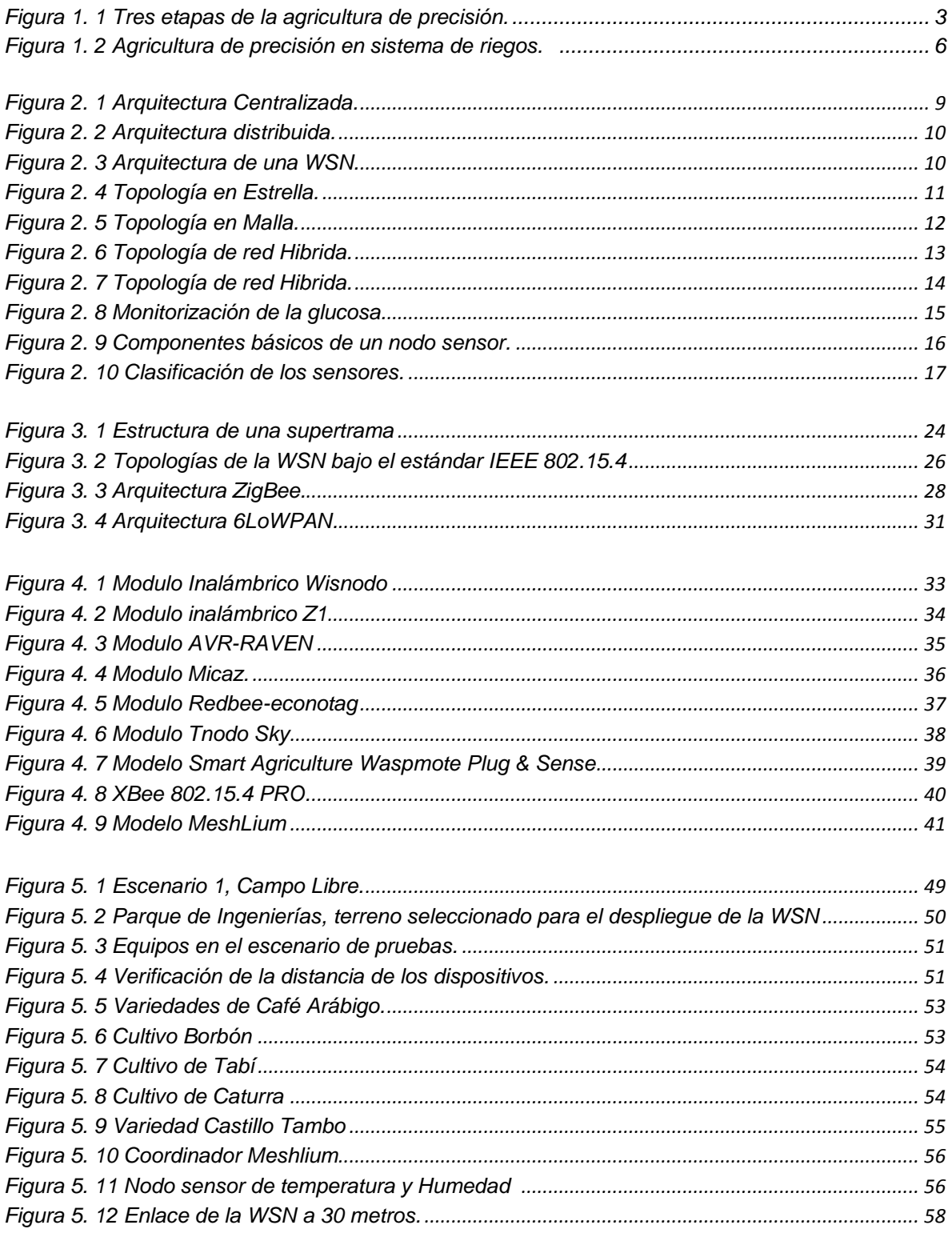

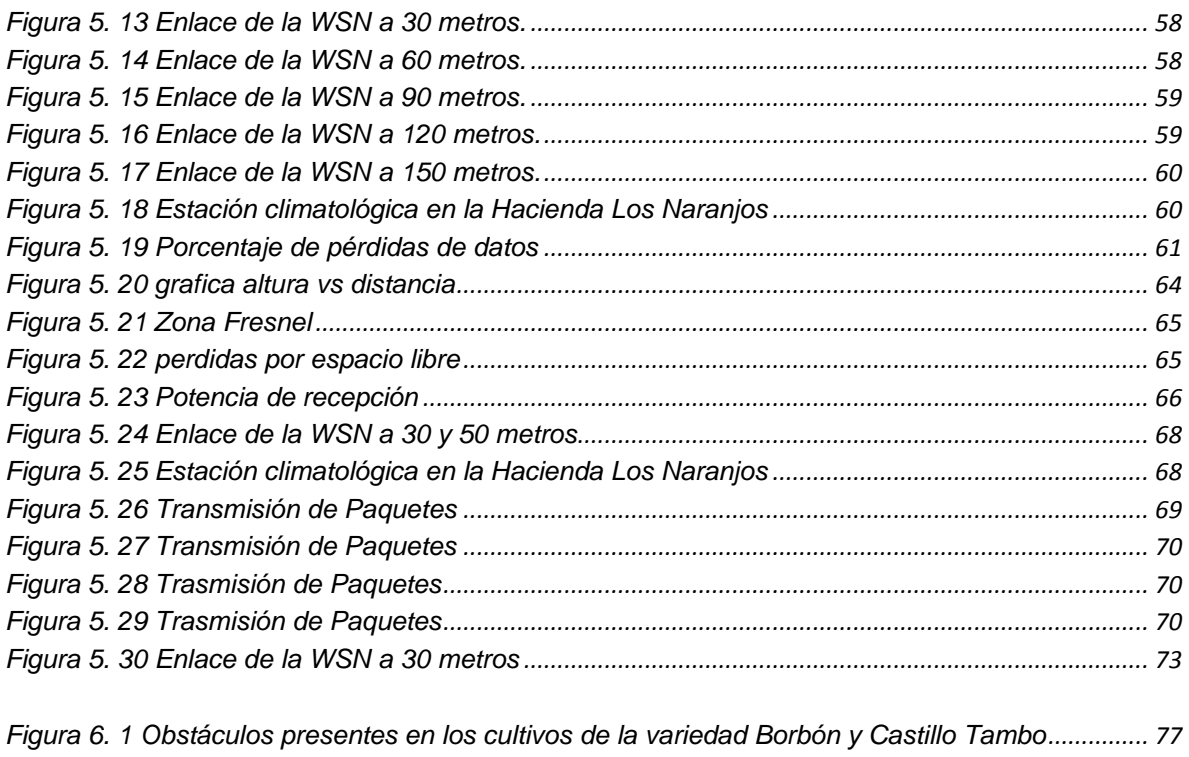

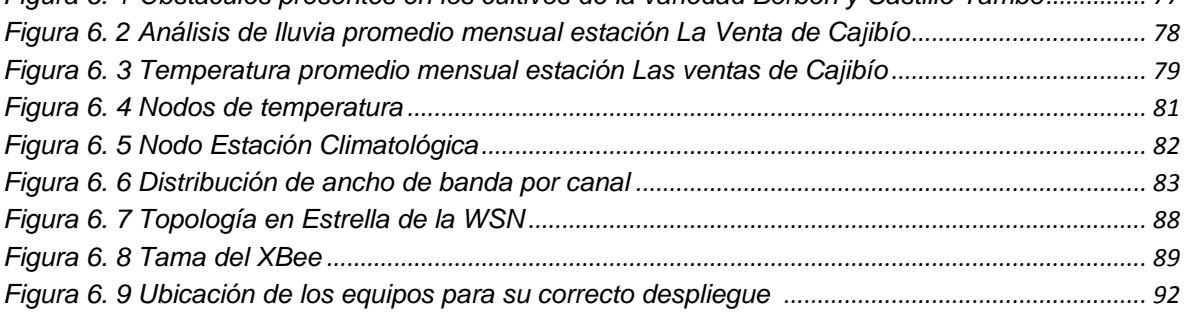

## **LISTA DE TABLAS**

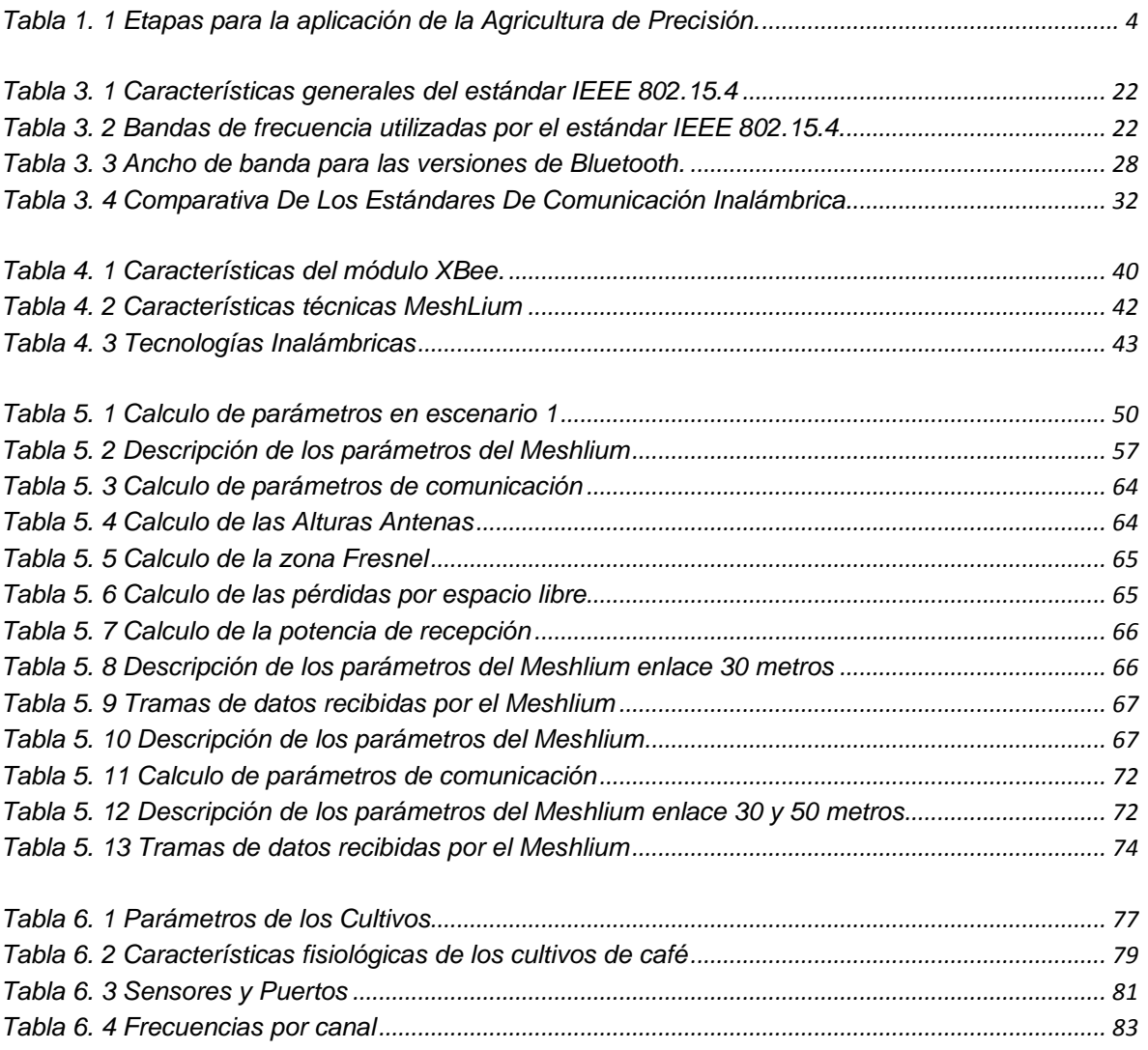

### **ACRÓNIMOS**

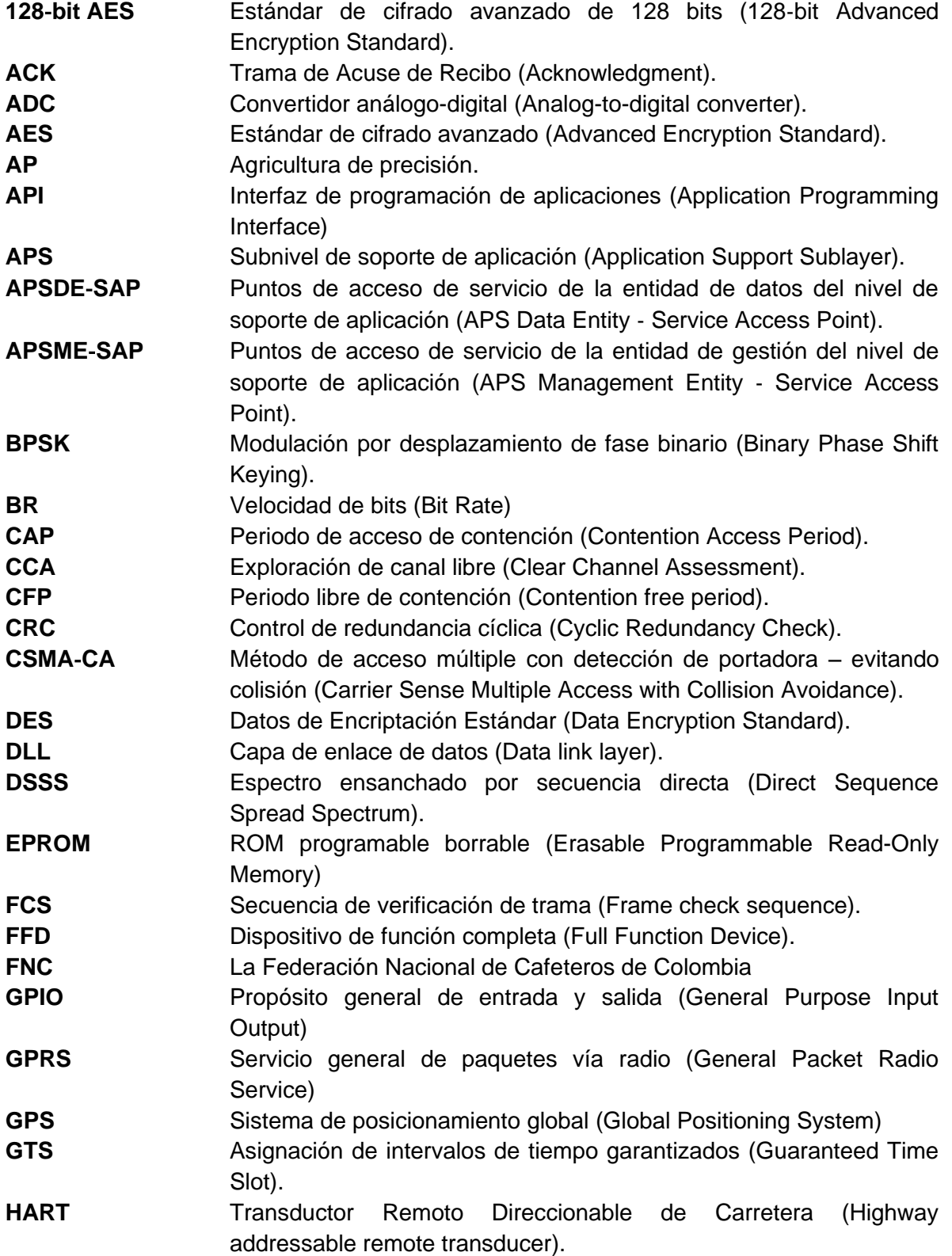

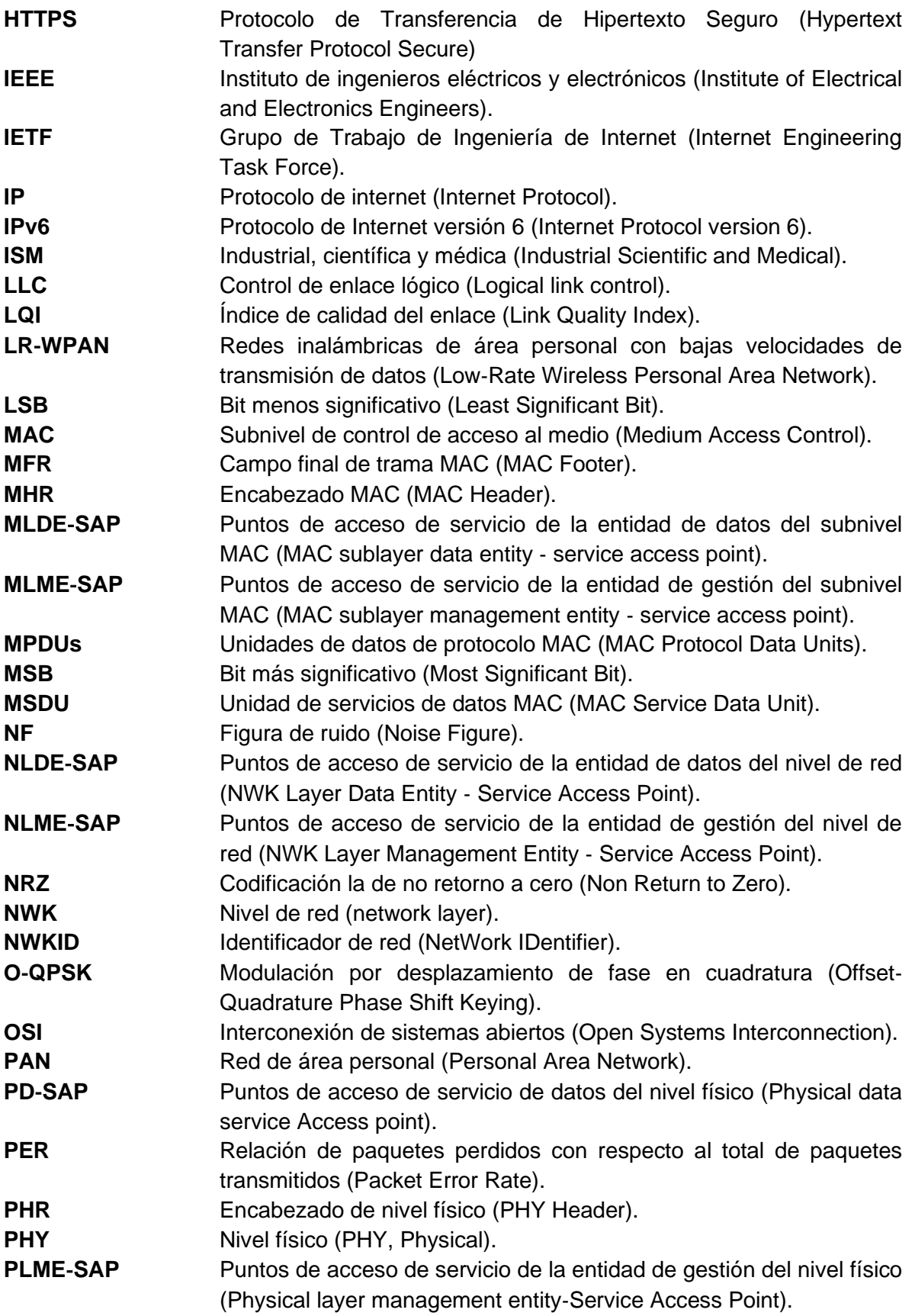

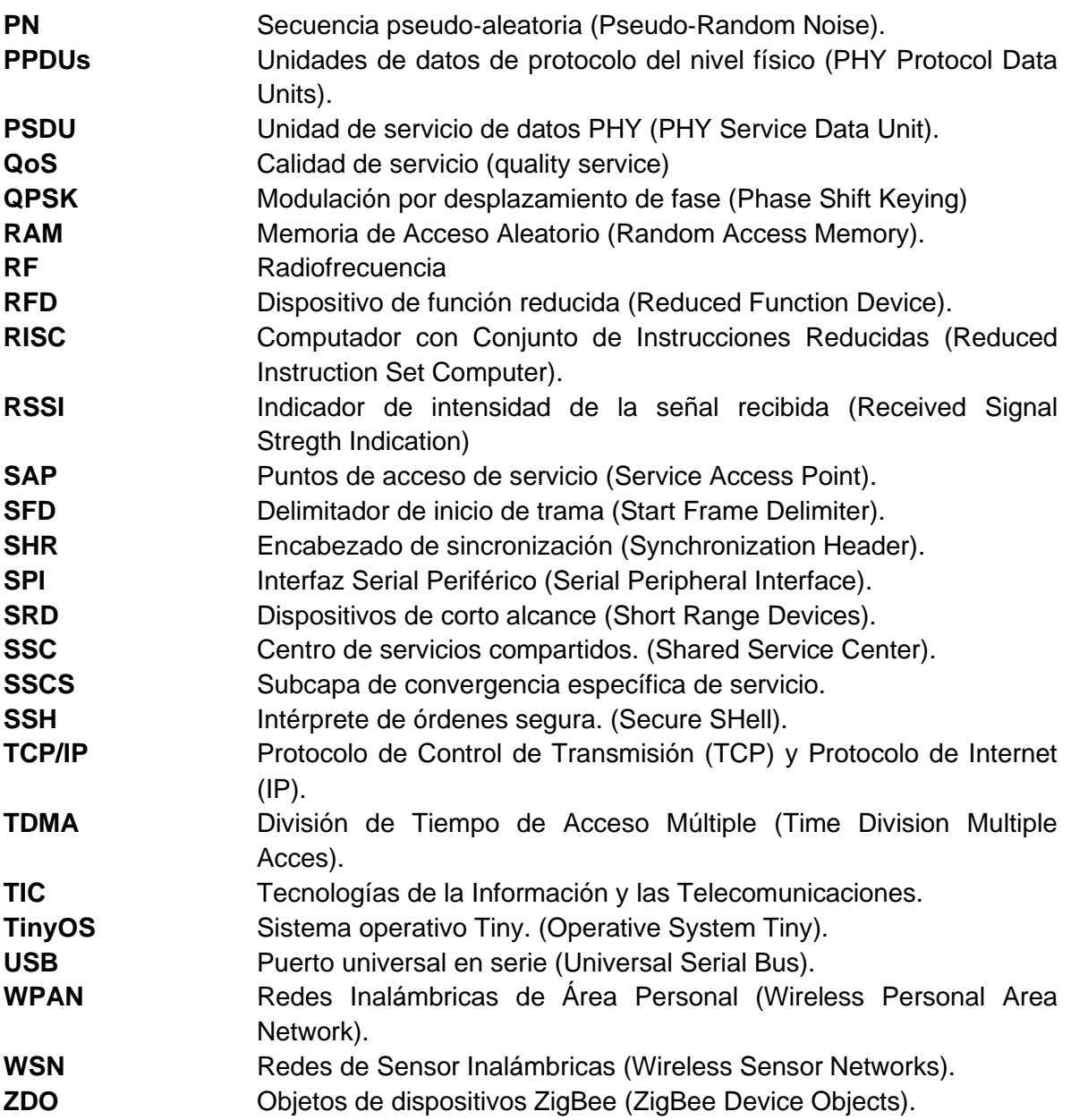

### **GLOSARIO**

Potencia de Salida: La potencia de salida de un trasmisor en redes de sensores inalámbricas es una medida de la intensidad de la energía que puede entregar a una carga (antena). Se puede expresar en watts, miliwatts y decibeles. [**[1](#page-110-1)**]

Ganancia de la Antena: La ganancia de la antena es la capacidad de concentrar energía irradiada en un espacio, se conoce como la relación entre la potencia radiada por una antena cualquiera bajo prueba, a la potencia radia en la misma dirección por una antena de referencia. [**[1](#page-110-1)**]

Sensibilidad del Receptor: Se conoce como sensibilidad del receptor a la mínima energía a recibir que supera la intensidad del ruido interno o ruido térmico del dispositivo, para poder extraer la información de la señal. [**[1](#page-110-1)**]

Relación de Señal a Ruido: La relación señal a ruido o SNR (*Signal to Noise Ratio*) es la relación que existe entre la señal de información y cualquier señal no deseada conocida como señal de ruido, como su nombre lo indica, el cociente entre la señal útil y el ruido en un determinado ancho de banda, generalmente se expresa en dB. [**[1](#page-110-1)**]

Atenuación por Espacio Libre: La pérdida de la potencia de una señal con la distancia se conoce como atenuación. [**[1](#page-110-1)**]

Zona de Fresnel: La existencia de obstáculos en la línea de vista de un enlace ocasiona reflexiones y por esto se producen señales que arriban con distinta fase al receptor, debido a que recorren trayectos de diferente longitud. En sistemas inalámbricos que manejan una frecuencia de 2.4 GHz, la zona Fresnel es sumamente importante, pues debe estar libre de obstáculos que obstruyan la señal. El área donde es difundida la onda después de ser emitida por una antena se la denomina la zona de Fresnel. Mientras menos obstáculos existan en esta área es mejor para la transmisión de la onda. [**[1](#page-110-1)**]

### **Capítulo 1**

# <span id="page-14-0"></span>**1. Agricultura de Precisión**

La agricultura de precisión es un concepto agronómico que corresponde a la gestión óptima de parcelas, se basa principalmente en la existencia de variabilidad del campo y requiere el uso de tecnologías como: Sistemas de Posicionamiento Global (GPS), sensores, satélites e imágenes aéreas junto con Sistemas de Información Geográfico (SIG) para estimar, evaluar y entender dichas variaciones.

La definición más simple de Agricultura de Precisión establece que corresponde a un "grupo de tecnologías que permiten la aplicación de insumos agrícolas, tales como fertilizantes, semillas, plaguicidas, etc., en forma variable dentro de un terreno, de acuerdo a los requerimientos y/o potencial productivo de varios sectores homogéneos, predefinidos dentro del mismo." [**[2](#page-110-2)**]

Esta definición propone estimar el concepto de agricultura de precisión orientada a optimizar el uso de los insumos agrícolas, a través de la utilización de un conjunto de técnicas basas en la cuantificación de la variabilidad espacial y temporal de la producción agrícola, con el objetivo de maximizar la eficiencia en el uso de los recursos, disminuyendo en gran medida los efectos de contaminación. [**[3](#page-110-3)**]

Metodológicamente implica la utilización de herramientas tecnológicas desarrolladas para la referenciación geográfica de sitios vía satélite, conjuntamente con bases de datos que obtienen la información requerida por sitios concretos, para la toma correcta de decisiones que afecten el cultivo. Para ello se hace necesario una serie de procesos que involucran continuamente al agricultor, comenzando con la recolección de la información de cada sitio, su ordenamiento y posterior análisis, llevando a cabo la diagramación de las estrategias que se contemplaran para atender las limitantes a nivel de sitio. [**[4](#page-110-4)**]

La agricultura de precisión reconoce de total importancia el manejo de los cultivos por lotes o secciones, limitando el manejo que antes se realizaba por kilómetros a metros, es decir, reducir el área con el fin de contemplar con mayor exactitud la aplicación de pesticidas, semillas, riego, etc., por lo tanto las decisiones de manejo varían de forma sitio y tiempo específica, y no rígidamente programados como existen en la realidad. Dependen específicamente del MSE (Manejo Sitio-Especifico) también llamado tecnología de Dosis Variable (DV) que ha sido definida como "control y monitoreo electrónico aplicado a la recolección de datos, procesamiento de la información y apoyo para la toma de decisiones, para la ubicación temporal y espacial de insumos en la producción de los cultivos." [**[4](#page-110-4)**] Es decir, corresponde a la aplicación variable de fertilizantes de acuerdo al nivel de fertilidad de cada sector de manejo homogéneo dentro del lote.

Las prácticas de manejo sitio-Especifico son aconsejadas para hectáreas en donde se presenta una alta variabilidad de los factores de producción, en los cuales los resultados giran en torno a ellos.

Dicha variabilidad depende fundamentalmente de las condiciones del cultivo y están divididas así:

- Variabilidad Natural: corresponde a los diversos procesos que ocurren en la naturaleza, entre algunos de ellos se pueden citar los siguientes: el clima, los diferentes tipos de suelos, la topografía, las plantas, lo animales [**[5](#page-110-5)**].
- $\bullet$ Variabilidad Inducida: "es aquella debida a prácticas antrópicas, como en el caso de los diferentes niveles de conservación de suelos, microtopografía de un lote agrícola, tipos e intensidades de compactación [**[5](#page-110-5)**]."
- Variabilidad Espacial: "Es la consecuencia de diversos factores que interactúan continuamente dentro de un contexto espacio-temporal", puede presentarse dentro de pequeñas o grandes áreas del cultivo, mostrando características, como los diferentes contenidos de nutrientes en el suelo que evidencian la productividad de ciertas áreas con respecto a las demás, aumentando o disminuyendo el rendimiento [**[5](#page-110-5)**].
- Variabilidad Temporal: entendiendo que los factores que afectan la productividad de un cultivo varían espacialmente y temporalmente, la variabilidad temporal implica que los parámetros medidos "presentan diferentes valores en un mismo punto a lo largo del tiempo." En general esta variabilidad se presenta de dos maneras, la primera de ellas se da dentro del mismo año, debido a condiciones meteorológicas que promueven la variación de los parámetros como por ejemplo la humedad la cual varía con las estaciones y en función del riego. Y la segunda es la variabilidad temporal encontrada a lo largo de años diferentes, la cual es independiente de las variaciones sufridas durante el cultivo, como por ejemplo la producción [**[5](#page-110-5)**].

Es así como a través de la variabilidad del suelo se logra enfocar los beneficios que trae la agricultura de precisión aplicando de forma calculada la cantidad de sustancias químicas necesarias para la correcta producción del cultivo, sin embargo no solo aumenta el grado de acierto de las recursos necesarios, sino también sustituye algunos insumos físicos externos por la información y el conocimiento, es decir, si antes era necesario aplicar o disminuir algunas sustancias para equilibrar las diferentes fases de producción, ya no serán necesarias debido al alto grado de exactitud que resulta de aplicar las técnicas orientadas a una agricultura de precisión más sustentable.

#### <span id="page-15-0"></span>**1.1. Etapas de la agricultura de precisión**

Si denominamos la agricultura de precisión como un conjunto de técnicas enfocadas a optimizar el uso de los insumos agrícolas a partir de tecnologías que identifiquen la variabilidad del suelo, cuantifiquen y mapeen la variabilidad existente, es necesario orientarnos a los agentes que permiten el desarrollo y adopción de las prácticas de la agricultura de precisión, las cuales hacen parte de técnicas involucradas en el desarrollo continuo y adaptación, generalmente son consideradas un conjunto de tecnologías divididas en tres etapas estas son: [**[3](#page-110-3)**]

- **1. Recolección de datos.**
- **2. Procesamiento e interpretación de la información.**
- **3. Aplicación de los insumos.**

La siguiente figura muestra el proceso que se lleva a cabo en cada etapa.

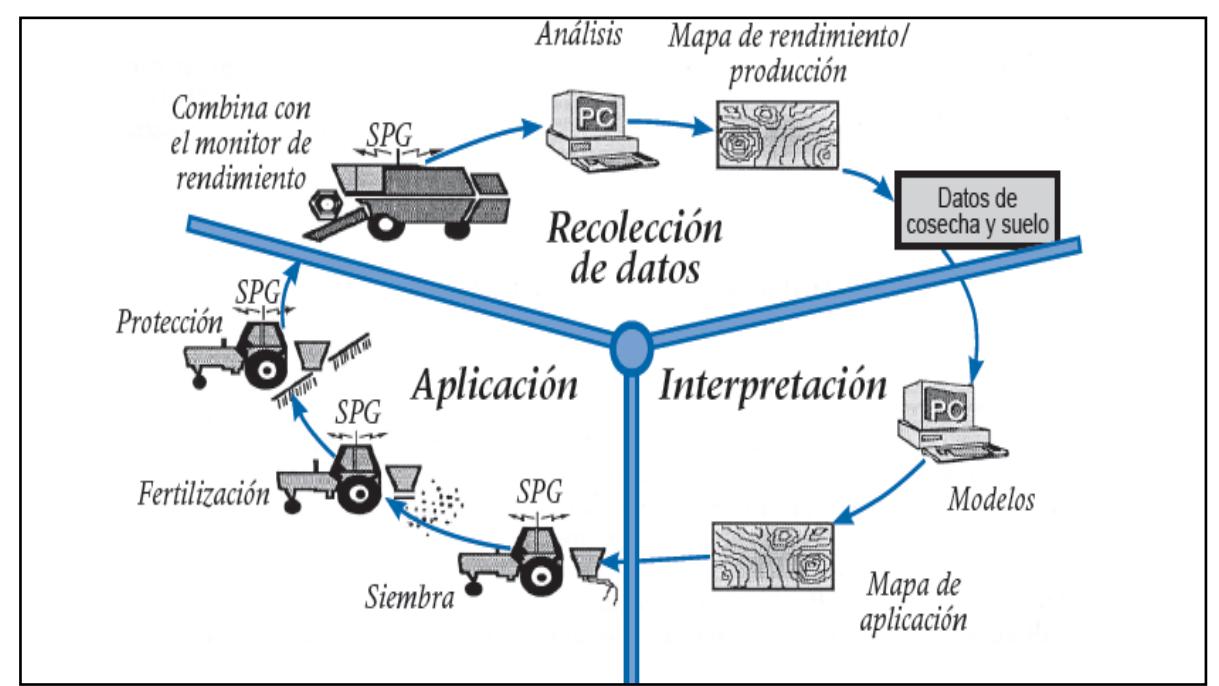

<span id="page-16-0"></span>**Figura 1. 1 Tres etapas de la agricultura de precisión. (Fuente adaptado de [3])**

La figura 1.1 muestra tres etapas, la primera de ellas se denomina **recolección de los datos**, la cual contiene las tecnologías que hacen posible la obtención verídica de los parámetros correspondientes al cultivo, en ella encontramos los Sistemas de Posicionamiento Global (SPG), Sistemas de Información Geográfica (SIG), Instrumentos Topográficos, Sensores Remotos y Sensores Directos, y monitores de rendimiento los  $c$ uales reciben la información de satélites a través de mapas de rendimiento<sup>1</sup> o producción que son generados por tomas aéreas denominadas "imágenes multiespectrales", mediante cámaras especializadas, estos mapas se someten a varios análisis que hacen posible la obtención del llamado "índices de vigor vegetativo", dichos índices se representan por planos de vigor para distintos sectores. La segunda etapa llamada **interpretación** se compone principalmente de Programas SIG, Sistemas Expertos, Programas Estadísticos, experiencia del operador y modelos especializados, en los cuales se analizan las imágenes del cultivo a tratar y posteriormente se identifica la necesidad de los recursos que deben ser aplicados en las distintas zonas a través de mapas de aplicación. Finalmente se encuentra la etapa de **aplicación**, en donde se hace uso eficiente de los sistemas tecnológicos que permiten la inyección programada y controlada de los recursos que necesita el cultivo para su correcta producción. [**[3](#page-110-3)**]

En la tabla 1.1. se presentan las etapas o pasos para la aplicación de AP, las tecnologías involucradas y las actividades realizadas las cuales hacen parte del proceso que abarca todo un ciclo progresivo, dentro de estas etapas se encuentran diferentes tecnologías que

 $\overline{a}$ 

 $1$  Mapas de Rendimiento: son imágenes georeferenciadas con una escala de colores que indican el rendimiento de un punto en específico.

permiten el desarrollo de la actividad a realizar y pueden ser actividades de terreno como de oficina.

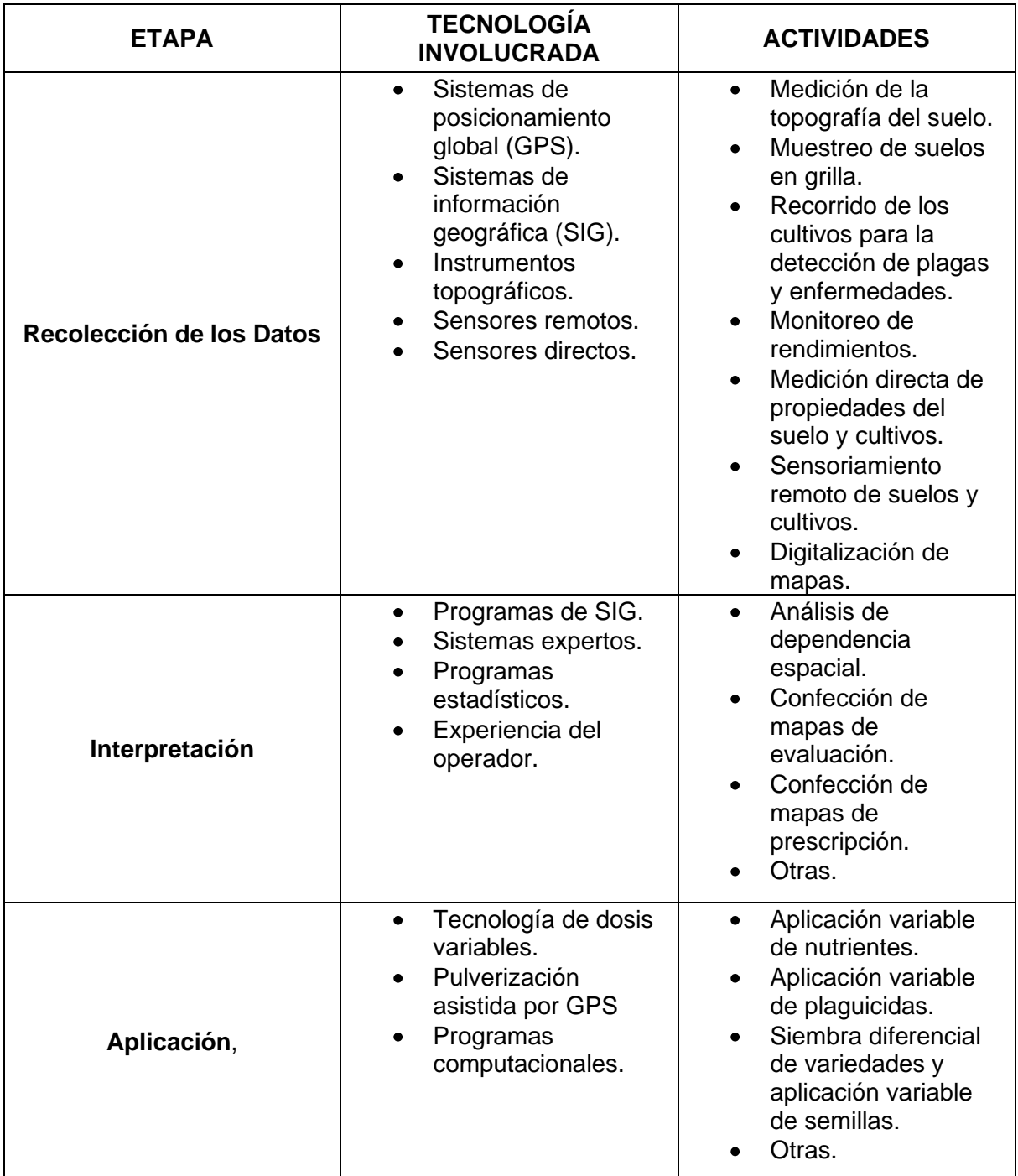

<span id="page-17-0"></span>**Tabla 1. 1 Etapas para la aplicación de la Agricultura de Precisión. (Fuente adaptado de [2])**

La agricultura de precisión maneja dos aproximaciones para el muestreo variable de insumos, destacando dos etapas fundamentales, la primera de ellas se basa en el muestreo y mapeo de los factores de producción a ser manejados en forma diferencial es decir factores relacionados con la fertilidad del suelo, malezas, humedad, etc. En esta etapa adicionalmente se realizan los mapas de prescripción para la aplicación variable de insumos en donde la mayoría de ellos arrojan muestras completas de áreas consideradas visualmente homogéneas.

La segunda etapa tiene que ver con la medición directa del cultivo, desde el suelo hasta las plantas, con el fin de tener información centralizada de las necesidades que afectan el cultivo y realizar de inmediato la correcta aplicación de los insumos en forma variable. El uso de una u otra dependerá del nivel tecnológico disponible y del costo de operación involucrado. [**[2](#page-110-2)**]

Es así como AP tiene el "potencial de proporcionar a los productores modernas herramientas para manejar insumos que tienen que ser importados al campo en lugar de aplicar fertilizantes y pesticidas indiscriminadamente en dosis uniformes sobre grandes áreas." [**[4](#page-110-4)**] Esto es, establecer los beneficios que genera la agricultura de precisión, mejorando de manera significativa los procesos que se realizan continuamente en cultivos, donde es de total importancia la administración de los recursos que se necesitan para la correcta producción de las plantas.

En conclusión la aplicación de la agricultura de precisión a largo plazo mejora la calidad del medio ambiente y de los recursos naturales, siendo los seres humanos lo principales beneficiados de tal impacto. Ella satisface las necesidades básicas de la alimentación humana, es económicamente viable y aumenta la calidad de vida de los productores y de la sociedad en general, sin embargo no puede permanecer si quienes trabajan el campo siguen usando prácticas que no son socialmente aceptables, es decir, aplicando insumos externos indiscriminadamente en la producción, para ello la AP ayuda a manejar esos insumos de tal forma que sean de ayuda en la conservación del medio ambiente.

#### <span id="page-18-0"></span>**1.2. Beneficios de la Agricultura de Precisión al productor [**[6](#page-110-6)**]**

- Reducción de costos
- Disminución en el usos de insumos
- Mayor rendimiento con la misma capacidad de insumos
- Mejor calidad de las cosechas debido a la aplicación variable de insumos.
- Mayor exactitud en la aplicación variable de insumos.
- Menor tiempo de cuidado manual y mayor control remoto.

#### <span id="page-18-2"></span><span id="page-18-1"></span>**1.3. Aplicaciones de la Agricultura de Precisión en sistemas de cultivos tradicionales**

#### **1.3.1. Vitivinicultura**

Es una de las mayores aplicaciones de la agricultura de precisión, utilizada mayormente en Estados Unidos, Australia y recientemente en Chile, en donde se destaca el cultivo de la vid en la producción del vino, para este caso la utilización de las técnicas que ofrece la agricultura de precisión resulta importante y beneficioso debido a la información que se obtiene de la variabilidad espacial de las propiedades del viñedo, específicamente en cuanto a:

- Características del suelo (profundidad, retención de humedad, contenido de nutrientes, acidez, etc.)
- Características de la planta (cantidad de  $m^2$  de hojas por  $m^2$  de suelo [o índice de área foliar], relación hojas frutos, entre otras).

Actualmente la vitivinicultura a través de las técnicas ofrecidas por la agricultura de precisión ha determinado subáreas de calidad de uvas uniformes gracias al uso adecuado de imágenes aéreas también llamadas "imágenes multiespectrales", las cuales son obtenidas mediante las cámaras especializadas y las técnicas utilizadas en el Sistema de Información Geográfico. [**[3](#page-110-3)**]

#### **1.3.2 Aplicaciones en sistemas de riego.**

<span id="page-19-0"></span>La utilización de sistemas altamente calificados que permitan controlar la cantidad de agua que necesita un cultivo para producir correctamente, son necesarios para corregir la falta de uniformidad del agua de riego aplicada en el predio, y evitar las pérdidas de fertilizante nitrogenado y la contaminación de acuíferos subterráneos por lixiviación.

Las técnicas utilizadas en la agricultura de precisión para los sistemas de riego, abarcan la utilización de modelos computacionales los cuales generan un gran beneficio aumentando la eficiencia del uso del agua y optimizan un recurso limitado brindando seguridad de riego en la producción de cultivos. [**[3](#page-110-3)**]

<span id="page-19-1"></span>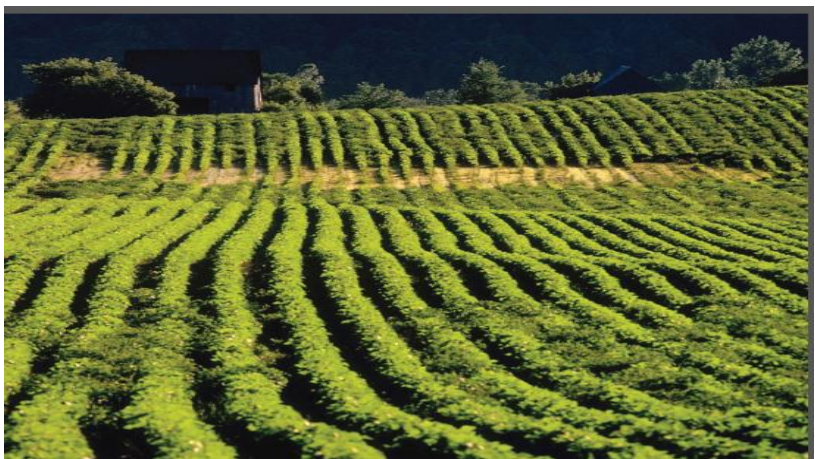

**Figura 1. 2 Agricultura de precisión en sistema de riegos. (Fuente adaptado de [3])**

### **Capítulo 2**

# <span id="page-20-0"></span>**2. Redes de Sensores Inalámbricas**

El desarrollo continuo del medio ambiente y de la sociedad que lo rodea, ha fomentado en el ser humano la necesidad de conocer más su entorno, de incursionar en el, de mejorar los procesos industriales y proteger el medioambiente, es así como surgen las redes de sensores inalámbricas conocidas por sus siglas en inglés (*Wireless Sensor Network),* definidas como un conjunto de elementos autónomos denominados nodos, los cuales están interconectados de forma inalámbrica, con el propósito de proporcionar información continua de una aplicación en particular.

Las redes de sensores fueron diseñadas para el uso en aplicaciones militares, en donde la utilización de sensores era fundamental para el reconocimiento del campo enemigo en misiones de alto riesgo, en la detección de minas e intrusos en determinadas áreas. [**[7](#page-110-7)**] Inicialmente las redes de sensores comenzaron su desarrollo con un pequeño número de nodos los cuales estaban interconectados a través de cable a una estación base en donde se hacia el procesamiento de datos, hoy por hoy, y gracias a los avances en el estudio de estas redes se han desarrollado nuevos modelos en los cuales las redes de sensores son distribuidas e inalámbricas, evolucionando de tal modo que se puedan realizarse aplicaciones con más beneficios, menor costos y mayor accesibilidad por las personas que requieren de estos sistemas. [**[8](#page-110-8)**]

#### <span id="page-20-1"></span>**2.1 Concepto de las redes de sensores inalámbricas**

Por sus siglas en inglés (*Wireless Sensor Network*), son denominadas redes de sensores inalámbricas, descritas como un grupo de sensores que son capaces de coordinarse para llevar a cabo una aplicación específica, conformadas por un gran número de nodos sensores de los cuales algunos sensores son denominados *head clusters*, los cuales cumplen la funcionalidad de dirigir la información recolectada y procesada de la red de sensores a una estación base, en donde la estación se encargara de establecer una comunicación con una red más estable o un servidor a través de TCP/IP.

Las redes de sensores están formadas por numerosos sensores los cuales están dotados por una gran variedad de características sensitivas y de comunicaciones inalámbricas con el fin de medir determinadas condiciones físico-ambientales en entornos determinados, como por ejemplo las variables de humedad, temperatura, presión, velocidad, radiación, entre otros.

Una de las características principales que proporcionan las redes de sensores inalámbricas es la capacidad de autorestauración, es decir en caso de que uno de los nodos que conforman la red se encuentre en fallo, la red encontrara nuevas vías de comunicación para transmitir los paquetes de datos. "De esta manera la red de sensores podrá llevar a cabo su objetivo para el cual fue diseñado, cumpliendo con las capacidades de autodiagnóstico, autoconfiguración, auto-organización, autorestauración y reparación, que son propiedades desarrolladas para este tipo de redes para solventar problemas que no eran posibles con otras tecnologías." [**[9](#page-110-9)**]

#### <span id="page-21-0"></span>**2**.**2 Tipos de redes de sensores inalámbricas**

Las WSN estructuradas: Los nodos sensores que conforman la red son ubicados en un lugar predefinido dentro de la red para proporcionar la cobertura de la red deseada, con características como un menor coste de gestión y mantenimiento.

Las WSN no estructuradas: Están constituidas por un grupo de nodos los cuales están desplegados de forma aleatoria dentro de la red, una vez de ser implementado de esta manera, la red queda desatendida, realizando solo las funciones para las cuales fue diseñada. La desventaja inicial de este tipo de redes es la dificultad para el mantenimiento y la detección de fallos, debido a la gran cantidad de nodos presentes. [**[10](#page-110-10)**]

Actualmente las redes de sensores son utilizadas para monitorear espacios donde es necesario un control inalámbrico mediante sensores estratégicamente ubicados, como la domótica, la medicina, la agricultura, la ganadería, procesos industriales, entre otros.

La implementación de estas redes en los últimos años ha traído consigo gran acogida en las diferentes áreas de utilización ya que cuentan con un gran potencial al cubrir grandes áreas de trabajo con un costo mínimo.

Las redes de sensores inalámbricas hoy se constituyen como el futuro de todas las redes, debido a las grandes ventajas que traen en la no utilización de cables, las mejoras continuas respecto a las comunicaciones inalámbricas y la disminución del tamaño de los componentes electrónicos que las conforman. [**[10](#page-110-10)**]

#### <span id="page-21-1"></span>**2.3 Elementos que conforman una WSN**

Los elementos que conforman una red de sensores son: [**[11](#page-110-11)**]

- Sensores: existen gran variedad de sensores desarrollados para diferentes aplicaciones, dentro de ellos están los sensores de humedad, temperatura, radicación solar, velocidad, entre muchos otros, de los cuales se escogerá el que mejor se adecue a la necesidad en la cual se desee implementar.
- Nodos sensores o Nodos: son dispositivos que se encargan de recoger la información recibida por los sensores y entregarla a una estación base, o en caso contrario a los mismos nodos.
- Gateways: son también llamadas pasarelas, y se encargan de comunicar o conectar los nodos de la red de sensores inalámbrica.
- Estación base: puede ser un ordenador, en este caso la estación se encarga de recoger todos los datos y procesarlos con el fin de obtener la información deseada.

#### <span id="page-22-0"></span>**2.4 Arquitectura de una WSN**

Según los componentes que conforman la red de sensores como lo son los nodos, las Gateways o pasarelas y la estación base, se pueden definir dos tipos de arquitecturas:

- **Arquitectura Centralizada.**
- **Arquitectura Distribuida.**  $\bullet$

#### <span id="page-22-1"></span>**2.4.1 Arquitectura Centralizada**

En este tipo de arquitectura los nodos que conforman la red, cuya funcionalidad se describe en 4 etapas (despertar, medir, transmitir, dormir) están encargados de estudiar un fenómeno y enviar los datos directamente a la pasarela más cercana, la cual dirige el tráfico de la red.

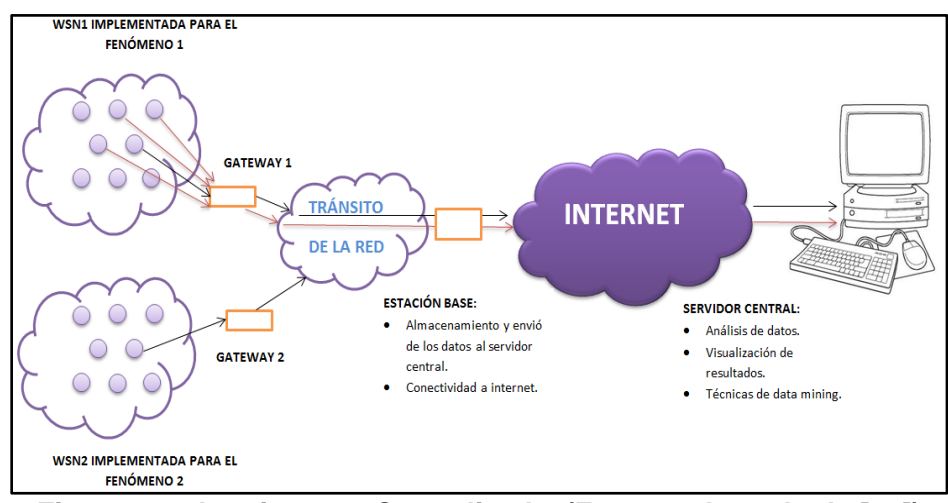

**Figura 2. 1 Arquitectura Centralizada. (Fuente adaptado de [12])**

<span id="page-22-3"></span>Este tipo de arquitectura presenta dos problemas en la red:

- 1. Cuello de botella en las pasarelas.
- 2. Mayor consumo de energía por las comunicaciones.

Lo que genera un tiempo de vida considerablemente corto de las redes.

#### <span id="page-22-2"></span>**2.4.2 Arquitectura distribuida**

Este tipo de arquitecturas se caracteriza, por tener un conjunto de nodos que cooperan entre sí, comunicándose con sus nodos vecinos mediante la ejecución de algoritmos distribuidos. Estos nodos se encuentran agrupados en *clusters*, y su finalidad es trabajar en grupo para obtener una única respuesta global, que el *Cluster* head se encargara de comunicar a la estación base a través de las pasarelas o *Gateways*.

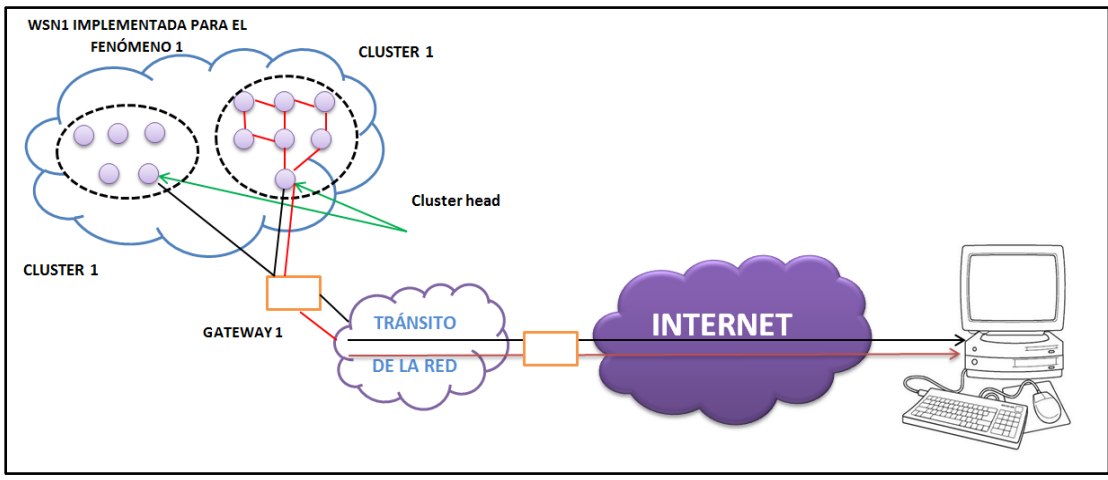

**Figura 2. 2 Arquitectura distribuida. (Fuente adaptado de [12])**

#### <span id="page-23-1"></span><span id="page-23-0"></span>**2.5 Elementos de una red de sensores inalámbrica**

Los componentes de una red de sensores están basados fundamentalmente en un conjunto de dispositivos diminutos, autónomos, con capacidad de comunicación y ubicados geográficamente dentro de la red, estos son comúnmente denominados nodos sensores. Dichos dispositivos tienen la capacidad de procesamiento, almacenamiento y comunicación dentro de una red implementada inalámbricamente con el fin de monitorizar un fenómeno objeto.

Estos nodos sensores al ser implementados bajo la capacidad de monitorizar, y obtener datos o medidas de cualquier actividad programada por la red tiene la funcionalidad de convertir esas señales analógicas recibidas inicialmente en señales digitales a través de un conversor analógico digital, posteriormente la *Gateway* se encarga de transmitir vía inalámbrica los datos fuera de la red a una estación base, en donde la información obtenida pueda ser procesada y almacenada temporalmente para ser enviada a un servidor.

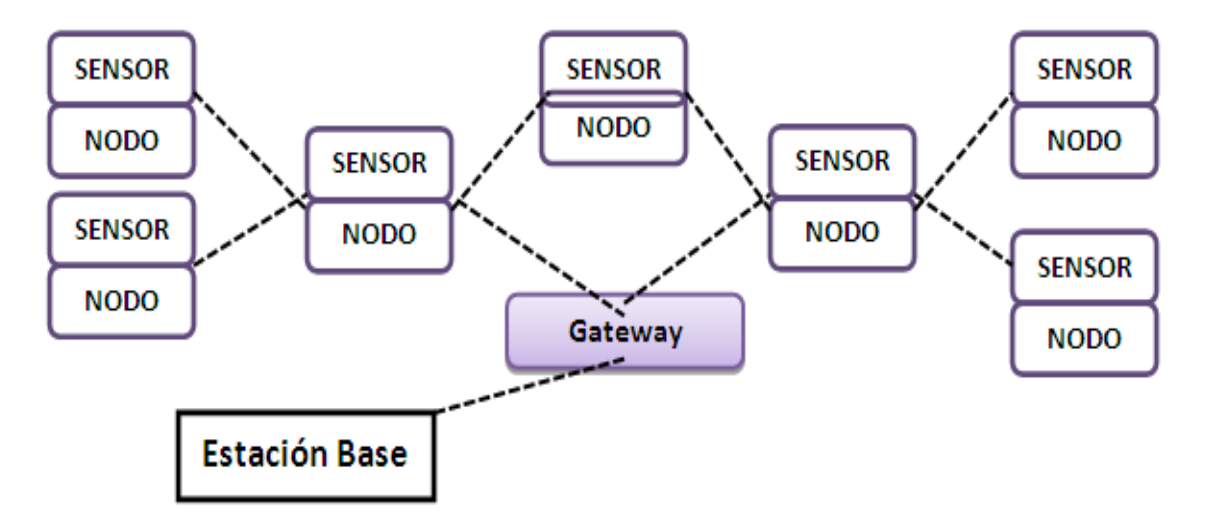

<span id="page-23-2"></span>**Figura 2. 3 Arquitectura de una WSN. (Fuente adaptado de [12])**

#### <span id="page-24-0"></span>**2.6 Topologías de red**

Existen diferentes arquitecturas de red que pueden ser implementadas en redes de sensores inalámbricos, estas son en malla, estrella o hibridas. Son conocidas como topologías y se refieren a la configuración de todos los componentes hardware de la red y como los datos fluyen a través de ella. Cada topología presenta ventajas y desventajas en el momento de ser implementadas para el diseño de una red.

Por ello es necesario conocer primero los elementos que la conforman:

Nodos: son dispositivos diseñados para muchas aplicaciones, los cuales captan las señales físicas del medio que los rodea y las convierten en señales eléctricas para su posterior procesamiento.

Routers: tienen la funcionalidad de dar cobertura a redes muy grandes en donde la superación de los obstáculos o los problemas de congestión de la red son indispensables para el buen funcionamiento de la misma.

Puertas de enlace: son las llamadas puertas de enlace de la red, permiten la conexión entre la red e internet.

#### <span id="page-24-1"></span>**2.6.1 Topología en estrella**

Las topologías en estrella se caracterizan porque los datos enviados por los nodos sensores solo dan un salto para llegar a la puerta de enlace, generalmente esta topología ubica los nodos a una distancia aproximada de 30 a 100 metros de la puerta de enlace.

Todos los nodos son idénticos configurados para tomar datos del fenómeno deseado y enviar esta información directamente a la puerta de enlace quien se encarga de transmitir los datos al exterior para su correcta monitorización. Es importante aclarar que los nodos de la red no intercambian información entre ellos, en caso de ser necesario lo hacen a través de la puerta de enlace o la *Gateway*.

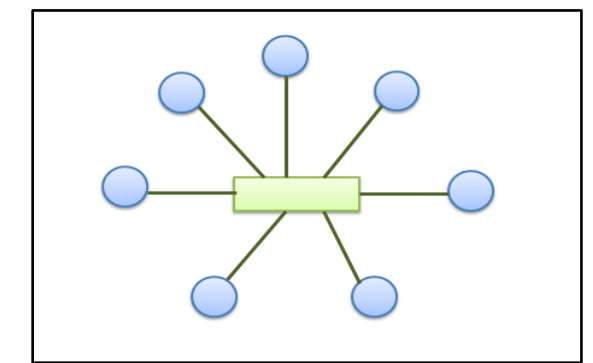

<span id="page-24-2"></span>**Figura 2. 4 Topología en Estrella. (Fuente Adoptado de [13])**

La topología en estrella presenta ciertas ventajas, entre ellas es la que menor consumo de energía tiene en comparación con otro tipo de topologías, su desventaja principal está en la limitación de la distancia de transmisión vía radio entre cada nodo y la puerta de enlace, además de la falta de caminos alternativos de comunicación que envíen la información desde cada nodo a la *Gateway*, lo cual hace que en caso de presentarse alguna obstrucción, se pierda la información.

#### <span id="page-25-0"></span>**2.6.2 Topología en malla**

La topología en malla está conformada por múltiples nodos que para este caso son routers y una puerta de enlace por cada red, presenta un sistema multisalto lo cual hace que todos los nodos se comuniquen entre sí, es decir intercambien información entre ellos y la puerta de enlace, recibiendo y enviando gran cantidad de datos.

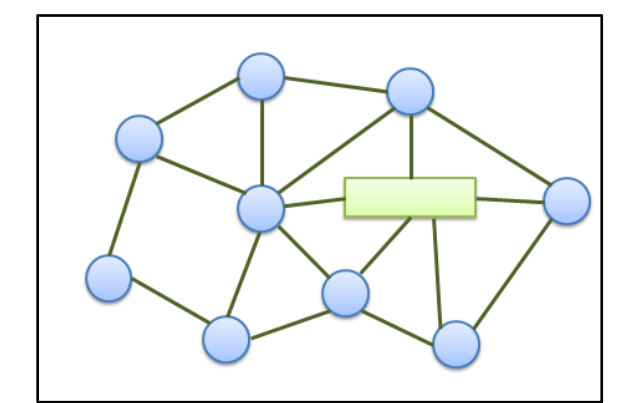

**Figura 2. 5 Topología en Malla. (Fuente adaptado de [13])**

<span id="page-25-2"></span>Este tipo de topología es altamente tolerable a fallos debido a la gran cantidad de caminos existentes por cada nodo, por tal motivo la información llega a la puerta de enlace en caso de presentase un camino fallido. La red se reconfigura alrededor del nodo fallido automáticamente.

Su desventaja principal radica en el tiempo de llegada de los datos a la puerta de enlace debido a los múltiples caminos existentes en la red.

#### <span id="page-25-1"></span>**2.6.3 Topología híbrida estrella-malla**

Este tipo de topología se caracteriza por combinar las funcionalidades de las topologías anteriores, la simplicidad y el bajo consumo de energía, además de ello la implementación de múltiples caminos que hacen posible la tolerancia a fallos frente a obstáculos presentes en la red.

Este tipo de topología crea una red en estrella y a su alrededor routers que pertenecen a una red en malla. Los routers permiten la extensión de la red y la corrección de fallos en caso de presentarse alguna eventualidad. Los nodos finales se conectan directamente a los routers ahorrando energía.

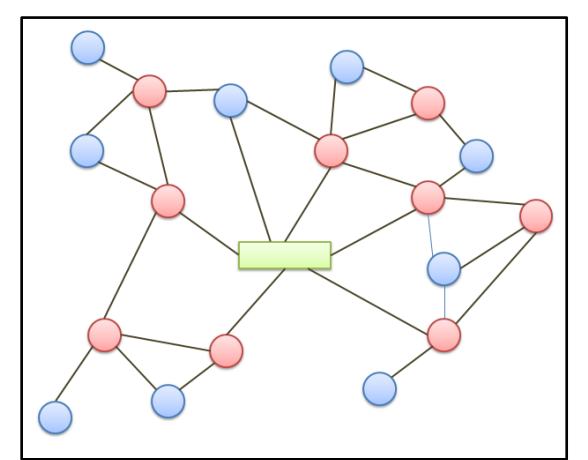

**Figura 2. 6 Topología de red Hibrida. (Fuente Adaptado de [13])**

#### <span id="page-26-3"></span><span id="page-26-0"></span>**2.7 Aplicaciones de una red de sensores inalámbrica**

#### <span id="page-26-1"></span>**2.7.1 Aplicaciones Militares**

Las redes de sensores inalámbricas comenzaron su desarrollo en los ambientes militares, por su gran importancia en el control, las comunicaciones y el monitoreo de los campos de batalla. Estas redes muestran características que son utilices en el ambiente milita entre ellas la facilidad de implementación, la tolerancia a fallos, funcionamiento desatendido, bajo coste, búsqueda automática de nuevos caminos de comunicación en caso de que alguno de los nodos presente algún daño.

En general las aplicaciones militares en donde se realiza mayor énfasis en la utilización de las WSN están enfocadas en la supervisión de batallones, control de equipos y municiones, vigilancia en el campo de batalla, reconocimiento de fuerzas enemigas, monitoreo de daños en las batallas y reconocimiento de ataques nucleares, biológicos y de sustancias químicas. [**[10](#page-110-10)**]

#### <span id="page-26-2"></span>**2.7.2 Aplicaciones en la Agricultura**

Las redes de sensores muestran una alta gama de aplicaciones en la agricultura, especialmente para la medición de variables ambientales en donde es de vital importancia el control y monitoreo de los recursos ambientales. Básicamente las WSN tienen la capacidad de medir determinados parámetros dentro de campo que se implemente, entre ellos la monitorización de la cantidad de agua, fertilizante y pesticida que las plantas requieren para su óptimo desarrollo, la medida de humedad del suelo, el nivel de radiación de las plantas, la temperatura, entre otros. Estos parámetros son implementados con el objetivo de alcanzar un alto nivel de optimización en la producción y la calidad de las cosechas. es posible mencionar una de las aplicaciones que hoy en día resulta beneficiosa para muchos agricultores, se trata de los viñedos Camalie ubicados en Estados Unidos, su funcionalidad consiste en optimizar la irrigación, reduciendo el consumo de agua y mejorando la calidad de la uva. Este sistema funciona con un conjunto de dispositivos sensores ubicados estratégicamente dentro de las vides, los cuales recogen la información del cultivo y la envían a una estación base quien se encarga de procesarla.

#### <span id="page-27-0"></span>**2.7.3 Aplicaciones Ambientales**

Las redes de sensores se emplean también en la monitorización del medio ambiente, en detección de incendios forestales, detección de inundaciones, detección de zonas de alto riesgo por deslizamientos, explotación de animales en su habitad natural, entre otros. En esta última modalidad existe un proyecto desarrollado por ingenieros de la Universidad de California, el cual monitorea el comportamiento de las aves en sus nidos, durante todas las etapas de crecimiento. Su funcionamiento se hace a través nodos inalámbricos que reportan continuamente la información obtenida de las aves como la cantidad de luz que penetra los nidos, la temperatura a la que están expuestas y la humedad. [**[9](#page-110-9)**]

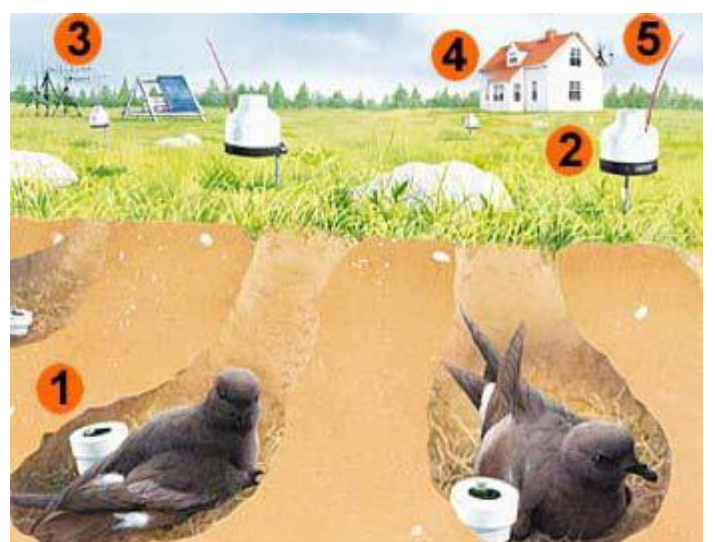

**Figura 2. 7 Topología de red Hibrida. (Fuente Adaptado de [13])**

#### <span id="page-27-2"></span><span id="page-27-1"></span>**2.7.4 Aplicaciones en la Salud**

Las redes de sensores son importantes en el ámbito de la salud, debido a su gran uso en la monitorización de datos humanos fisiológicos, diagnostico, administración de medicinas en las clínicas y el control adecuado de los pacientes a distancia por médicos especializados. Dentro de sus grandes ventajas se encuentra la monitorización o seguimiento adecuado de los datos fisiológicos en pacientes en donde es necesario detectar comportamientos en periodos cortos de tiempo como por ejemplo las personas de la tercera edad. En este orden de ideas las redes de sensores aplicadas en el campo de la salud permiten tener un mayor acercamiento a los pacientes brindándoles la libertad de movimiento, identificando síntomas con mayor certeza y en el momento adecuado. [**[9](#page-110-9)**]

Además de ello reduce considerablemente el número de hospitalizaciones que se hacen diariamente y visitas al médico, reduciendo los costes anuales del cuidado de la salud en todo el mundo.

una de las grandes aplicaciones que tienen estas redes en el sector salud, son la monitorización de glucosa en la sangre de pacientes, mediante la inserción de sensores inalámbricos inteligentes que entreguen datos continuamente del nivel de glucosa en la sangre y los envíen a un receptor externo. Estos sensores son utilizados en la piel del paciente y su funcionamiento consiste en la observar las características ópticas de la glucosa en el espectro infrarrojo. [**[12](#page-110-12)**]

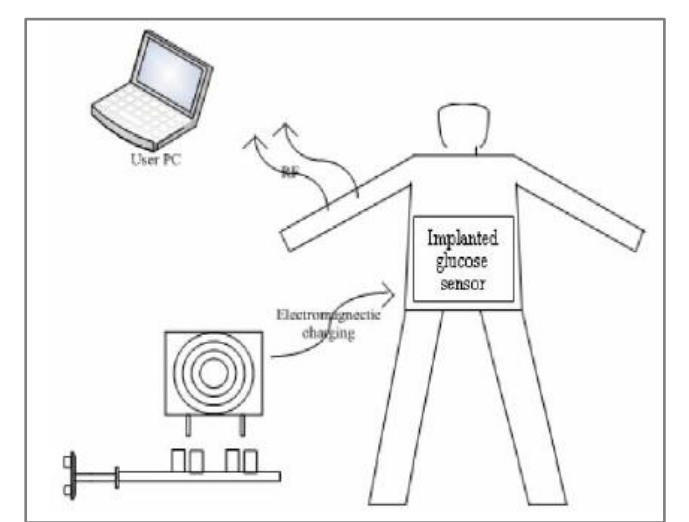

**Figura 2. 8 Monitorización de la glucosa. (Fuente adatado de [9])**

<span id="page-28-1"></span>Otra de las aplicaciones encontradas en este campo, son las pulsioximetrías, Su funcionamiento consiste en la monitorización de los niveles de oxígeno que es transportado por la hemoglobina en el interior de los vasos sanguíneos. Los sensores son utilizados de forma no invasiva en el cuervo del paciente para una evaluación inicial en caso de presentarse enfermedades respiratorias o para el seguimiento continuo en pacientes inestables.

#### <span id="page-28-0"></span>**2.8 Características generales de los nodos sensores**

- Combinan sensores de distintos modalidades dependiendo del fenómeno a analizar, con el fin de realizar mediciones con una mayor exactitud de los datos.
- En la mayoría de los casos, los sensores son de bajo coste y menor tamaño.
- Son alimentados por baterías y en la mayoría de casos el estado en el que se mantienen es off para reducir al máximo el consumo de energía en los casos en donde no es necesaria su utilización.
- La capacidad de memoria es limitada.
- En cuanto al procesamiento y la comunicación hacen uso intensivo de la unidad de procesamiento que tienen y de la Radio para enviar y recibir información.
- Son autónomos y operan de manera independiente.
- Tienen alta probabilidad de fallo debido al ambiente en el que se aplican, y debido a su coste.
- Se adaptan fácilmente al medio en el que son utilizados.

#### <span id="page-29-0"></span>**2.9 Componentes básicos de un nodo sensor**

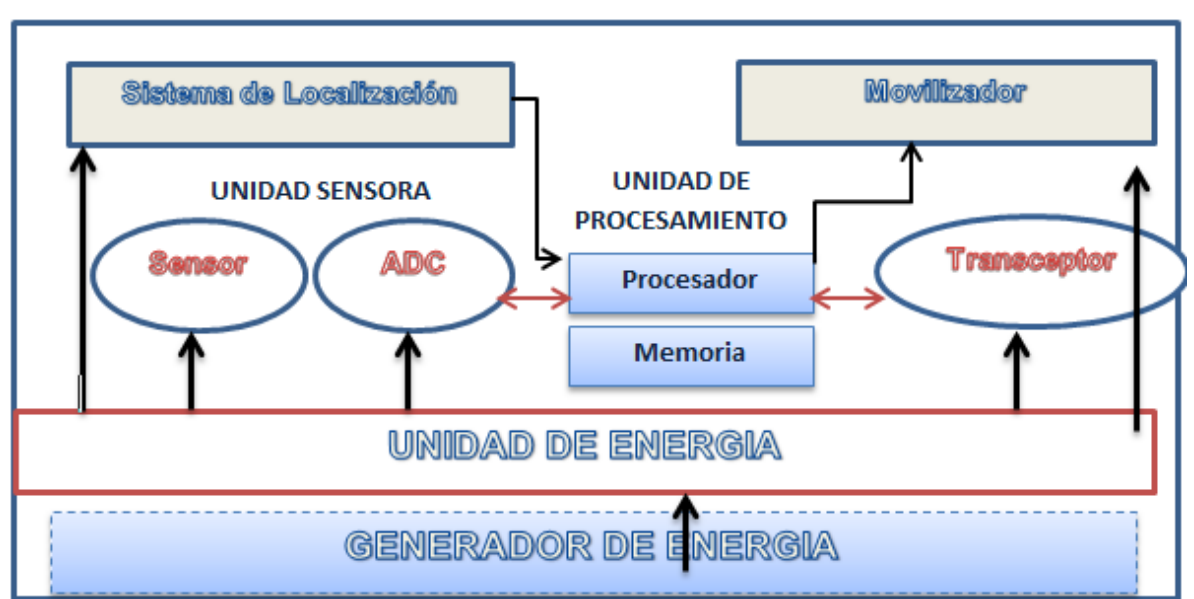

<span id="page-29-2"></span>**Figura 2. 9 Componentes básicos de un nodo sensor. (Figura adaptado de [10])**

En la figura 2.9 se muestra los componentes básicos de un nodo sensor, dentro de ellos encontramos: una unidad de sensado, una unidad de procesamiento, una unidad transceptora y una unidad de energía o de alimentación.

#### <span id="page-29-1"></span>**2.9.1 Unidad de sensado**

Está compuesta a su vez por dos unidades; un conjunto de sensores encargados de obtener la información necesaria de campo a través de señales analógicas y un convertidor analógico digital, quien tiene la función de convertir esas señales analógicas entregadas por los sensores en señales digitales.

"Los sensores son dispositivos que detectan determinadas manifestaciones de diversos fenómenos físicos o químicos del mundo real o ambiente que lo rodea a un mundo abstracto de microcontroladores y dispositivos electrónicos." [**[13](#page-110-13)**]

Estos sensores también pueden usarse para adquirir varios parámetros de detección utilizando diferentes sensores dentro de una misma red, con la ventaja que poseen un microcontrolador que les permite procesar cierta información con el fin de reducir el tráfico de la red transportando la información necesaria para el cual han sido utilizados.

#### **Clasificación de los sensores**

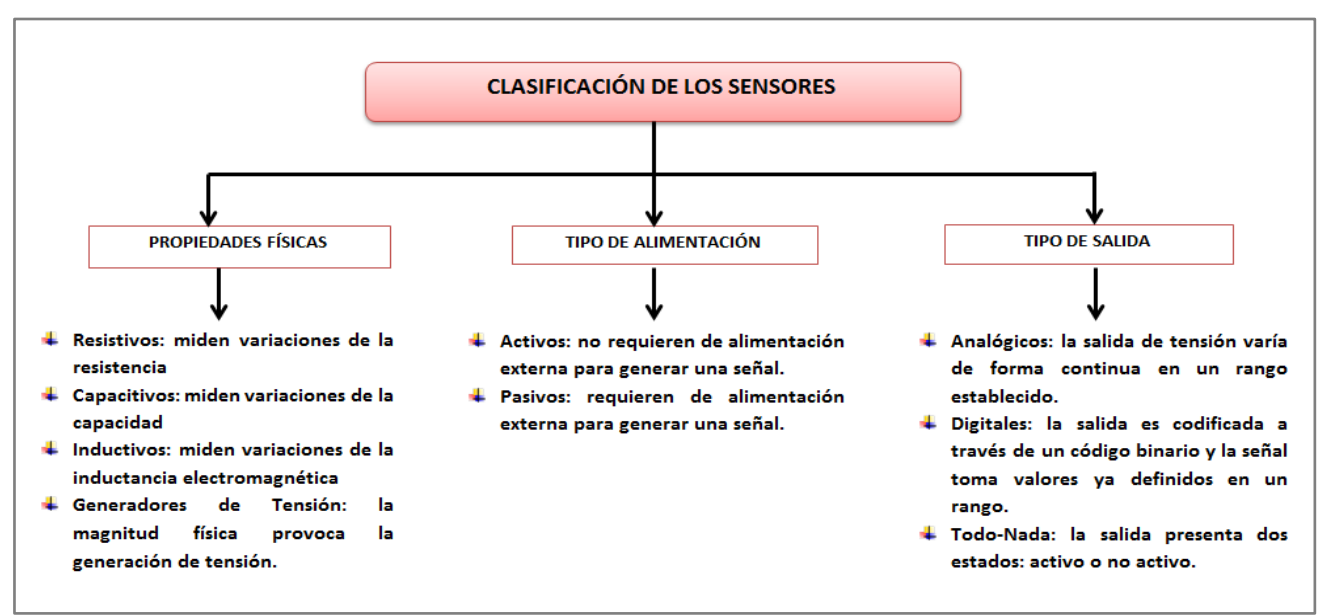

**Figura 2. 10 Clasificación de los sensores. (Fuente propia)**

#### <span id="page-30-1"></span>**Magnitudes medibles con los sensores**

Las siguientes son las magnitudes que se pueden medir con los sensores, estás varían dependiendo de la necesidad para la que se implementa.

- Luz (con su gama de espectro: visible, infrarroja, ultravioleta)
- Sonido y ultrasonido  $\bullet$
- Temperatura
- Humedad
- Presión y/o Fuerza
- Velocidad
- Magnetismo
- Ubicación
- Proximidad

#### <span id="page-30-0"></span>**2.9.2 Unidad de procesamiento**

Lleva asociada una unidad de memoria, y normalmente se encarga de procesar los datos con el objetivo de colaborar en conjunto con otros nodos en las tareas asignadas por la WSN.

Está compuesta fundamentalmente por un procesador el cual proporciona la lógica computacional y el almacenamiento, sus tareas principales son el procesamiento y el tratamiento de datos, almacenamiento temporal, cifrado, modulación digital, transmisión digital y corrección de errores.

Una red de sensores inalámbrica puede gozar de ciertos privilegios dependiendo del microcontrolador elegido por los nodos, que puede variar entre los 8 bits hasta los 64 bits, igualmente el almacenamiento puede variar desde 0.01 GB hasta 100 GB.

#### <span id="page-31-0"></span>**2.9.3 Unidad transceptora**

Es fundamental esta unidad dentro de un nodo sensor, debido a que ella se encarga de comunicar inalámbricamente los datos obtenidos por el nodo a toda la red. Normalmente la unidad transceptora es un dispositivo de radiofrecuencia (RF), que requiere de modulación, banda de paso, filtrado, circuito de demodulación y multiplexación, lo que convierte a el nodo sensor en un dispositivo más complejo.

Una desventaja que presenta la unidad transceptora es la perdida de propagación de la señal transmitida, la cual es proporcional a la cuarta potencia de la distancia entre dos nodos, para el caso en que las antenas estén próximas al suelo.

Sin embargo las comunicaciones inalámbricas son más preferidas en la mayoría de las aplicaciones que utilizan las WSN, en donde es importante transmitir pequeños paquetes de datos, con tasas de datos bajas y con reutilización de frecuencias alta debido a las cortas distancias de comunicación [**[10](#page-110-10)**]

#### <span id="page-31-1"></span>**2.9.4 Unidad de energía**

También llamada la unidad de alimentación es la encargada de suministrar la energía necesaria al nodo para su buen funcionamiento dentro de la red. Esta unidad comprende una parte fundamental en todo el proceso de vida de la WSN debido a que depende de ella la durabilidad de los recursos energéticos de los nodos. La mayoría de los nodos sensores son de tamaño muy pequeño por lo que el almacenamiento de energía se ve afectado considerablemente y no es posible mantener un tiempo de funcionamiento apropiado para que la WSN funcione, por tanto es necesario recurrir a otros recursos que recojan energía del entorno y aumenten el tiempo de vida de los nodos, como por ejemplo las células solares incluidos dentro de los nodos sensores.

#### <span id="page-31-2"></span>**2.9.5 Restricciones de los nodos sensores**

- Utilizar muy poca energía, con el fin de ser más duraderos.
- Funcionar en despliegues con alta densidad de nodos.
- Tener un coste de producción bajo y ser prescindibles.
- Ser autónomos y funcionar de forma desatendida.
- Ser adaptables al entorno.

#### <span id="page-31-3"></span>**2.10 Redes de sensores aplicadas a la Agricultura**

En los últimos años las Redes de sensores han jugado un papel importante dentro del desarrollo de aplicaciones involucradas en diferentes áreas, revolucionando la forma en que las personas intercambian información y coordinan sus actividades. Estas redes permiten la observación y el control del mundo físico, a través de dispositivos diminutos y bajos en costos, los cuales permiten el desarrollo de sensores multifuncionales caracterizados por utilizar poca energía, ser de un tamaño pequeño y de una capacidad de comunicación a cortas distancias. [**[11](#page-110-11)**] Estos dispositivos denominados también nodos están compuestos por una unidad de procesamiento muy pequeña, memoria, unidad de comunicación inalámbrica y varios dispositivos de censado los cuales son capaces de detectar la variación de una magnitud física tal como temperatura, iluminación,

movimiento y presión; convertir el valor de ésta, en una señal eléctrica ya sea analógica o digital.

Estas son algunas de las características de las redes de sensores inalámbricos:

- $\downarrow$  Una WSN está compuesta por una gran cantidad de nodos (cientos o miles).
- Las redes inalámbricas de sensores deben ser tolerantes a fallas (redundantes).
- $\downarrow$  Una WSN utiliza protocolos que le permitan auto-configurarse.
- **El costo de los nodos debe ser reducido.**
- Los nodos sensores pueden variar según el fabricante en capacidades de cómputo, memoria, interfaces de comunicación.

La agricultura es una de las áreas donde se cree que las redes de sensores inalámbricas, puedan implementarse con mayor rapidez, ya que a través de ellas se favorece en el control del consumo de agua y pesticidas, aportando mayormente en la preservación del medio ambiente, es así como la utilización del conjunto de sensores estratégicamente ubicados permite la monitorización de los cultivos, controlando parámetros como temperatura y humedad de las hojas que afectan la fenología de la planta con el fin de detectar rápidamente situaciones adversas y corregirlas a tiempo.

La agricultura de precisión consiste en el uso de sistemas de información basados en diversas tecnologías aplicadas al ámbito de la producción agraria, entre estas tenemos: Redes de Sensores Inalámbricos (WSN), Sistema de Posicionamiento Global (GPS), Evaluación de Espectroscopia en el infrarrojo cercano (NIR), Sistemas de Información Geográfico (SIG). Sistemas que proporcionan medios de observación, evaluación y control de las prácticas agrícolas. [**[11](#page-110-11)**]

Estos sistemas tecnológicos permiten la recolección de las variables que afectan los cultivos, de forma más precisa, obteniendo parámetros arbitrarios tanto en tiempo como en espacio, es decir información con altos niveles de resolución espacial y temporal, a diferencia de los modelos tradicionales que obtienen la información a través de la experiencia, observación visual e incluso en la mayoría de veces la percepción que tiene el agricultor del cultivo, es por ello que se considera que dichos modelos no son lo más óptimos para ser aplicados, ya que carecen de una escasa resolución espacial.

La utilización de las redes de sensores inalámbricos es una ventaja en cuanto a las aplicaciones agronómicas, especialmente en el cultivo de vides para pequeñas o grandes extensiones de tierra. Estas redes son instaladas en menor tiempo y con mayor facilidad de mantenimiento, aumentando el beneficio en tiempo real de la recolección de los datos realizándose con mayor rapidez en comparación con los métodos tradicionales utilizados por los agricultores. Dichas redes poseen la capacidad de reaccionar en tiempo real, activando alertas de eventos que deben ser atendidas manualmente por el agricultor, o activando sistemas de riego, de ventilación, iluminación con el fin de compensar situaciones no deseadas.

Debido a la importancia que trae consigo la utilización de las redes de sensores inalámbricos es posible mencionar algunas de sus aplicaciones implementados en diversos ámbitos, en los cuales la utilización de esta tecnología ha traído innumerables beneficios económicos y ambientales. A continuación citaremos algunos de ellos.

- Una de estas aplicaciones fue desarrollada por la Universidad de Carnegie Mellon,  $\bullet$ la cual implemento una red de sensores inalámbricos para facilitar las operaciones dentro de un vivero, en donde evaluaban diferentes parámetros como temperatura, humedad relativa del aire del suelo y la luz. Ellos recolectan los datos que intervienen en el cultivo y según estos datos activan actuadores que alteran la circulación del aire, la luminosidad y la temperatura. [**[14](#page-111-0)**]
- El proyecto Lofar Agro es un proyecto de investigación que se centra en el diseño e implementación de una red de sensores para la gestión agrícola, este proyecto tuvo como objetivo mejorar las condiciones de combate de fitóftoras<sup>2</sup> . [**[15](#page-111-1)**]
- También se presentó una propuesta de la organización australiana para la investigación científica e industrial (CSIRO, por sus siglas en ingles), donde se pretende crear una "granja inteligente" que utiliza redes de sensores en una aplicación agropecuaria para colaborar con el aseguramiento del bienestar animal, la inocuidad alimentaria y el impacto ambiental [**[16](#page-111-2)**]

Finalmente las redes de sensores se encuentran aplicadas a diferentes ámbitos, en algunos casos el procesos de desarrollo está en su nivel de investigación, aplicando los diferentes estándares según la necesidad presentada, las investigaciones apuntan en direcciones relativamente claras, en donde la aplicabilidad de las redes permitan la mejora sustancial en diferentes procesos operativos como lo son la vigilancia ambiental, la agricultura de precisión, control de máquinas y procesos, automatización de edificios e instalaciones y sistemas de rastreabilidad. Sin embargo, la mayor aplicabilidad que tienen las redes de sensores se encuentra en la agricultura, fomentando proyectos que permiten la monitorización de cultivos y de grandes hectáreas de tierra, manteniendo un control adecuado de los cultivos, monitoreando datos, como clima, temperatura, humedad de los suelos, pH, entre otros, con estos parámetros es posible proporcionar indicadores que permiten relacionar la respuesta productiva de los cultivos de acuerdo al comportamiento de las diversas variables climatológicas locales. Y así tener un análisis y evaluación adecuados para el crecimiento y control de los cultivos.

 $\overline{a}$ <sup>2</sup> Phytophthora (del [griego](http://es.wikipedia.org/wiki/Idioma_griego) phytón, "planta" y phthorá, "destrucción"; "destructor de plantas") es un [género](http://es.wikipedia.org/wiki/G%C3%A9nero_(biolog%C3%ADa)) de [protistas](http://es.wikipedia.org/wiki/Protista) de la clase *[Oomycetes](http://es.wikipedia.org/wiki/Oomycetes)* que ocasionan plagas en las plantas. [Heinrich Anton de](http://es.wikipedia.org/wiki/Anton_de_Bary)  [Bary](http://es.wikipedia.org/wiki/Anton_de_Bary) los describió por primera vez en 1875.

### **Capítulo 3**

# <span id="page-34-0"></span>**3. Estándar de Comunicación IEEE 802.15.4**

#### <span id="page-34-1"></span>**3.1 Conceptos**

El comité IEEE (NesCom) de nuevos estándares designo oficialmente un grupo de trabajo para el diseño de un nuevo estándar de transmisión que se encargara de aspectos importantes como la baja transmisión de datos y el bajo consumo de energía en redes inalámbricas de área personal (LR-WPAN). Los estándares existentes hasta el momento estaban desarrollados para cubrir aplicaciones con mayores requisitos de ancho de banda y velocidad de transmisión de datos, por ello nació oficialmente el estándar que hoy por hoy es conocido como el 802.15.4

Es un estándar de telecomunicaciones para la transmisión de información con características importantes dentro del ámbito de las tecnologías inalámbricas, estas son la flexibilidad de red, el bajo costo y consumo de energía. El estándar IEEE 802.15.4 es utilizado en innumerables aplicaciones en donde la optimización del consumo de potencia y la baja transmisión de datos es indispensable para el desarrollo de estas aplicaciones.

Es un estándar que define el nivel físico y el control de acceso al medio para redes inalámbricas de área personal que funcionan con muy bajas tasas de transmisión de datos conocidas como (LR-WPAN), este estándar es la base de desarrollo para la especificación de ZigBee en donde se implementan unas capas adicionales de la pila de protocolos con el fin de dar soluciones más completas a las redes inalámbricas. [**[17](#page-111-3)**]

El objetivo principal del estándar es implementar los niveles de red básicos para poner en funcionamiento una red inalámbrica de área personal (WPAN), basada en la comunicación de dispositivos de bajo coste que permita un bajo consumo de potencia.

En el área de comunicación el estándar es concebido para trabajar a una distancia aproximada de 10 metros con tasas de transmisión de datos de 250Kbps, aunque es posible trabajar con menores tasas de transmisión reduciendo el consumo de energía.

#### <span id="page-35-0"></span>**3.2 Características del Estándar 802.15.4**

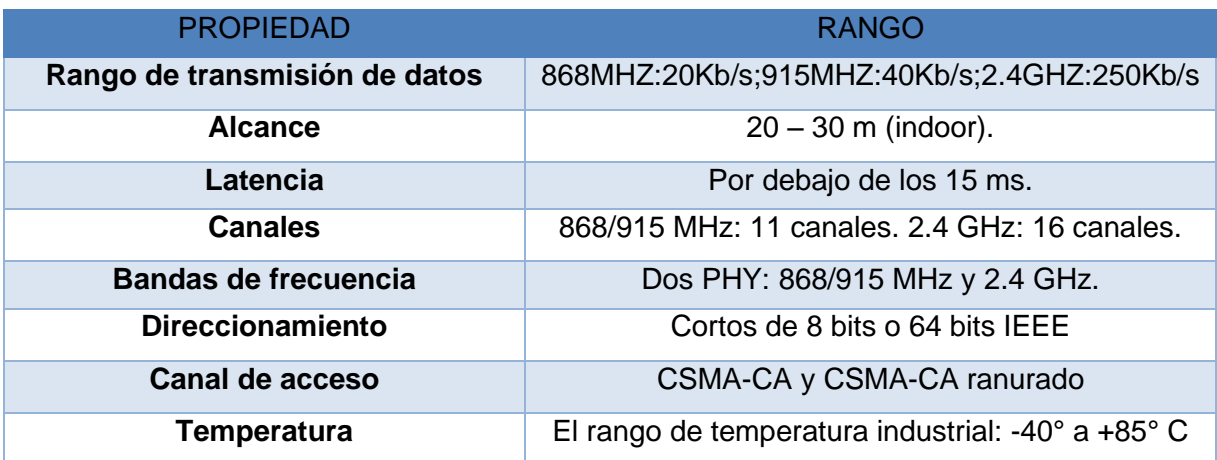

#### <span id="page-35-2"></span>**Tabla 3. 1 Características generales del estándar IEEE 802.15.4 (Fuente adaptado de [20])**

Los principales organismos de normalización en el área de WSN son el Instituto de Ingenieros Eléctricos y Electrónicos (IEEE), el Grupo de Trabajo de Ingeniería de Internet (IETF) y la fundación de comunicación HART. Las normas y especificaciones más importantes son:

El estándar **IEEE 802.15.4** especifica la capa PHY y MAC para la baja tasa de transferencia. Muchas plataformas se basan en este estándar como Zigbee y especificaciones WirelessHART, se construyen en la parte superior del estándar para proporcionar una solución de red completa.

El estándar IEEE 802.15.4 fue creado para satisfacer las necesidades existentes de otros estándares en cuanto al ancho de banda utilizado, la velocidad de transferencia de datos, el consumo de potencia entre otros aspectos, por ello fue necesario el surgimiento de un nuevo estándar que ofreciera a las aplicaciones de sensores inalámbricas elementos como: Bajo costos de instalación, fácil instalación, baja tasa de datos, muy bajo consumo de energía y un radio de cobertura reducido, entre otros aspectos.

#### <span id="page-35-1"></span>**3.3 Bandas de frecuencia de operación de IEEE 802.15.4**

A continuación se muestra las frecuencias definidas por el estándar IEEE 802.15.4 repartidas entre los 27 canales disponibles.

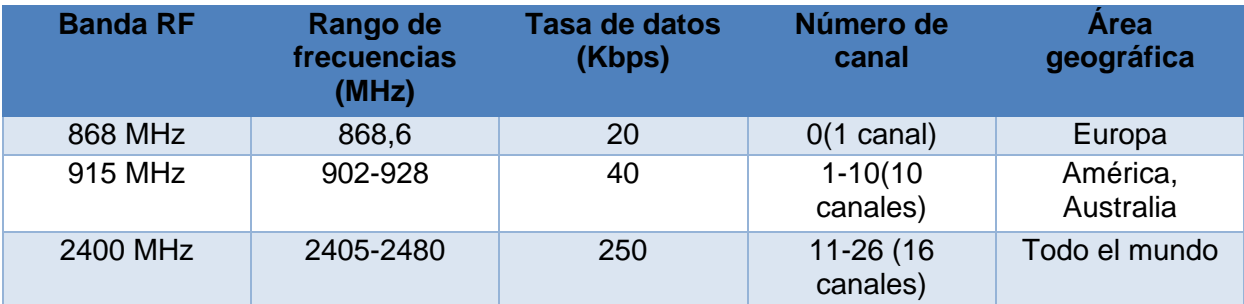

<span id="page-35-3"></span>**Tabla 3. 2 Bandas de frecuencia utilizadas por el estándar IEEE 802.15.4. (Fuente adaptado de [21])**
Una de las características más significativas del estándar IEEE 802.15.4 está en la capacidad de comunicaciones de corto alcance con distancias aproximadas de 75 metros utilizando un mínimo consumo de energía, lo cual hace de esta tecnología, una de las más utilizadas en aplicaciones de control y monitoreo en redes inalámbricas de área personal.

Diseñada también para utilizar bandas de frecuencia sin licencia y aunque trabaja en las bandas de 868 MHz, 915 MHz y 2400 MHz la más utilizada en aplicaciones inalámbricas es la banda de 2400MHz debido a la disponibilidad de su licencia a nivel mundial, 250 Kbps de tasa de datos y 16 canales, menor consumo de potencia debido a su gran velocidad de transmisión y a nivel comercial es la banda comúnmente empleada por algunas tecnologías como Bluetooth y el estándar IEEE 802.11. [**[18](#page-111-0)**]

#### **3.4 Acceso al Medio**

El acceso al medio es el encargado de definir la manera como los usuarios de la red acceden al medio para transmitir sus datos de información. Para el caso de una WPAN esta debe ser configurada de acuerdo al mecanismo de acceso al medio que se emplee para la aplicación específica a desarrollar, por ello existen dos formas diferentes de hacerlo, las cuales son:

- Con beacons: se utiliza una estructura llamada supertrama, quien se encarga de establecer los tiempos de acceso al medio a través de la reserva y contención de espacio para transmisiones dedicadas. [**[19](#page-111-1)**]
- Sin beacons: el acceso al canal se realiza a través del protocolo de acceso  $\bullet$ múltiple con detección de portadora y prevención de colisiones denominado (CSMA-CA, Carrier Sense Multiple Access-Collision Avoidable) no ranurado. [**[19](#page-111-1)**]

La trama beacon es muy utilizada en las redes Mesh y árbol para mantener sincronizados los dispositivos de la red a través del envió de señales de guía o "beacon", en donde los dispositivos de la red se despiertan del modo inactivo para escuchar su dirección. En este proceso si el dispositivo no recibe ningún dato vuelve a su estado inactivo provocando un estado de bajo consumo de energía de las baterías y por ende un rendimiento más duradero.

La utilización de beacons implica él envió de señales por el nodo coordinador, para la sincronización de dispositivos, su funcionamiento consiste en que el PAN configura los tiempos de acceso a la red de los dispositivos conectados a ella a través de una supertrama la cual está delimitada por la transmisión de una trama beacon y está compuesta de una parte activa y otra inactiva, esto hace que la utilización de estas supertramas resulte ventajoso debido a que el PAN puede entrar en modo de bajo consumo de potencia durante el modo de inactividad que ofrece la supertrama. A continuación se muestra la estructura de una supertrama. [**[20](#page-111-2)**]

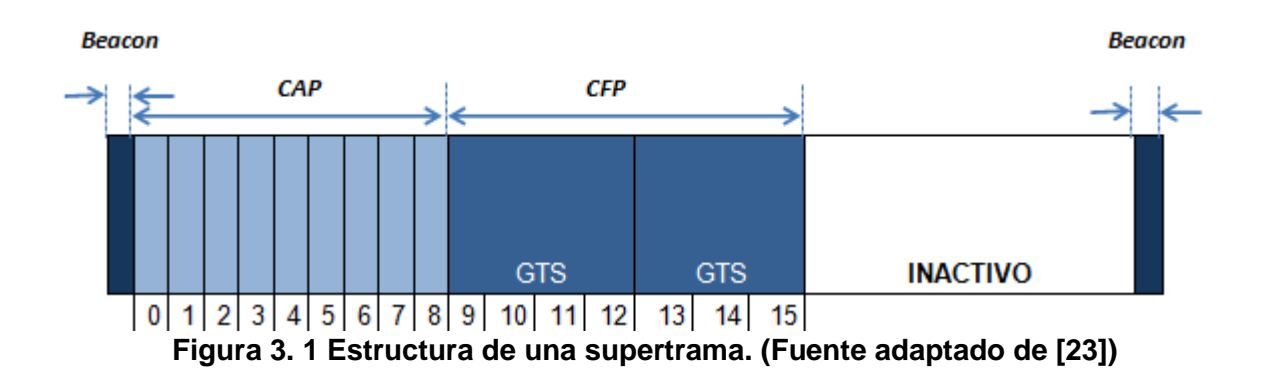

Componentes de una supertrama:

- 16 ranuras de tiempos iguales
- 15ms-245s duración de la supertrama
- Un beacon
- Un periodo de acceso por contención (CAP, Contention Access Period)
- Un periodo opcional libre de contención (CFP, ContentionFree Period)
- Una parte opcional de inactividad

El periodo activo se encuentra dividido en 16 intervalos de tiempo de igual tamaño y de igual duración. En este periodo es donde se realiza la comunicación y está formado por la trama *beacon*, un periodo de acceso por contención (CAP, Contention Access Period) y un periodo libre de contención (CFP, Contention Free Period).

En el CAP los dispositivos que compiten para transmitir por el medio lo hacen utilizando el mecanismo CSMA-CA ranurado, y en el CFP la comunicación se hace mediante GTS (Guaranteed Time Slot) ranuras de tiempo garantizados que son asignadas por el nodo coordinador PAN para los dispositivos que requieran comunicarse dentro del canal con un ancho de banda especifico y con baja latencia, el PAN tiene la capacidad de asignar hasta siete GTS al mismo tiempo, esto solo se da si la supertrama tiene la capacidad para hacerlo. Se debe aclarar que los dispositivos que acceden al canal mediante CFP no usan el mecanismo CSMA-CA para transmitir sus datos y que los datos que transmite el GTS usan únicamente direcciones cortas de 16 bits.

A continuación se describirá cada uno de los mecanismos que utilizan CAP y CFP para que los nodos puedan acceder al medio:

**CSMA-CA:** esta técnica está diseñada para que cada nodo analice la red antes de  $\bullet$ enviar información, detectando el nivel especifico donde se encuentra la energía más alta dentro de la red, lo cual le indica que debe esperar al transceptor un tiempo definido aleatoriamente para volver a intentar enviar la información. A este tiempo de espera se le conoce como periodo de espera y está alineado con el inicio de la supertrama. [**[20](#page-111-2)**] Existen dos versiones de este mecanismo de acceso al medio: CSMA/CA ranurado: usado en modo de operación beacon

CSMA/CA no ranurado: usado en modo de operación no beacon.

**GTS:** esta técnica es llamada también garantía de tiempo. Funciona de la siguiente forma: se le asigna una franja de tiempo a cada uno de los nodos que transmiten información en la red, a través de un nodo coordinador denominado (PAN) quien se encarga de establecer los tiempos adecuados en los cuales los nodos pueden transmitir información con el propósito de que no haya perdida de información en la red y todos puedan transmitir en tiempos diferentes. [**[20](#page-111-2)**]

#### **3.5 Componentes de una red de sensores inalámbrica IEEE 802.15.4**

El estándar IEEE 802.15.4 hace uso de dos dispositivos: el Full Function Device (FFD) y el Reduced Function Device (RFD).

Full Function Device (FFD): es un dispositivo de función completa, conocido comúnmente como nodo coordinador, y es quien se encarga de inicializar la red, de enviar los paquetes de datos para la sincronización y de mantener en todo momento el control del sistema. El dispositivo cuenta con una memoria para realizar los procesos de almacenamiento y análisis de la información acerca de la red, también cuenta con la habilidad para detectar y corregir errores de transmisión y recepción de paquetes de datos.

El FFD funciona de la siguiente manera: en su estado inicial el dispositivo crea una copia de todos los parámetros de configuración de la red, con el objetivo de generar una búsqueda en la lista de los canales, seleccionar los indicados y por ende encontrar las PANs (Personal Area Network) activas. El dispositivo debe atender las peticiones que realizan otros FFD y RFD en modo activo o inactivo y asegurarse que el número de dispositivos conectados a la red no excedan a los parámetros previamente configurados, de lo contrario puede inhabilitar los dispositivos sobrantes. [**[21](#page-111-3)**]

Reduced Function Device (RFD): son conocidos también como dispositivos básicos de la red y pueden ser sensores o actuadores. Estos dispositivos solo se pueden comunicar con un nodo coordinador y no tienen la necesidad de enviar largas tramas de datos, por lo tanto no requieren de mucha memoria para realizar sus procesos. El RFD se implementa con mayor facilidad en las topologías en estrella y su funcionamiento es básicamente el siguiente: en su modo inicial el dispositivo envía numerosas peticiones para el descubrimiento de dispositivos en donde encuentra los elementos existentes en la red a través de una lista, así obtiene las PANs activas. El dispositivo realiza una comparación entre la lista de red obtenida con los elementos activos y la lista propia, para seleccionar la red a la cual se unirá. Para esto el RFD debe identificar tres factores fundamentales: el modo de operación de la red, identificación del coordinador de la red y capacidad del nodo coordinador, al identificarse estos tres factores el RFD se asociara con el coordinador de la red dentro del a PAN. [**[21](#page-111-3)**]

#### **3.6 Topologías del Estándar 802.15.4**

El estándar IEEE 802.15.4 soporta dos topologías que son implementadas dependiendo de la aplicación para la que se desee trabajar, estas son: topología en malla y topología en estrella. Estas topologías están formadas de dos tipos de dispositivos: dispositivos de función completa (FFD) y dispositivos de función reducida (RFD). A continuación se muestra cada una de las topologías que ofrece el estándar.

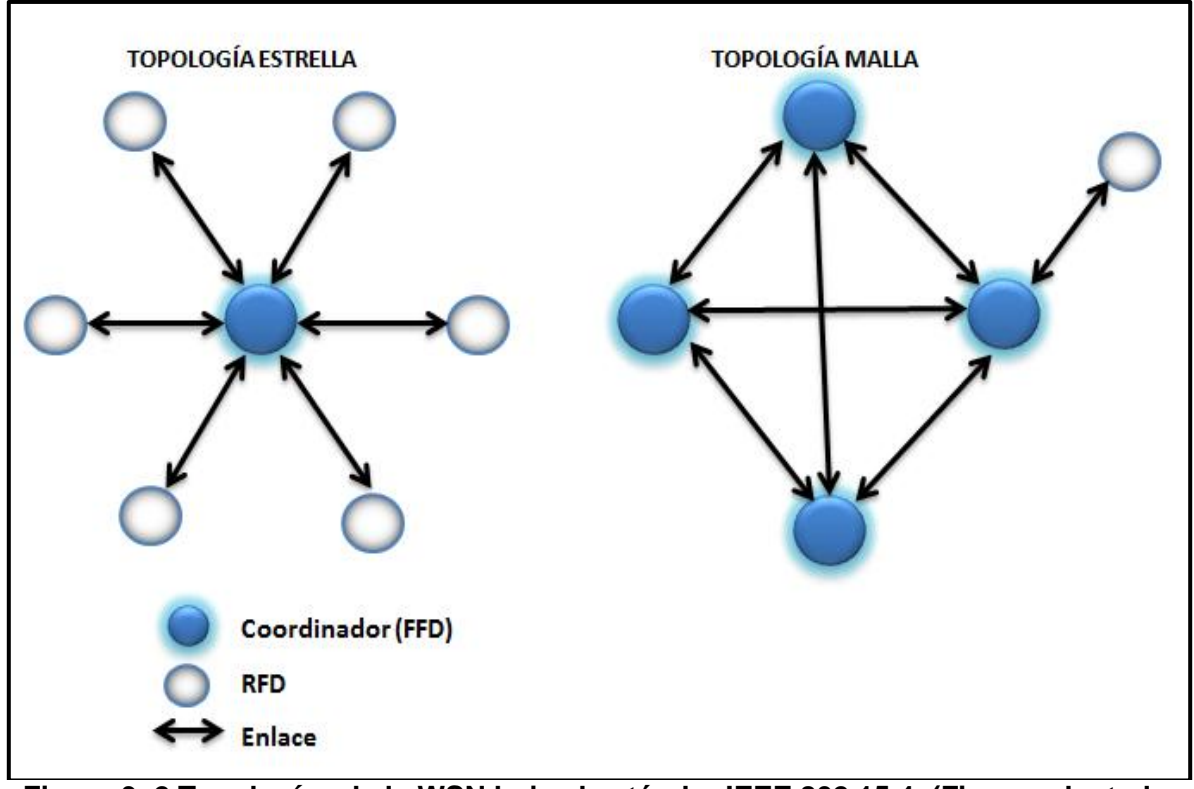

**Figura 3. 2 Topologías de la WSN bajo el estándar IEEE 802.15.4. (Figura adaptado de [24])**

#### **3.6.1 Topología en Estrella**

La topología en estrella está formada por un nodo Coordinador FFD y dispositivos finales o RFD. El coordinador de red es el encargado de inicializar, terminar y encaminar los paquetes de datos hacia toda la red, aunque es posible que se le asigne una tarea específica que deba ejecutar durante su funcionamiento en la red como transmitir datos por fuera de la red y monitorizarla. La comunicación en esta topología se da desde el nodo coordinador hacia los dispositivos, es decir un sistema de un solo salto en donde todos los nodos sensores están en comunicación directa con el nodo coordinador el cual obtiene todos los datos de información de los nodos finales. [**[18](#page-111-0)**] La distancia de comunicación entre el FFD y los RFD es aproximadamente de 30 a 100 metros y si un dispositivo se quiere comunicar con otro lo realiza a través del nodo coordinador, ya que la topología no admite comunicaciones entre dispositivos finales, lo cual es favorable debido a que evita las colisiones en la entrega de información.

Generalmente el nodo coordinador requiere ser alimentado por una fuente de energía externa, debido a sus altas funcionalidades dentro de la red, mientras que los dispositivos finales o RFD pueden ser alimentados por baterías.

La topología en estrella se caracteriza por ser la que menor gasto de energía genera en comparación con otras topologías pero está limitada por la distancia de transmisión vía inalámbrica que ofrece entre el nodo coordinador y los dispositivos finales, incluyendo también la falta de caminos alternos que tiene la red para transmitir la información, lo cual genera una pérdida de paquetes en caso de que alguno de los nodos finales tenga obstruido su camino de comunicación.

#### **3.6.2 Topología en Malla**

La topología en malla está formada por nodos FFD y dispositivos finales, a diferencia de la topología en estrella, esta puede tener un solo nodo que se encargue de coordinar y realizar los procesos de monitoreo de la red. La comunicación se da entre dispositivos cualesquiera que conforman la red, en donde cada uno de ellos puede enviar y recibir información de otro dispositivo siempre y cuando estén dentro del rango de cobertura establecido. Este tipo de comunicación se caracteriza porque los dispositivos pueden utilizar diferentes caminos para transmitir sus paquetes de datos, lo cual resulta de mucha utilidad en el momento en que uno de los enlaces este obstruido y no se pueda enviar ni recibir información por ese medio, esto hace que la red pueda crear una extensión ilimitada de conexiones y sea tolerable a fallos. [**[21](#page-111-3)**]

Su desventaja principal radica en que dependiendo del número de nodos que estén conectados a la red y la distancia entre ellos, el periodo de espera para la transmisión de paquetes de datos puede ser bastante elevado, lo que causa un retardo mayor al esperado por la red.

#### **3.7 Comparación del Estándar IEEE 802.15.4 con otros Estándares**

Existen diferentes estándares que utilizan el estándar 802.15.4 como base de su protocolo, entre los cuales se encuentran WirelessHART, ISA100.11a y Zigbee, y otros que no utilizan el estándar como: Bluetooth, Z-wave, Wifi, a continuación se muestra una breve descripción de los estándares de comunicación más utilizados, con sus respectivas características.

#### *3.7.1 Wi-Fi*

Es un protocolo del estándar IEEE 802.11 de comunicaciones inalámbricas definido para redes de área local WPAN, sirve para conectar dispositivos a internet con una configuración previa. Wi-Fi permite que las conexiones realizadas sean mucho más rápidas es decir con una transferencia de datos y proporciona mecanismos de seguridad para el acceso a la red. Una de sus ventajas principales radica en la movilidad de los dispositivos conectados a la red y las grandes distancias en las que pueden tener acceso a internet. Wi-Fi comprende un amplio número de dispositivos conectados a la red lo cual aumenta el consumo de energía de las baterías [**[22](#page-111-4)**]

#### *3.7.2 Bluetooth*

Es un protocolo del estándar 802.15 definido para redes de área personal WPAN, proporciona la comunicación de voz y datos entre dispositivos a altas velocidades a través de un enlace de radiofrecuencia ubicado en la banda ISM de 2.4 GHz Dentro de sus ventajas principales se encuentra la facilidad de las comunicaciones entre terminales móviles y fijos, velocidad en la transmisión de los datos, movilidad de los dispositivos, adaptabilidad para todo tipo de usuarios, creación de pequeñas redes inalámbricas entre equipos terminales, actualización de datos entre los equipos y finalmente brindar servicios a pequeña escala con la posibilidad de adquirirlos gracias a su bajo costo. La topología que soportan las redes Bluetooth son punto a punto y punto a multipunto. [**[22](#page-111-4)**]

Algunos de los dispositivos que utilizan esta tecnología se mencionan a continuación:

- Teléfonos móviles  $\bullet$
- Computadoras portátiles
- PDA
- Ordenadores personales
- Impresoras
- Cámaras digitales, entre otros.

La tecnología bluetooth ha evolucionado para satisfacer las necesidades en servicios de telecomunicaciones como lo son el ancho de banda, la velocidad de transmisión de los datos, el rango de cobertura, entre otros. A continuación se muestran dos tablas que contienen la información acerca de estos datos:

| Versión de Bluetooth | Ancho de banda |
|----------------------|----------------|
| Versión 1.2          | 1Mbit/s        |
| Versión 2.0 + EDR    | 3 Mbit/s       |
| Versión 3.0 + HS     | 24 Mbit/s      |
| Versión 4.0          | 24 Mbit/s      |

**Tabla 3. 3 Ancho de banda para las versiones de Bluetooth. (Fuente adaptado de [**[20](#page-111-2)**])**

#### *3.7.3 Zigbee*

Es un protocolo definido por el estándar IEEE 802.15 que permite la comunicación de forma sencilla entre múltiples dispositivos, especifica las capas altas sobre el estándar 802.15.4 quien implementa la capa física (PHY) y la capa de control de acceso al medio (MAC). Zigbee provee dos capas adicionales a este estándar las cuales son: la capa de red (NWK) y la capa de aplicación conformada por las aplicaciones de soporte de la subcapa (*APS, Application Support Sub-Layer*), los dispositivos de objetos Zigbee (ZDO, Zigbee Device Objects) y los objetos de aplicación. La primera capa permite el control y monitoreo de los datos entregados a los dispositivos terminales (Nodos) y el mantenimiento del mismo, mientras que la capa de aplicación proporciona un entorno de aplicación en donde se establece una interfaz para la capa de red. [**[23](#page-111-5)**]

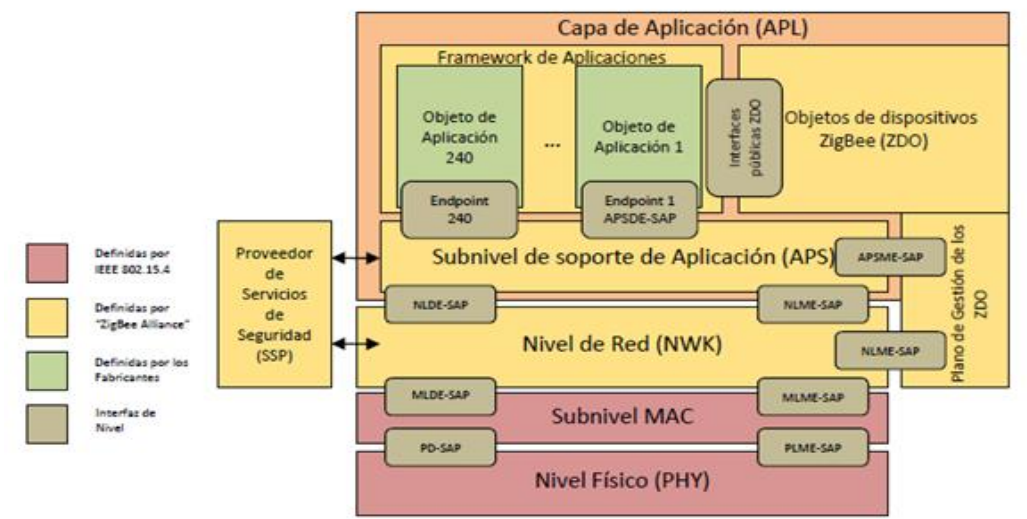

**Figura 3. 3 Arquitectura ZigBee. (Fuente adaptado de [**[21](#page-111-3)**])**

Además de ello Zigbee proporciona la comunicación inalámbrica de dispositivos a un bajo costo, bajo consumo energético y baja complejidad en la implementación, adecuado para aplicaciones empotradas. Los dispositivos que utilizan esta tecnología pueden formar redes desde cientos hasta miles de terminales haciendo una aproximación se tendría 254 nodos que según como sean agrupados, es decir dependiendo de la topología en la cual se implementen pueden llegarse a crear 255 conjuntos de nodos que equivalen a un total de 64770 nodos. Las topologías que maneja el protocolo Zigbee son:

- Topología Malla
- Topología Estrella
- Topología Árbol

Los dispositivos que conforman estas topologías de red son tres: dispositivo coordinador quien se encarga de conformar la red, almacenar la información y servir de enlace entre las redes; dispositivo encaminador quien agrupa los dispositivos y se encarga de la comunicación entre dispositivos; dispositivos finales quienes son sensores, actuadores y controladores los cuales se encargan de recolectar información de la aplicación para la que estén configurados y transmitirla al encaminador o al coordinador.

En general Zigbee no proporciona altas velocidades de transmisión de datos, ni la transmisión de grandes paquetes de información, por el contrario su objetivo principal es el bajo consumo energético y su uso está centrado en aplicaciones con fines de monitoreo y control en donde el uso de sensores es necesario en áreas como la industria, la agricultura y la medicina.

#### *3.7.4 WirelessHART*

Es un protocolo definido para el control de procesos industriales, diagnóstico y automatización a través de redes inalámbricas. El protocolo utiliza la banda definida por el estándar IEEE 802.15.4 de 2.4 GHz y para la seguridad aplica AES-128 tal como lo hace el protocolo Zigbee.

Sus características radican en su modo de comunicación en donde soporta topologías en malla, utiliza tecnología de espectro de división de secuencia directa, realiza saltos de canal a través de la configuración de la capa física para seguridad y fiabilidad de la comunicación y utiliza acceso múltiple por división de portadora (TDMA) para las comunicaciones sincronizadas. En cuanto a la seguridad WirelessHART es un protocolo muy fiable y seguro debido a que utiliza cuatro modos de control los cuales son: cifrado, verificación, autenticación, y gestión. Estos métodos permiten que los dispositivos que utilizan este protocolo de comunicación inalámbrica puedan cumplir con sus funcionalidades de control y diagnostico en campos como la industria

Por otro lado el protocolo se comporta como un sistema eficiente energéticamente, lo cual es imprescindible en ambientes de control debido al ahorro de batería que deben presentar los dispositivos conectados a la red. [**[24](#page-111-6)**]

Las topologías que soporta el estándar son:

- Topología Malla
- Topología Estrella
- Topología Hibrida

En general los dispositivos que conforman una red en malla tienen la capacidad de enviar sus mensajes al dispositivo más cercano, sin hacer uso de la pasarela, convirtiéndose cada uno en un encaminador de mensajes, lo cual permite ampliar el alcance de la red generando rutas redundantes que aumenten la fiabilidad de la comunicación. [**[24](#page-111-6)**]

#### *3.7.5 ISA100.11a*

Definido para aplicaciones de monitoreo y control de procesos a través de las comunicaciones inalámbricas. Utiliza la banda de 2.4 GHz definida por el estándar IEEE 802.15.4. Sus principales características se centran en el bajo consumo de energía, robustez ante interferencias, seguridad y gestión de redes, coexistencia con otros dispositivos inalámbricos, formación de grandes redes con sensores o actuadores y finalmente la interoperabilidad con otros dispositivos ISA 100.

ISA100.11a soporta acceso múltiple por división de tiempo (TDMA) y QoS. Está diseñado para bajo consumo de potencia utilizando routers que optimizan el consumo de las baterías de los dispositivos conectados a la red. [**[25](#page-111-7)**]

En general ISA100.11a presenta las siguientes características:

- Interfaz de radio de 2.4 GHz definida por el estándar IEEE 802.15.4
- Saltos de frecuencias sobre 16 canales
- Proporciona seguridad de extremo a extremo
- Proporciona caminos directos entre los nodos conectados a la red  $\bullet$  .
- Utiliza FDMA/TDMA
- Control centralizado de la red  $\bullet$
- Utiliza un protocolo para la sincronización de tiempo en red (TSMP)
- Define las especificaciones para la capa OSI de seguridad y gestión
- Soporta topología en malla y estrella

#### *3.7.6 6LoWPAN*

Especifica el uso del protocolo IPv6 en redes compuestas por dispositivos que utilizan el estándar IEEE 802.15.4, especialmente redes de sensores en donde la mayoría de los dispositivos se pueden comunicar directamente con terminales IP a través del protocolo IP con un mínimo consumo de energía. La ventaja principal de 6LoWPAN radica en su bajo coste computacional y la facilidad de conexión de la red WPAN a internet. La desventaja radica en las limitaciones de procesamiento de los nodos que conforman la red. El protocolo 6LoWPAN requiere soporte de paquetes más grande que IEEE 802.15.4, además la carga útil del 802.15.4 es de 128 bytes comparada con 1280 bytes que requiere IPv6 es demasiado grande, por lo que se requiere una fragmentación de los paquetes de datos de este protocolo. Para ello se agrega una capa de adaptación quien es la encargada de fragmentar y rearmar los paquetes de datos para ser transmitidos a través de la trama IEEE 802.15.4. [**[26](#page-111-8)**]

El protocolo hace uso de las capas MAC y PHY del estándar IEEE 802.15.4, y está Esta arquitectura se muestra a continuación:

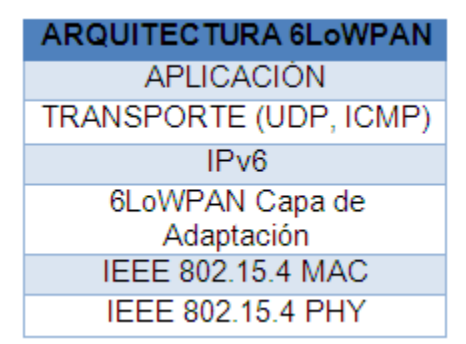

**Figura 3. 4 Arquitectura 6LoWPAN. (Fuente Adaptado de [**[22](#page-111-4)**])**

Entre las especificaciones que ofrece 6LoWPAN se definen las siguientes:

- Compresión de cabeceras
- Descubrimiento de vecinos
- Requisitos de los protocolos de encaminamiento

#### **Compresión de cabeceras:**

La compresión de cabeceras es realizada por la capa de adaptación y es necesaria debido al tamaño del paquete IPv6 con relación al tamaño de la trama IEEE 802.15.4. Esta funcionalidad del estándar 6LoWPAN permite la fragmentación de los datagramas IPv6 para ser transmitidos en los 127 octetos que representa la trama IEEE 802.15.4.

#### **Descubrimiento de vecinos IPv6**

El descubrimiento de vecinos es realizado por la especificación RFC4861 en la cual se definen los mecanismos para los cuales los nodos pueden obtener la información necesaria de sus vecinos con él envió de mensajes a través del protocolo de mensajes de control de internet ICMP. Los mensajes son enviados de forma automática a través de un router para obtener la conectividad entre todos los nodos de la red. *3.7.7 Z-wave*

Es un sistema de comunicación inalámbrica de baja potencia utilizado para el control remoto de electrodomésticos en casas inteligentes. La topología que utiliza es en malla la cual le brinda a la red de dispositivos conectados dentro y fuera de la red, un control a través de dispositivos z-wave habilitados.

Entre sus características se encuentran la comunicación inalámbrica que se realiza en la banda de los 900 MHz en un sistema de banda angosta, lo cual optimiza el tiempo de vida de los dispositivos que trabajan con este protocolo debido a que consumen menor cantidad de energía operando con baterías, el alcance de la radio de las señales es de 30 metros en interiores y 100 metros en el exterior, utiliza FSK con una velocidad de datos de aproximadamente 40 Kbps, soporta direccionamiento de 8 bits, para la seguridad Z-wave utiliza una variante DES (Data Encryption Standard) que utiliza una clave de 56 bits lo cual es insuficiente para algunas aplicaciones. [**[27](#page-112-0)**]

#### **3.8 Tabla comparativa**

En la siguiente tabla se hace un resumen de las principales carateristicas de los estandares de comunicaión ianalambrica, para su correspondiente comparación.

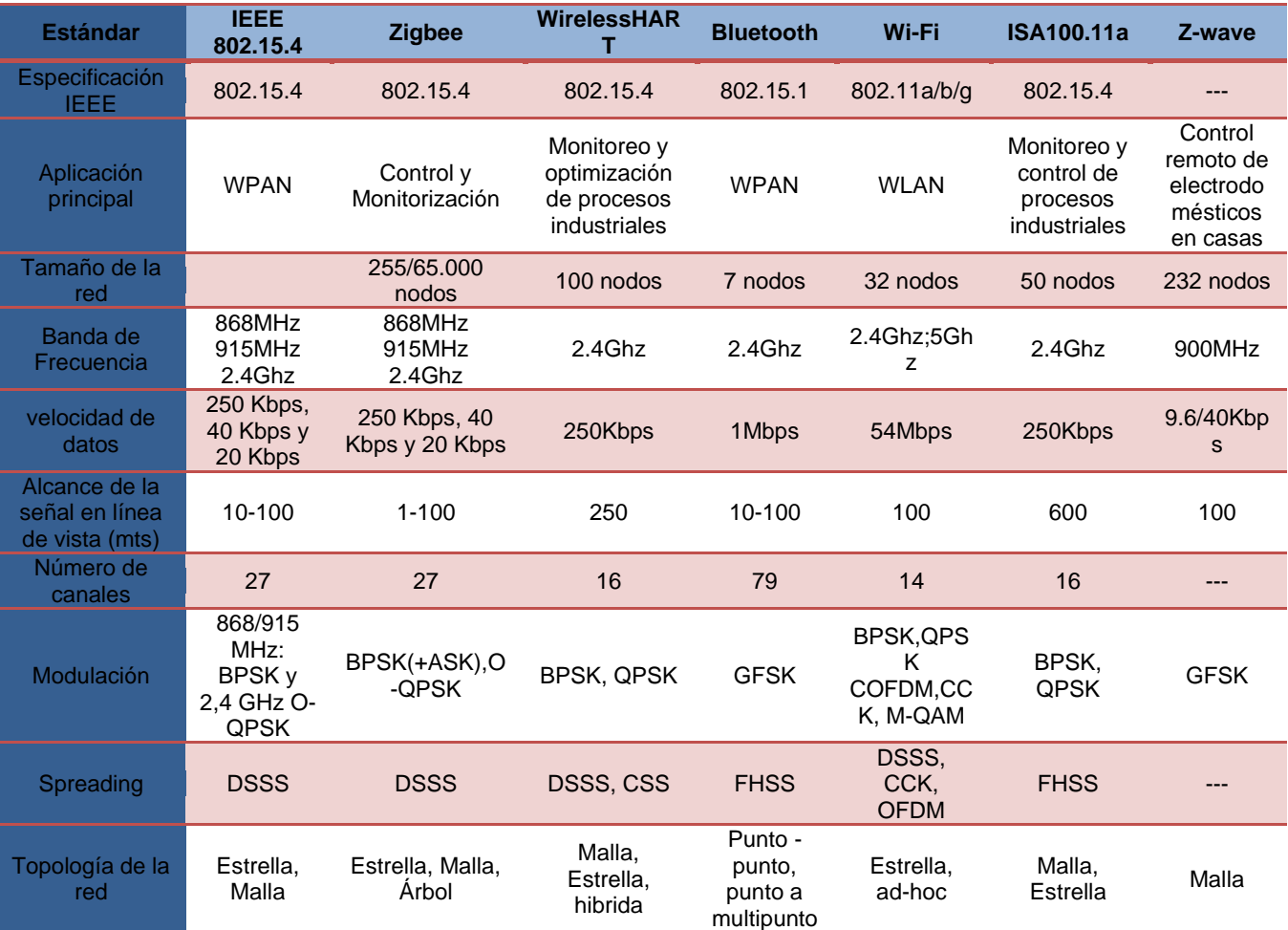

#### **Tabla 3. 4 Comparativa De Los Estándares De Comunicación Inalámbrica. (Fuente propia)**

### **Capítulo 4**

## **4. Dispositivos Inalámbricos**

#### **4.1 Tecnologías inalámbricas**

En este capítulo se describe las tecnologías inalámbricas comercialmente más utilizadas bajo el estándar de comunicación 802.15.4, se presentan sus especificaciones técnicas más relevantes y posteriormente se realiza un análisis para la selección de la tecnología a utilizar en este trabajo.

#### **4.1.1 Wisnodo**

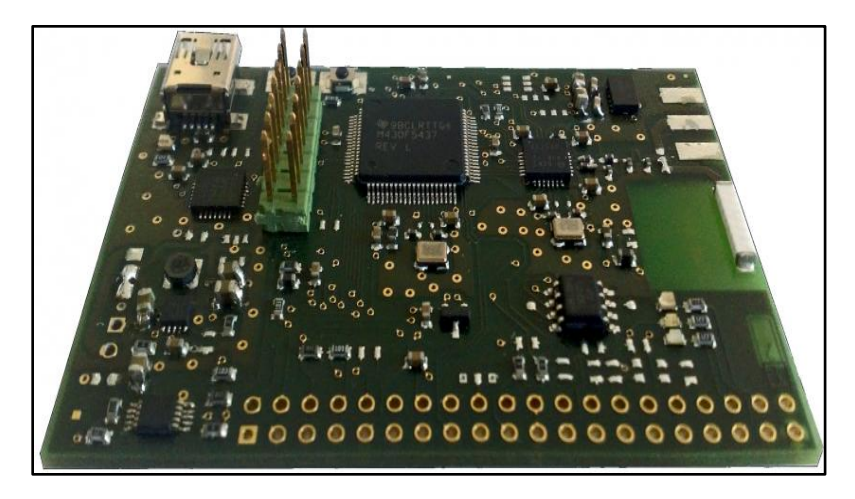

**Figura 4. 1 Modulo Inalámbrico Wisnodo (Fuente adaptada de [**[28](#page-112-1)**])**

Se le conoce por ser un módulo inalámbrico de baja potencia para aplicaciones WSN, es un nodo sensor diseñado para trabajar con tecnología inalámbrica 802.15.4, y en algunas condiciones con comunicaciones PLC Y RS-485. Su enlace inalámbrico se caracteriza por trabajar en la banda ISM de 2.4GHz y su configuración física compuesta principalmente por una serie de sensores y conectores de expansión le permiten controlar diferentes parámetros físicos en algunos dominios de aplicación como lo son: el medio ambiente, la domótica, la salud, edificios, casas inteligentes, entre otras aplicaciones industriales. Está compuesta además de un transceptor CC2520 de 2.4GHz que puede comunicarse hasta una distancia de 100m. En consecuencia esta placa está diseñada para la investigación y desarrollo de comunicaciones inalámbricas. [**[28](#page-112-1)**]

Este nodo sensor utiliza el sistema operativo Contiki, el cual cuenta con una pila de red compatible con IPv6 ligero con apoyo 6LoWPAN para su uso con IEEE 802.15.4.

#### **4.1.2 Z1 Plataforma**

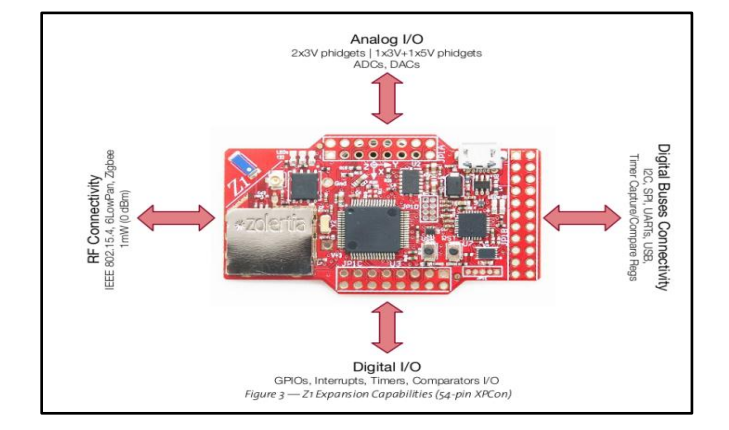

**Figura 4. 2 Modulo inalámbrico Z1 (Fuente adaptada de [**[29](#page-112-1)**])**

Z1 es un módulo diseñado para trabajar en una red de sensores inalámbricos (WSN), sirve como una plataforma de desarrollo de propósito general, cumple con los protocolos IEEE 802.15.4 y Zigbee.

Su arquitectura se basa en la MSP430+CC2420 la cual es una familia de microcontroladores y transceptores de radio de Texas Instruments, esta característica lo hace compatible con otro tipo de motas basadas en esta misma arquitectura [**[29](#page-112-2)**]. Este diagrama de bloques funcional muestra todos los dispositivos que incluye la plataforma Z1, entre ellos el módulo MCU (MicroController Unit) ubicado en el centro de la Board, el cual tiene la funcionalidad de controlar todos los dispositivos periféricos. En el extremo superior del módulo MCU, se encuentran dos tipos de sensores: sensor de temperatura digital y un acelerómetro digital programable.

Hay un conector USB para la alimentación, la programación y la comunicación durante el desarrollo, y un encabezado JTAG para capacidades de micrófonos ocultos. A lo largo del puerto USB, existen otros buses de comunicación digital como I2C, SPI y UART. El UART utiliza 0 V y 3 V por lo que sus niveles de tensión no permiten al Z1 ser conectado a un RS232 (donde los voltajes oscilan entre 12 V y-12V).

También se encuentra el transceptor CC2420, es un dispositivo transmisor-receptor de radio frecuencia IEEE 802.15.4, diseñado para trabajar con bajo consumo de energía y potencia en las aplicaciones inalámbricas operando en la banda de los 2.4 GHz. Entre sus características el CC2420 incluye un espectro de secuencia digital directa y una tasa de transmisión efectiva de 250 Kbps. Este dispositivo es de bajo costo, caracterizado también por ser altamente integrado para soluciones robustas en comunicaciones inalámbricas en la banda de 2.4 GHz ISM no licenciada.

El CC2420 proporciona un extenso hardware de soporte para la manipulación de paquetes, búfer de datos, ráfagas de las transmisiones, datos de encriptación, datos de autenticación, evaluación de canal libre, indicación de la calidad del enlace y la información de temporización de paquetes. Estas características reducen la carga en el controlador de host y permiten CC2420 interactuar microcontroladores de bajo costo. [**[30](#page-112-3)**]

#### **Aplicaciones**

- El monitoreo ambiental  $\bullet$
- Detectores de emergencia
- Dispositivos de seguridad y salvamento
- Vigilancia automática a largo plazo
- Medición de Energía
- Monitoreo Agrícola

#### **Características del producto** [**[29](#page-112-2)**]

- Plataforma de desarrollo ideal para la rápida creación de prototipos / despliegue de redes inalámbricas de sensores
- Rango de temperatura de tipo industrial (-40 º C-85 º C)
- Conector de expansión de 52 pines
- 2nd generación MSP430 ™ ultra-bajo consumo de energía de 16-bit MCU 16MHz
- 2.4GHz IEEE 802.15.4, ZigBee 6LoWPAN conforme y listo ™
- 3 ejes, acelerómetro g ± 2/4/8/16 digitales
- Sensor de temperatura digital de baja potencia con  $\pm$  0,5 °C Precisión (de -25 °C 85 ° C)
- Antena externa opcional a través del conector U.FL
- Conector micro-USB para la energía y la depuración

#### **4.1.3 Avr-Raven**

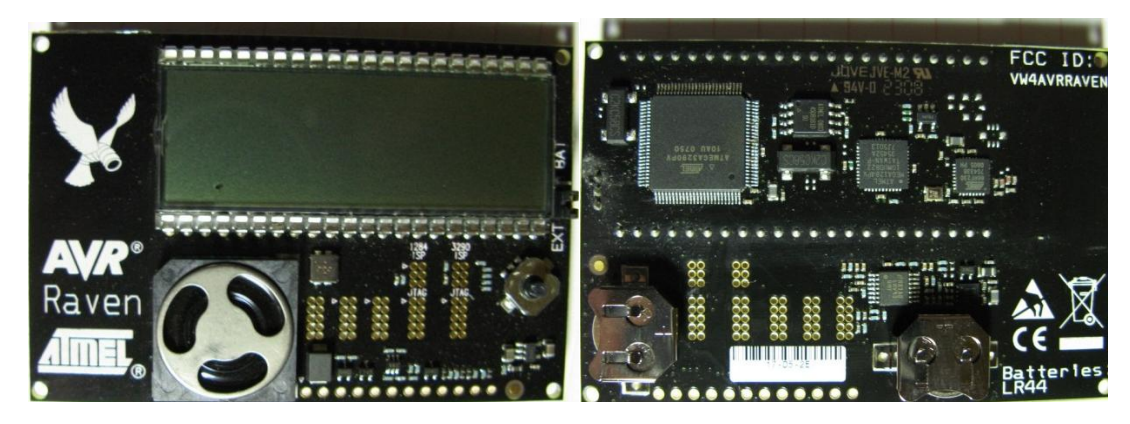

**Figura 4. 3 Modulo AVR-RAVEN (Fuente adaptada de [**[31](#page-113-0)**])**

El módulo AVR-RAVEN de 2.4 GHz permite el desarrollo, la depuración, la ejecución de diferentes aplicaciones inalámbricas de baja energía a través de IEEE 802.15.4, 6LoWPAN y redes Zigbee. El módulo ilustrado en la figura 4.3 Comprende dos placas AVR-RAVEN con un receptor de 2.4 GHz, un procesador, una pantalla de cristal líquido, una memoria USB con un transmisor-receptor de 2,4 GHz para la conexión USB a un ordenador, dos microcontroladores, un ATmega1284P para controlar el radio (AT86RF230), y un ATmega3290P para controlar el LCD.

Las tarjetas AVR-RAVEN se alimentan con un par de pilas o una fuente externa de 5-12V, consume 20mA en estado activo y 600nA en modo de apagado. El módulo AVR-RAVEN posee su propio reloj de tiempo real, coeficiente de temperatura

negativo (NTC), palanca de mando, así como altavoz y micrófono. [**[20](#page-111-2)**]

#### **4.1.4 Modulo Micaz**

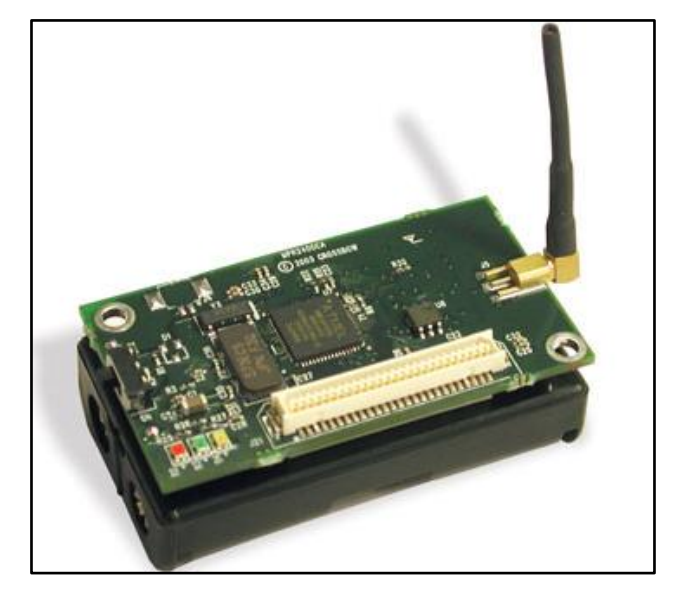

**Figura 4. 4 Modulo Micaz. (Fuente adaptada de [**[31](#page-112-4)**])**

Los nodos Micaz desarrollados por la empresa Crossbow, se caracterizan por usar el RF Transceiver Chipcon CC2420 el cual cumple con la normativa de la IEEE 802.15.4, así como las recomendaciones de la alianza Zigbee. "El módulo Micaz cuenta con 16 canales de transmisión para evitar interferencias y velocidades de hasta 250 Kbps según la norma. Adicionalmente cuenta con una interfaz de radio estándar que también cumple con la normativa, por ello es capaz de colocar la transmisión de radio en la banda ISM de 2.4 GHz válida para Europa y lejos de banda de 900 MHz que es usada por la red de telefonía celular." [**[31](#page-112-5)**]

El modelo MPR2400 se basa en la ATmega128L Atmel. Este es un microcontrolador caracterizado por ser de baja potencia, con una memoria flash interna. El MPR2400 puede ser configurado para ejecutar aplicaciones de sensores/procesos de la red/pila de comunicaciones de radio simultáneamente. El conector de expansión tiene 51 pines que le permiten conectar entradas analógicas, E/S digitales, 12C, SPI y las interfaces UART. Estas interfaces permiten la conectividad eficiente con otros dispositivos periféricos externos. El (MPR2400) MICAZ de radio IEEE 802.15.4 ofrece velocidades altas de (250 kbps) y seguridad de hardware (AES-128).

De lo anterior se puede destacar el microcontrolador del módulo Micaz, el Atmega 128L el cual opera en una frecuencia de 7.37 MHz. además cuenta con una memoria (Flash Data Logger Memory) serial de 4 M-bit, el chip es un AT45DB014B el cual almacena medidas de sensores e información. Por lo tanto el sistema operativo TinyOS accede a la memoria a través de un sistema denominado micro-file el cual le realiza reprogramaciones "over the air" es decir instrucciones que van desde la Gateway sin necesidad de retirar el nodo de la red para colocarlo en un programador. El módulo Micaz cuenta además con un bus de expansión de 51 pines, tres LEDs y una antena. [**[31](#page-112-5)**]

#### **Módulo de Radio**

En este módulo de radio la empresa crossbow opto por utilizar el chip CC2420 en vez de los tradicionales CC1000 de los MICA2 y MICA2DOT. Este cambio fue realizado para cumplir con los requerimientos del estándar 802.15.4., en este módulo los canales se encuentran numerados del 11 (2.045 GHz) al 26 (2.480 GHz), los cuales están separados por 5 MHz entre ellos, estos canales pueden ser cambiados durante la ejecución del programa con la librería TOS CC2420Radio: **CC2420Control.TunePresent(uint8\_t chnl)**. [**[31](#page-112-5)**]

Donde Chnl es el número del canal que se desea seleccionar, también se tiene la potencia de transmisión la cual oscila entre 0 dBm (1 mw) hasta -25 dBm, es programable y se puede cambiar con la siguiente librería: **CC2420Control.SetRFPower (uint8\_t power),** donde power es el valor de la potencia que se desea cambiar, para seleccionar esta potencia se acude a la siguiente tabla.

El módulo Micaz cuenta con una característica importante, la cual es el consumo de corriente, que varía según la potencia, es decir a potencia máxima la corriente es de 17.5 mA y a potencia mínima la corriente cae hasta 8.5 mA.

Un aspecto importante a tener en cuenta para una transmisión más óptima en el módulo de radio es la antena, teniendo en cuenta el tamaño del nodo "se eligen antenas de un solo cable aislado de longitud ¼ de longitud de onda de la frecuencia de trabajo, en el caso de la antena para un Micaz, la longitud es de 1.2 pulgadas que equivalen a 2.048 centímetros."

#### **Aplicaciones** [**[32](#page-112-4)**]

- 2,4 GHz IEEE 802.15.4, Sistema de Medición inalámbrica
- Comunicaciones inalámbricas con cada nodo
- Conector de expansión de luz, temperatura, humedad relativa, presión barométrica, aceleración / sísmico, acústico, magnéticos y otros con placas de sensores

#### **4.1.5 [Redbee-econotag](http://mc1322x.devl.org/hardware.html)**

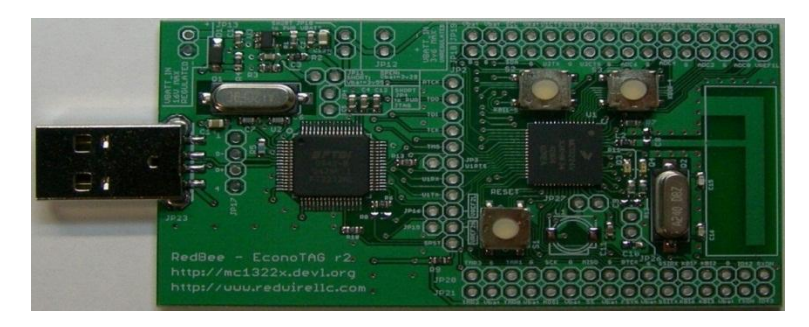

**Figura 4. 5 Modulo Redbee-econotag (Fuente adaptada de [**[31](#page-113-0)**] )**

#### **Características:** [**[33](#page-112-6)**]

- MC13224V microcontrolador ARM7 con radio 802.15.4
- Gestor de arranque integrado (UART1, SPI o I2C)
- Antena PCB (rango LOS al aire aproximadamente 500 pies @ 0dDm; Potencia de  $\bullet$ transmisión total es 4.5 dBm).
- Cristal 24MHz
- Reset: botón, FT2232H o agujero de pulso.
- Dos propósitos generales de botones pulsadores  $\bullet$
- 2 LEDs para uso general o para RX y TX.  $\bullet$
- FT2232H JTAG y UART  $\bullet$
- Conector USB-A, alimentado por USB  $\bullet$
- Pads de cristal opcional 32.768  $\bullet$

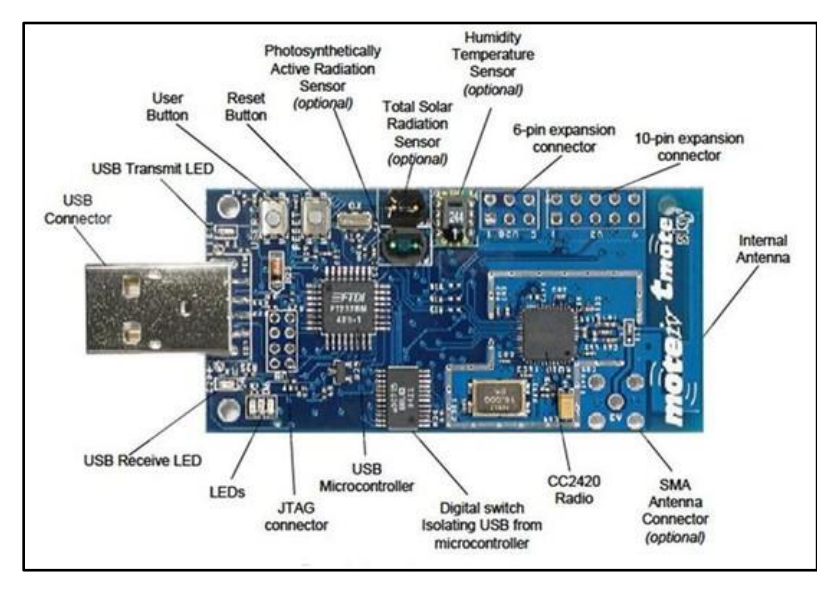

#### **4.1.6 Tnodo Sky**

**Figura 4. 6 Modulo Tnodo Sky (Fuente adaptada de [**[34](#page-112-7)**])**

Tnodo Sky es un módulo inalámbrico caracterizado por ser de baja potencia para uso de diferentes aplicaciones, entre ellas: redes de sensores, aplicaciones para monitoreo, aplicaciones rápidas para prototipos, entre otras. Este módulo aprovecha los estándares de la industria como el IEEE 802.15.4 y USB para interoperar con otros dispositivos sin tener problema. A través de los dispositivos periféricos que contiene el Tnodo Sky (sensores de luz, sensores de temperatura, conector USB, conector de antena SMA, CC2420 Radio, microcontrolador USB, entre otros.) puede proporcionar una amplia gama de aplicaciones de red de malla. También se destaca por tener mayor rendimiento, funcionalidad y un mayor grado de expansión. [**[34](#page-112-7)**]

Al trabajar conjuntamente con el sistema operativo TinyOS el Tnodo Sky aprovecha al máximo los protocolos inalámbricos emergentes y la ventaja del software de código libre.

#### **Características principales** [**[34](#page-112-7)**]

- 250kbps 2.4GHz IEEE 802.15.4 transceptor inalámbrico Chipcon
- Interoperabilidad con otros dispositivos IEEE 802.15.4
- 8 MHz Texas Instruments MSP430 microcontrolador (10k RAM, 48k Flash)
- Integrado ADC, DAC, Supervisor de voltaje y DMA Controller
- Antena integrada on-board con alcance 50m en interiores / 125m al aire libre
- integrado de Humedad, temperatura y sensores de luz
- Bajo consumo de corriente
- Tiempo de activación (<6μs)
- Hardware de la capa de enlace con encriptación y autentificación
- Programación y recopilación de datos a través de USB
- 16 pines de Soporte de expansión y conector de antena SMA opcional
- Apoyo TinyOS: redes de malla y la implementación de la comunicación
- Cumple con FCC Parte 15 y las normas de Industria de Canadá

#### **4.1.7 Waspmote Plug & Sense**

El Waspmote Plug & Sense permite implementar redes de sensores inalámbricas de una manera fácil, escalable y asegurar los costes de mantenimiento mínimos. La plataforma se compone de una carcasa impermeable resistente con tomas externas específicas a conexión de los sensores, el panel solar, la antena y el cable USB con el fin de reprogramar el nodo.

- Carcasa impermeable y robusta.
- Permite agregar o cambiar una sonda fácilmente.
- Alimentado por energía solar con las opciones del panel interno y externo.
- Los radios disponibles: Zigbee, 802.15.4, Wifi, 868MHz, 900MHz y 3G/GPRS
- Interfaz gráfica e intuitiva para programación

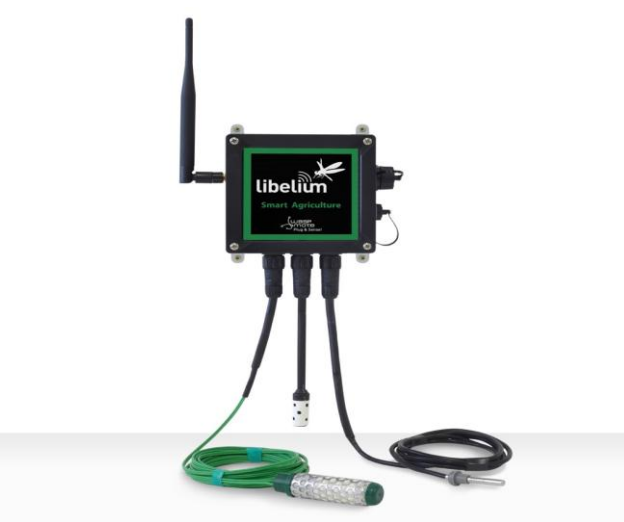

**Figura 4. 7 Modelo Smart Agriculture Waspmote Plug & Sense. (Fuente adaptada de [**[35](#page-112-8)**])**

**Módulo de Comunicación.**

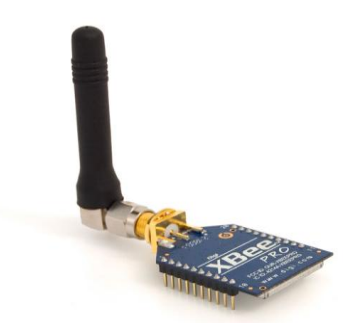

**Figura 4. 8 XBee 802.15.4 PRO. (Fuente adaptada de [**[35](#page-112-8)**])**

Los módulos XBee 802.15.4 cumplen con el estándar **IEEE 802.15.4,** que define el nivel físico y nivel de enlace (capa MAC). Los módulos XBee añaden ciertas funcionalidades a las aportadas por el estándar, tales como:

• **Descubrimiento de nodo:** cierta información ha sido añadido a la cabecera del paquete para que puedan descubrir otros nodos de la misma red. Se enviara a un mensaje de descubrimiento, de manera que el resto de los nodos de red responden indicando su de datos.

• **La detección de paquetes duplicado:** Esta funcionalidad no está establecido en la norma y se añade para los módulos XBee.

Con el fin de obtener tramas totalmente compatibles con el estándar IEEE 802.15.4 y que permite la interoperabilidad con otras tarjetas, el comando **XBee802.setMacMode (m)** ha sido creado para seleccionar en cualquier momento si los módulos van a utilizar un formato de encabezamiento totalmente compatible, o por el contrario permitir el uso de opciones adicionales para el descubrimiento de nodo y de detección de paquetes duplicados.

El cifrado se proporciona a través del algoritmo **AES 128b.** Específicamente a través del **AES-CTR type.** En este caso, el campo del contador de fotogramas tiene un identificador único y asegura toda la información contenida en el campo de carga útil**,** que es el lugar en el campo del estándar 802.15.4 donde se almacenan los datos que se enviarán. [**[36](#page-112-9)**]

#### **Características.**

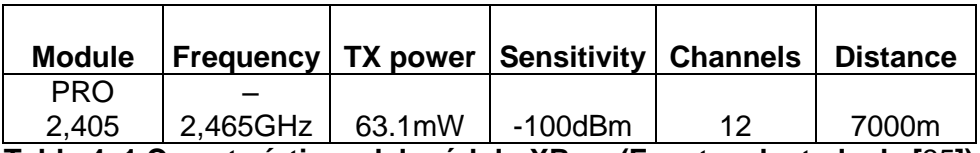

**Tabla 4. 1 Características del módulo XBee. (Fuente adaptada de [**[35](#page-112-8)**])**

La frecuencia utilizada es la banda libre de 2,4 GHz, con 12 canales con un ancho de banda de 5 MHz por canal.

#### **4.1.8 Meshlium**

Meshlium es un router Linux que puede contener hasta 5 interfaces radio diferentes: Wifi 2,4GHz, Wifi 5GHz, GPRS, Bluetooth y ZigBee. Además de estas interfaces radio, Meshlium puede incorporar también un módulo GPS para aplicaciones móviles, así como estar alimentado por batería y placa solar. Estas mejoras, así como la carcasa de aluminio IP65 permiten colocar Meshlium el cualquier lugar exterior.

#### **Meshlium puede trabajar como:** [**[36](#page-112-9)**]

- Router ZigBee a Ethernet para nodos Waspmotes
- Router ZigBee a GPRS para nodos Waspmotes
- Punto de acceso Wifi
- Nodo en una red Wifi Mesh (dual band 2.4GHz-5GHz)
- Router Wifi a GPRS
- Escaneador y analizador Bluetooth
- Localizador en tiempo real GPS-GPRS

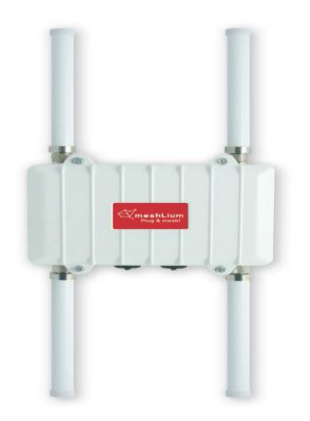

**Figura 4. 9 Modelo Meshlium (Fuente adaptada de [**[35](#page-112-8)**])**

**Especificaciones.**

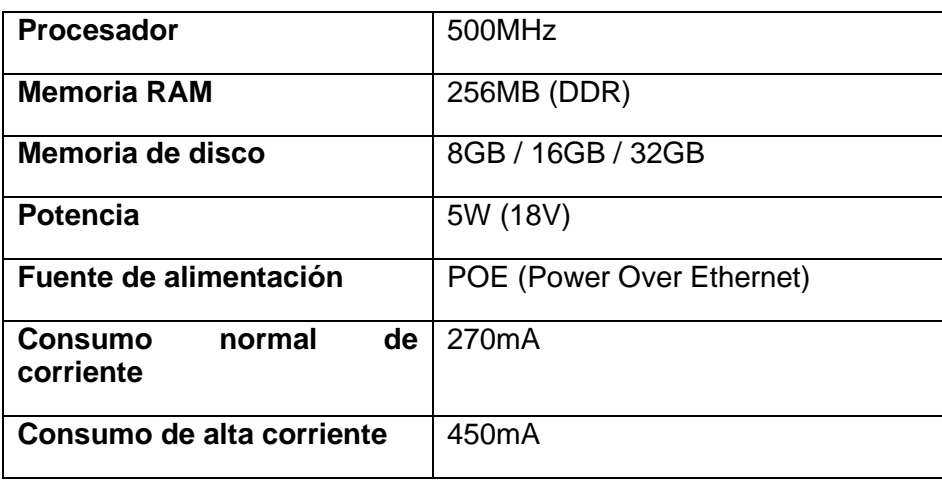

| Máxima corriente de<br>alimentación                  | 1'5A                                                                       |
|------------------------------------------------------|----------------------------------------------------------------------------|
| Tiempo de respuesta a<br>"ping" sobre Ethernet       | 60s                                                                        |
| Tiempo para tener todos los<br>servicios funcionando | 90s                                                                        |
| Tipos de alimentación                                | <b>AC-220V</b>                                                             |
| para POE                                             | Batería-panel solar (DC-12V)                                               |
|                                                      | Mechero coche (DC-12V)                                                     |
| Sistema                                              | Linux, Debian. OLSR Mesh<br>protocolo de comunicación.<br>Drivers Madwifi. |
| Software de configuración                            | Meshlium Manager System (open<br>source)                                   |
| <b>Seguridad</b>                                     | Autenticación<br>WPA-PSK,<br>WEP,<br>HTTPS y SSH access.                   |

**Tabla 4. 2 Características técnicas Meshlium (Fuente adaptada de [**[35](#page-112-8)**])**

#### **4.2 Comparación de Tecnologías Inalámbricas**

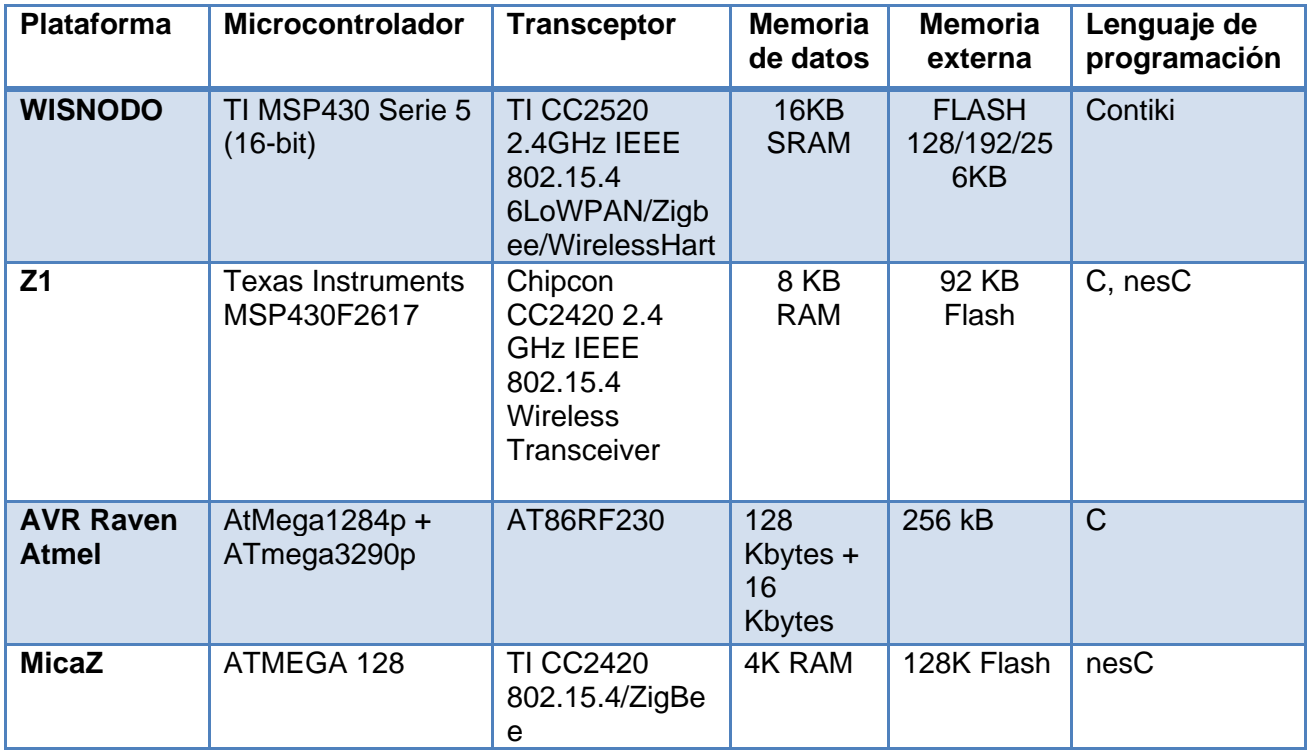

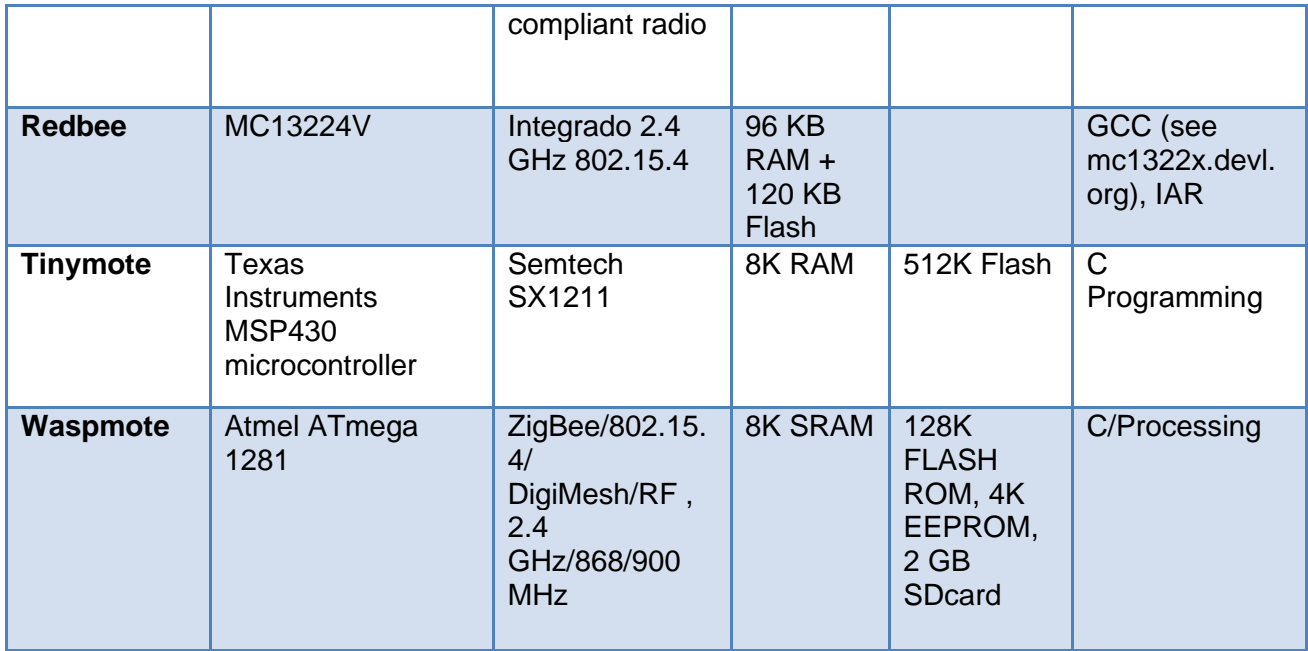

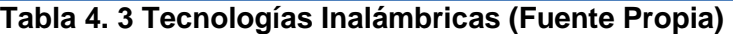

#### **4.3. Análisis de los criterios de comparación**

Los criterios de evaluación que se han identificado para la selección de la tecnología a implementar son cualitativos, y se basan en las características encontradas en cada una de las tecnologías inalámbricas. Se ha sugerido destacar los aportes más representativos de cada dispositivo para conformar un conjunto de criterios que nos permiten justificar el uso de nodos Waspmote. A continuación se mencionan algunos de ellos:

- Bajo costo.  $\bullet$
- Bajo consumo (energía limitada).  $\bullet$
- Robustez y confiabilidad mecánica de los nodos (arquitectura modular).
- Calidad del radio enlace.
- Canales de conversión analógico-digital o puertos seriales.
- Capacidad de procesamiento y memoria.

#### **4.3.1 Microcontrolador.**

La elección del microcontrolador está limitada por los componentes que hacen de este dispositivo un módulo más robusto y confiable, para ello se han definido ciertos factores que influyen en la elección del microcontrolador entre ellos se puede citar: la velocidad, amplia memoria de programa, RAM interna, bajo consumo de energía y bajo costo.

#### **4.3.2 Transceiver.**

Para la selección del transceiver es necesario considerar su gasto de energía debido a la potencia de trasmisión requerida para cumplir con los enlaces, Soportar la capa física del estándar 802.15.4, operar en la banda de frecuencia libre (2,4 GHz), soportar distancias por encima de los 1000 de cobertura y trabajar con un ancho de banda de 250 kbps, para garantizar la calidad del radio enlace.

#### **4.3.3 Entorno de Programación.**

Dadas las características de la red y las condiciones en que se pretende realizar el despliegue, el entorno de programación debe permitir la expansión y flexibilidad en la configuración e integración de los dispositivos.

#### **4.4 Selección de la Tecnología.**

Teniendo en cuenta los criterios mencionados anteriormente se ha seleccionado la tecnología Waspmote Plug and Sense, la cual comprende una arquitectura modular, que permite la integración de diferentes dispositivos en un nodo. A continuación se muestran las características por las cuales se seleccionó cada módulo del Waspmote y el Gateway de la red.

El nodo se caracteriza por contener un microcontrolador con diferentes entradas y salidas, que permite la conexión de los módulos de radio para establecer la comunicación con otros dispositivos de la red. A su vez, alberga otro zócalo que permite la conexión de los diferentes módulos de detección, una memoria de programa de 8K, una memoria externa de 128k y una tarjeta SD con capacidad de almacenamiento de 2Gb

El módulo de comunicación o *transceiver* que usa el Waspmote es un XBee-PRO 802.15.4, fue seleccionado por adaptarse a entornos inalámbricos, tener su propio entorno de configuración X-CTU, contar con un modo de operación *sleep* en el cual consume menos de 1µA y ser óptimo para trabajar en distancias de hasta 1,5 kilómetros.

Se eligió un Gateway llamada Meshlium, que permite recoger los datos enviados por los nodos Waspmote y mostrarlos en una interfaz gráfica que se puede acceder desde el servidor donde reside el servicio web. Las características más significativas del Meshlium son la velocidad de procesamiento de 500MHz, 256MB de memoria RAM, disco duro de 8 GB, sistema operativo Linux, comunicación Ethernet e inalámbrica por XBee, y autenticación WEP, WPA-PSK, HTTPS y SSH.

En cuanto al entorno de comunicación, Libelium provee APIs para comunicaciones que facilitan la programación de los dispositivos que se conectan a la red, conformada por una biblioteca de programas en la plataforma C ++ que tiene una interfaz fácil de usar y compatible con los nodos Waspmote, brindando expansión y flexibilidad. La elección de este programa está limitada a la corrección de errores y la adecuación del código a las necesidades de la red, además, de que permite monitorear la trasmisión de los datos a través del puerto USB de los dispositivos.

#### **4.5 Trabajos relacionados**

Para anexar en la justificación de la elección de los equipos se mencionan aplicaciones en las cuales se hace uso de la tecnología Waspmote Plug and Sense, a continuación se muestran algunas de ellas:

#### **Experiencias con redes de sensores inalámbricos en la Escuela Politécnica de la Universidad de Extremadura.** [**[37](#page-112-10)**]

En este Trabajo se describen algunas experiencias realizadas con redes de sensores inalámbricos con el propósito de desarrollar aplicaciones de interés relacionadas con las

áreas de la seguridad, eficiencia energética y salud e investigar en diversos aspectos relacionados con los sensores inalámbricos.

La WSN desarrollada consta de 1 Gateway y 5 nodos con diferentes sensores para medir la temperatura ambiental. Los dispositivos utilizados incorporan una tecnología que permite un alto grado de escalabilidad, tanto en las variables que se pueden medir y monitorizar (humedad, nivel de CO2 y luminosidad, entre otras) como en el tamaño de la red, para este proyecto se utilizó los dispositivos Waspmote y Meshlium. Este trabajo nos ayuda a concluir que la utilización de estos dispositivos en el despliegue de redes de sensores inalámbricas se hace más eficiente, por las características del entorno cuando nos encontramos con diversos obstáculos en el terreno, gracias a la escalabilidad de la red ya que permite modificar la configuración de acuerdo al enlace y añadir nuevos sensores o cambiar su ubicación según la distancia del sensor al router.

#### *"Performances of Multi-Hops Image Transmissions on IEEE 802.15.4 Wireless Sensor Networks for Surveillance Applications"* [**[38](#page-112-11)**]

Este artículo considera *Wireless Image Sensor Networks* (WISN) donde los nodos sensores están equipados con cámaras miniaturizadas para proporcionar información visual. Estos sensores de imagen pueden ser lanzadas en masa en una superficie de interés para la búsqueda y rescate, además, se presentan experimentaciones con placas de sensores reales y módulos de radio para transmitir una imagen fija codificada con un enfoque optimizado que ofrece tanto tamaño de la imagen como robustez.

Para este proyecto es importante tener en cuenta la interacción entre el microcontrolador y el módulo de comunicación ya que antes de enviar la trama, el componente de radio debe recibir la imagen en su buffer de trasmisión, en muchas de las placas se ha detectado que en esta interconexión se genera un cuello de botella, se considera utilizar Waspmote ya que se han implementado en un gran número de ciudades inteligentes y proyectos de monitoreo ambiental, esto gracias a su arquitectura modular y la utilización de la API de desarrollo que permiten sincronizar el envío de las tramas con la información de las imágenes.

#### *"Planning and Deploying Long Distance Wireless Sensor Networks: The Integration of Simulation and Experimentation"* [**[39](#page-112-12)**]

En este artículo se presenta los resultados del estudio que combina la planificación para el despliegue de redes de sensores inalámbricas utilizando simulaciones y una etapa experimental que lleva a cabo pruebas sobre distancias que van desde 600 metros a 12 km.

Para los experimentos, se utilizaron dispositivos Waspmote, equipados con siete diferentes Transceptores 802.15.4 / ZigBee, este trabajo es pertinente en la planificación previa de redes de sensores inalámbricos, ya que los resultados preliminares presentados revelan la planificación de enlaces de larga distancia.

La utilización del Waspmote permitió evaluar la trasmisión de datos con diferentes módulos de radio ya que una de sus principales características es la compatibilidad con diferentes transceptores

Estos trabajos soportan la elección de los dispositivos para las condiciones del entorno propuesto, dado que se resalta su capacidad para establecer comunicación en terrenos con obstáculos, la adaptabilidad de la red a cambios en su configuración por su arquitectura modular y su escalabilidad y despliegue de los dispositivos a diferentes distancias.

#### **Prestaciones de las técnicas Digital Fountain en redes de sensores** [**[40](#page-113-1)**]

El trabajo de investigación emplea técnicas de codificación que permiten aplicarse en entornos de distribución de contenidos de forma masiva para generar transmisiones eficientes y fiables empleándolos en redes de sensores.

Para tal propósito, utilizan la técnica de codificación Digital Fountain, en donde se realiza un análisis y validación de los códigos que emplea para la codificación. El desarrollo del presente trabajo abarca los estudios de las técnicas de codificación digital y de los diferentes tipos de sensores, también se realiza un análisis del comportamiento de los códigos que proporciona esta técnica de codificación en una red de sensores.

La implementación se basa en el diseño de una red de sensores compuesta por dispositivos Libelium, se utiliza un Waspmote Gateway o coordinador que se conecta a un servidor encargado del procesamiento de la información y la codificación Digital Mountain. Este envía los datos en un formato de tramas digimesh a los dispositivos finales que conforman la red denominados nodos Waspmote, quienes reciben la información y la decodifican para obtener el fichero original.

#### **Nodo de recolección y procesamiento de datos basado en GNU/Linux** [**[41](#page-113-2)**]

El objetivo del presente trabajo es realizar un estudio en la implementación de una red de sensores inalámbrico que permite recoger datos relacionados con las variables físicas de infraestructuras de obras en costa rica, específicamente los puentes. El desarrollo del proyecto se basa en el rediseño de un sistema electrónico que permita la recolección, procesamiento y envió de datos en un sistema empotrado. Para tal fin se implementa una red de sensores inalámbricos conformada por dispositivos Libelium<sup>3</sup>, específicamente por sensores Waspmote que están ubicados en diferentes puntos estratégicos del puente a monitorear, para captar parámetros de deflexión, tensión superficial, desplazamiento lineal y la posición exacta en la cual está ubicado el nodo.

La comunicación entre dispositivos se realiza mediante el protocolo 802.15.4 el cual maneja una banda libre de 2.4 GHz y 16 canales para él envió de datos en un rango de 100 metros en línea de vista, la topología que se implementa es de P2P.

 $\overline{a}$ 

<sup>&</sup>lt;sup>3</sup> Libelium: es una empresa puntera en alta tecnología que diseña y fabrica tecnología de hardware para la implementación de redes sensoriales inalámbricas de forma que integradores de sistemas, ingenierías y consultorías puedan llevar a cabo soluciones fiables para Ciudades Inteligentes a usuarios finales en el mínimo tiempo de salida al mercado.

#### **Sistema detector de incendios** [**[42](#page-113-3)**]

En el proyecto propuesto se implementa una red de sensores para la detección de incendios, formada por dispositivos o nodos Waspmote que contienen un microcontrolador, un transmisor (transceptor), y diversos sensores seleccionados para dicha aplicación. Para la programación de los nodos se utiliza un sistema de bajo consumo de energía como lo es TinyOS, el cual permite que los nodos funcionen en periodos de tiempo más largos.

El funcionamiento del sistema comprende en 3 etapas: recolección de los datos del entorno, procesamiento y detección de alarmas y envió de los datos a una estación central a través del módulo e radio frecuencia XBee. La estación es la encargada de monitorizar los datos de los sensores y confirmar las señales producto de alarmas.

#### **Sistema de adquisición de datos mediante Waspmote** [**[43](#page-113-4)**]

El presente proyecto se enfoca en diseñar un sistema que detecta las señales procedentes de sensores de forma fácil y con bajos costos de implementación. El sistema debe cumplir con requisitos de acordonamiento y envió de la señal a un ordenador que cumple con el papel de estación base para procesar los datos.

El desarrollo consiste en la toma de datos de una señal modelo sintetizada por una señal real con un tamaño de 1000 puntos, la cual es introducida en un generador de ondas TEKTRONIZ AFG3252 para obtener la señal modelo que es modificada en amplitud y frecuencia, dicho proceso se realiza con el objetivo de realizar estudios que se basan en la repetitividad de la señal obtenida, seguidamente esta señal se envía a través de un dispositivo hardware que para el caso de estudio es un nodo Libelium, quien envía los datos a un ordenador.

El proyecto se enmarca en tres bloques funcionales: bloque detector de envolvente, bloque del dispositivo hardware de adquisición (Waspmote) y bloque de la aplicación de usuario.

#### **Comunicación robusta punto a punto con módulos embebidos de radio frecuencia XBee** [**[44](#page-113-5)**]

El proyecto de investigación desarrolla un protocolo de comunicación robusto, punto a punto que permite gestionar paquetes de datos, reconfiguración de la comunicación en caso de fallas, sincronización de dispositivos de la red y finalmente controlar el tráfico en la red de sensores para evitar saturación.

El proyecto realiza una implementación de una red de sensores conformada por equipos Libelium donde se experimenta el protocolo de comunicación diseñado, la comunicación entre los dispositivos se realiza con los módulos XBee-PRO los cuales permiten la conexión limitada de paquetes.

## **Capítulo 5**

# **5. Plan de Pruebas**

#### **5.1 Plan de Pruebas**

Se realizaron las pruebas en 2 escenarios distintos con la red de sensores inalámbricos haciendo uso de los nodos Waspmote Plug & Sense que en adelante se llamaran Nodos y el coordinador Meshlium.

En cada escenario se transmitieron paquetes a diferentes distancias para analizar el desempeño de la red, el coordinador Meshlium fue situado en un punto fijo y los nodos tuvieron una ubicación variable entre 0 y 150 metros.

Los nodos transmitieron ráfagas de paquetes hacia el Meshlium para diferentes valores de distancia en cada uno de los escenarios se registraron los datos trasmitidos y recibidos en el computador al que estaban conectados los equipos.

#### **5.1.1 Escenario 1: Espacio libre.**

El primer escenario fue elegido en el parque de ingenierías de la Universidad del Cauca el cual presentaba las condiciones ideales para la ejecución de la red, la prueba consistía en una red punto a punto conformada por un nodo sensor configurado para transmitir paquetes de datos al coordinador Meshlium a diferentes distancias.

Las pruebas se realizaron sin ningún tipo de obstrucción e interferencia. Para la elección de este sitio se tuvo en cuenta la línea de vista entre el coordinador y los nodos a una distancia de 150 metros.

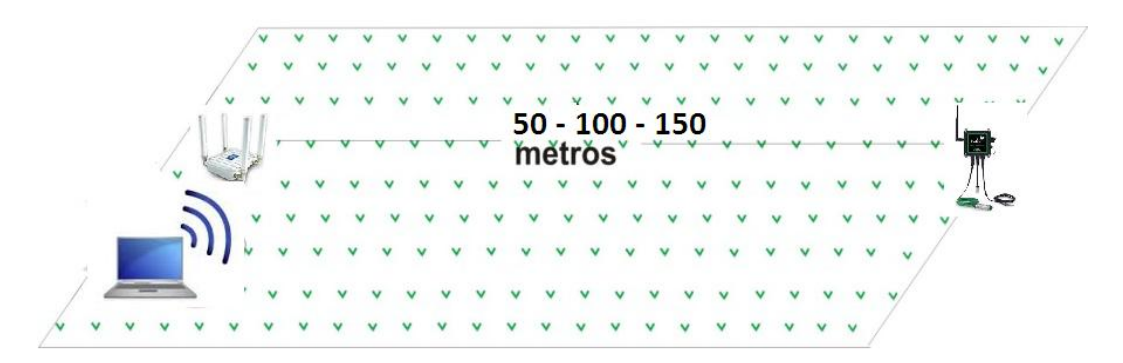

**Figura 5. 1 Escenario 1, Campo Libre. (Fuente Propia)**

#### **Plan de pruebas escenario 1.**

El coordinador fue situado en un punto fijo y el nodo en una ubicación variable entre 50 y 150. El nodo envió ráfagas de paquetes hacia el coordinador a cada distancia en la que se encontró separado del coordinador. Los equipos se colocaron a una altura de 130 centímetros sobre el nivel del suelo.

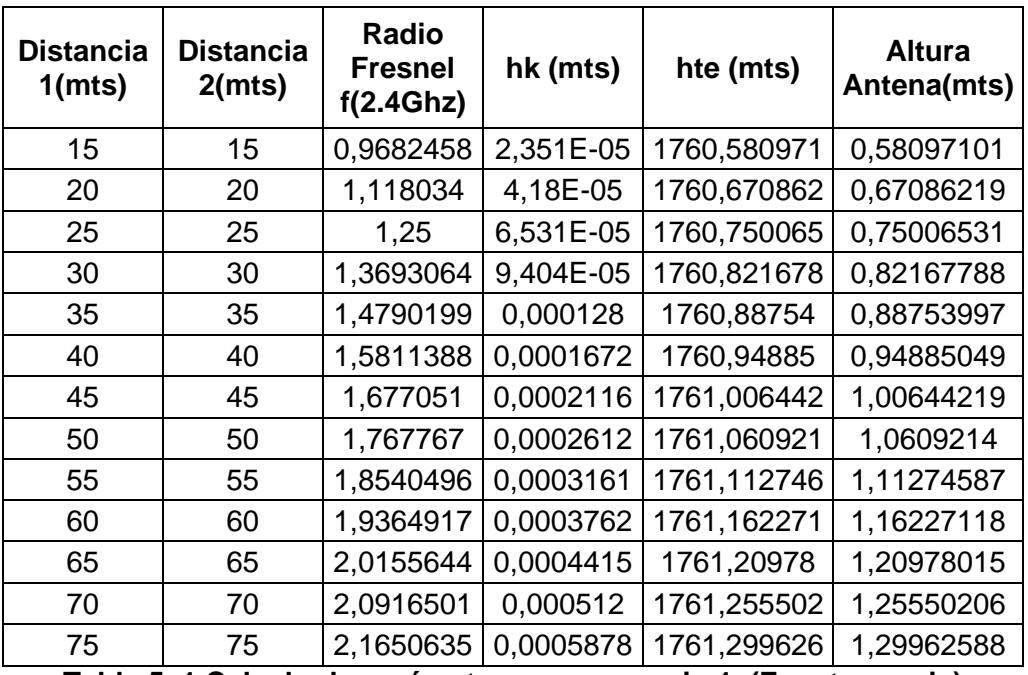

**Tabla 5. 1 Calculo de parámetros en escenario 1. (Fuente propia)**

En el escenario 1 que se seleccionó para realizar las pruebas, dadas las condiciones del terreno como se pueden ver en las imágenes, se desplego la red de sensores para verificar la comunicación de los dispositivos.

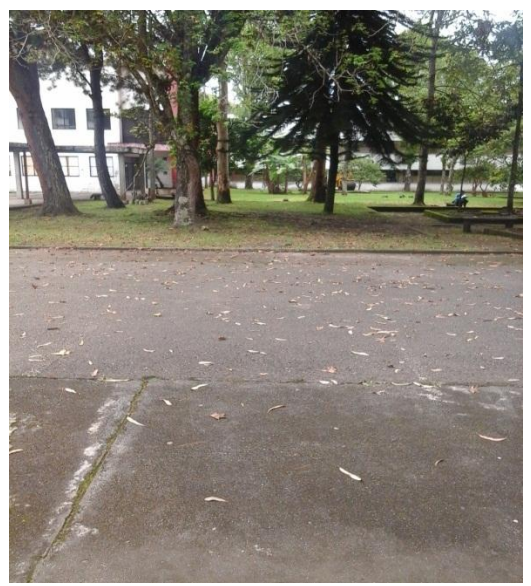

**Figura 5. 2 Parque de Ingenierías, terreno seleccionado para el despliegue de la WSN (Fuente Propia)**

Los equipos se ubicaron en las distancias antes mencionadas y se realizaron las correspondientes pruebas para establecer la comunicación entre el nodo y el coordinador.

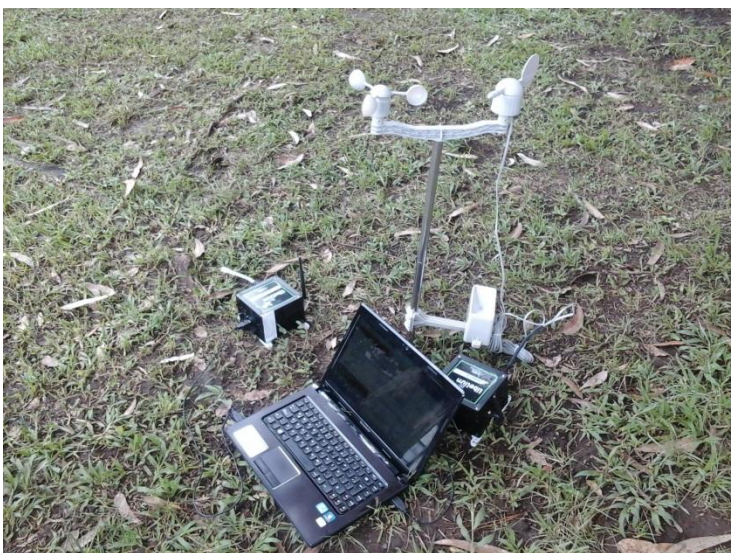

**Figura 5. 3 Equipos en el escenario de pruebas. (Fuente Propia)**

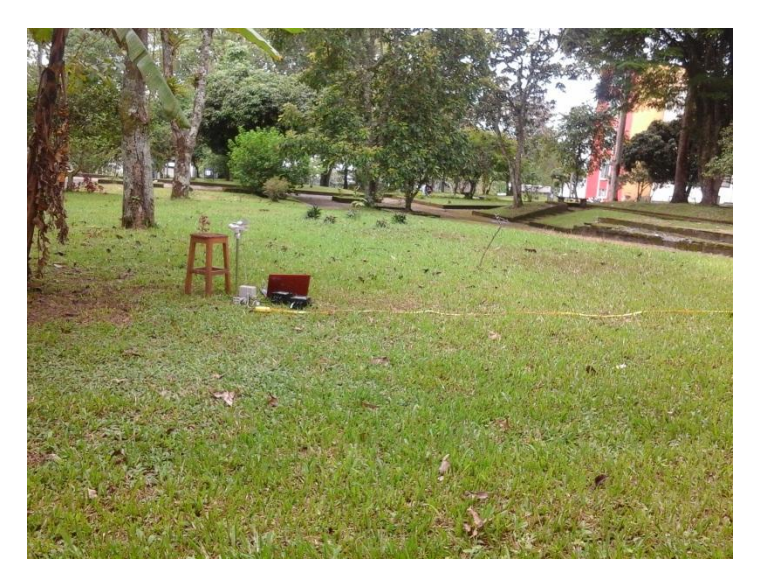

**Figura 5. 4 Verificación de la distancia de los dispositivos. (Fuente Propia)**

#### **5.1.2 Escenario 2: Hacienda los Naranjos La venta de Cajibío Cauca**

#### **Introducción**

En este escenario se estudia un sistema de comunicaciones implementado en la hacienda los Naranjos del municipio de Cajibío del departamento del Cauca, en donde se encuentra una red de sensores inalámbricos compuesta por una estación climatológica que coordina tres nodos sensores los cuales conforman la red encargada de monitorear los cultivos de café presentes en la zona. Los cultivos de café son de tres variedades: Caturra, Borbón y variedad castillo, en los cuales se encuentran ubicados los nodos sensores encargados de obtener las variables de tipo climatológico para el correcto monitoreo. La WSN instalada presenta fallas en la transmisión de los datos, en donde la información obtenida por los sensores no se recibe correctamente en el nodo coordinador, por lo que se presentan perdidas de paquetes de información. Debido a lo anterior, se planteó la necesidad de realizar unas pruebas de campo en donde se logre estimar el funcionamiento de la red a través de un estudio detallado de las condiciones del terreno, en donde se tenga en cuenta los parámetros de comunicación y las medidas adecuadas para el despliegue correcto de la red.

#### *5.1.2.1 Definición del problema*

En la definición del problema se ha optado por definir primero los objetivos que se desarrollaran a lo largo del capítulo, con el propósito de generar métodos, procedimientos y servicios que muestren los resultados deseados.

Para la correcta formulación de los objetivos a seguir es necesario tener en cuenta los siguientes aspectos:

- Escenario de pruebas
- Estructura de la red de comunicaciones
- Identificación del propósito de las pruebas
- Formulación de los objetivos

#### *5.1.2.2 Escenario de pruebas*

El escenario de pruebas comprende un cafetal que contiene tres variedades de café Arábica, a continuación se muestra una descripción de cada tipo de variedad de café.

#### **Café Arábica**

Este tipo de café es originario de Abyssinia, y en la actualidad de Etiopia, se caracteriza por ser una de las especies de café más antiguas cultivadas en mesetas o montañas situadas entre los 700 y 2000 metros sobre el nivel del mar, crece en las zonas intertropicales de Latinoamérica, América Central y en algunos países de África, a temperaturas entre los 17°C y 23°C;

El café Arábica se caracteriza también por ser de un sabor delicado y de aroma mucho más intenso en comparación con otro tipo de café, ocupa los ¾ de la producción mundial, entre los principales productores de este tipo de café son: Brasil, Camerún, Colombia, Costa Rica, Cuba, Ecuador, Haití, Jamaica, Java, Kenia, México, Perú, Puerto Rico, República Dominicana, Salvador, Tanzania y Venezuela. [**[45](#page-113-6)**]

Las variedades de café Arábigo que se siembra en Colombia se clasifican en variedades de porte alto, y variedades de porte bajo, así:

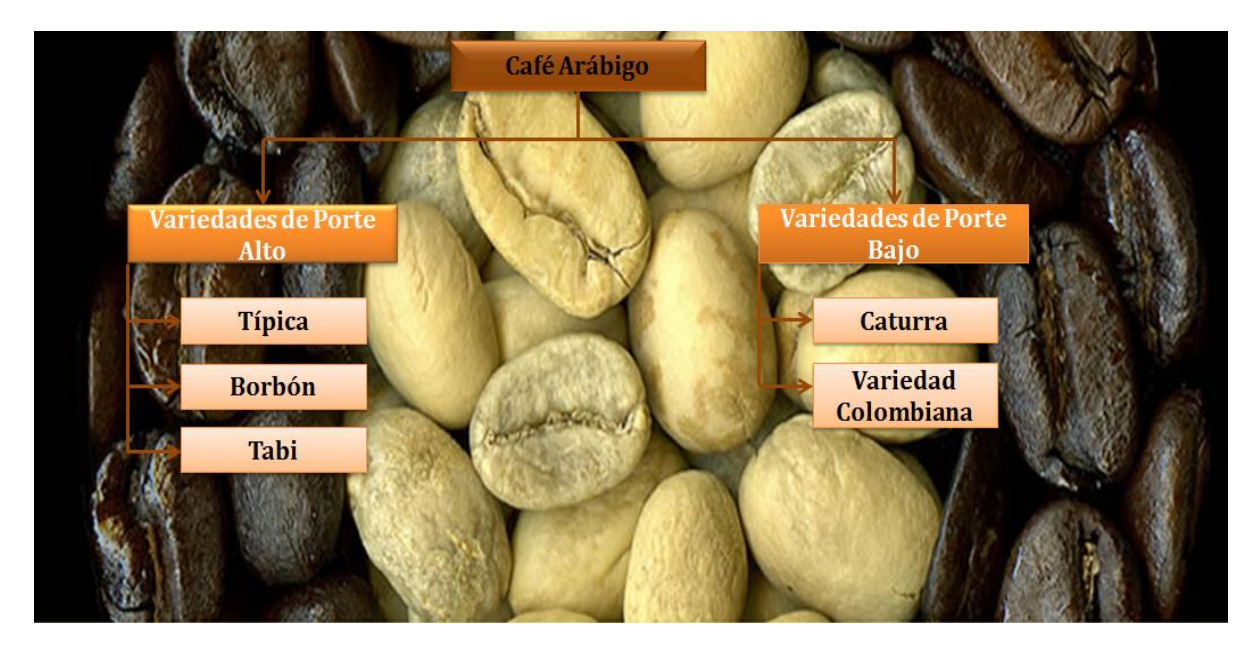

**Figura 5. 5 Variedades de Café Arábigo. (Fuente Propia)**

#### **VARIEDADES DE PORTE ALTO**

Estas variedades son:

**TÍPICA:** Esta variedad de café se caracteriza por que sus hojas son de forma alargada, de color bronceado o rojizo y sus plantas son susceptibles a la roya. Entre sus nombres también se le Denomina arábigo, pajarito o nacional. Este tipo de café presenta mayor porcentaje de granos grandes en comparación con las variedades Caturra y Borbón, y se siembra 2.500 plantas por hectárea, lo cual hace que sea aún más productivo. [**[45](#page-113-6)**]

#### **BORBÓN:**

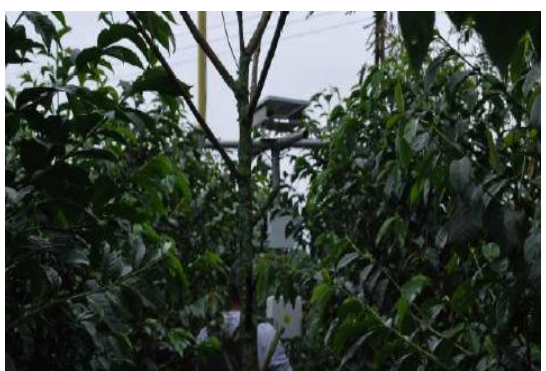

**Figura 5. 6 Cultivo Borbón (Fuente Propia)**

Esta variedad de café presenta ciertas características físicas, entre ellas el color de sus hojas es verde claro, la forma es de tipo redondeada y desarrolla un mayor número de ramas en comparación con la variedad típica. El Borbón produce 30% más granos de café que la variedad típica y es susceptible a la roya, sembrándose 2.500 plantas por hectárea. [**[45](#page-113-6)**]

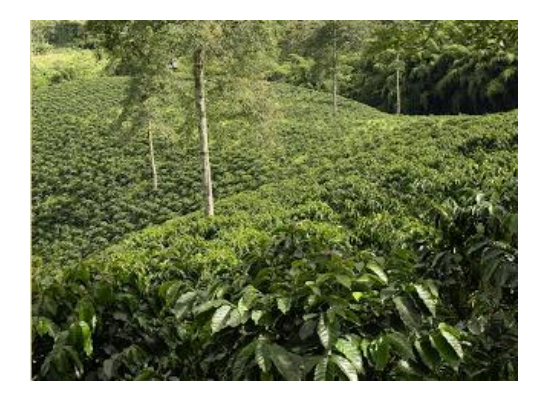

**Figura 5. 7 Cultivo de Tabí (Fuente adaptada de [51])**

Esta variedad de Café es el resultado de cruzamientos del Híbrido de Timor con las variedades Típica y Borbón. Es de excelente calidad utilizada para la obtención de cafés especiales, debido a la variedad que presenta en el grano grande. Se caracteriza también porque es resistente a la roya y se siembran hasta 3.000 plantas por hectárea.

#### **VARIEDADES DE PORTE BAJO**

Se clasifican en dos Variedad Caturra y Variedad Colombia, estas dos variedades de café son muy parecidas y se pueden sembrar hasta 10.000 plantas por hectárea debido a su tamaño, estas son:

#### **CATURRA:**

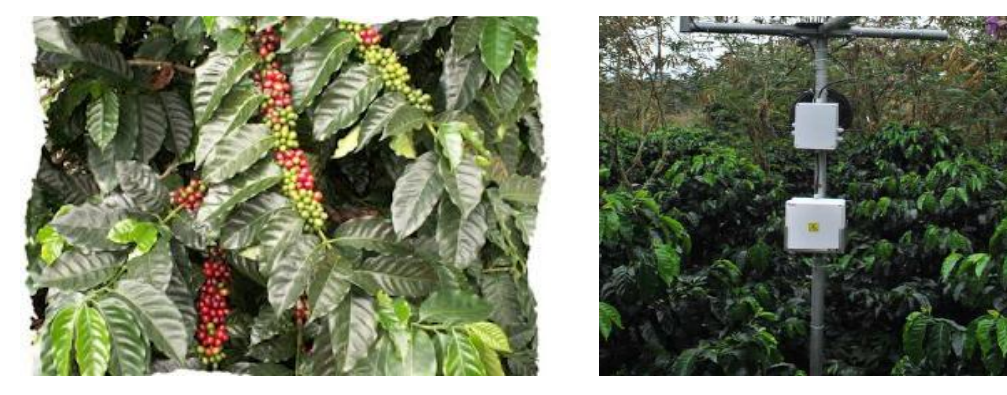

**Figura 5. 8 Cultivo de Caturra (Fuente Propia)**

Esta variedad de café se comporta muy bien en toda la zona cafetera, es resistente a la roya. Se caracteriza por producir menos que la variedad Borbón y más que la variedad típica. Sus hojas son de color verde claro y mucho más redondeadas que la variedad Borbón.

**TABI:** 

#### **VARIEDAD CASTILLO TAMBO:**

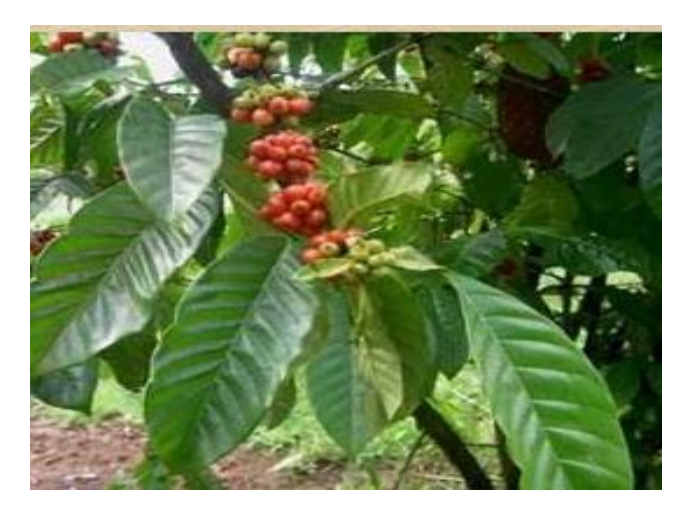

**Figura 5. 9 Variedad Castillo Tambo (Fuente Propia)**

La variedad Castillo Tambo, presenta características similares a la variedad Caturra en cuanto al tamaño, producción y forma de las plantas. Se caracteriza también por su variabilidad genética, presentando alta resistencia a al ataque de la roya del cafeto. El cogollo de las plantas es bronceado. El tipo de grano y la calidad de la bebida son similares a las otras variedades de café arábigo.

#### *5.1.2.3 Estructura de la red de comunicaciones*

La red de comunicaciones implementada en la hacienda los Naranjos está constituida por:

**Coordinador Meshlium:** En este caso el transmisor es el nodo coordinador de la WSN, llamado Meshlium y es el encargado de recibir los paquetes de datos de los nodos sensores. El coordinador de la red está configurado para comunicarse utilizando el estándar 802.15.4 y recibe tramas de datos que especifican lo siguiente:

- Numero de trama
- Dirección MAC del nodo sensor que transmite la información
- Temporizador
- Estado de la batería
- Temperatura y Humedad(sensor temperatura y humedad)

A continuacion se muestra el nodo coordiandor ubicado en la hacienda los naranjos, denominado coordinador Meshlium.

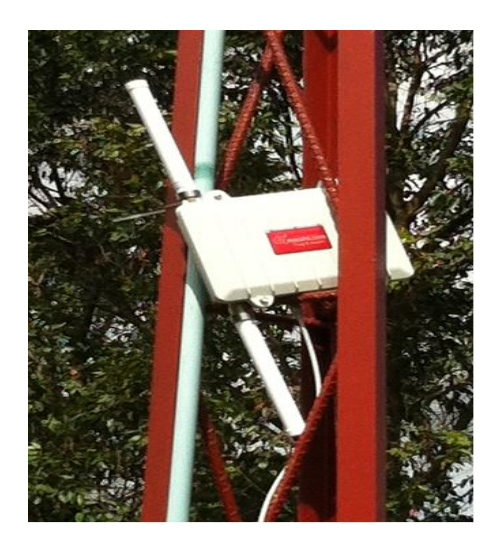

**Figura 5. 10 Coordinador Meshlium (Fuente Propia)**

**Nodos Sensores:** Los nodos sensores están ubicados en los cultivos de café, distribuidos en las diferentes variedades (Caturra, Borbón y Castillo Tambo), los nodos pueden obtener los datos de los sensores que se encuentren conectados a él, para el caso a estudiar se tiene un sensor de temperatura y humedad, otro sensor de velocidad del viento. Los datos que transmite el nodo son los siguientes:

- Longitud de la trama
- Tipo de trama
- Numero de trama
- Dirección MAC del nodo sensor
- Temporizador
- Estado de la batería
- Valores de Temperatura y Humedad(sensor temperatura y humedad)

Al nodo sensor ubicado en la variedad Caturro, se conectó el sensor de temperatura y humedad el cual toma los valores respectivos y los envía al nodo coordinador de la estación climatológica. Los nodos sensores están ubicados a una altura de 2 metros sobre el nivel del suelo y envían los datos en tiempo real a la estación.

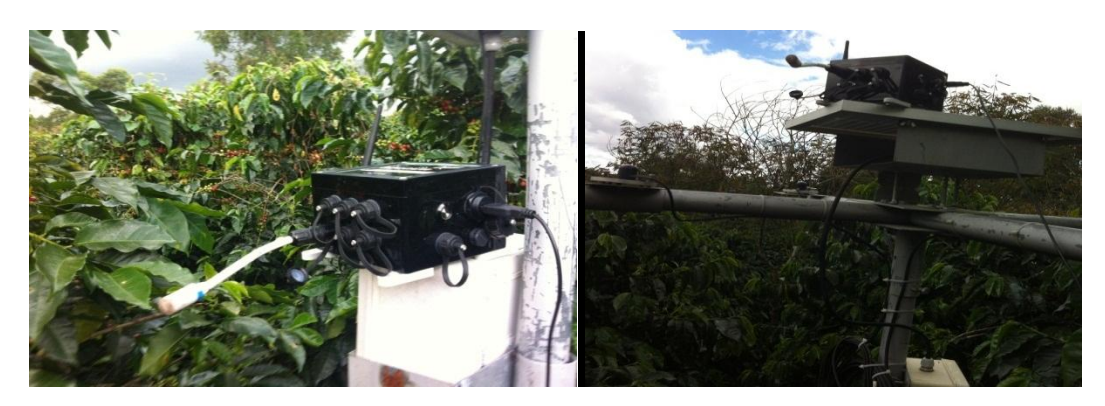

**Figura 5. 11 Nodo sensor de temperatura y Humedad (Fuente Propia)**

#### *5.1.2.4 Identificación del propósito y el objetivo principal de las pruebas*

Las pruebas de campo son realizadas con el propósito de optimizar el desempeño de la red de sensores, en donde se evalúan los parámetros de comunicación enviados desde los nodos sensores hacia el coordinador de la red. Su objetivo principal es estudiar el comportamiento de la red, verificar si la topología implementada es la más acertada para el correcto despliegue y mitigar los posibles errores debido a las pérdidas de paquetes dadas en la transmisión de los datos.

#### **5.2 ESCENARIO DE PRUEBAS COMUNICACIÓN PUNTO A PUNTO**

Las pruebas realizadas fueron implementadas en la hacienda los naranjos del municipio de Cajibío del departamento del Cauca, en el lugar se escogieron 5 escenarios diferentes para la realización de las variaciones de los parámetros de comunicación, las condiciones en las cuales se realizaron las pruebas fueron las más optimas debido a que se hicieron en los meses de junio, julio y agosto, donde los niveles de precipitación alcanzan el orden de 56.1mm es decir que los niveles de lluvia fueron considerablemente bajos. La temperatura oscilaba en un rango de 18.80°C y 19.25°C considerada como la temperatura óptima para el desarrollo de los cultivos de café. Las condiciones horarias escogidas para realizar la pruebas estuvieron entre las 08:00 horas y las 16:00 horas debido a que los niveles de radiación entre ese periodo de tiempo son considerablemente altos y las variaciones del sensor son relativamente altas. Las pruebas se realizaron en 6 visitas no consecutivas, distribuidas en los 3 meses.

A continuación se presenta los datos a evaluar que comprenden las distancias y alturas de los nodos.

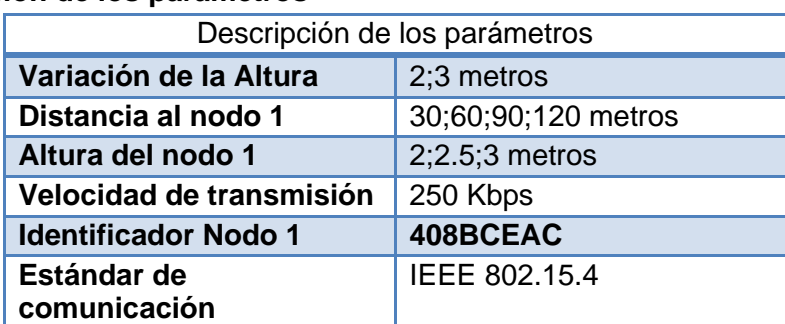

#### **5.2.1 Descripción de los parámetros**

**Tabla 5. 2 Descripción de los parámetros del Meshlium (Fuente propia)**

#### *5.2.1.1 Prueba N°1*

Inicialmente ubicamos el coordinador de la red a una altura de 2 metros con respecto al suelo, el nodo sensor ubicado en el cultivo de variedad castillo, se encontraba a una distancia de 50 metros de la estación climatológica y con una altura de 2 metros sobre el nivel del suelo, la conexión del coordinador Meshlium y del nodo sensor se realizó vía inalámbrica, la ubicación se muestra en la figura 5.12.

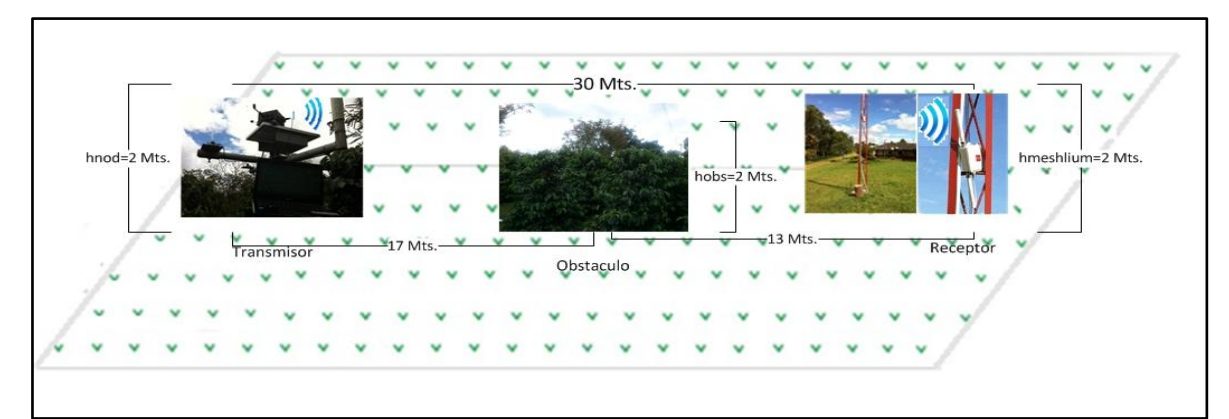

**Figura 5. 12 Enlace de la WSN a 30 metros. (Fuente Propia)**

#### *5.2.1.2 Prueba N°2*

Para la prueba N°2 Se ubicó el coordinador de la red a una altura de 3 metros con respecto al suelo, el nodo sensor ubicado en el cultivo de variedad castillo, se encontraba a una distancia de 30 metros de la estación climatológica como se muestra a continuación:

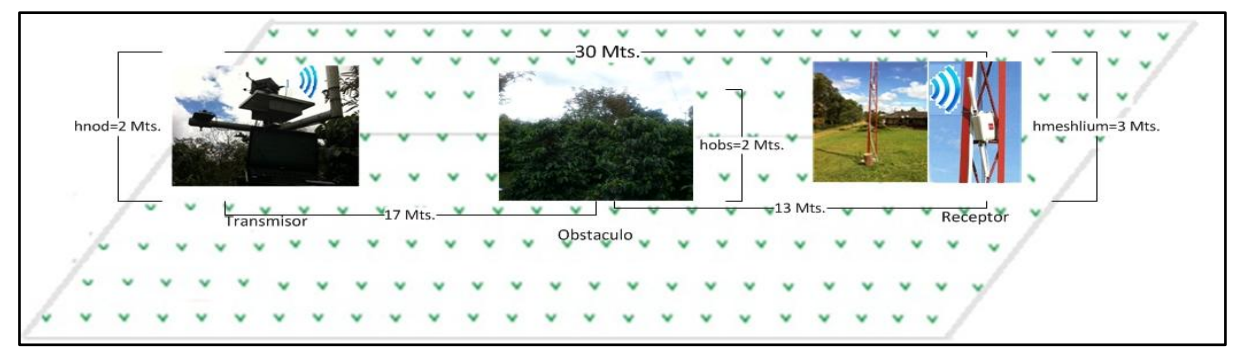

**Figura 5. 13 Enlace de la WSN a 30 metros. (Fuente Propia)**

#### *5.2.1.3 Prueba N°3*

En esta prueba se ubica el coordinador de la red (ver figura 5.14) a una altura de 3 metros con respecto al suelo, el nodo sensor ubicado en el cultivo de variedad Caturra, se encuentra a una distancia de 60 metros de la estación climatológica y con una altura de 2 metros sobre el nivel del suelo los obstáculos presentes en el escenario 3 tienen una altura aproximada de 4 metros como se muestra a continuación:

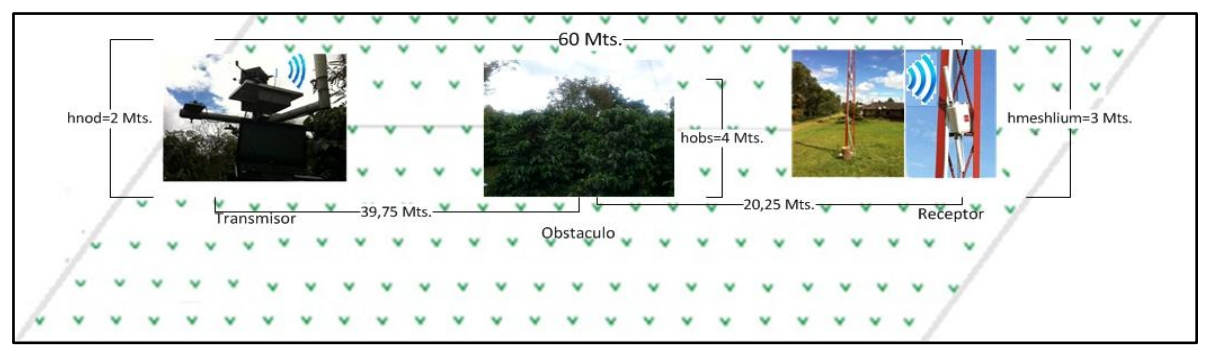

**Figura 5. 14 Enlace de la WSN a 60 metros. (Fuente Propia)**
#### *5.2.1.4 Prueba N°4*

En esta prueba se varia la altura del nodo sensor a 2.5 metros ver figura 5.15, el coordinador de la red se ubica a una altura de 3 metros. La comunicación se realiza a través del protocolo IEEE 802.15.4, con una velocidad de transmisión de datos de 250Kbps, el nodo se encuentra ubicado en el cultivo de variedad Castillo a una distancia de 90 metros del coordinador de la red. La representación gráfica se muestra a continuación:

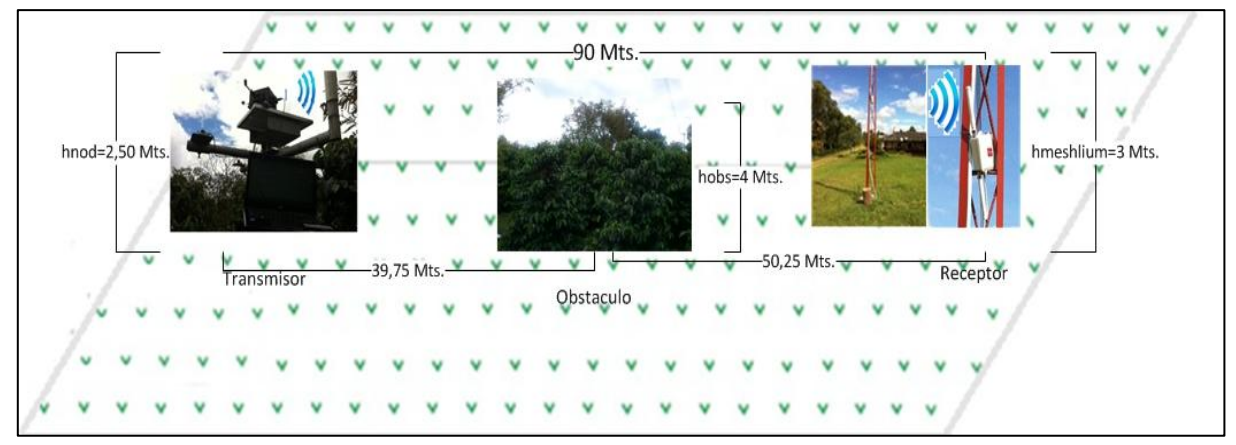

**Figura 5. 15 Enlace de la WSN a 90 metros. (Fuente Propia)**

#### *5.2.1.5 Prueba N°5*

La prueba consiste en ubicar el coordinador de la red a una altura de 3 metros ver figura 5.16 y el nodo sensor a una altura de 3 metros, el nodo se encuentra ubicado en el cultivo de variedad Borbón a una distancia de 120 metros del coordinador de la red.

La representación gráfica se muestra a continuación:

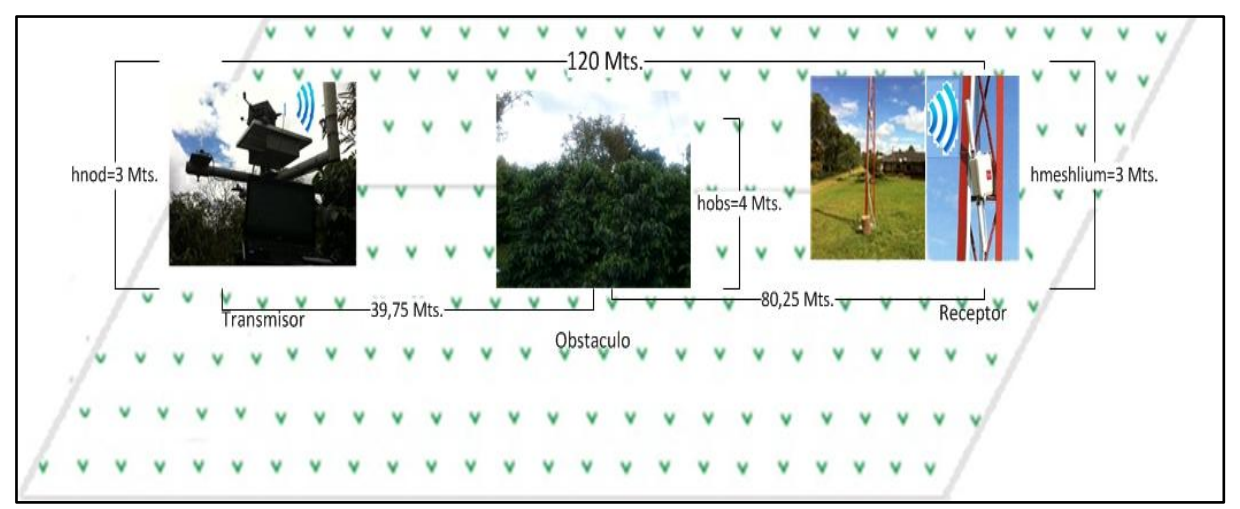

**Figura 5. 16 Enlace de la WSN a 120 metros. (Fuente Propia)**

#### *5.2.1.6 Prueba N°6*

El coordinador y el nodo de la red están ubicados a una altura de 3 metros, la variación de esta prueba está en la distancia del enlace que corresponde a 150 metros siendo esta la máxima distancia en la cual el nodo puede transmitir y el coordinador puede recibir información. El cultivo sobre el cual se hacen las pruebas de campo es de variedad Borbón.

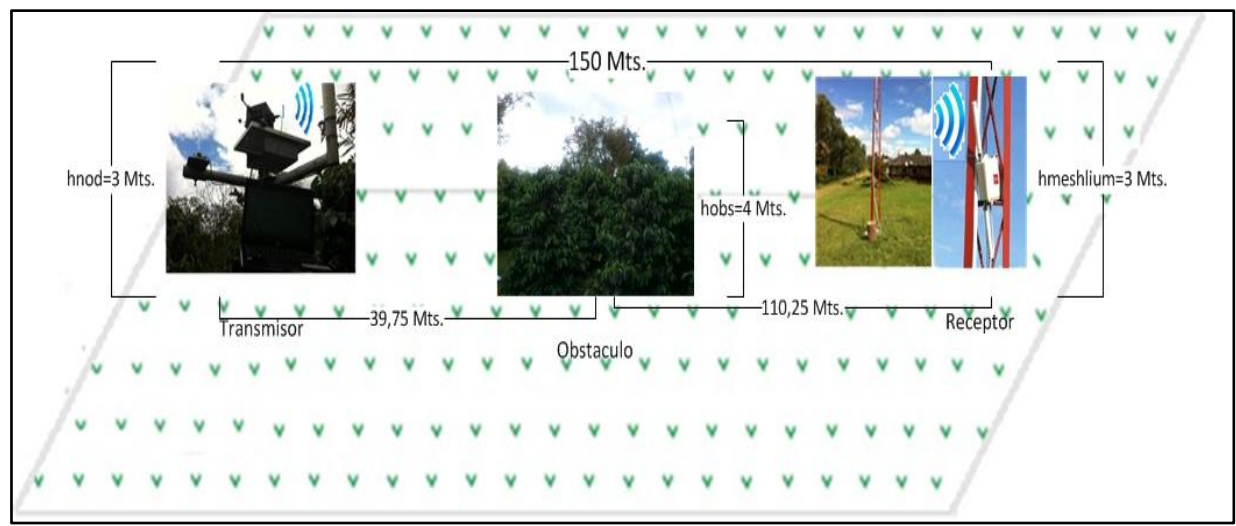

**Figura 5. 17 Enlace de la WSN a 150 metros. (Fuente Propia)**

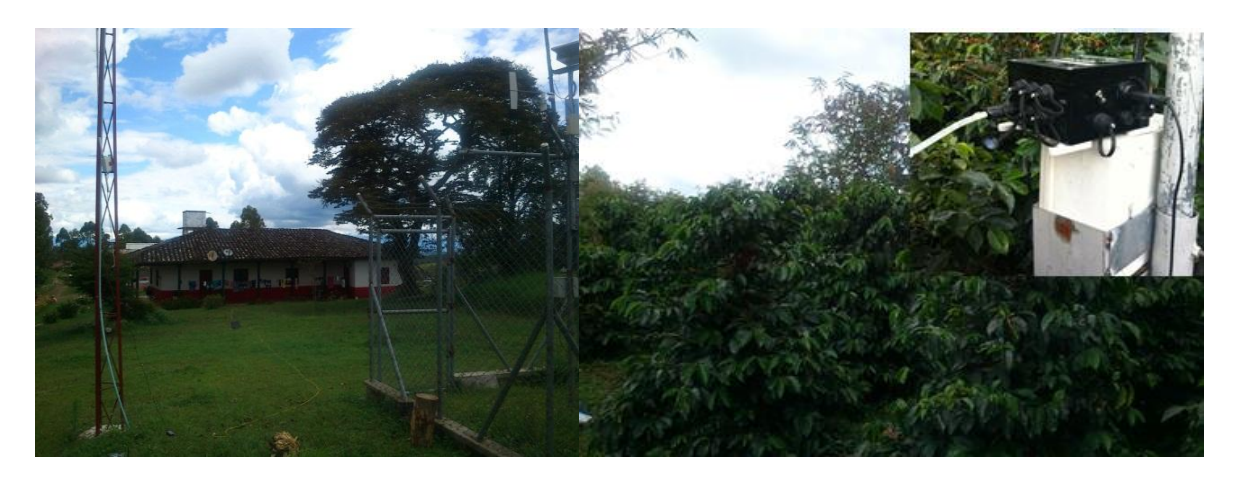

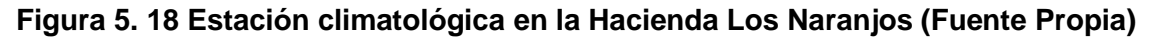

#### **5.2.2 Descripción de las pruebas**

Se conecta el coordinador Meshlium y el nodo sensor de temperatura y humedad vía inalámbrica, el nodo transmite una trama de datos que corresponde a los siguientes valores: identificador o ID del nodo, numero de trama, temporizador, estado de la batería y los datos del sensor los cuales son medidos en tiempo real por el nodo, los datos son enviados directamente al coordinador quien se encuentra escuchando y a la espera de los datos de nodo, al recibirlos el Meshlium muestra en la interfaz de usuario una trama de datos que corresponde a la enviada por el nodo. Los datos serán mostrados en una secuencia ordenada con una velocidad de transmisión de 250Kbps, sin embargo para estas pruebas y con los respectivos datos de ubicación de los nodos se presentaron

pérdidas de paquetes en la transmisión de los datos. A continuación se muestran el porcentaje recibidos y perdidos:

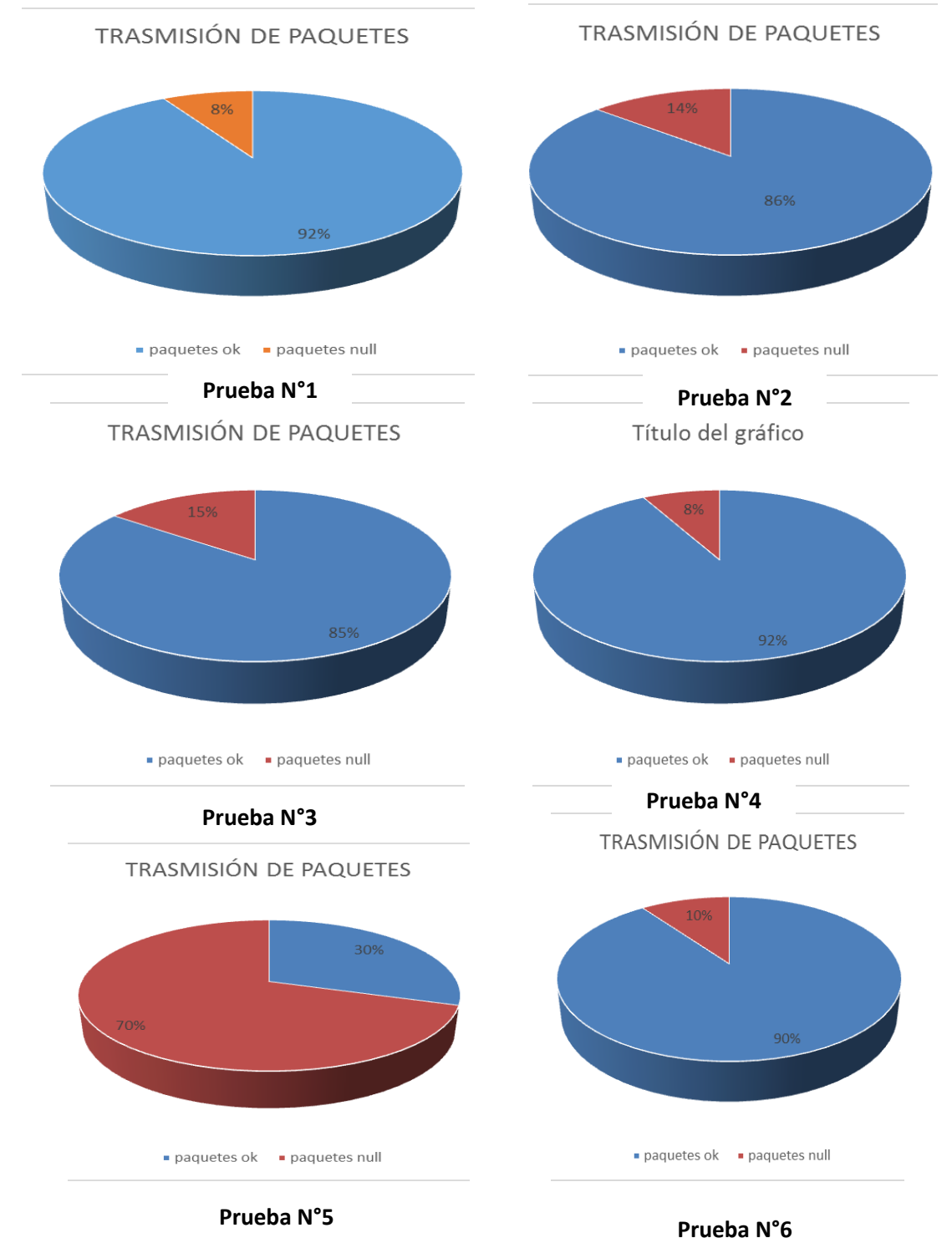

#### **5.2.3 Porcentaje de perdida de paquetes**

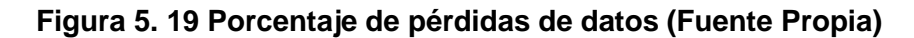

#### **5.2.4 Descripción de los resultados**

En la recepción de los datos se observa que se presentan perdidas de paquetes debido a las obstrucciones causadas por la vegetación de la zona. Todas las tramas no llegan al coordinador de la red, por lo que se establece que la comunicación entre el transmisor y el receptor no tiene línea de vista, conjuntamente se puede establecer que por tanto se deben calcular nuevos parámetros de comunicación que permitan el correcto despliegue de la red.

#### *5.2.4.1 Factores importantes que afectan la transmisión*

- Atenuación y distorsión de atenuación: se presenta debido a las distancias entre el nodo y el coordinador, haciendo que la señal se debilite y no sea interpretada correctamente por el receptor.
- Pérdida en el espacio libre: causada porque la señal se dispersa con la distancia asumiendo que no hay ninguna otra fuente que afecte la señal.
- Ruido: principalmente el ruido de intermodulación causado porque varias frecuencias comparten el mismo medio.
- $\triangleright$  Multi trayecto: se presenta debido a los obstáculos que reflejan las señales que envían los nodos hacia el coordinador de la red. Dependiendo de las diferencias de las longitudes de ondas entre las ondas directas y reflejadas el periodo de llegada de las señales puede tardar en recibirse.
- Refracción: la información puede perderse debido a la inclinación de las ondas que pasan de un medio a otro con diferente densidad lo que produce que la señal se aleje del camino de la señal deseada.

#### *5.2.4.2 Factores externos que no afectan la transmisión*

Un factor externo que no afecta la transmisión de los datos es el nivel de vida de las baterías que alimentan lo nodos, debido a que la alimentación del módulo se puede realizar de tres formas:

- Batería: compuesta de Ion de Litio (Li-Ion) de tensión nominal 3.7V. La capacidad de la batería es de: 1150 mAh y 2300 mAh.
- $\triangleright$  Panel solar: Waspmote dispone de un conector y un cable especial para conectar a un panel solar. Se admiten placas solares de hasta 12V y corriente máxima de carga a través de placa de 240 mA.
- USB: Permite conectar mediante un cable USB a un PC, una fuente de 220V o un conector de vehículo.

Estas formas de alimentación permiten la carga del módulo, de tal forma que en el momento de implementarlo en un escenario real como el estudiado los nodos situados en puntos sin conexión a la red eléctrica, se puedan alimentar a través de paneles solares. Por lo tanto no es necesario el uso de baterías.

#### **5.2.5 Análisis de datos y solución a los problemas de transmisión**

Teniendo en cuenta que las pruebas realizadas en la hacienda los naranjos mostraron que la red desplegada en el lugar presenta perdidas de paquetes de datos debido a las obstrucciones en la zona, se presenta una alternativa de solución que pretende mitigar los inconvenientes dados en la comunicación. Esta solución parte del cálculo de los siguientes parámetros de comunicación:

- Radio Fresnel
- Corrección por Curvatura Terrestre
- Alturas de las antenas

Los parámetros son calculados con el objetivo de obtener las alturas de ubicación de los equipos de transmisión y recepción para su correcta transmisión de datos.

#### *5.2.5.1 Calculo de Parámetros de transmisión*

Zona Fresnel: "las zonas Fresnel definen la porción que la trayectoria directa de la señal supera un obstáculo sobre el perfil del enlace" [**[1](#page-110-0)**]de esta forma se puede realizar el cálculo de las torres para que la información llegue por diferentes trayectorias contempladas dentro del margen de la zona Fresnel.

Para determinar la zona Fresnel, primero se debe ubicar los sitios en donde estarán los equipos transmisor y receptor de la red y luego trazamos el perfil del trayecto, este nos ayuda a determinar que obstáculos hay presentes en la zona de despliegue.

Como se observó en la etapa de pruebas la zona a estudiar presenta obstáculos del orden de 2,3 y 4 metros de altura, por lo tanto es necesario corregir las alturas del nodo y el coordinador a través del factor de corrección (hk) de la siguiente forma:

#### **Factor de Corrección**

$$
h_k = \frac{d_1 d_2}{2KR}
$$

R: Radio de la tierra 6380 km

 $d_1 d_2$ : Distancias del obstáculo al transmisor y receptor

 $h_k$ : Altura que se le suma a la altura del obstáculo debido a la curvatura terrestre.

#### **Altura corregida sobre un obstáculo**

$$
h_c = h_o + h_k
$$

#### **Radio Fresnel**

$$
Rf=\frac{2}{d}\frac{\lambda d1 d2}{d1+d2}
$$

 $\lambda$ : Longitud de onda

 $d_1 d_2$ : Distancias del obstáculo al transmisor y receptor *Rf:* Radio Fresnel sobre el obstáculo

#### *5.2.5.2 Calculo de los parámetros de comunicación*

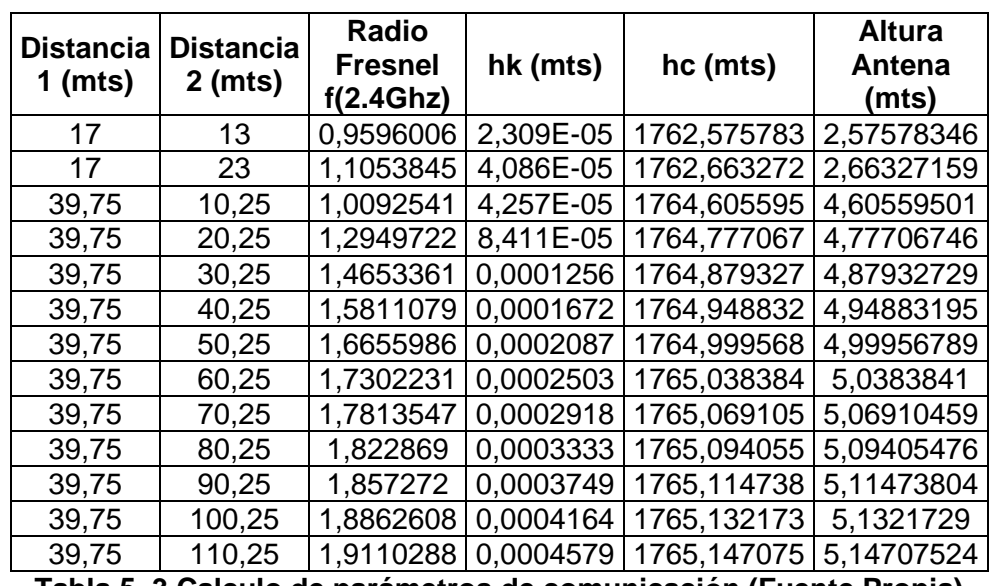

**Tabla 5. 3 Calculo de parámetros de comunicación (Fuente Propia)**

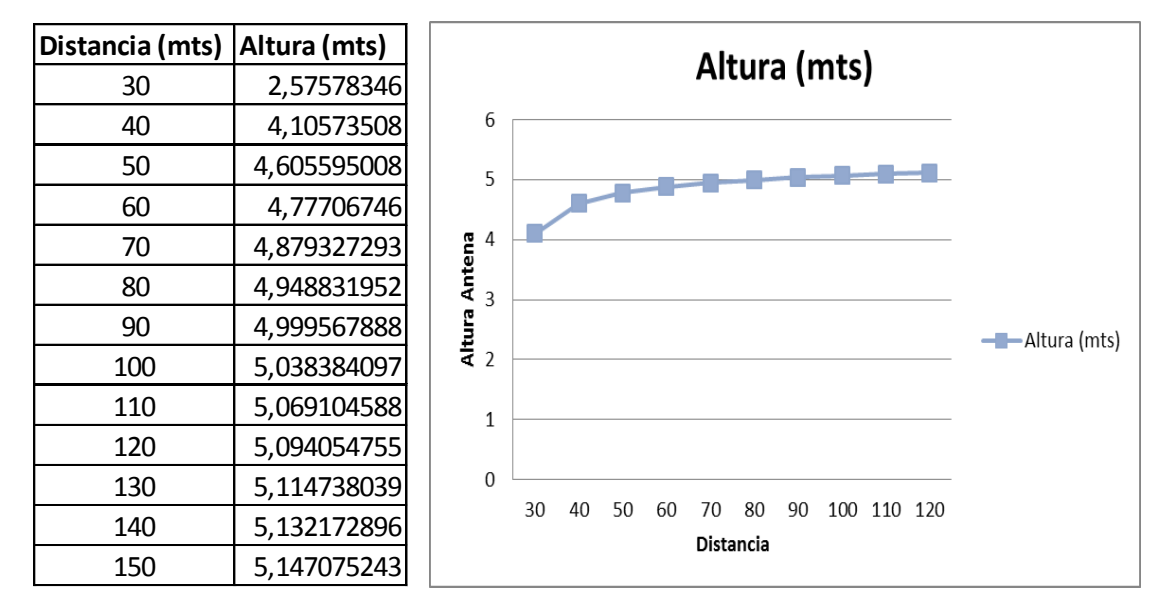

**Tabla 5. 4 Calculo de las Alturas Antenas (Fuente Propia) Figura 5. 20 grafica altura vs distancia (Fuente Propia)**

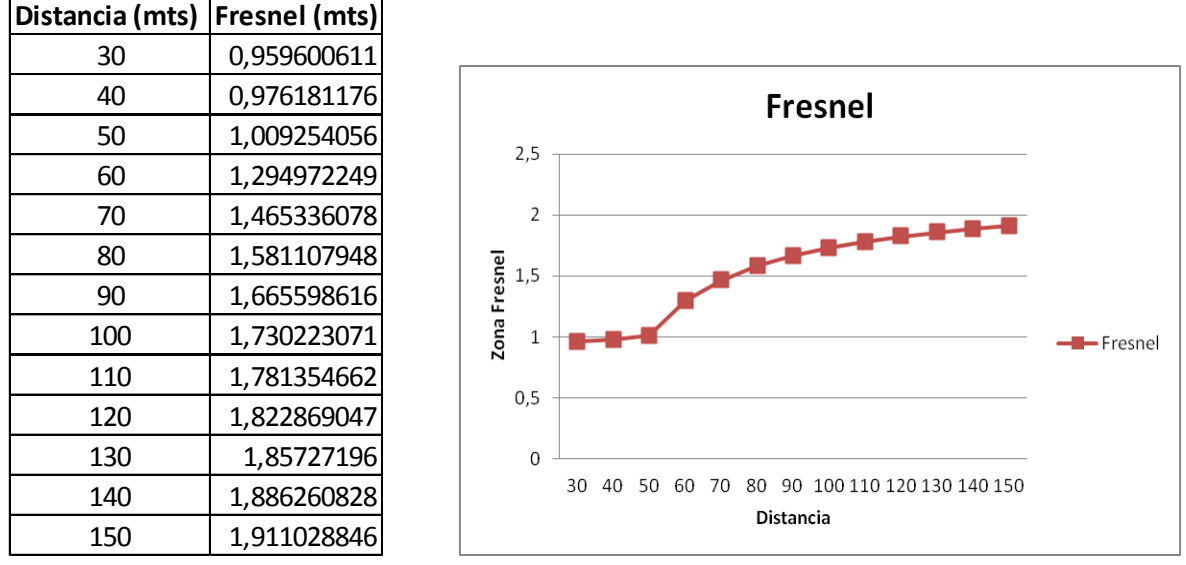

**Tabla 5. 5 Calculo de la zona Fresnel (Fuente Propia) Figura 5. 21 Zona Fresnel (Fuente Propia)**

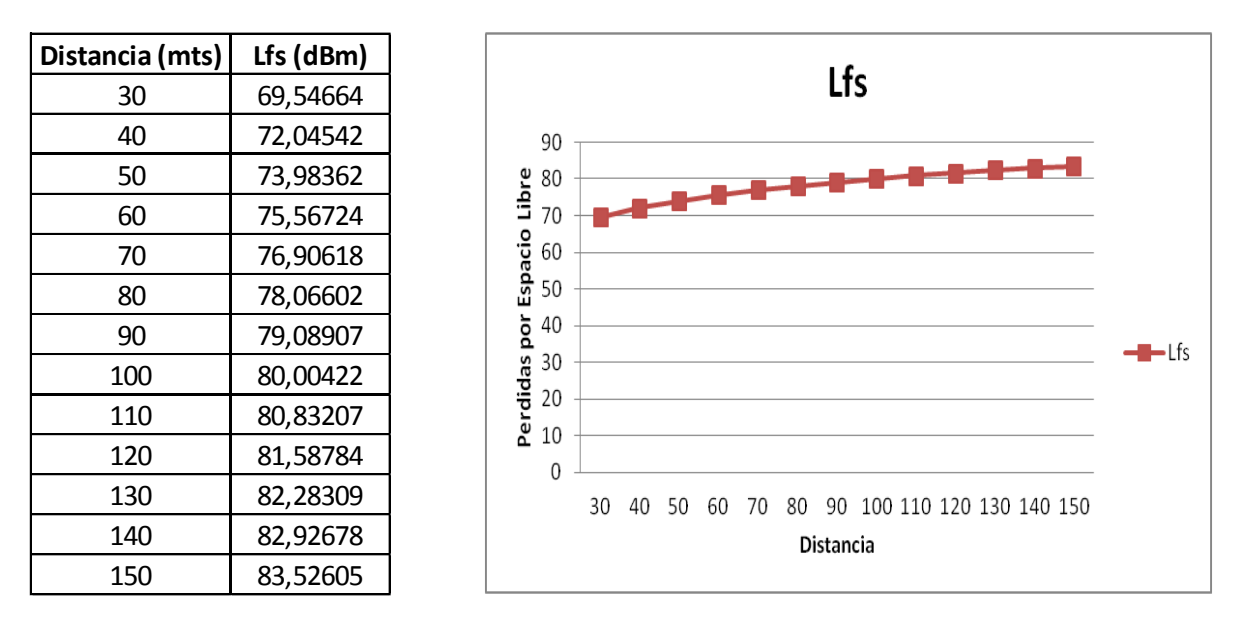

**Tabla 5. 6 Calculo de las pérdidas por espacio libre (Fuente Propia) Figura 5. 22 perdidas por espacio libre (Fuente Propia)**

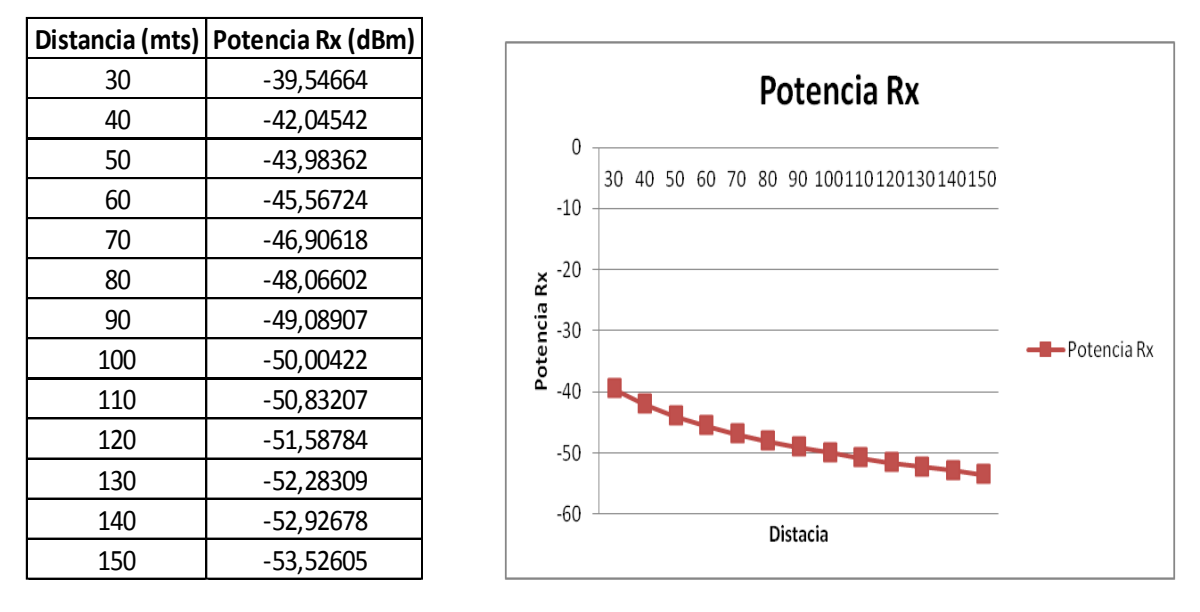

**Tabla 5. 7 Calculo de la potencia de recepción (Fuente Propia) Figura 5. 23 Potencia de recepción (Fuente Propia)**

#### **5.2.6 Transmisión de datos con alturas de antenas corregidas**

| Descripción de los parámetros del Coordinador Meshlium Prueba<br>$N^{\circ}1$ |                             |  |
|-------------------------------------------------------------------------------|-----------------------------|--|
| <b>Altura inicial</b>                                                         | 2.50;4.70;5;5.1;5.15 metros |  |
| Distancia al nodo 1                                                           | 30:60:90:120:150 metros     |  |
| Altura del nodo 1                                                             | 2.50;4.70;5;5.1;5.15 metros |  |
| Velocidad de transmisión                                                      | 250 Kbps                    |  |
| <b>Identificador Nodo 1</b>                                                   | 408BCEAC                    |  |
| Estándar de<br>comunicación                                                   | IEEE 802.15.4               |  |

**Tabla 5. 8 Descripción de los parámetros del Meshlium enlace 30 metros (Fuente Propia)**

La transmisión de datos con las antenas corregidas y sus respectivos cálculos de enlace, permiten el correcto funcionamiento de la red de sensores enviado diferentes tramas de datos que llegan al coordinador sin ninguna interferencia.

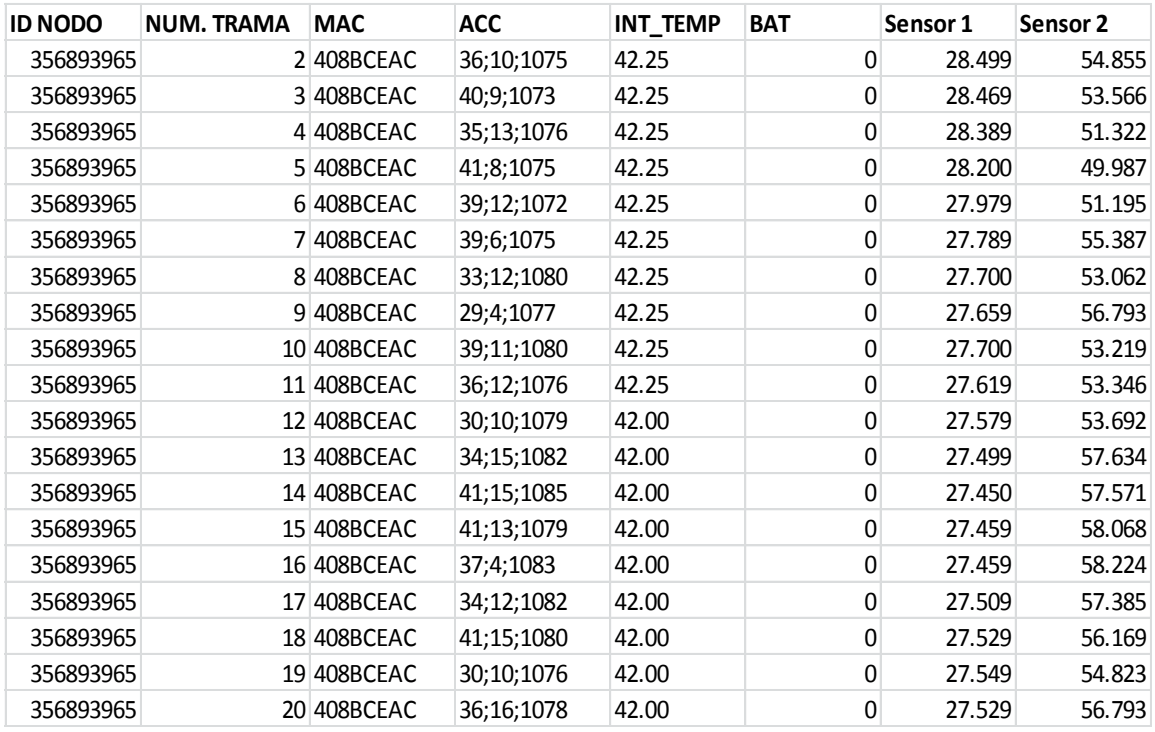

#### **Tabla 5. 9 Tramas de datos recibidas por el Meshlium (Fuente Propia)**

#### **5.3 ESCENARIO DE PRUEBAS TOPOLOGIA EN ESTRELLA**

Las pruebas realizadas fueron implementadas en la hacienda los Naranjos, en el lugar se escogieron 3 escenarios diferentes para la realización de las variaciones de los parámetros de comunicación, en cada escenario se presenta de forma gráfica los datos a evaluar que comprenden las distancias y alturas de los nodos.

#### **5.3.1 Descripción de los parámetros**

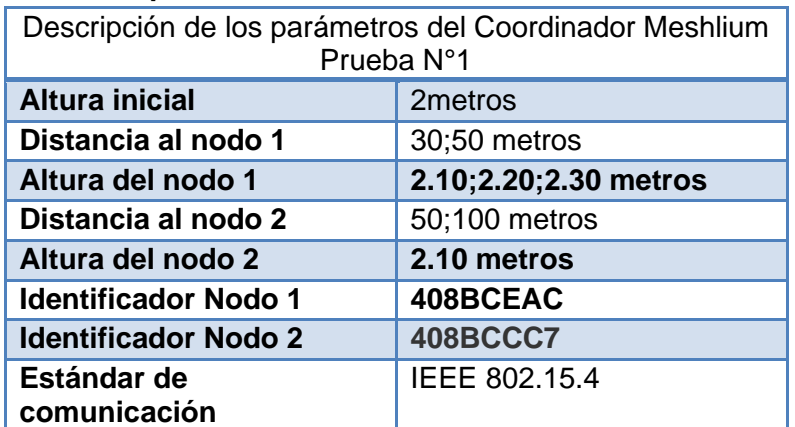

#### **Tabla 5. 10 Descripción de los parámetros del Meshlium (Fuente Propia)**

Se ubicó el coordinador Meshlium a una altura de 2 metros con respecto al suelo, los dos nodos sensores fueron puestos a una distancia de 30 y 50 metros del nodo coordinador, en las variedades de café Castillo Tambo y Caturra respectivamente, sus alturas fueron de 2.10 metros cada uno. La red desplegada en topología en estrella se muestra a continuación:

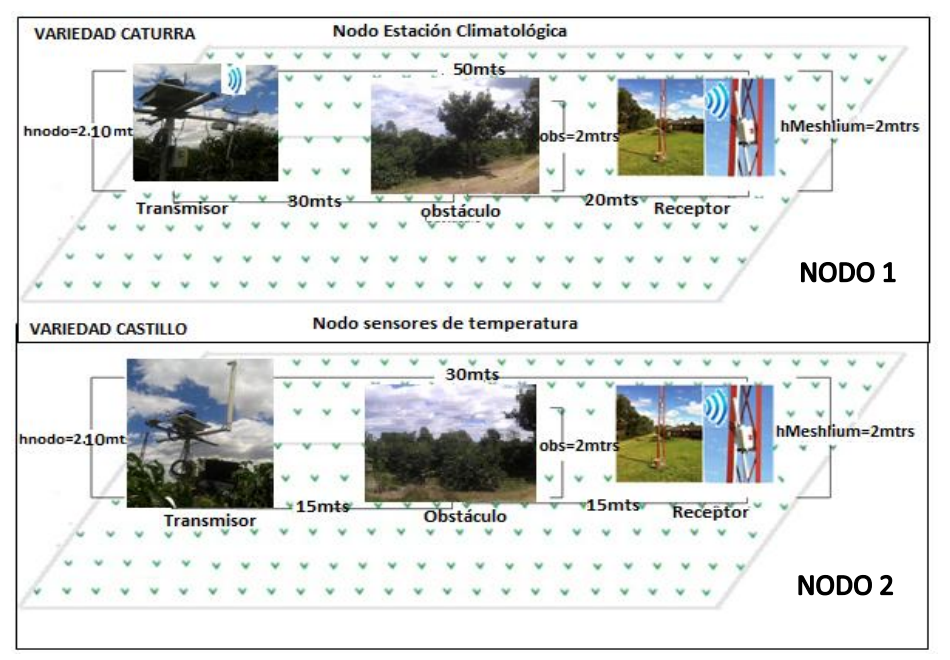

**Figura 5. 24 Enlace de la WSN a 30 y 50 metros (Fuente Propia)**

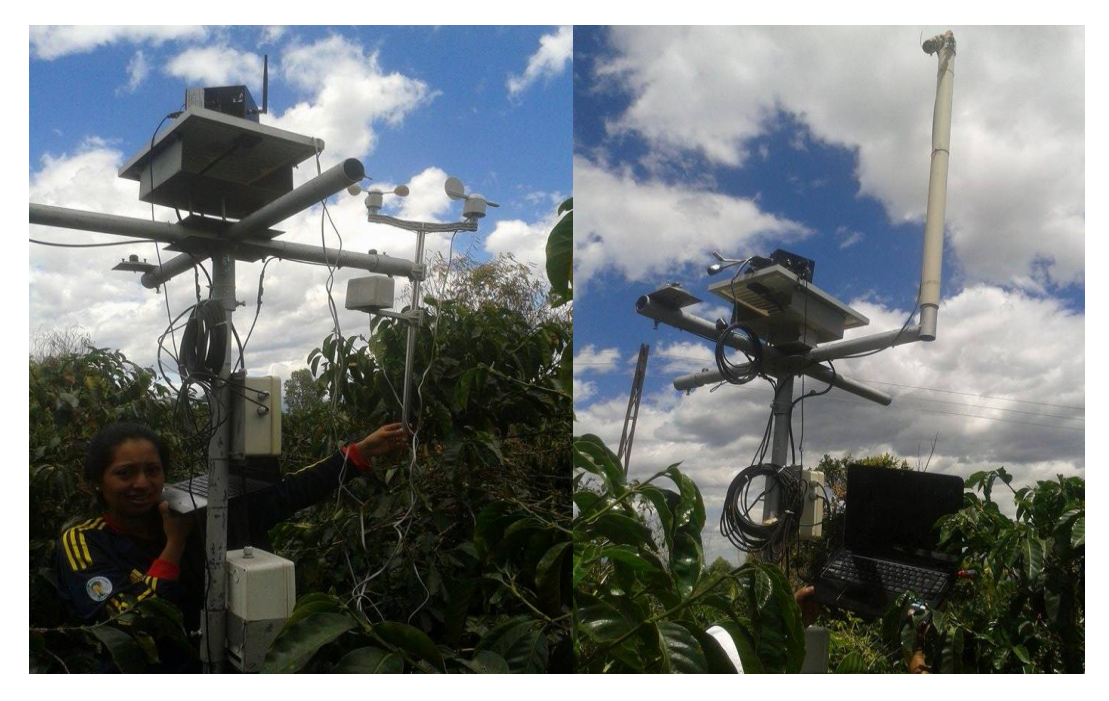

**Figura 5. 25 Estación climatológica en la Hacienda Los Naranjos (Fuente Propia)**

#### **5.3.2 Descripción de las prueba**

Se conecta el coordinador a los dos nodos sensores vía inalámbrica utilizando el protocolo de comunicación 802.15.4 de tal forma que se envían los paquetes de sus respectivos sensores en tiempo real, la prueba consiste en variar las alturas de los nodos, tomando como altura inicial 2.10 metros ya que por debajo de dicha altura no hay transmisión de datos debido a la cantidad de vegetación presente en la zona la cual tiene una altura máxima de 2.10 metros, que equivale a la altura del cultivo de café de la variedad Caturra y Castillo. Una vez configurados los nodos con sus respectivos sensores se procede a enviar las tramas de datos al coordinador con el fin de observar cómo se comporta la red con los parámetros indicados. Se toma un tope de tramas enviadas y recibidas, para el caso a estudiar se reciben 30 tramas que muestran la transmisión de paquetes entre el coordinador y los nodos. Los datos que se reciben corresponde a los siguientes valores: identificador o ID del nodo, número de trama, temporizador, estado de la batería y los datos del sensor los cuales son medidos en tiempo real por el nodo, estos datos son enviados directamente al coordinador quien se encuentra escuchando y a la espera de los datos de nodo, al recibirlos el Meshlium muestra en la interfaz de usuario una trama de datos que corresponde a la enviada por el nodo, en caso de que la comunicación entre transmisor y receptor tenga línea de vista, es decir que la señal pueda llegar sin obstáculo alguno al receptor. Los datos serán mostrados en una secuencia ordenada con una velocidad de transmisión de 250Kbps, sin embargo para esta prueba y con los respectivos datos de ubicación del coordinador y el nodo hubo pérdidas de paquetes en la transmisión de los datos debido a que no se tenía línea de vista y los obstáculos sobrepasaban las alturas de los nodos. A continuación se muestra el porcentaje de paquetes perdidos y recibidos

#### **5.3.3 Porcentaje de pérdidas de paquetes en cada prueba**

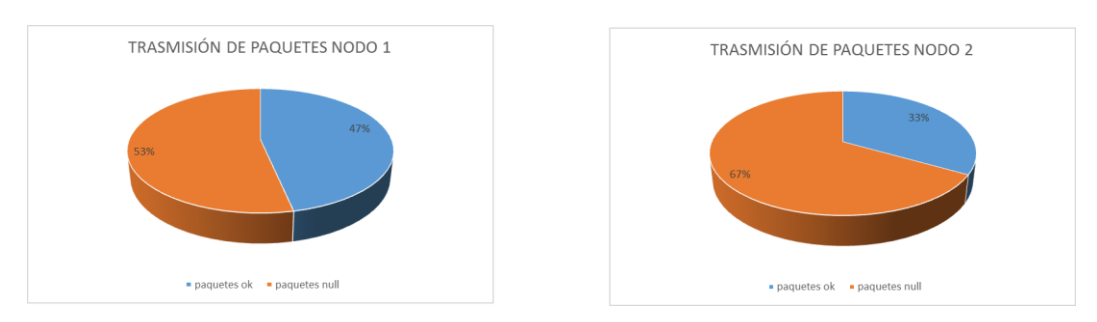

#### **Prueba N°1**

**Figura 5. 26 Transmisión de Paquetes (Fuente Propia)**

#### **Prueba N°2**

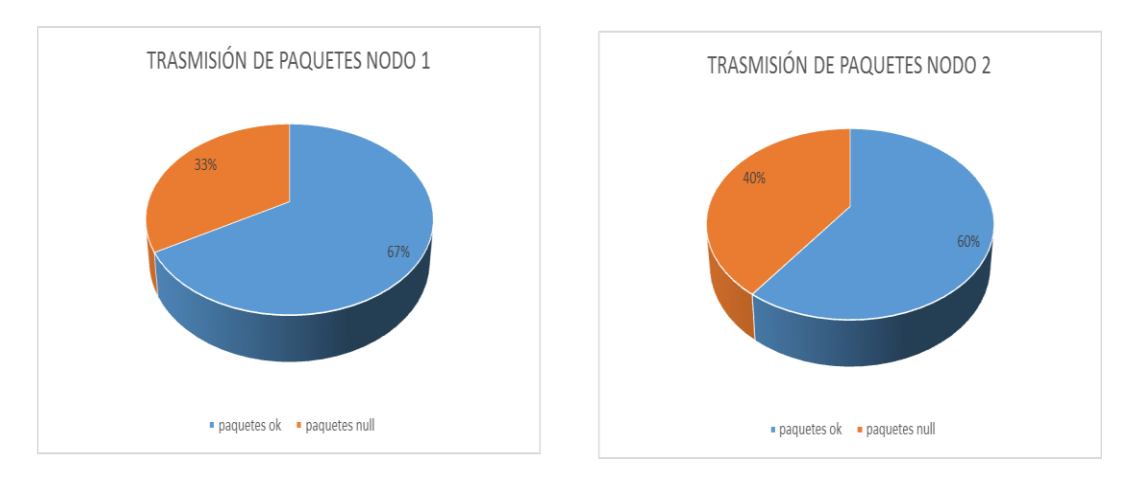

**Figura 5. 27 Transmisión de Paquetes (Fuente Propia)**

#### **Prueba N°3**

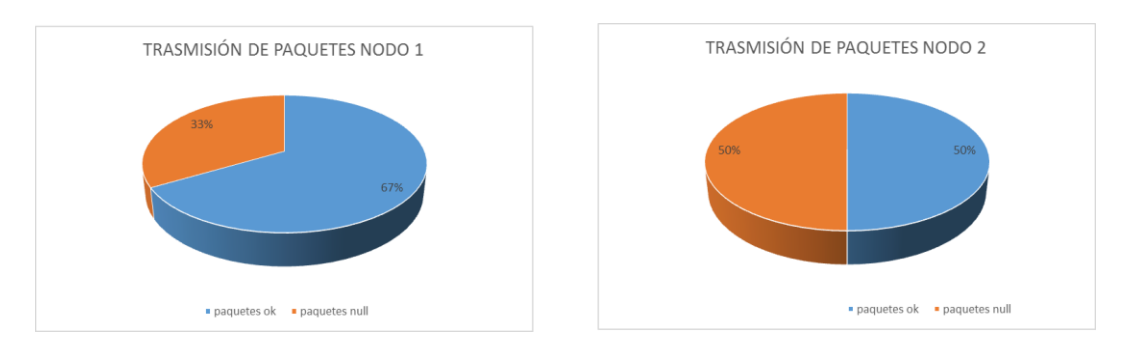

**Figura 5. 28 Trasmisión de Paquetes (Fuente Propia)**

**Prueba N°4**

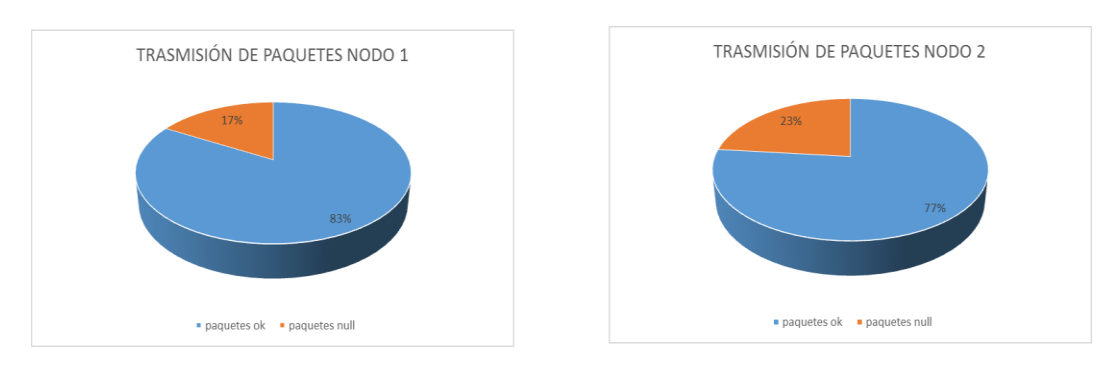

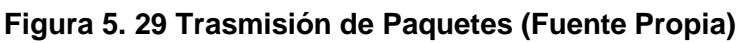

#### **5.3.4 Descripción de los resultados**

En esta prueba se tomaron 30 paquetes de datos para cada nodo, se observa que se presentan pérdidas de paquetes en la transmisión de los datos debido a que los obstáculos presentes en la zona a causa de la vegetación, oscilan entre 3 y 4 metros de altura. Si comparamos las alturas de los equipos con la de los obstáculos se concluirá que

el enlace no es óptimo para la trasmisión de los datos del cultivo debido a que en su comunicación se ve interrumpida por obstáculos que superan las alturas de las antenas en las cuales están ubicados los equipos.

En general los datos obtenidos muestran que la mitad de los paquetes se pierde en la transmisión de los datos, las tramas enviadas por los nodos que componen la red no llegan a su destino completamente. Esto se debe a que la comunicación de los nodos a la altura descrita no tiene línea de vista con el coordinador de la red, además la zona donde se realizaron las pruebas del escenario 4 presentaba una vegetación abundante cuya altura era mayor a la altura de los nodos.

#### *5.3.4.1 Análisis de datos y solución a los problemas de transmisión*

Teniendo en cuenta que las pruebas realizadas en la hacienda los Naranjos mostraron que la red desplegada en el lugar presenta perdidas de paquetes de datos debido a las obstáculos que se encuentran en la zona, se presenta una alternativa de solución que pretende mitigar los inconvenientes dados en la comunicación. Esta solución parte del cálculo de los siguientes parámetros de comunicación:

- Radio Fresnell
- Corrección por Curvatura Terrestre
- Alturas de las antenas

Los parámetros son calculados con el objetivo de obtener las alturas de ubicación de los equipos de transmisión y recepción para su correcta transmisión de datos.

#### *5.3.4.2 Cálculo de Parámetros de transmisión*

Zona Fresnel: "las zonas Fresnel definen la porción que la trayectoria directa de la señal supera un obstáculo sobre el perfil del enlace" [**[1](#page-110-0)**] de esta forma se puede realizar el cálculo de las torres para que la información llegue por diferentes trayectorias contempladas dentro del margen de la zona Fresnel.

Para determinar la zona Fresnel, primero se debe ubicar los sitios en donde estarán los equipos transmisor y receptor de la red y luego se traza el perfil del trayecto, esto ayuda a determinar que obstáculos hay presentes en la zona de despliegue.

Como se observó, en la etapa de pruebas la zona a estudiar presenta obstáculos del orden de 2,3 y 4 metros de altura, por lo tanto es necesario corregir las alturas del nodo y el coordinador a través del factor de corrección (hk) de la siguiente forma:

#### **Factor de Corrección**

$$
h_k = \frac{d_1 d_2}{2KR}
$$

R: Radio de la tierra 6380 km

 $d_1 d_2$ : Distancias del obstáculo al transmisor y receptor

 $h_k$ : Altura que se le suma a la altura del obstáculo debido a la curvatura terrestre.

#### **Altura corregida sobre un obstáculo**

$$
h_c = h_o + h_k
$$

#### **Radio Fresnel**

$$
Rf=\frac{\lambda d1 d2}{d1+d2}
$$

: Longitud de onda

 $d_1 d_2$ : Distancias del obstáculo al transmisor y receptor *Rf:* Radio Fresnel sobre el obstáculo

#### **Calculo de los parámetros de comunicación**

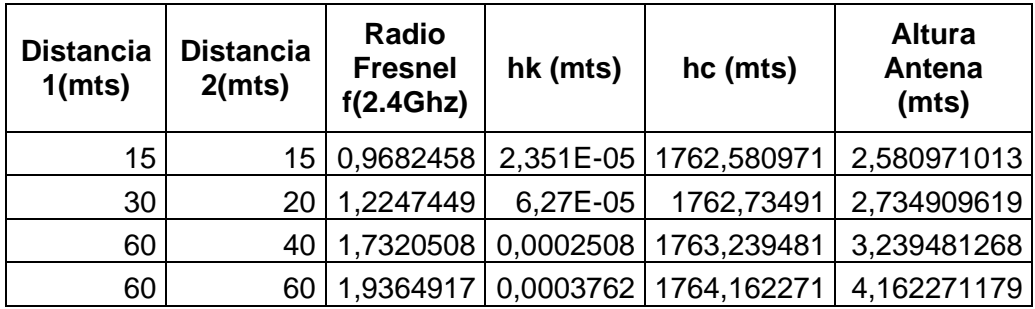

**Tabla 5. 11 Calculo de parámetros de comunicación (Fuente Propia)**

#### **5.3.5 Transmisión de datos con alturas de antenas corregidas**

#### **Escenario 1**

| Descripción de los parámetros del Coordinador Meshlium<br>Prueba N°1 |                  |  |
|----------------------------------------------------------------------|------------------|--|
| <b>Altura inicial</b>                                                | 2.0 metros       |  |
| Distancia al nodo 1                                                  | 30;100 metros    |  |
| Altura del nodo 1                                                    | 2.58;2.73 metros |  |
| Distancia al nodo 2                                                  | 50 metros        |  |
| Altura del nodo 2                                                    | 2.58;2.73 metros |  |
| <b>Identificador Nodo 1</b>                                          | 408BCEAC         |  |
| <b>Identificador Nodo 2</b>                                          | <b>408BCCC7</b>  |  |
| Estándar de comunicación                                             | IEEE 802.15.4    |  |

**Tabla 5. 12 Descripción de los parámetros del Meshlium enlace 30 y 50 metros (Fuente Propia)**

#### **Descripción de la red**

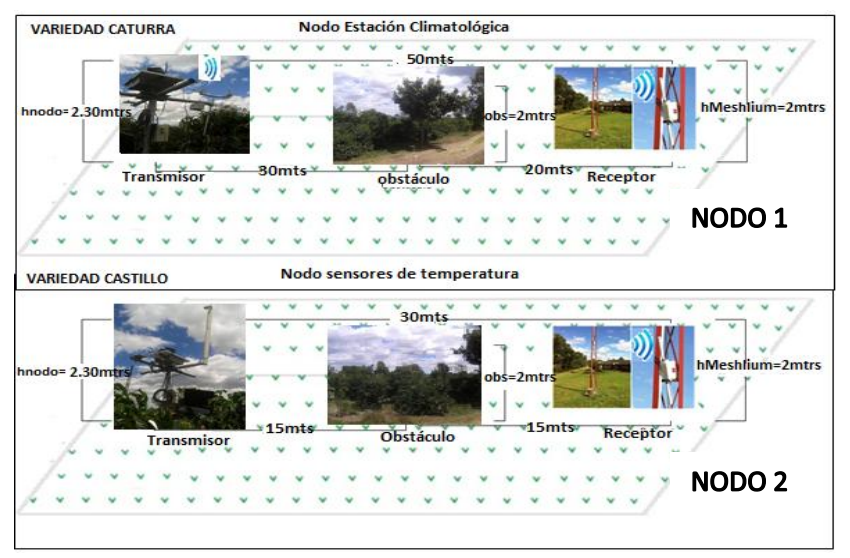

**Figura 5. 30 Enlace de la WSN a 30 metros (Fuente Propia)**

*#356896055##7#MAC:408BCEAC#ACC:-20;- 24;1046#IN\_TEMP:28.75#BAT:0#CO:8.000#CO:0.000#CO:SE# #356895810##7#MAC:408BCCC7#ACC:-12;-33;1054#IN\_TEMP:28.75#TIME:Wed, 14/07/30, 08:26:23#BAT:0#CO #356896055##8#MAC:408BCEAC#ACC:-17;- 22;1036#IN\_TEMP:28.75#BAT:0#CO:8.000#CO:0.000#CO:SE# #356895810##8#MAC:408BCCC7#ACC:-7;-33;1055#IN\_TEMP:28.75#TIME:Wed, 14/07/30, 08:26:33#BAT:0#CO: #356896055##9#MAC:408BCEAC#ACC:-4;- 22;1041#IN\_TEMP:28.75#BAT:0#CO:5.600#CO:0.000#CO:SE# #356895810##9#MAC:408BCCC7#ACC:-11;-31;1053#IN\_TEMP:28.75#TIME:Wed, 14/07/30, 08:26:43#BAT:0#CO #356896055##10#MAC:408BCEAC#ACC:-19;- 21;1042#IN\_TEMP:28.75#BAT:0#CO:5.600#CO:0.000#CO:SE# #356895810##10#MAC:408BCCC7#ACC:-9;-34;1049#IN\_TEMP:28.75#TIME:Wed, 14/07/30, 08:26:52#BAT:0#CO #356896055##11#MAC:408BCEAC#ACC:-13;- 21;1044#IN\_TEMP:28.75#BAT:0#CO:6.400#CO:0.000#CO:SE# #356895810##11#MAC:408BCCC7#ACC:-7;-31;1046#IN\_TEMP:29.00#TIME:Wed, 14/07/30, 08:27:02#BAT:0#CO #356896055##12#MAC:408BCEAC#ACC:-17;- 24;1044#IN\_TEMP:28.75#BAT:0#CO:3.200#CO:0.000#CO:E# #356895810##12#MAC:408BCCC7#ACC:-8;-31;1050#IN\_TEMP:29.00#TIME:Wed, 14/07/30, 08:27:12#BAT:0#CO #356896055##13#MAC:408BCEAC#ACC:-11;-*

*23;1040#IN\_TEMP:29.00#BAT:0#CO:5.600#CO:0.000#CO:S# #356895810##13#MAC:408BCCC7#ACC:-9;-30;1049#IN\_TEMP:29.00#TIME:Wed, 14/07/30, 08:27:21#BAT:0#CO #356896055##14#MAC:408BCEAC#ACC:-15;- 28;1043#IN\_TEMP:29.00#BAT:0#CO:4.000#CO:0.000#CO:S# #356895810##14#MAC:408BCCC7#ACC:-10;-32;1045#IN\_TEMP:29.00#TIME:Wed, 14/07/30, 08:27:31#BAT:0#C #356896055##15#MAC:408BCEAC#ACC:-16;- 20;1043#IN\_TEMP:29.00#BAT:0#CO:4.800#CO:0.000#CO:S# #356895810##15#MAC:408BCCC7#ACC:-5;-33;1052#IN\_TEMP:29.00#TIME:Wed, 14/07/30, 08:27:41#BAT:0#CO #356896055##16#MAC:408BCEAC#ACC:-16;- 22;1038#IN\_TEMP:29.00#BAT:0#CO:4.000#CO:0.000#CO:SE# #356895810##16#MAC:408BCCC7#ACC:-12;-34;1052#IN\_TEMP:29.00#TIME:Wed, 14/07/30, 08:27:51#BAT:0#C #356896055##17#MAC:408BCEAC#ACC:-16;- 22;1040#IN\_TEMP:29.00#BAT:0#CO:4.000#CO:0.000#CO:SE# #356895810##17#MAC:408BCCC7#ACC:-10;-31;1051#IN\_TEMP:29.00#TIME:Wed, 14/07/30, 08:28:00#BAT:0#C #356896055##18#MAC:408BCEAC#ACC:-14;- 21;1041#IN\_TEMP:29.00#BAT:0#CO:3.200#CO:0.000#CO:ESE# #356895810##18#MAC:408BCCC7#ACC:-9;-33;1051#IN\_TEMP:29.00#TIME:Wed, 14/07/30, 08:28:10#BAT:0#CO #356896055##19#MAC:408BCEAC#ACC:-16;- 25;1042#IN\_TEMP:29.00#BAT:0#CO:3.200#CO:0.000#CO:ESE# #356895810##19#MAC:408BCCC7#ACC:-9;-34;1048#IN\_TEMP:29.00#TIME:Wed, 14/07/30, 08:28:20#BAT:0#CO #356896055##20#MAC:408BCEAC#ACC:-14;- 23;1042#IN\_TEMP:29.00#BAT:0#CO:3.200#CO:0.000#CO:SE# #356895810##20#MAC:408BCCC7#ACC:-12;-36;1054#IN\_TEMP:29.00#TIME:Wed, 14/07/30, 08:28:29#BAT:0#C #356896055##21#MAC:408BCEAC#ACC:-15;- 22;1058#IN\_TEMP:29.00#BAT:0#CO:4.000#CO:0.000#CO:SE# #356895810##21#MAC:408BCCC7#ACC:-8;-31;1051#IN\_TEMP:29.00#TIME:Wed, 14/07/30, 08:28:39#BAT:0#CO #356896055##22#MAC:408BCEAC#ACC:-15;- 22;1052#IN\_TEMP:29.00#BAT:0#CO:3.000#CO:0.000#CO:S# #356895810##22#MAC:408BCCC7#ACC:-9;-35;1056#IN\_TEMP:29.00#TIME:Wed, 14/07/30, 08:28:49#BAT:0#CO #356896055##23#MAC:408BCEAC#ACC:-12;- 21;1042#IN\_TEMP:29.00#BAT:0#CO:0.000#CO:0.000#CO:NE# #356895810##23#MAC:408BCCC7#ACC:-10;-31;1053#IN\_TEMP:29.00#TIME:Wed, 14/07/30, 08:28:59#BAT:0#C*

## **Capítulo 6**

# **6.Lineamientos**

#### **6.1 Evaluación del terreno**

Estudiar el terreno previamente para identificar la ubicación y distancias de los nodos sensores. Es importante tener en cuenta que el nodo coordinador debe estar preferiblemente en un lugar central a los otros nodos. En el análisis se deben establecer los siguientes parámetros para realizar un correcto monitoreo del cultivo:

- Cantidad de cultivos a monitorear
- Tipo de cultivos
- Extensión de los cultivos

Con respecto al terreno es necesario realizar un estudio previo de las condiciones ambientales que se encuentran en la zona, debido a que estos parámetros serán decisivos en el momento de instalar los equipos. Para ellos se deben analizar los siguientes datos:

- Tipo de obstáculos presentes
- Temperatura y Humedad del ambiente
- Nivel de radiación solar
- Pluviosidad
- Velocidad del viento

#### **TEMPERATURA.**

Tener un control de temperatura en un cultivo es de vital importancia en los factores de desarrollo del cultivo de café. Debido a que con una temperatura adecuada se observa el desarrollo satisfactorio en las fases de germinación, crecimiento vegetativo, floración, fructificación y maduración de los frutos. La temperatura óptima para el cultivo de café se encuentra entre los 19 y 21.5 grados centígrados, lo que sugiere que en climas demasiado fríos en donde la temperatura está por debajo de los 19 °C las variedades de café se desarrollan menos, es decir su producción se desarrolla a lo largo de todo el año y es relativamente baja. Para climas demasiado cálidos, en donde su temperatura excede los 21.5°C la vida productiva del cafeto es corta, la cosecha se presenta más temprano y por ende más concentrada. Por lo tanto tener el nivel de temperatura controlado en un

cultivo de café es importante para determinar el nivel de producción y calidad de los cultivos en todas las etapas de desarrollo, además de que el parámetro sirve como señal de alerta para detener a tiempo las plagas que se producen a altas y bajas temperaturas, como la roya, la broca y el minador. [**[46](#page-113-0)**]

#### **La Humedad relativa o Humedad del viento**

Medir la cantidad de humedad relativa en un cultivo favorece el crecimiento, la calidad del café y evita la incidencia de enfermedades. La humedad optima de los cultivos esta entre los rangos de 70 a 85%, lo cual indica que si se sobrepasa el nivel de humedad las variaciones causadas por las altas temperaturas influirán en la aparición de enfermedades, además ayuda en la disipación de los rayos solares, actuando como un filtro, lo que genera una baja tasa de intensidad lumínica que es beneficioso para exponer el cafeto a plena exposición solar. [**[46](#page-113-0)**]

#### **Radiación solar**

Es importante tener un control de la radiación solar ya que este parámetro determina la rata de crecimiento del cafetal, en el cual se establece que a mayor radiación, mayor estimulación del crecimiento vegetativo lo que arroja un resultado de mayor producción. La radiación solar permite que la planta tenga mayor incremento en la asimilación de la materia seca, sin embargo, la baja incidencia de este parámetro incurre en los procesos de floración y desarrollo vegetativo de la planta, afectando el proceso de absorción del agua y nutrientes y aumentando la deficiencia en la producción del calcio. Los niveles de radiación solar en la zona cafetera se encuentran entre 1.600 y 2.000 horas de sol al año lo que indica aproximadamente 4.5 a 5.5 horas de sol al día [**[46](#page-113-0)**]

#### **Nivel de Pluviosidad**

Establecer este parámetro dentro de los niveles óptimos es de vital importancia para el desarrollo del cultivo. Una medida apropiada de la cantidad de lluvia está comprendida entre los 1800 y 2800 milímetros anuales, lo que equivale a 120 milímetros al mes. "La lluvia es requerida de 6 a 10 semanas después de la fecundación para el llenado del grano y de 29 a 33 semanas para su maduración."

El control de este parámetro permite al agricultor proporcionar medidas para mitigar la presencia de enfermedades como el mal rosado y la gotera debido a periodos de abundante lluvia y la presencia de plagas como la arañita roja, el minador y la broca debido a los periodos de sequía.

Además de ello, obtener un valor acertado en la cantidad de lluvia mensual que cae sobre los cultivos, permite al agricultor implementar medidas como la construcción de zanjas o canales de desviación para el drenado de los suelos, en caso de presentarse excesiva precipitación y la implementación de sistemas de sombra permanente, zanjas de infiltración y riego para los periodos de sequía. [**[46](#page-113-0)**]

#### **Velocidad del viento**

Los efectos producidos por las altas corrientes de vientos hacen que se intensifique la transpiración de los cultivos debido a la acción desecadora que produce el viento, además de que el roce continuo entre las hojas del cafeto causa el desprendimiento de los granos verdes y maduros lo cual genera pérdida en la producción.

Tener el control de los valores de velocidad del viento le permite al agricultor considerar algunas medidas para reducir su efecto, entre ellas implementar barreras rompevientos, sombra permanente y orientar las siembras de tal forma que estén al contrario de las corrientes de viento para mitigar sus efectos. [**[46](#page-113-0)**]

A continuación se muestra el tipo de terreno a monitorear y las condiciones ambientales presentes en la zona:

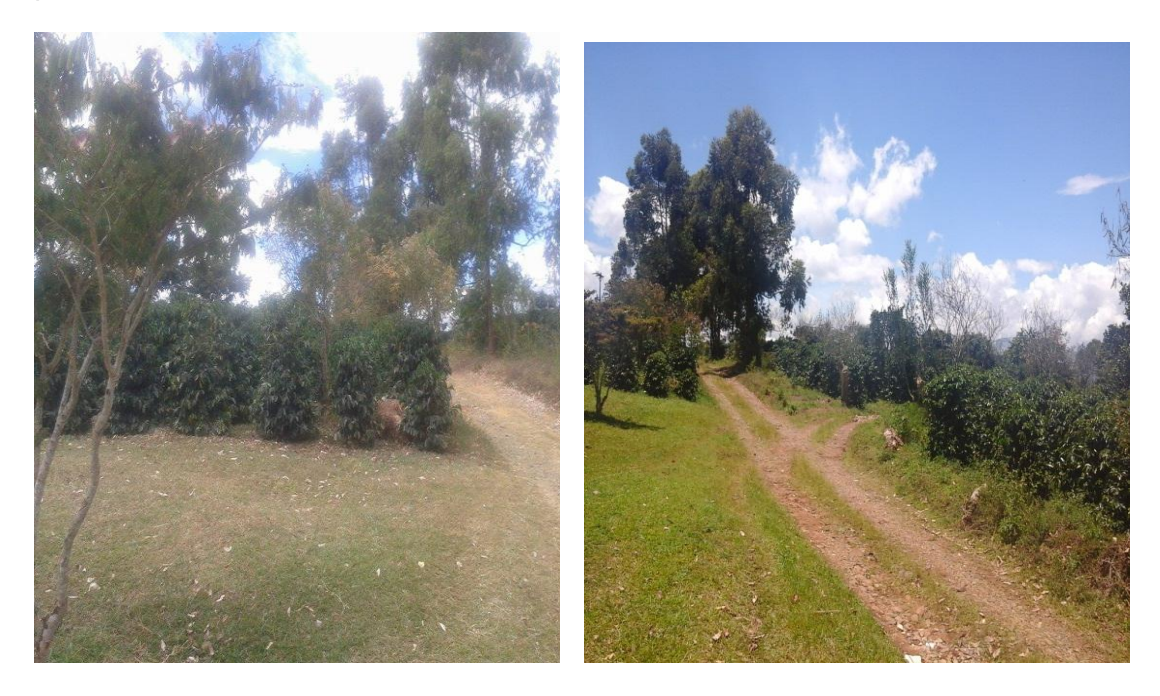

**Figura 6. 1 Obstáculos presentes en los cultivos de la variedad Borbón y Castillo Tambo (Fuente Propia)**

La inspección del terreno en la hacienda los Naranjos del municipio de Cajibío del departamento del Cauca arrojó los siguientes resultados:

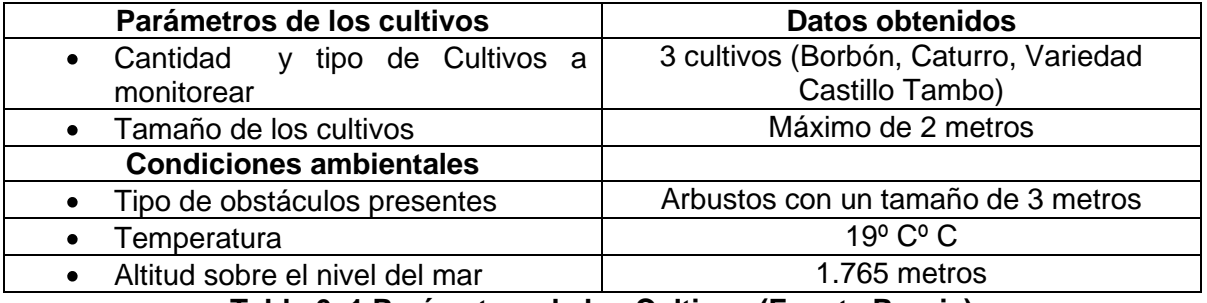

**Tabla 6. 1 Parámetros de los Cultivos (Fuente Propia)**

También se tuvieron en cuenta datos como las curvas de precipitación media multi-anual, las cuales determinan los valores promedios mensuales de la precipitación, con el fin de determinar la los periodos de lluvia (bimodal o unimodal) y en qué meses se encuentran los periodos secos.

Dichas curvas se utilizaron para determinar la mejor época del año en donde se debían realizar la instalación de los equipos dentro del cultivo, además pese a que los nodos sensores tienen un panel solar interno que alimenta la tarjeta, el procesador y el radio transceptor, fue necesario realizar las instalaciones en un periodo con clima cálido para que las baterías fueran cargadas.

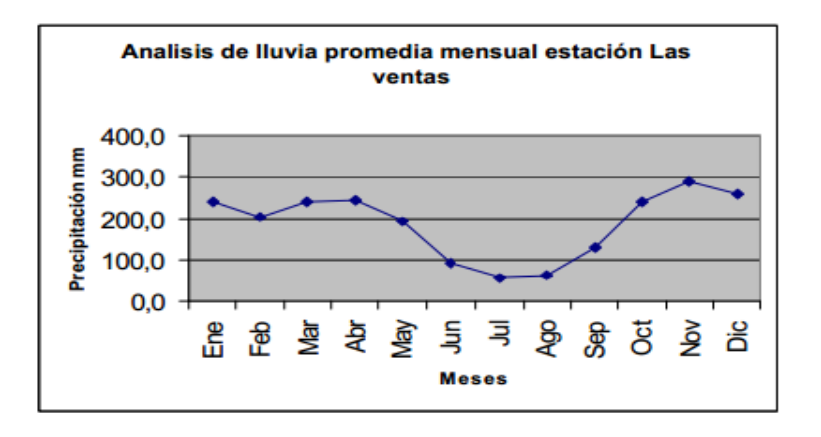

**Figura 6. 2** Análisis de lluvia promedio mensual estación La Venta de Cajibío (Fuente adaptada de **[**[47](#page-113-1)**]**)

Los picos en donde las temporadas de lluvias son más fuertes, son en abril y en noviembre, donde hay mayor sequía son en junio, julio y agosto, donde los niveles de precipitación alcanzan el orden de 56.1mm (Figura 6.2).

Teniendo en cuenta lo anterior, las pruebas se realizaron en el mes de agosto donde los niveles de lluvia en la zona disminuían considerablemente. Lo anterior permitió despreciar los obstáculos ocasionados por la lluvia. Para el caso de estudio, se consideró la información suministrada por una estación climatológica, instalada en el lugar. Es importante aclarar, que si esta información no está disponible, se puede obtener a partir de entrevistas con las personas residentes en la zona, si bien es cierto, no es tan confiable, es válida para tener en cuenta en el resto del proceso.

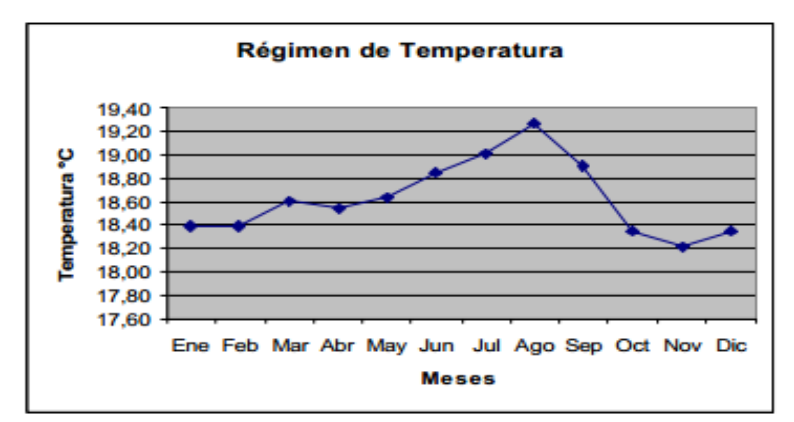

**Figura 6. 3 Temperatura promedio mensual estación Las ventas de Cajibío (Fuente adaptada de [**[47](#page-113-1)**])**

La grafica muestra la temperatura aproximada en todo el año, y se puede observar que presenta su nivel más alto en el mes de agosto fecha en la cual se realizaron las pruebas con una temperatura promedio de 19.25°C.

#### **6.2 Valoración de los cultivos**

Para realizar un correcto despliegue de la red es necesario hacer una valoración de los cultivos a monitorear, en nuestro caso se analizaran los cultivos de tres variedades: Caturra, Borbón y Castillo Tambo. Para este caso se debe identificar primero las características físicas de los cultivos, es decir medir el tamaño de las plantas y densidad de siembra al sol, con el objetivo de identificar el punto en donde se ubicaran los dispositivos (Tabla 6.2).

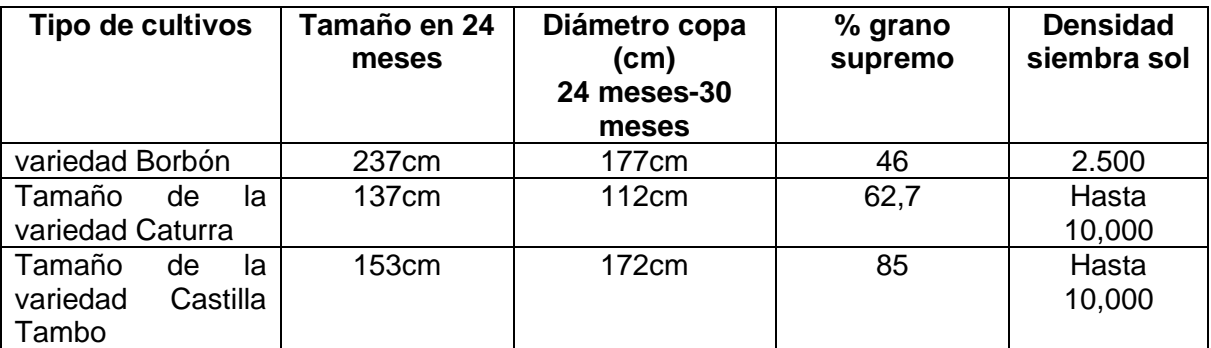

#### **Tabla 6. 2 Características fisiológicas de los cultivos de café (Fuente adaptada de [**[45](#page-113-2)**])**

En cuanto a los parámetros que se van a monitorear, debe tenerse en cuenta que es el personal experto o el agricultor, quien detecta cuales son los necesarios para el cultivo en cuestión. Para el caso de estudio, el café sembrado en la hacienda es de porte alto, lo cual representa una alta calidad de la bebida y es necesario tener un riguroso cuidado de las plantaciones. Según un análisis del personal experto se definió que era necesario realizar el monitoreo de cada cultivo así: temperatura y humedad relativa del suelo, radiación solar y de las variables climatológicas presentes.

#### **6.3 Selección de los sensores**

Según los parámetros mencionados en la sección anterior, se deben seleccionar los sensores más adecuados teniendo en cuenta las características deseadas, estas son algunas de las ventajas que presentas los sensores seleccionados:

- **Sensor de temperatura y humedad:** La sonda incorpora un sensor capacitivo para humedad ambiental relativa y un sensor de banda prohibida de la temperatura del medio ambiente. Se caracteriza por evitar los efectos de la luz solar, el agua y la lluvia, presentar periodos de tiempo de ahorro de energía en donde utiliza 2μW, un nivel de precisión de ±0.4°C en un rango de  $0^{\circ}C \sim +70^{\circ}C$  y un tiempo de respuesta mínimo y máximo de 5 y 30 segundos respectivamente.
- **Sensor Estación Meteorológica:** el sensor mide la velocidad y dirección del viento en kilómetros por hora (km/h) y el nivel de pluviosidad, se caracteriza por tener una precisión de 2.4km/h/turn, rango de medición de velocidad del viento entre 0 ~ 240km/h. en cuanto a sus características físicas el sensor está diseñado para trabajar en ambientes extremos en donde los niveles de lluvia y vientos no causan alteración en sus mediciones.
- $\bullet$ **Sonda de Radiación Solar:** El sensor está diseñado para la detección de radiación solar, proporciona en su salida una tensión proporcional a la intensidad de la luz en el rango visible del espectro. Se presenta un máximo de salida de 400 mV en condiciones de máxima radiación y una precisión de ±5%.

Los sensores descritos anteriormente presentan dos características en común:

- Están diseñados para trabajar en ambientes donde las condiciones climáticas son  $\bullet$ variables, instalados al aire libre con el objetivo de no presentar deterioro en su implementación.
- No necesitan de acondicionamiento para funcionar, es decir no requieren de baterías externas.

Para seleccionar los nodos se debe tener en cuenta la aplicación que se desea implementar, para el caso de estudio se encuentra instalada una red de sensores inalámbricos que consta de tres nodos sensores los cuales están ubicados en cada una de las variedades de café.

Para este propósito se cuenta con un coordinador Meshlium y dos nodos sensores que fueron instalados sobre la red que estaba presente en el cultivo. Los nodos sensores permiten tener el control de variables ambientales a través de la conexión de diferentes sensores, estos interactúan con el ambiente para generar la información de acuerdo a la aplicación implementada en agricultura de precisión. Los tipos de sensores que comprende el módulo de comunicación Plug and Sense son:

- Temperatura del aire y del suelo  $\bullet$
- Radiación solar
- Velocidad y dirección del viento
- Presión atmosférica
- Humedad del suelo  $\bullet$

Estos sensores son conectados a través de los puertos del módulo de comunicación, A continuación se muestran la conexión indicada de los puertos:

#### **Plug and Sense Normal**

| <b>Puerto del sensor</b> | Sensores permitidos en cada puerto             |            |  |
|--------------------------|------------------------------------------------|------------|--|
|                          | Parámetro                                      | Referencia |  |
|                          | Humedad + Temperatura                          | 9247       |  |
| в                        | Presión atmosférica                            | 9250       |  |
|                          | Temperatura del suelo                          | 86949      |  |
|                          | Humedad del suelo                              | 9248       |  |
| D                        | Velocidad y dirección del viento + pluviómetro | 9256       |  |
|                          | Humedad del suelo                              | 9248       |  |
|                          | Humedad de las plantas                         | 9249       |  |
|                          | Humedad del suelo                              | 9248       |  |

**Tabla 6. 3 Sensores y Puertos (Fuente adaptada de [**[36](#page-112-0)**])**

#### **Sensores de temperatura**

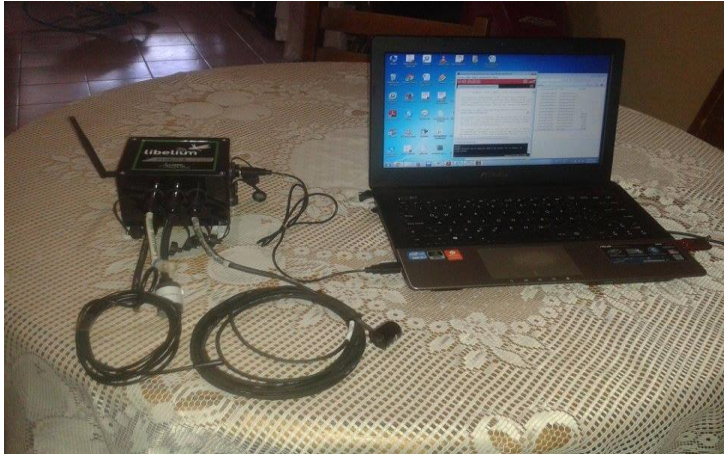

**Figura 6. 4 Nodos de temperatura (Fuente propia)**

#### **Estación Climatológica**

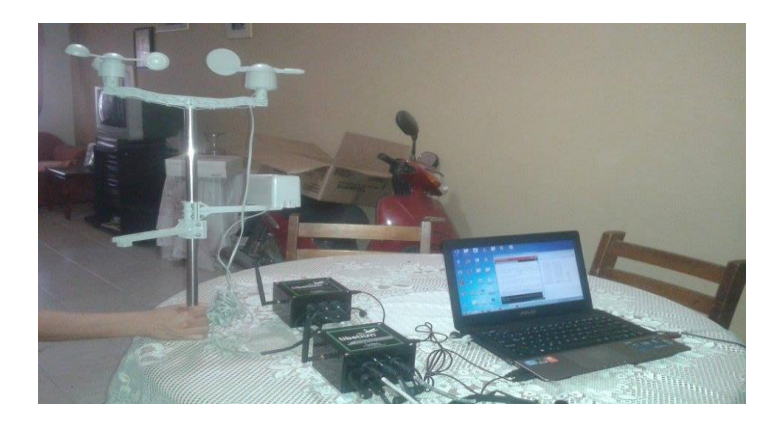

**Figura 6. 5 Nodo Estación Climatológica (Fuente Propia)**

#### **6.4 Diseño y/o Programación de los nodos**

Una vez seleccionados los sensores de acuerdo a la aplicación que se requiera implementar, se debe diseñar y programar los nodos sensores para el despliegue de la WSN. En este caso se deben configurar los parámetros que influirán en el comportamiento de la red y los parámetros que cada nodo sensor debe tener para la comunicación con el nodo coordinador. Además de configurar los sensores distribuidos en cada nodo que compone la red.

Para el caso de estudio se seleccionó el módulo Waspmote Plug and Sense el cual trae incorporado el transceptor XBee que proporciona la comunicación mediante el protocolo 802.15.4. Seleccionado en el tema de investigación. La configuración del módulo se muestra a continuación:

#### **1. Módulo de comunicación Plug and Sense.**

Los nodos sensores se pueden programar a través de una conexión inalámbrica o por el puerto USB, la conexión más básica se realiza conectando directamente el nodo a la computadora por cable USB, este proceso permite el acceso directo al software de configuración, sin embargo la conexión inalámbrica es apropiada para el caso en que se deseen configurar múltiples nodos a la vez.

Para la programación de los nodos se requiere generar un código el cual será cargado al módulo, este código se obtiene rellenado los campos solicitados en un formulario web del sitio LIBELIUM, a este formulario se le conoce como código generador el cual se puede acceder a través del siguiente link *[http://www.libelium.com/development/waspmote/code\\_generator](http://www.libelium.com/development/waspmote/code_generator)*, este formulario genera el código de la aplicación específica que se desee implementar para ser cargado al Plug and Sense.

#### **6.4.2 Meshlium**

El Meshlium es un dispositivo con funcionalidades de Gateway que cuenta con un módulo de comunicación bajo el estándar IEEE 802.15.4 por el cual recibe datos de la Red de Sensores Inalámbrica (WSN) y envía la información a Internet utilizando la interfaz Ethernet. También cuenta con una interfaz Wifi para controlar el Meshlium y acceder a los datos de los sensores.

#### **6.5 Configuración de los parámetros de la red**

Un WSN utilizando el protocolo 802.15.4, necesita configurar los nodos sensores con dos parámetros importantes: el canal y el PAN ID, son la base de la comunicación y se debe tener un especial cuidado en la elección de los mismos, ya que de ellos depende que los nodos se encuentren en la misma red. La configuración de estos parámetros debe ser la misma para todos los nodos y se debe elegir el canal con un valor aleatorio entre '0X0C´- '0X17'. Este valor es utilizado como parámetro de entrada en la función de la API que es la encargada del establecimiento del canal.

#### • **Selección el canal**

La frecuencia que se utiliza para este módulo de comunicación es la de 2.4GHz que utiliza 12 canales con un ancho de banda de 5MHz por canal. A continuación se muestra la distribución del ancho de banda por canal y el número total de canales en la banda libre.

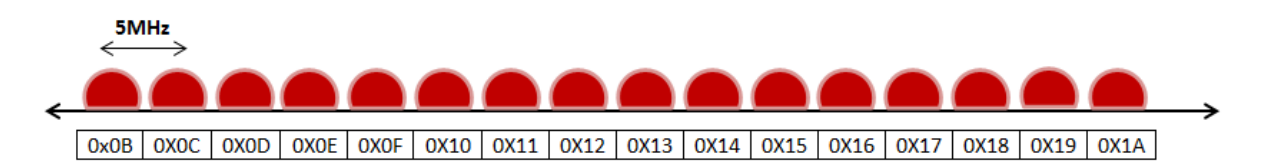

| <b>Numero de Canal</b> | <b>Frecuencia</b>   | Tipo de Módulo |
|------------------------|---------------------|----------------|
| $0x0C -$ Canal 12      | $2,405 - 2,410$ GHz | <b>PRO</b>     |
| $0x0D -$ Canal 13      | $2,410 - 2,410$ GHz | <b>PRO</b>     |
| $0X0E -$ Canal 14      | $2,415 - 2,420$ GHz | <b>PRO</b>     |
| $0X0F - Canal$ 15      | $2,420 - 2,425$ GHz | <b>PRO</b>     |
| $0X10 -$ Canal 16      | $2,425 - 2,430$ GHz | <b>PRO</b>     |
| $0X11 -$ Canal 17      | $2,430 - 2,435$ GHz | <b>PRO</b>     |
| 0X12 - Canal 18        | $2,435 - 2,440$ GHz | <b>PRO</b>     |
| $0X13 -$ Canal 19      | $2,440 - 2,445$ GHz | <b>PRO</b>     |
| $0X14 -$ Canal 20      | $2,445 - 2,450$ GHz | <b>PRO</b>     |
| $0X15 -$ Canal 21      | $2,450 - 2,455$ GHz | <b>PRO</b>     |
| $0X16 -$ Canal 22      | $2,455 - 2,460$ GHz | <b>PRO</b>     |
| 0X17 - Canal 23        | $2,460 - 2,465$ GHz | <b>PRO</b>     |

**Figura 6. 6 Distribución de ancho de banda por canal (Fuente adaptada de [**[35](#page-112-1)**])**

**Tabla 6. 4 Frecuencias por canal (Fuente adaptada de [**[36](#page-112-0)**])**

El parámetro define el canal de frecuencia que utiliza el módulo de comunicación para enviar y recibir paquetes de datos. Para el caso a estudiar se utiliza el protocolo 802.15.4 que define 12 canales que se encuentran en la banda de frecuencias de 2.405-2.465GHz con un ancho de banda de 5MHz por canal.

La siguiente función se ejecuta para seleccionar el tipo de canal de comunicación utilizado para enviar los paquetes de datos:

*{ xbee802.setChannel (0x0D); xbee802.getChannel (); / / Obtener Channel* 

*} Variables relacionadas: xbee802.channel → almacena el canal de operación* **Seleccionar el identificador de la red**

El siguiente parámetro que se debe configurar es el PAN ID, el cual debe ser igual y único para todos los dispositivos de la red, el PAN ID es un numero de 16 bits cuyos valores están comprendidos entre 0-0XFFFF. La selección de este número puede ser aleatoria siempre y cuando este entre los límites expuestos y su ejecución se realiza a través una función de la API.

La siguiente función se ejecuta para seleccionar el PAN ID de la red.

*{ uint8\_t PANID[2]={0x33,0x31}; // arreglo que contiene el PAN ID xbee802.setPAN(PANID); // Set PANID }*

#### **6.6 Configuración de los parámetros del nodo**

Para la configuración de los parámetros del nodo se debe identificar las librerías que proporcionan las funciones de la API para diferentes dispositivos, conociendo estos parámetros se procede a configurar las librerías que compone el modulo, el identificador del nodo dentro de la red y el canal de comunicación que utilizara para transmitir la información. Para el caso de estudio se utilizó el módulo de comunicación Waspmote Plug and Sense el cual debe ser configurado como se muestra a continuación:

#### **A. Inicialización del modulo**

Antes de comenzar a utilizar el modulo, este debe ser inicializado. Para ello es necesario abrir el puerto UART, inicializar todas las variables globales y poner en ON el "XBee". La velocidad de transmisión utilizada para abrir el puerto UART es dada por defecto y es definida en la biblioteca por 115200 bps.

La inicialización del módulo se realiza a través de la siguiente línea de código: *{*

#### *xbee802.ON(); // Opens the UART0 by default and switches the XBee ON }*

Las variables globales que se deben inicializar son:

- Protocol: Indica el tipo de protocolo usado para la comunicación, que para este caso es el 802.15.4
- Pos: indica la posición a usar en la recepción de los paquetes
- discoveryOptions: Indica las opciones en el descubrimiento de nodos
- awake time: indica el tiempo de estar activo antes de ir a dormir.
- Sleep time: indica el tiempo de estar dormido.
- scanChannels: especifica los canales que deben ser revisados.
- encryptMode: indica si el modo de cifrado se encuentra habilitado.  $\blacksquare$
- powerLevel: indica el nivel de transmisión de potencia.
- timeRSSI: indica el tiempo en que las LEDs RSSI están en ON
- sleepOptions: indica las opciones para que el modulo este en tiempo de dormido.
- Retries: indica el número de intentos para ejecutar una acción, además de los tres  $\bullet$ intentos establecidos por el protocolo IEEE 802.15.4
- delaySlots: indica el valor mínimo del exponente back-off en CSMA/CA.  $\bullet$
- macMode: indica el modo MAC usado.
- energyThreshold: indica el umbral de energía usado para determinar si el canal  $\bullet$ esta libre o no.
- counterCCA: indica las veces que se encontró demasiada energía en un canal.
- Counter ACK: indica el número de veces que una trama ACK fue perdida.

#### **B. Apagado del modulo**

Se debe cerrar la UART y cambiar al estado de apago el módulo XBee para ello se ejecuta el siguiente comando:

#### *{ xbee802.OFF (); / / Cierra la UART y cambia el XBee OFF }*

#### **C. Dirección MAC**

Un módulo XBee tiene una única dirección MAC, esta es dividida en dos grupos de 32 bits y es llamada alta y baja.

La dirección MAC identifica el nodo dentro de la red de sensores y es una cadena de números que no puede ser cambiada ni modificada debido a que el valor por defecto es dado por el fabricante. Este valor es utilizado en las transmisiones unicast de 64 bits. Esta dirección es obtenida en el código a través del siguiente comando:

*{ xbee802.getOwnMacLow (); / / Obtener 32 bits inferiores de la dirección MAC xbee802.getOwnMacHigh (); / / Obtener 32 bits superiores de la dirección MAC }* 

*Variables relacionadas* 

*xbee802.sourceMacHigh [0-3] → almacena los 32 bits superiores de la dirección MAC* 

*xbee802.sourceMacLow [0-3] → almacena los 32 bits inferiores de la dirección MAC*

#### **D. Identificador del nodo**

Es una cadena ASCII de un tamaño de 20 caracteres que identifica el nodo en una red. Es utilizado para identificar el nodo en un nivel de aplicación específico y para ubicarlo dentro de la red.

En el código de configuración se debe ejecutar el siguiente comando para obtener el identificador:

*{*

*xbee802.setNodeIdentifier ("forestnode-01"); // coloca el 'forestnode-01' como el identificador de nodo xbee802.getNodeIdentifier (); / / Obtiene el identificador de nodo } Variables relacionadas: xbee802.nodeID [0-19] → almacena el identificador de 20 bytes* 

#### **5. Parámetros de descubrimiento de nodos**

El módulo XBee 802.15.4 es compatible con el estándar IEEE 802.15.4 que define la capa física (PHY) y la capa de control de acceso al medio (MAC), entre las funcionalidades que comprende este módulo de comunicación se encuentran las siguientes:

- Descubrimiento de nodos: el descubrimiento de los nodos vecinos se realiza a través de la información añadida en la cabecera del paquete, la cual se envía a través de un mensaje de descubrimiento de nodo que solicita a los nodos de la misma red el identificador y la dirección MAC.
- $\bullet$ Detección de paquetes: esta funcionalidad es realizada a través del algoritmo de encriptación AES 128b específicamente el tipo AES-CTR, el cual cifra toda la información contenida en el campo de carga útil de la trama de datos por medio de un identificador único. Este procedimiento se ejecuta gracias a las bibliotecas disponibles que permiten la programación del módulo de activación de cifrado, en donde se utilizan unos comandos que inicializan el proceso y generan una clave para utilizar en el proceso de cifrado.

#### **E. Descubrimiento de nodo**

El módulo XBee añade una función de descubrimiento de nodos vecinos que permite enviar un mensaje de difusión que se encarga de descubrir otros nodos de la red dentro de la misma cobertura, esta funcionalidad es utilizada para reportar todos los módulos de su canal de operación e identificar su PAN ID. La información que se obtiene de los nodos que han sido detectados se almacena en una estructura llamada "*Node*" la cual tiene los siguientes campos:

uint8\_t MY[2]; // 16b Dirección de red uint8 t SH[4]; // 32b Lower Mac Source uint8\_t SL[4]; // 32b Higher Mac Source char NI[20]; // Identificador de nodo uint8\_t PMY[2]; // Parent 16b N uint8\_t DT; // Device Type: 0=End 1=Router 2=Coordinador uint8\_t ST; // Status: Reserved uint8\_t PID[2]; // Profile ID uint8\_t MID[2]; // Manufacturer ID uint8\_t RSSI; // Receive Signal Strength Indicator

Para almacenar los nodos encontrados en la red se ha creado una matriz llamada "scannedBrothers" la cual es un arreglo de estructuras. Esta matriz define un número máximo de nodos que pueden detectarse en la red a través de la contante llamada "MAX\_BROTHERS" y define además una contante que muestra los nodos descubiertos llamada "totalScannedBrothers".

El uso de la variable "scannedBrothers" permite leer toda la información obtenida de los nodos que han sido descubiertos.

Para ejecutar la función de descubrimiento de nodos se describe la siguiente función:

*{*

*xbee802.scanNetwork (); // Descubrimiento de nodos* 

*}* 

*xbee802.totalScannedBrothers → almacena el número de nodos que se han descubierto.* 

*xbee802.scannedBrothers → 'nodo' estructura de la matriz que almacena la información relacionada a cada nodo encontrado.*

#### **F. Descubrimiento de un nodo especifico**

Esta funcionalidad es usada para identificar un nodo específico dentro de la misma red. La búsqueda se realiza utilizando el identificador de nodo que es usado como entrada en la función de la API responsable de este propósito. La función de la API proporciona una dirección de red de 16 bits de la búsqueda del nodo.

#### **G. Búsqueda de un nodo**

*{ uint8\_t NAD [2]; xbee802.nodeSearch ("forestNode-01", NAD); } NAD [0] y NAD [1] → almacena la dirección de 16 bits del nodo buscado*

**Descubrimiento de un nodo**

*{*

*xbee802.scanNetwork ("forestNode-01"); // Realiza una ND a ese nodo específico }* 

*xbee802.totalScannedBrothers → almacena el número de nodos que se han descubierto. En este caso su valor será "1"* 

*xbee802.scannedBrothers → 'nodo' estructura de la matriz que almacena la información relacionada con cada nodo encontrado.*

#### **H. Tiempo de descubrimiento de nodo**

Es el tiempo que un nodo espera una respuesta de otros nodos al enviar un mensaje de descubrimiento de nodos. El tiempo está definido en un rango entre 0X01-0XFC por 100ms.

```
{
tiempo uint8_t [2] = {} 0x19,0x00; // En 802.15.4 es sólo utilizado por la primera 
posición de la matriz 
xbee802.setScanningTime (tiempo); 
xbee802.getScanningTime (); // Obtiene el tiempo de búsqueda de descubrimiento 
de nodo 
}
```
*xbee802.scanTime [0] → almacena el tiempo en que un nodo esperará respuestas.*

Los códigos de los nodos con sus respectivos sensores se pueden ver en el **anexo 1**, a continuación se explica todas las partes del código de configuración de los nodos.

#### **6.7 Selección del tipo de comunicación**

En la comunicación de los dispositivos se debe seleccionar la topología de red en la cual los nodos sensores transmitirán información al coordinador de la red, además es necesario seleccionar el tipo de comunicación empleada (unicast o broadcast).

#### **1. Topología de la red**

La topología utilizada en la red de sensores es en estrella que permite la conexión punto a punto de los nodos con el coordinador Meshlium de la red. En esta topología se envían todos los datos que generan los nodos vía inalámbrica al Meshlium utilizando el protocolo de comunicación 802.15.4, el cual genera una trama de datos que contiende los campos de información recibidos de los nodos sensores, a continuación se muestra la organización de la red:

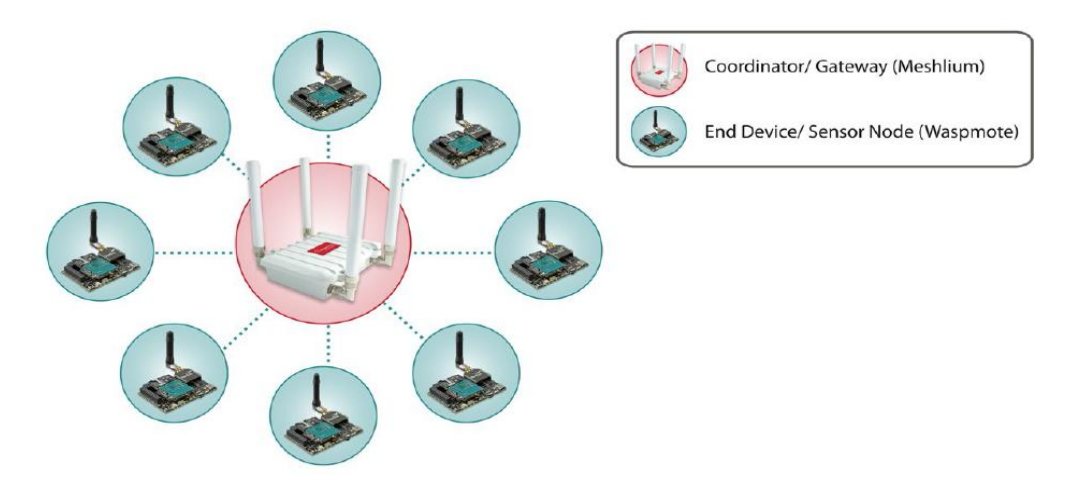

**Figura 6. 7 Topología en Estrella de la WSN (Fuente adaptada de [**[36](#page-112-0)**])**

#### **2. Conexiones**

Todos los paquetes que son enviados en la red de sensores constan de una dirección de origen y una dirección de destino en el encabezado de la trama. El módulo XBee cumple con la especificación 802.15.4 que soporta direcciones cortas de 16 bits y largas de 64 bits.

La IEEE 802.15.4 soporta solo comunicaciones unicast y broadcast.

#### **Unicast**

Su funcionamiento consiste en que un único transmisor envía paquetes de datos a un único receptor. En su modo de comunicación soporta reintentos en él envió de paquetes y envía una confirmación de la recepción de paquetes por radio frecuencia al transmisor, en caso de no recibir ningún ACK se volverá a enviar el paquete hasta tres veces o hasta que se reciba la confirmación de recibido.

El modo unicast también maneja direcciones de 16 y 64 bits. Para utilizar las direcciones de 16 bits el transmisor debe establecer la dirección de red del receptor en el paquete transmitido.

Para utilizar las direcciones de 64 bits el transmisor debe establecer la dirección MAC del receptor en el paquete transmitido y la dirección de red del receptor debe estar a "0XFFFF".

#### **Broadcast**

Su funcionamiento consiste en enviar un paquete a todos los nodos de la red. Cualquier módulo XBee puede aceptar un paquete que este configurado para trabajar en modo broadcast, sin embargo este modo de comunicación no permite enviar varias veces los paquetes de datos. La configuración del modo broadcast consiste en establecer la dirección de destino de 64 bits en 0x000000000000FFFF.

#### **C. Secuencia de Envió de datos**

Él envió de datos se realiza a través de la trama del XBee, específicamente en el campo de carga útil, la estructura de esta trama se muestra a continuación:

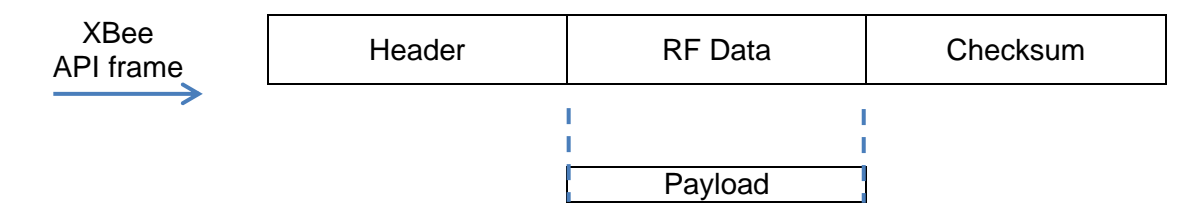

#### **Figura 6. 8 Tama del XBee (Fuente adaptada de [**[36](#page-112-0)**])**

Entre los datos que son incluidos en la cabecera de la trama se encuentra la información de la dirección de destino y el modo de transmisión (unicast o broadcast).

WaspFrame es una clase que permite al usuario crear tramas de datos con un formato especificado. Es una herramienta muy útil para establecer la carga útil del paquete a enviar.

#### **Crear un nuevo paquete**

La estructura "*packetXBee*" debe ser creada ya que ella almacena el paquete que será enviado packetXBee\* packet; packet=(packetXBee\*) calloc(1,sizeof(packetXBee));

### **Selección del modo de transmisión**

Se selecciona el modo de transmisión de los paquetes de esta forma: UNICAST: packet->mode=UNICAST; BROADCAST: packet->mode=BROADCAST;

#### **Establecer los parámetros de destino**

La función "setDestinationParams" coloca la información del destino en el paquete que se desea enviar, estos son:

- Dirección de destino: depende del tipo de dirección de destino, hay dos direcciones diferentes.
	- MAC\_TYPE: establece la macDL y macDH en los parámetros del paquete y se llama manualmente con la siguiente función:

char\* mac\_address="0013A2004030F6BC"; xbee802.setDestinationParams(packet, mac\_address, data, MAC\_TYPE);

MY\_TYPE: establece el parámetro naD del paquete, este es llamado MYaddress, y es ejecutado con la siguiente función:

char\* network\_address="1234"; xbee802.setDestinationParams(packet, network\_address, data, MY\_TYPE);

- Datos a enviar dentro del paquete: el campo de datos en que se enviara el paquete se puede definir de tres formas:
	- Arreglo de caracteres char\* data="This is the data field"; xbee802.setDestinationParams(packet, MAC, data, MAC\_TYPE);
	- Arreglo de bytes uint8 t data[5]={0x00, 0x01, 0x54, 0x76, 0x23}; xbee802.setDestinationParams(packet, MAC, data, 5, MAC\_TYPE);
	- Valor entero

int data=245; xbee802.setDestinationParams(packet, MAC, data, MAC\_TYPE);

Enviando los datos: la función de la API responsable del envío de paquetes es ejecutada a través de la siguiente estructura:

#### **6.8 Ubicación y conexión de los equipos para el correcto despliegue.**

El funcionamiento de una red depende de la ubicación de los módulos dentro de un área específica, ya que la señal de recepción se debilita y se atenúa si existen obstáculos. Para la ubicación correcta de los equipos se deben realizar los cálculos de los siguientes parámetros:

- Radio Fresnell
- Corrección por Curvatura Terrestre
- Alturas de las antenas
- Atenuación por Espacio Libre

Los parámetros son calculados con el objetivo de obtener las alturas de ubicación de los equipos de transmisión y recepción para su correcta transmisión de datos.

#### **Atenuación por Espacio Libre.**

La pérdida de la potencia de una señal con la distancia se conoce como atenuación y es calculado con la siguiente formula:

$$
L_{fs\;dB} = 32.4 + 20 \log f_{Mhz} + 20 \log d_{[Km]} [1] \Box
$$

Dónde:

f = frecuencia de transmisión en MHz

d =distancia entre antenas en Km

 $L_{fs}$ =Perdida en espacio libre

#### **Zona de Fresnel.**

La existencia de obstáculos en la línea de vista de un enlace ocasiona reflexiones y por esto se producen señales que arriban con distinta fase al receptor, debido a que recorren trayectos de diferente longitud.

En sistemas inalámbricos que manejan una frecuencia de 2.4 GHz, la zona Fresnel es sumamente importante, pues debe estar libre de obstáculos que obstruyan la señal. El área donde es difundida la onda después de ser emitida por una antena se la denomina la zona de Fresnel. Mientras menos obstáculos existan en esta área es mejor para la transmisión de la onda.

La ecuación que nos permite calcular el radio de las zonas de Fresnel en determinado punto del trayecto es la siguiente:

$$
F_n = \frac{\overline{n \lambda d_1 d_2}}{d_1 + d_2} \textbf{[1]}
$$

Dónde:

n= Número de zona de Fresnel

 $\lambda$  = Longitud de onda

 $d_1$ = Distancia entre el trasmisor y el obstáculo

 $d_2$ = Distancia entre el Receptor y el obstáculo

## **Factor de Corrección**<br> $h_k = \frac{d_1 d_2}{2KR} [1] \square$

R: Radio de la tierra 6380 km

 $d_1 d_2$ : Distancias del obstáculo al transmisor y receptor

 $h_k$ : Altura que se le suma a la altura del obstáculo debido a la curvatura terrestre.

#### **Altura corregida sobre un obstáculo**

$$
h_c = h_o + h_k
$$

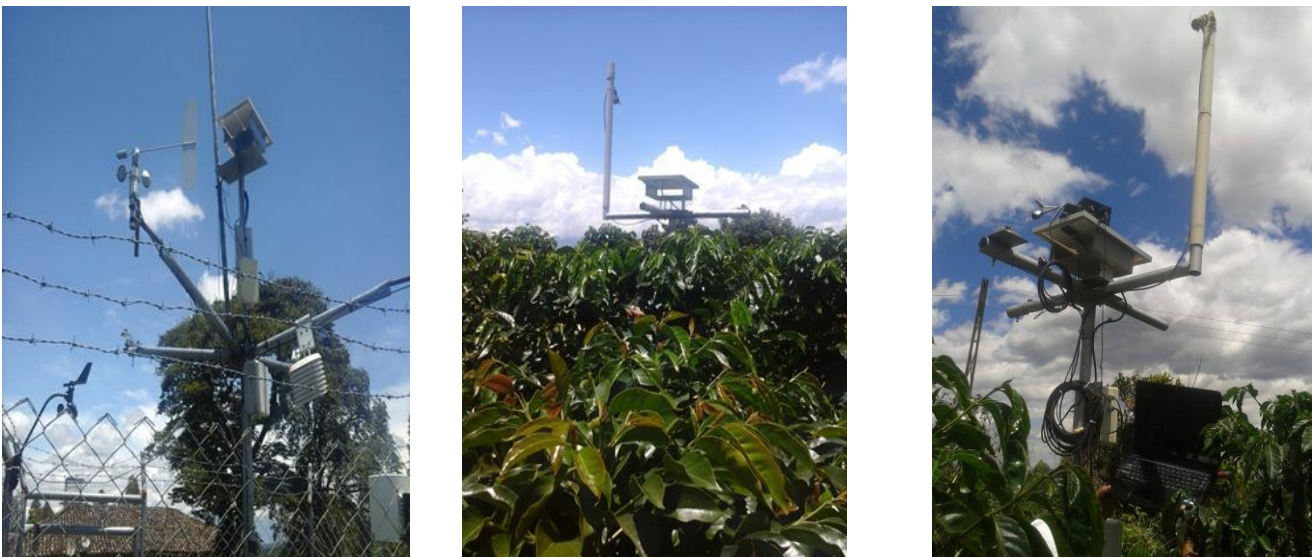

**Figura 6. 9 Ubicación de los equipos para su correcto despliegue (Fuente Propia)**

## **Capítulo 7**

# **7. Conclusiones, Contribuciones y Trabajos futuros**

Este capítulo recopila las conclusiones, contribuciones y trabajos futuros identificados. En la sección de conclusiones se retoman las presentadas al final de cada capítulo. En cuanto a contribuciones, se presentan las más relevantes a nivel de los lineamientos propuestos y experiencias desarrolladas en ambientes reales de campo. Por último, se presentan los trabajos futuros.

#### **7.1 Conclusiones sobre las aplicaciones de las WSN en agricultura de precisión.**

- La utilización de las técnicas que ofrece la agricultura de precisión nos permiten la recolección de las variables que afectan un cultivo, el procesamiento de los datos y la aplicación adecuada de los insumos requeridos para su correcta producción.
- La implementación de redes de sensores aplicadas a agricultura de precisión permiten la disminución de los costos debido al control y monitoreo de las variedades presentes en el proceso de implementación de la red, y a las ventajas que trae en la aplicación exacta de los recursos necesarios al cultivo.
- Con la utilización de las redes de sensores en la AP, el agricultor obtiene mayor rendimiento en el desarrollo y producción de las cosechas, debido a que los métodos de control y seguimiento de los cultivos, permiten la aplicación variable de insumos, lo que genera mayor calidad de las cosechas.
- Las redes de sensores implementadas en este campo generan un menor cuidado manual por parte de los agricultores debido al control remoto implementado en los cultivos, lo que genera un control permanente.

El uso de redes de sensores inalámbricas en agricultura de precisión permite conocer en tiempo real el estado del cultivo, para que el agricultor pueda tomar decisiones en mejoramiento de la productividad.

#### **7.2 Conclusiones sobre la elección del protocolo de comunicación**

- Con el estándar de comunicación elegido se pueden obtener bajas tasas de transferencia de datos, menor consumo de potencia y un radio de cobertura reducido, lo que hace de este protocolo de comunicación óptimo para WSN en agricultura de precisión, en donde las tramas de datos son cortas y se requiere mayor tiempo de vida de la red por ende un menor consumo de potencia.
- El estándar de comunicación es apto para aplicaciones en donde la flexibilidad de  $\bullet$  . red, la optimización del consumo de potencia y la baja tasa de transmisión de datos es indispensable para el desarrollo de estas aplicaciones.
- $\bullet$ Con la utilización de este estándar se puede implementar los niveles de red básicos para poner en funcionamiento una red inalámbrica de área personal (WPAN), basada en la comunicación de dispositivos de bajo coste con distancias de cobertura de 100 metros.
- La topología que permite implementar el protocolo de comunicación la cual es en estrella permite la fácil instalación de los equipos y el bajo consumo de potencia debido a que los nodos solo se comunican con el coordinador de la red y en un solo sentido, además de aumentar el tiempo de llegada de los paquetes debido a la poca congestión de la red.

#### **7.3 Conclusiones sobre la tecnología seleccionada.**

- Los dispositivos seleccionados en este proyecto, permiten la integración y compatibilidad de los módulos de procesamiento y comunicación, gracias a su arquitectura modular, haciendo que la configuración sea fácil en redes ya desplegadas permitiendo reconfigurar los nodos en campo.
- La utilización de los módulos Libelium presenta una alternativa para la solución del consumo de energía de los dispositivos que conforman la red, con utilización de paneles solares que permiten aumentar el tiempo de vida de los nodos.
- La tecnología seleccionada es de fácil instalación e integración con el entorno agrícola, presentando una variedad de sensores que son apropiados para las mediciones de las variables que afectan el cultivo, por lo tanto el aprovechamiento de esta tecnología permite implementar redes con altas capacidades de control y monitoreo.
La utilización de Waspmote PRO IDE y el fireware de Libelium como programa para la transmisión de datos, resulta útil en el proceso de estudiar, analizar y comprender el funcionamiento y el desempeño de la red de sensores inalámbricos.

# **7.4 Conclusiones sobre el plan de pruebas**

- Las pruebas realizadas en este proyecto permitieron evaluar las diferentes topologías en las cuales se puede configurar el protocolo para la comunicación de los dispositivos, además de elegir la topología más acertada para el entorno.
- En la realización de las pruebas, se determinó que los tres nodos conectados vía inalámbrica a la estación, presentan pérdidas de paquetes debido a las condiciones ambientales del terreno, se concluye que es necesario realizar un estudio de las condiciones del enlace en donde se establezca los parámetros de comunicación y se realicen correcciones de los mismos.
- Las pruebas realizadas permitieron identificar las variables agroclimatologicas correspondientes al cultivo de café, logrando medir las variables que más afectaban el cultivo. Con estos resultados se pudo hacer más eficiente el control y monitoreo.
- El propósito de la experimentación en un escenario real tuvo consigo la mejora en la transmisión de datos de la red de sensores desplegada, Identificando los parámetros que impedían la correcta comunicación de la red y su posterior análisis para sugerir soluciones de diseño.
- En el proceso de experimentación se obtuvieron variables agroclimatologicas que sirven de alerta para mitigar posibles daños del cultivo a causa de plagas y enfermedades.
- se concluye que es necesario realizar anualmente un rediseño de la red, en donde se someta a un estudio preliminar que determine el perfil del trayecto, esto con el objetivo de identificar qué tipo de obstáculos se encuentran entre los equipos transmisor y receptor debido al continuo crecimiento de los cafetales.

#### **7.5 Contribuciones**

A partir de los resultados obtenidos y el análisis realizado en el presente trabajo se plantean las siguientes contribuciones:

- Lineamientos para el diseño y despliegue de una red de sensores en cultivos de café.
- Criterios de selección de alternativas tecnológicas para ser implementadas en redes de sensores inalámbricos en entornos agrícolas.
- Evaluación y análisis de desempeño de una red de sensores inalámbricos implementada para la monitorización de cultivos de café
- La evaluación y análisis de la red de sensores inalámbricos desplegada en el cultivo de café sirve como herramienta de soporte para los procesos de enseñanza y aprendizaje en el área de agricultura de precisión. Por su relativa sencillez, será una base y una guía para el desarrollo de trabajos futuros.

# **7.6 Trabajos Futuros**

- Diseño e implementación de una red de sensores inalámbricos bajo el estándar  $\bullet$ Zigbee, para monitoreo de variables agroclimatologicas.
- Evaluación de la comunicación de una red de sensores inalámbricos bajo el estándar Zigbee, para monitoreo de variables agroclimatologicas.
- Diseño y Construcción de dispositivos electrónicos (nodos) para una WSN.
- Extensión de la red de sensores inalámbricos a otro tipo de cultivos y entornos.

# **Bibliografía**

- [1] H. Romo, "Fundamentos de radiopropagación para onda terrestre y linea de vista," Universidad del Cauca, Popayán, Tesis Maestría 2000.
- [2] L. Flores R. Ortega, "Introducción al manejo sitio-específico," *CRI Quilamapu INIA*, no. 515, p. 8.
- [3] F.A. Carvalho, D. Marçal and E. Ruz E. Chartuni, "Nuevas herramientas para mejorar la gestión tecnológica en la empresa agropecuaria," *COMUN//CA*, vol. 1, p. 31, enero-abril 2007.
- [4] M. Marote, "Agricultura de Precisión," Universidad de Palermo, Buenos Aires, Artículo ISEU 2010, Julio 2010.
- [5] F. R. Leiva, "La agricultura de precisión: una producció más sostenible y competitiva con visión futurista," in *Conferencia presentada en el VIII Congreso de la Sociedad Colombiana de Fitomejoramiento y Producción de Cultivos*, Bogotá D.C., 2003, p. 7.
- [6] F. Flego E. García, "Agricultura de precisión," *TECNOLOGIA AGROPECUARIA*, p. 116.
- [7] V. Ponduru A. Bharathidasan, "Sensor Networks," in *Proceedings of the fifth international conference on Information processing in sensor networks*, Nashville Tennessee USA, 2006, pp. 186-193.
- [8] A. Tanenbaum, *Computer Networks,* 4th ed., Prentice Hall PTR, Ed. la Universidad de Michigan, 2011.
- [9] E. Flores, "Redes de sensores inalámbricas aplicadas a la medicina," Universidad de Cantabria, Trabajo de fin de Máster 2012.
- [10] J. C. Reyes, "Localización en interiores usando redes inalámbricas de sensores: estudio teórico," Escuela Superior de Ingenieros, Universidad de Sevilla, Sevilla, Tesis Pregrado.
- [11] I. García, "Sistema de monitorizacion mediante redes de sensores inalámbricas, basado en el kit de desarrollo zigbee amp de meshnetics"," Universidad Politécnica de Cartagena, Cartagena, Tesis de Pregrado 2011.
- [12] U. Viswanathan K. Kanukurthy, "Controller for a Continuous Near Infrared Glucose Sensor," in *Sensors for Industry Conference*, Texas, 2007.
- [13] H. Quirasco, "Redes de sensores," Universidad Veracruzana, Veracruz, Tesis de pregrado

2007.

- [14] G. Kantor, S. Singh W. Zhang, "Integrated wireless sensor/actuator networks in an agricultural application.," in *2nd International Conference On Embedded Networked Sensor Systems*, 2004, p. 317.
- [15] A. Baggio, "Wireless sensor networks in precision agriculture," *Real-World Wireless Sensor Networks*, Junio 2005.
- [16] P. Corke, P. Sikka, L. Klingbeil, Y. Guo, C. Crossman, P. Valencia, D. Swain, G. Bishop- Hurley. T. Wark, "Transforming agriculture through pervasive wireless sensor networks.," *IEEE*, vol. 6, no. 2, pp. 50-57, Abril-Junio 2008.
- [17] I. Balasingham X. Liang, "PERFORMANCE ANALYSIS OF THE IEEE 802.15.4 BASED ECG MONITORING NETWORK," in *Wireless and optical Communications*, Montreal, Canada, 2007, p. 6.
- [18] J. Adams, "An Introduction to IEEE STD 802.15.4," *IEEE*, vol. 2, p. 8, Diciembre 2005.
- [19] J. García, "Desarrollo y Estudio de Capacidades de Redes 802.15.4 Usando Dispositivos Micaz," Universidad Politécnica de Cartagena, Cartagena, Tesis de Pregrado 2008.
- <span id="page-111-1"></span>[20] J. Paz, "Diseño y construcción de un módulo transmisor receptor inalámbrico para el manejo de sensores con el protocolo estándar IEEE 802.15.4 (ZigBee)," Universidad Tecnológica de la Mixteca, Huajuapan de León, Tesis de pregrado 2008.
- <span id="page-111-0"></span>[21] M. TASCÓN M. PORTILLA, "EVALUACIÓN Y ANÁLISIS DEL DESEMPEÑO DE LA TECNOLOGÍA ZIGBEE (IEEE 802.15.4) A NIVEL FÍSICO," Universidad del Cauca, Popayán, Tesis de Pregrado 2009.
- [22] et.al H. LABIOD, *WI-FI, BLUETOOTH, ZIGBEE AND WIMAX*. paris, Francia: Published by Springer.
- [23] A. Rodríguez, "Desarrollo De Una Herramienta Para La Generación De Interfaces Gráficas Con Redes De Sensores Inalámbricas," UNIVERSIDAD POLITÉCNICA DE CARTAGENA, Cartagena, Tesis de pregrado 2008.
- [24] J. Garbarino, "Protocolos para redes inalámbricas de sensores," Universidad de Buenos Aires, Buenos Aires, Tesis de pregrado 2011.
- [25] M. Nixon. (2012, Julio) A Comparison of WirelessHART and ISA100.11a. Documento.
- [26] A. Melgarejo, "DESARROLLO DE UN SISTEMA DOMÓTICO BASADO EN 6LoWPAN,"

Universidad Pontificia Comillas, Madrid, Tesis de pregrado.

- [27] C. García, "Desarrollo de un sistema de control domótico con tecnologías sin hilos autoalimentadas," Universidad politécnica de Catalunya, Cataluña, Tesis de pregrado.
- [28] Sistemas Embedded Soluciones ECOmmunicating. (2014, Junio) Aragosystems. [Online]. <http://www.aragosystems.com/fr/wisnet-item/wisnet-wismote-item.html>
- [29] ZOLERTIA. (2013, Junio) Z1 Datasheet. Datasheet. [Online]. <http://zolertia.com/sites/default/files/Zolertia-Z1-Datasheet.pdf>
- [30] TEXAS INSTRUMENTS. (2013, Junio) 2.4 GHz IEEE 802.15.4 / ZigBee-ready RF Transceiver. datasheet.
- [31] D. Villón, "DISEÑO DE UNA RED DE SENSORES INALAMBRICA PARA AGRICULTURA DE PRECISION," Pontificia Universidad Católica del Perú, Lima, Tesis para optar al titulo de INGENIERO ELECTRÓNICO 2009.
- [32] CROSSBOW. (2013, Junio) Crossbow Technology, Inc. [Online]. [http://www.openautomation.net/uploadsproductos/micaz\\_datasheet.pdf](http://www.openautomation.net/uploadsproductos/micaz_datasheet.pdf)
- [33] REDWIRE. (2013, Junio) Redwire Consulting, LLC. [Online]. <http://www.redwirellc.com/store/node/1>
- [34] Tmote Sky. (2013, Junio) Moteiv Corporation. [Online]. [http://www.eecs.harvard.edu/~konrad/projects/shimmer/references/tmote-sky](http://www.eecs.harvard.edu/~konrad/projects/shimmer/references/tmote-sky-datasheet.pdf)[datasheet.pdf](http://www.eecs.harvard.edu/~konrad/projects/shimmer/references/tmote-sky-datasheet.pdf)
- [35] Libelium Comunicaciones Distribuidas S.L.. (2014, Junio) libelium. [Online]. <http://www.libelium.com/es/>
- <span id="page-112-0"></span>[36] Libelium Comunicaciones Distribuidas S.L. (2014, Abril) Waspmote Plug & Sense. Guia Técnica.
- [37] et.al J. Gómez, "Experiencias con redes de sensores inalámbricos en la Escuela Politécnica de la Universidad de Extremadura," vol. III, no. 12, pp. 30-255, junio 2010.
- [38] et.al C. Pham, "Performances of Multi-Hops Image Transmissions on IEEE 802.15.4 Wireless Sensor Networks for Surveillance Applications," in *9th International Wireless Communications and Mobile Computing Conference,* Francia, 2013.
- [39] et.al M Zennaro, "The Integration of Simulation and Experimentation," *Springer-Verlag Berlin Heidelberg 2010*, pp. 191-204, 2010.
- [40] G. Muñoz, "Prestaciones de las técnicas Digital Fountain en redes de sensores," Universidad de Cantabria, Cantabria, Tesis Pregrado 2013.
- [41] C. Chan, "Nodo de recolección y procesamiento de datos basado en GNU/Linux," Instituto Tecnológico de Costa Rica, Costa Rica, Tesis de pregrado 2012.
- [42] J. Dolz, "Sistema detector de incendios," Tesis de pregrado 2012.
- [43] J. Cruz, "Sistema de adquisición de datos mediante Waspmote," UNIVERSIDAD CARLOS III DE MADRID, Madrid, Tesis de pregrado 2012.
- [44] R. Torón, "Comunicación robusta punto a punto con módulos embebidos de radio frecuencia XBee," UNIVERSIDAD DE LAS PALMAS DE GRAN CANARIA, Las Palmas de la Gran Canaria, Tesis de Máster 2013.
- [45] FNC. (2014, Junio) Federación Nacional de Cafeteros de Colombia. [Online]. [http://www.federaciondecafeteros.org/clientes/es/nuestro\\_cafe/el\\_cafe\\_de\\_colombia/](http://www.federaciondecafeteros.org/clientes/es/nuestro_cafe/el_cafe_de_colombia/)
- [46] Cafe de Colombia. (2014, Septiembre) CAFE COLOMBIA. [Online]. [http://www.cafedecolombia.com/particulares/es/sobre\\_el\\_cafe/el\\_cafe/el\\_arbol\\_y\\_el\\_ent](http://www.cafedecolombia.com/particulares/es/sobre_el_cafe/el_cafe/el_arbol_y_el_entorno/) [orno/](http://www.cafedecolombia.com/particulares/es/sobre_el_cafe/el_cafe/el_arbol_y_el_entorno/)
- [47] H. Guzmán, "PLAN DE DESARROLLO MUNICIPAL," Municipio de Cajíbio, PLAN DE DESARROLLO MUNICIPAL 2012.
- <span id="page-113-0"></span>[48] J. Dignani, "ANÁLISIS DEL PROTOCOLO ZIGBEE," Universidad Nacional de la Plata, Argentina, Tesis de Pregrado 2011.
- <span id="page-113-1"></span>[49] M. Acosta, "Estudio del estandar IEEE 802.15.4 "ZIGBEE" para comunicaciones inalámbricas de área personal de bajo consumo de energia y su comparación con el estándar IEEE 802.15.1 "BLUETOOTH"," Escuela Politécnica Nacional, Quito, Tesis Pregrado 2006.
- <span id="page-113-2"></span>[50] IEEE Computer Society. (2006, Septiembre) Wireless Medium Access Control (MAC) and Physical Layer (PHY) Specifications for Low-Rate Wireless Personal Area Networks (WPANs). Documento.
- [51] S. Rao, J. Hubaux, H. Jamadagni J. Panchard, "A wireless sensor network for resource-poor agriculture in the semiarid areas of developing countries," *Information Technologies and International Development*, vol. IV, no. 1, pp. 51-67, 2007.
- [52] ATMEL. (2013, Junio) Atmel AVR2016: RZRAVEN Hardware User's Guide. [Online]. <http://www.atmel.com/Images/doc8117.pdf>
- [53] STMICROELECTRONICS. (2013, Junio) ST Life.augmented. [Online]. [http://www.st.com/st](http://www.st.com/st-web-ui/static/active/en/resource/sales_and_marketing/presentation/product_presentation/stm32w_marketing_pres.pdf)[web](http://www.st.com/st-web-ui/static/active/en/resource/sales_and_marketing/presentation/product_presentation/stm32w_marketing_pres.pdf)[ui/static/active/en/resource/sales\\_and\\_marketing/presentation/product\\_presentation/stm](http://www.st.com/st-web-ui/static/active/en/resource/sales_and_marketing/presentation/product_presentation/stm32w_marketing_pres.pdf) [32w\\_marketing\\_pres.pdf](http://www.st.com/st-web-ui/static/active/en/resource/sales_and_marketing/presentation/product_presentation/stm32w_marketing_pres.pdf)
- [54] S. Verma, K. Sharma D. Sharma, "Network Topologies in Wireless Sensor Networks," *INTERNATIONAL JOURNAL OF ELECTRONICS AND COMMUNICATION TECHNOLOGY* , vol. IV, no. 3, p. 97, Junio 2013.
- [55] A. Gascón, "ZIGBEE Y EL ESTÁNDAR IEEE 802.15.4," Universidad Pontificia Comillas, Madrid, Curso Comunicaciones Industriales Avanzadas 2010.
- [56] R. Fernández., "Redes inalámbricas de sensores: teoría y aplicación práctica," Universidad de la Rioja, Logroño, Material didáctico ISBN 978-84-692-3007-7, 2009.
- [57] J. Schandy, "Capa fíısica. Estándar IEEE 802.15.4," Universidad de la Republica, Uruguay, Tesis Pregrado 2013.
- [58] C. Cofré C. López, "Estándar de comunicación inalámbrica Bluetooth," UNIVERSIDAD TÉCNICA FEDERICO SANTA MARÍA, Valparaíso, 2012.
- [59] D. Andrew, "Implementation and Performance Evaluation of IEEE 802.15.4 Protocol," KTH Electrical Engineering, Tesis de master 2011.

# **ANEXOS**

# **Anexo A**

# **ESTÁNDAR DE COMUNICACIÓN INALÁMBRICA IEEE 802.15.4**

#### **A.1. Modelo de transferencia de datos**

Este modelo hace uso de tres tipos de transferencia de datos los cuales se realizan para establecer la comunicación entre los diferentes dispositivos que componen la red, para el estándar IEEE 802.15.4. Estos son:

- De un dispositivo hacia un coordinador
- De un coordinador hacia un dispositivo
- Entre dispositivos semejantes  $\bullet$

El estándar IEEE 802.15.4 admite diferentes tipos de topologías, las cuales se diferencian por el modo de comunicación entre los elementos que componen la red, estas topologías son: estrella, malla y punto a punto. Para el caso de la topología en estrella los dispositivos solo pueden hacer uso de dos tipos de transferencia de datos estos son: de un dispositivo hacia un coordinador y de un coordinador hacia un dispositivo, en donde la comunicación solo se realiza entre dispositivos y coordinadores, sin embargo en la topología punto a punto la transferencia de datos es posible utilizado los tres modelos debido a que la comunicación puede darse entre dos dispositivos cualesquiera. [**[21](#page-111-0)**]

#### **A.1.1 Transferencia de datos de un dispositivo hacia un coordinador**

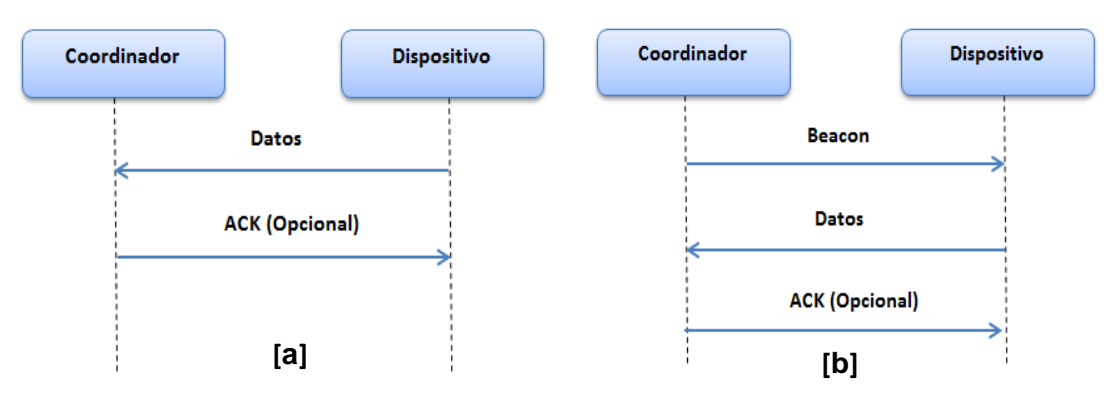

**Figura A. 1 Transferencia de datos de un dispositivo hacia un coordinador.**

La figura A.1. Muestra la transferencia de datos de un dispositivo hacia un nodo coordinador en un ambiente beacon, en este método los dispositivos que conforman la red se mantienen en espera por la trama beacon para sincronizarse con la supertrama y así poder transmitir su trama de datos al nodo coordinador a través del mecanismo CSMA-CA ranurado.

En caso contrario, es decir en un ambiente sin beacon (Figura A.1. a) los dispositivos que quieran comunicar su trama de datos al nodo coordinador, lo hacen empleando CSMA-CA no ranurado.

Para cualquiera de los dos ambientes el nodo coordinador tiene la posibilidad de enviar una trama de respuesta ACK (Acknowledgment) que confirma la recepción exitosa de las tramas de datos.

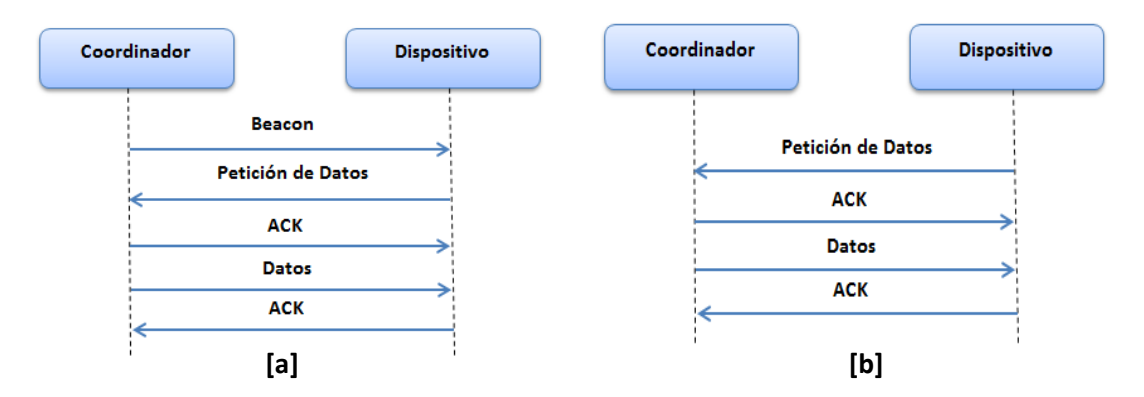

**A.1.2 Transferencia de datos de un coordinador hacia un dispositivo**

**Figura A. 2 Transferencia de datos de un coordinador hacia un dispositivo.**

En un ambiente beacon (ver Figura A.2. a) el nodo coordinador hace uso de la trama beacon con el fin de indicar que existen datos en espera para ser entregados a un dispositivo, en este momento los dispositivos quienes se encuentran escuchando continuamente el medio esperan la trama beacon para comprobar si hay datos pendientes por recibir y si los datos le corresponden a uno de ellos. Si alguno reconoce que los datos son para él, entonces genera una trama de petición de datos a través de un comando MAC en donde le informa al nodo coordinador que se encuentra preparado para recibir los datos, esto lo hace utilizando CSMA-CA ranurado. Como respuesta el nodo coordinador le envía un acuse de recibo ACK que confirma la recepción de la trama de petición de datos y finalmente envía los datos que solicita el dispositivo. El nodo coordinador elimina los datos pendientes de la red con beacons y la comunicación termina con un ACK de parte del dispositivo hacia el nodo coordinador indicándole que los datos han sido recibidos satisfactoriamente.

Para un ambiente no beacon (ver Figura A.2. b), el nodo coordinador almacena los datos hasta que un dispositivo envié la trama de petición de datos, cuando el dispositivo envía la trama lo hace empleando CSMA-CA no ranurado, el coordinador responde enviando un ACK e inmediatamente envía los datos hacia el dispositivo que solicito la información utilizando CSMA-CA no ranurado, finalmente el dispositivo contesta enviando una trama ACK que confirma la recepción de la información.

# **A.1.3Transferencia de datos entre dispositivos semejantes**

Para este caso los dispositivos tienen la posibilidad de comunicarse con cualquier dispositivo de la red que este dentro de su área de cobertura, utilizando las tramas beacon para sincronizarse continuamente y poder realizar la transferencia de datos eficazmente. En caso contrario, es decir sin la utilización de tramas beacon, los dispositivos simplemente transmiten la información utilizando CSMA-CA no ranurado. [**[20](#page-111-1)**]

## **A.2 Estructura de paquete de la Capa Física (PHY)**

Las dos bandas de operación que ofrece la capa física (868/915 MHz y 2.4 GHz) manejan la misma estructura de paquete con el fin de brindar una interface común con la MAC. A continuación se muestra la estructura de paquete:

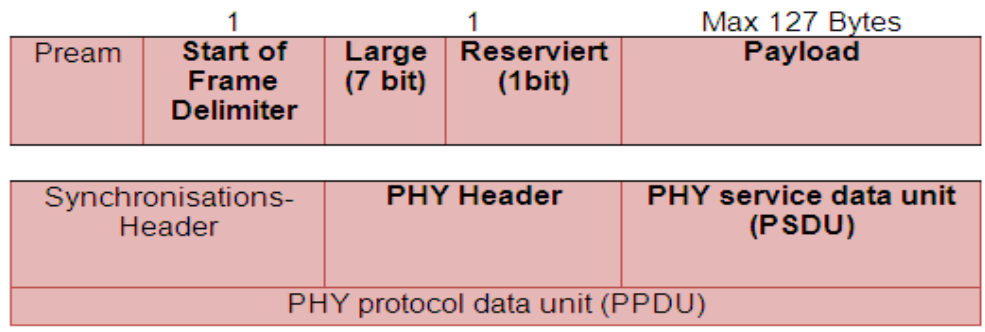

### **Figura A. 3 Trama de datos de la capa física.**

**Synchronisations Header**: indica la sincronización de la trama, está formado por un preámbulo de 32 bits utilizado para la adquisición de símbolos, tiempos de chip y ajustes de frecuencia en algunas ocasiones.

**PHY Header:** indica el encabezado de la capa física y se utilizan 7 bits para definir la longitud de la unidad de datos de servicio de la Capa Física (PSDU).

**PHY service data unit (PSDU):** indica el campo de datos de la Capa Física, en este campo se encapsula la trama MAC por lo tanto el paquete máximo de la Capa Física es de 133 bytes. La duración de los paquetes para cada banda de operación es la siguiente:

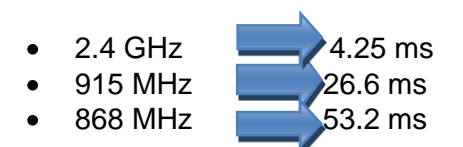

# A.2.1 Comunicación

Las dos bandas de operación que ofrece el estándar IEEE 802.15.4 las cuales son de 868/915 MHz y 2.4 GHz utilizan la técnica de modulación de espectro ensanchado DSSS (Direct Secuence Spread Spectrum), la cual consiste en transmitir una señal con una ancho de banda mayor al que ocupa la señal que modula la portadora, esto se consigue multiplicando los datos a transmitir por una señal pseudo-aleatoria conformada por una secuencia de chips los cuales son de menor duración que un bit de información con una frecuencia mucho mayor que la señal original. El proceso consiste en modular los bits de información de la señal original por la secuencia de chips de la señal pseudo-aleatoria que da como resultado una señal con una tasa de datos mucho mayor a la original. En este caso la señal enviada inicialmente se puede recuperar en el receptor multiplicándola por la misma secuencia pseudo-aleatoria. [**[48](#page-113-0)**]

Los beneficios de utilizar esta técnica de modulación de espectro ensanchado se basan principalmente en ofrecer mayor inmunidad a interferencias debido a la utilización de la secuencia de chips para la modulación en la cual se agrega redundancia a la señal, optimización en el uso de los canales y mayor seguridad de las comunicaciones.

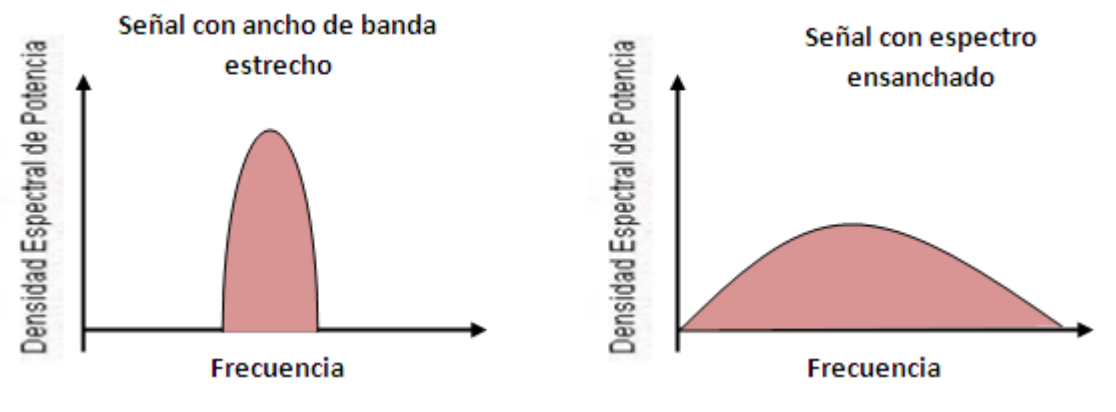

**Figura A. 4 Modulación de Espectro Ensanchado.**

# **A.2.1.1 Comunicación en la Banda de 2.4 GHz**

A continuación se muestra el diagrama de bloques de comunicación para la banda de 2.4 GHz. El proceso de comunicación para la banda de 2.4 GHz consiste en ensamblar 4 bits de datos en un símbolo para luego ser convertidos en una secuencia de 32 chips rotados e invertidos cíclicamente y finalmente ser modulados por los dos canales ortogonales del modulador O-QPSK.

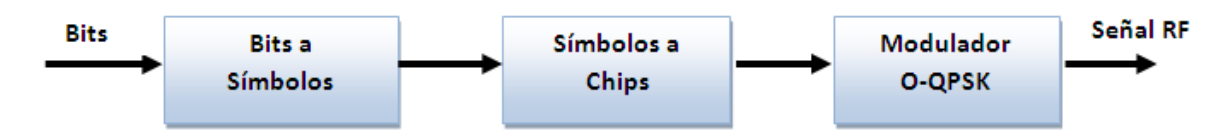

**Figura A. 5 Diagrama de Bloques de comunicación para la banda de 2.4 GHz.**

#### **Bit a Símbolo**

El proceso de conversión de bit a símbolo consiste en tomar los bits de la trama PPDU y organizarlos de tal forma que al tomar cada octeto de bits, los cuatro bits menos significativos sean encapsulados dentro en un símbolo y los cuatro bits más significativos en otro símbolo

#### **Conversión de Símbolo a chip.**

El diagrama de bloques muestra la secuencia de la comunicación en la cual una vez obtenidos los símbolos se procede a convertir estos símbolos a chips. En este proceso se toma el símbolo y se forma una secuencia pseudo-aleatoria de 32 chips, como se muestra en la tabla 4.5. En la cual a cada símbolo se le asigna una secuencia de chip.

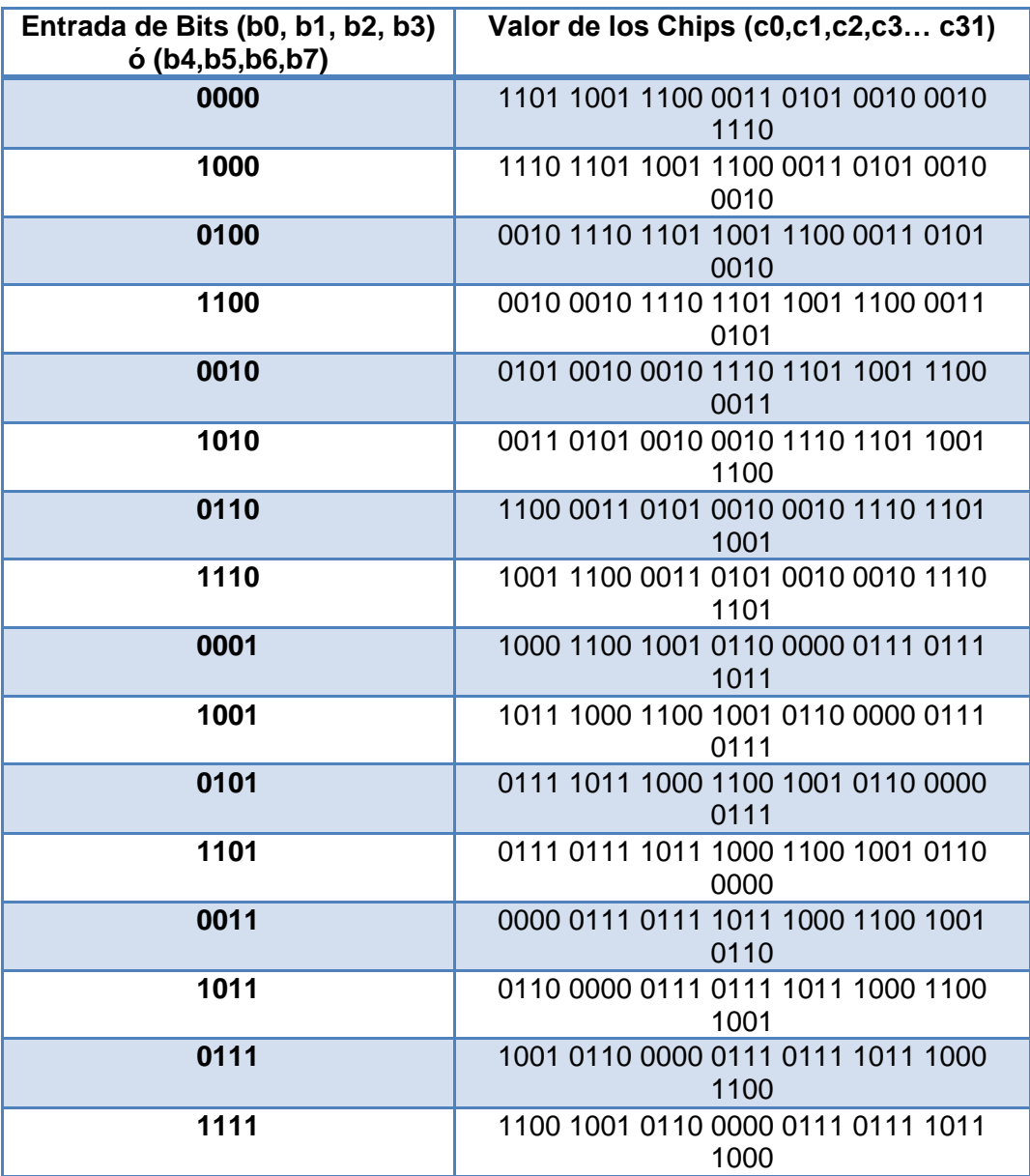

#### **Tabla A. 1 Conversión de símbolo a chip.**

#### **Modulador O-QPSK**

En esta banda se utiliza la modulación O-QPSK, 16-aria, cuasi-ortogonal, en la cual se toma una secuencia de datos compuesta por 32 chips para ser dividida a través de un multiplexor en una secuencia par o en fase y otra impar o fase de cuadratura llamados canales ortogonales I y Q respectivamente. El canal I modula la señal en una onda coseno, mientras que el canal Q modula la señal en una onda seno, estos dos canales ortogonales manejan cuatro estados de fase como se muestra a continuación:

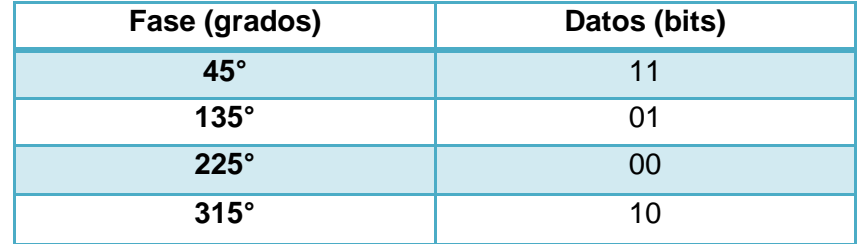

#### **Tabla A. 2 Estados de la fase.**

La modulación O-QPSK está compuesta por una secuencia de 32 chips (c0, c1, c2, c3…c31) que son los bits que forman la componente en fase (bits pares) y cuadratura (bits impares).

El estándar IEEE 802.15.4 especifica una tasa de símbolos de 62.5 mil por segundo, lo que equivale a una tasa de transmisión de 250kbps teniendo en cuenta que se transmiten cuatro bits por símbolo. Por lo tanto la transmisión equivale a 32 chips en un tiempo de símbolo de 16 µs, lo que da un total de 2 millones de chips por segundo.

#### **A.2.1.2 Modulación para la Bandas de 868/915 MHz**

En la transmisión se utiliza la técnica de espectro ensanchado DSSS para ampliar el espectro, transmitiendo una secuencia pseudo-aleatoria de 15 chips en un periodo de símbolo, en donde se transmite la secuencia original para representar un "1" y la secuencia invertida para representar un "0".

El estándar IEEE 802.15.4 define una modulación BPSK (Binary Phase Shift Keying) en la cual se tienen dos fases, 180 grados y 0 grados. En esta modulación la transmisión de un "1" significa un cambio de fase de 0 grados y un 1 un cambio de 180 grados sobre la fase de la portadora. [**[21](#page-111-0)**]

A continuación se muestra el diagrama de la constelación BPSK:

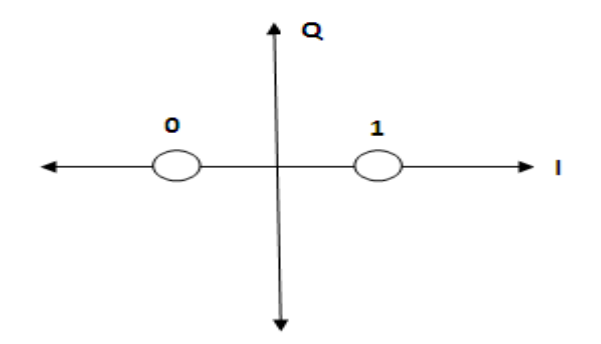

**Figura A. 6 Diagrama de la constelación BPSK.**

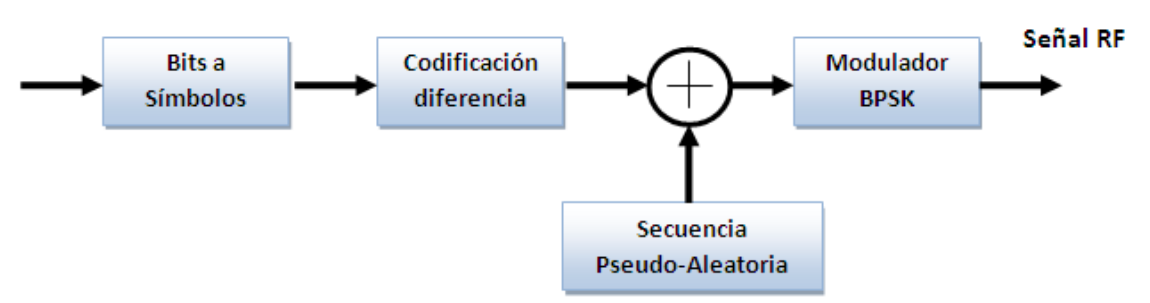

#### **Figura A. 7 Proceso de Modulación y Ampliación del Espectro Bandas 868 y 915 MHz.**

### **A.3 Estructura de la tramas MAC**

La trama MAC se le denomina Unidad de datos de protocolo MAC (*MPDU*, *MAC Protocol Data Unit)* y puede tener una longitud de hasta 127 bytes, está conformada por el encabezado MAC (MHR, *Mac Header),* la unidad de datos de servicio MAC (MSDU, MAC Service Data Unit), y el fin de trama (MFR, *MAC Footer*).

El estándar IEEE 802.15.4 ofrece cuatro tipos de tramas MAC entre las que se encuentran la trama de datos, trama beacon, trama de comandos MAC y la trama de reconocimiento (ACK), los cuatro tipos de tramas están formadas por un encabezado (MHR) que contiene toda la información sobre el tipo de trama que se va a transmitir, campos de direcciones y banderas de control; una carga útil denominada (Payload) de tamaño variable y contiene los datos de la trama; y finalmente el fin de la trama (MFR) que contiene una secuencia de chequeo (FCS) en la cual se verifican los datos de la trama. [**[48](#page-113-0)**]

#### **A.3.1 Tipos de tramas MAC**

#### *A.3.1.1 Trama de datos*

Esta trama de datos es utilizada para la transmisión y recepción de los datos y diseñada para ser muy flexible ajustándose a los requerimientos de las diferentes aplicaciones implementadas con diversas topologías de red, manteniendo un protocolo de comunicación simple.

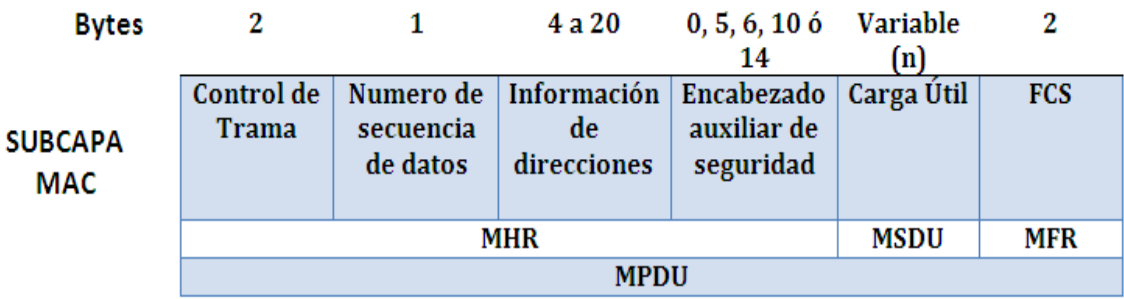

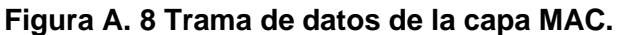

### **Encabezado de la trama MAC** [**[48](#page-113-0)**]

- $\bullet$ **Control de trama**: utiliza 2 Bytes para su funcionamiento, se encarga de mostrar el tipo de trama que se desea transmitir, especificar el formato en el que irá el campo de dirección y habilitar o deshabilitar el procesamiento de seguridad
- **Numero de secuencia:** este número de secuencia se utiliza para identificar la secuencia de la trama y enlazarla con otras tramas de reconocimiento. Utiliza 1 Byte para realizar sus funciones.
- **Información de direcciones:** utiliza un tamaño de 4 a 20 Bytes para almacenar  $\bullet$ las direcciones, este tamaño es variable y depende únicamente de las banderas de la trama de control. Su funcionalidad consiste en almacenar los datos de las direcciones del origen y destino de la información, así como también de todos los identificadores de las redes de área personal de origen y destino.
- **Encabezado auxiliar de seguridad:** este campo solo es utilizado cuando el subcampo de seguridad está habilitado dentro de la trama de control y se usa para saber que llave de seguridad MAC está siendo usada.

#### **Unidad de datos de servicio MAC**

**Carga útil:** este campo de la trama MAC es de tamaño variable, sin embargo se  $\bullet$ debe tener en cuenta que la trama MAC tiene una longitud máxima de 127 Bytes. Su funcionalidad consiste en almacenar la información correspondiente al tipo de trama que se desee enviar. (*beacon*, de datos, ACK y de comandos MAC)

#### **Fin de la trama MAC**

**Campo de secuencia de chequeo de trama (FCS):** utiliza un tamaño de 2 Bytes con el cual verifica la integridad de la trama MAC, esto lo hace a través de un código de redundancia cíclica de 16 bits llamado CRC (*Cyclic Redundancy* Check)

#### *A.3.1.2 Estructura de la trama Beacon*

La trama Beacon, también llamada trama de baliza, cumple con tres funcionalidades de la capa MAC las cuales son identificación de la red, sincronización de los dispositivos que conforman la red y definir la estructura de la supertrama.

La estructura de la trama Beacon está conformada por tres campos (MHR, Carga Útil MAC, MFR) de los cuales los campos MHR y MFR son comunes a todos los tipos de tramas, el MHR contiene el control de la trama, el número de secuencia, los campos de direccionamiento y el encabezado auxiliar de seguridad y el MFR contiene el FCS (*Frame Check Sequence*). [**[48](#page-113-0)**]Los cambios se dan en la carga útil de la trama Beacon, tal como se puede observar en la figura A.9.

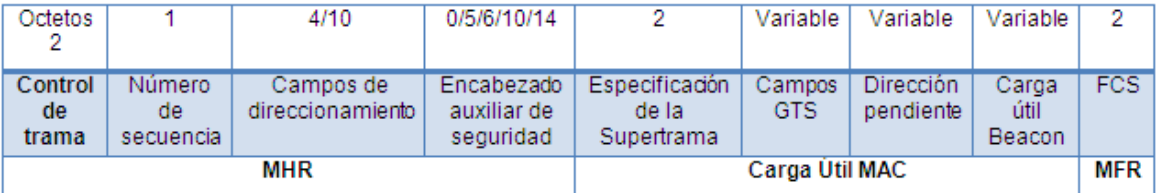

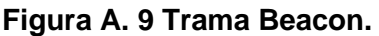

- **Campo Especificación de la Supertrama:** se definen 2 bytes para definir los parámetros de la supertrama Beacon.
- **Campo GTS:** aquí se almacena la información relacionada con los GTS incluyendo la asignación de los CAPs y CFPs por el coordinador, la longitud de este campo puede ser variable.
- **Dirección Pendiente:** este campo tiene la funcionalidad de almacenar las  $\bullet$ direcciones de los dispositivos que están por enviar o recibir información, también es de longitud variable.
- **Carga útil Beacon:** contiene toda la información de los niveles superiores y su longitud es variable

### *A.3.1.3 Trama de Comandos MAC*

La trama de comandos MAC es un mecanismo que permite la configuración y el control de los dispositivos que se conectan a la red a través de un coordinador, esta trama ofrece la posibilidad de que los dispositivos puedan ser configurados individualmente, esto es dependiendo de la aplicación en la que sean asignados y sin importar el tamaño de la red. A continuación se muestra la estructura de la trama de comandos MAC:

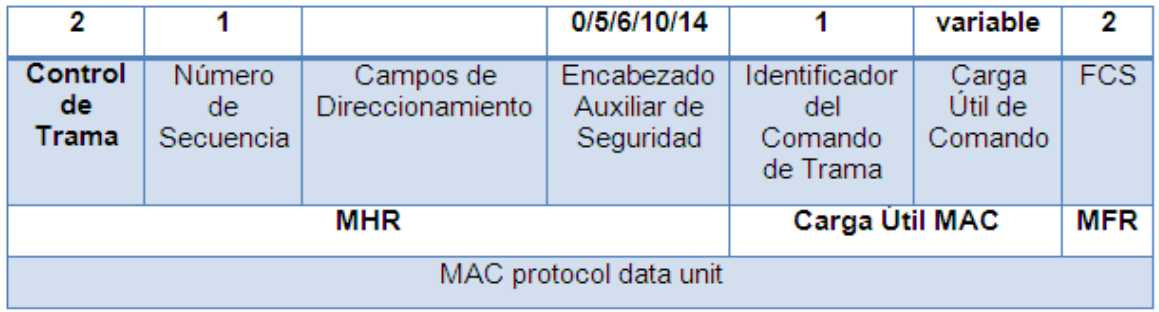

#### **Figura A. 10 Trama de Comandos MAC.**

**Identificador del comando de trama:** este campo es de tamaño de 1 byte e indica el tipo de comando que será enviado. El comando puede tomar cualquiera de los siguientes valores:

| <b>Identificador del Comando</b> | <b>Nombre del Comando</b>                      |
|----------------------------------|------------------------------------------------|
| 0x01                             | Petición de Asociación                         |
| 0x02                             | Respuesta a la Asociación                      |
| 0x03                             | Notificación de Desasociación                  |
| 0x04                             | Petición de Datos                              |
| 0x05                             | Notificación de Conflictos en el Identificador |
|                                  | <b>PAN</b>                                     |
| 0x06                             | Notificación de Huérfano                       |
| 0x07                             | Petición de Beacon                             |
| 0x08                             | Realineación del Coordinador                   |
| 0x09                             | Petición de GTS                                |
| $0x10-0xFF$                      | Reservados                                     |

**Tabla A. 3 Tipo de comandos MAC.**

**Carga útil de comando:** este campo contiene el comando que será enviado en la carga útil.

#### *A.3.1.4 Trama de Acuse de Recibo (ACK)*

La trama de acuse de recibo es la encargada de confirmar que los datos transmitidos sean recibidos sin errores, a continuación se muestra la estructura del paquete:

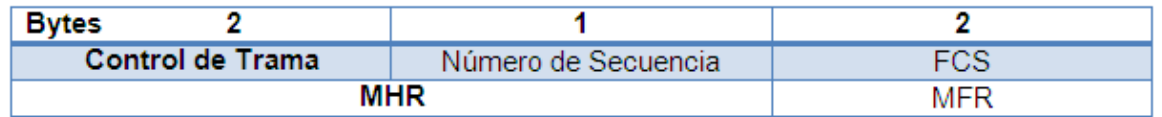

**Figura A. 11 Trama de Acuse de Recibo (ACK).**

**Control de trama:** este campo es de tamaño de 2 bytes e indica que es un tipo de trama de acuse de recibo

**Número de secuencia:** este campo utiliza 1 byte para indicar el número de secuencia.

#### **A.3.1.4 Estructura de la trama PPDU**

La trama PPDU está formada por la unidad de datos de protocolo MAC la cual es pasada como carga útil al nivel físico en donde se llama unidad de datos de servicio PHY (*PSDU, PHY Service Data Unit*), a continuación se muestra la estructura de cada paquete de datos.

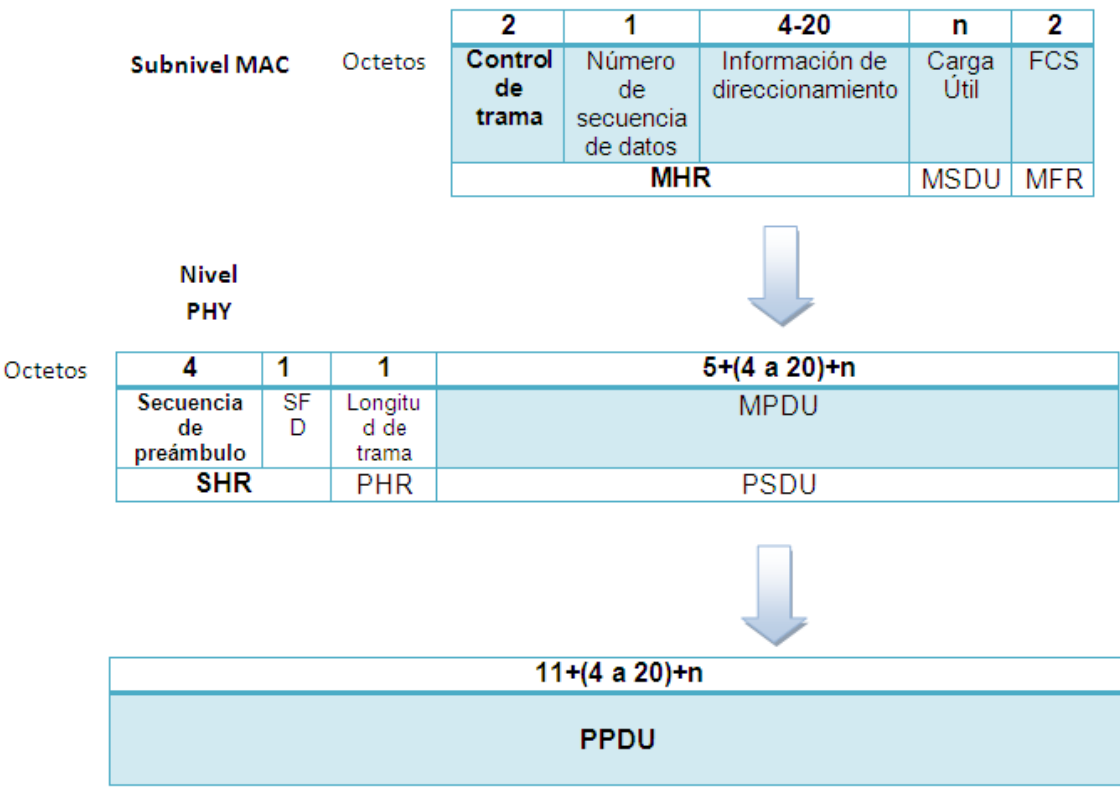

**Figura A. 12 Trama PPDU.**

La trama PPDU tiene un tamaño de 4 bytes, de los cuales 1 byte es utilizado para el delimitador de inicio de trama (*SFD, Start Frame Delimiter*), dos bytes para el encabezado de sincronización (*SHR, Synchronization Header*) y finalmente un byte para la longitud de la trama del nivel físico (*PHR, PHY Header*)

#### **A.4. Arquitectura del Estándar IEEE 802.15.4**

La arquitectura que define al estándar IEEE 802.15.4 especifica La capa física y la subcapa MAC del modelo de capas OSI, con el propósito de obtener una mayor simplicidad en las conexiones inalámbricas a bajo costo y consumo de energía mínimo en dispositivos más portables, económicos y móviles.

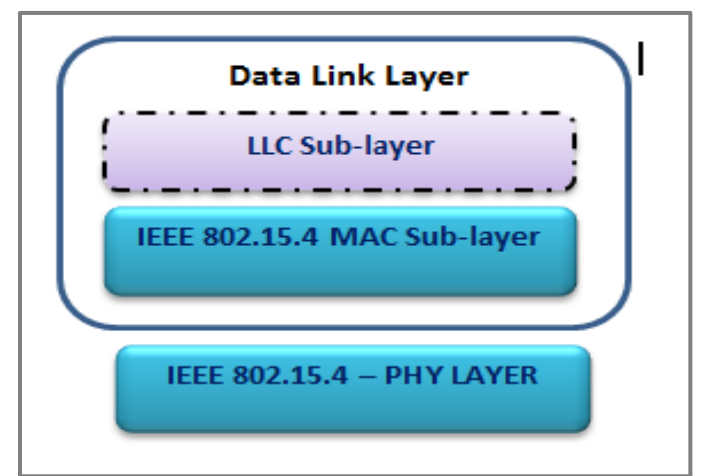

**Figura A.13. Arquitectura del estándar IEEE 802.15.4. (Fuente adaptado de [25])**

# **Capa Física**

La funcionalidad de la capa física es proveer la interfaz con el medio físico de transmisión con el fin de intercambiar bits de datos con el medio y con la subcapa MAC. En esta capa se realiza una estimación del canal, es decir se mide la capacidad que se tiene el canal dentro de la red para transmitir cierta cantidad de información y el tiempo en que cada nodo puede transmitir la información sin posibilidades de pérdidas. También se realizan las comunicaciones a nivel de bit en donde es necesaria una modulación y demodulación de los bits de información a ser transmitidos y su respectiva sincronización de paquetes. La información necesaria para gestionar las funcionalidades de la capa física se encuentra almacenada en una base de datos llamada PHY PIB. [**[49](#page-113-1)**]

La capa física ofrece los siguientes servicios a la subcapa superior MAC:

- PHY Data Service: el servicio de datos de la capa física es el encargado de proporcionar un mecanismo para la transmisión y recepción de unidades de datos de protocolo PHY (PPDU) desde la subcapa MAC y hacia la misma.
- PHY Management Services: es el encargado de facilitar mecanismos para el control de la funcionalidad y la configuración de las comunicaciones inalámbricas a la subcapa MAC.

# **Funcionalidades de la capa física**

- Activación/desactivación del transceiver
- Detección de energía (ED)
- Indicador de calidad del enlace (LQI)
- Prueba de clear channel (CCA)
- Selección de la frecuencia del canal
- Transmisión y recepción de paquetes a través del medio físico

#### **Activación/desactivación del transceiver**

La capa física es la encargada de activar y desactivar el radio transceiver para disminuir al máximo el consumo de potencia, los estados que maneja la radio transceiver son los siguientes:

- $\bullet$ Modo transmisión
- Modo recepción
- Modo sleeping

#### **Detección de energía.**

Para transmitir por un medio los dispositivos que operan bajo el estándar IEEE 802.15.4 deben medir el nivel de energía disponible en ese momento por el canal, es decir deben hacer una estimación de la señal recibida calculando el valor medio de los valores estimados en un intervalo de 8 símbolos lo cual indica si el canal está o no ocupado.

Esta funcionalidad de la capa física es importante para calcular la sensibilidad del receptor, en donde se detecta y se demodula la energía mínima necesaria de la señal entrante con un error menor al 1%, para el caso del estándar IEEE 802.15.4 se admite una diferencia de 10dB entre la sensibilidad del receptor y el nivel mínimo de energía detectable. [**[49](#page-113-1)**]

#### **Sensado de la Portadora (CS) (Carrier Sense).**

El sensado de la portadora se encarga de demodular la señal recibida y determinar si es compatible con el estándar IEEE 802.15.4, en caso de encontrar compatibilidad el canal se considera ocupado.

#### **Indicador de calidad del enlace (LQI) (Link Quality Indicator).**

En un Indicador que muestra la calidad de los paquetes de información que llegan al receptor, para ello se hace uso de los valores generados por la intensidad de la señal recibida en el receptor y la relación señal a ruido quien indica que entre mayor sea, los paquetes tendrán una mayor garantía de llegar a su destino. [**[49](#page-113-1)**]

#### **Evaluación del canal libre (CCA) (Clear Channer Assessment).**

En este proceso el mecanismo CSMA-CA hace que la capa MAC le ordene a la capa Física hacer un sensado del canal para determinar si está o no libre, para ello la capa Física hace uso del mecanismo CCA en donde habilita la radio, sensa el canal, luego la deshabilita y finalmente envía una primitiva indicando que el canal está ocupado o no. [**[49](#page-113-1)**] El mecanismo CCA opera de tres formas:

- Forma 1: en este modo se usa un umbral para comparar con la señal recibida y  $\bullet$ determinar si el canal está ocupado
- Forma 2: a través del nivel CS se determina la ocupación del canal.
- Forma 3: en este modo se utiliza la combinación de las dos formas anteriores a través de los modos AND y OR.
- **AND**: La energía pasa de un umbral Y la señal cumple con el estándar

**OR**: La energía supera a un umbral O es censada una señal que cumple con el estándar.

**Selección de la frecuencia del canal.**

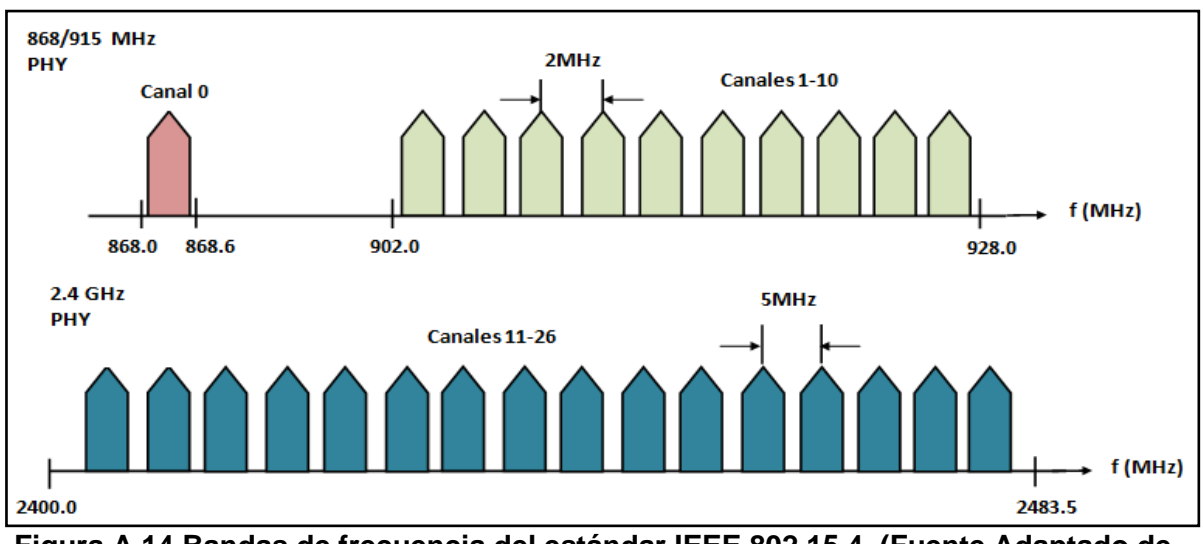

**Figura A.14 Bandas de frecuencia del estándar IEEE 802.15.4. (Fuente Adaptado de [24])**

El estándar IEEE 802.15.4 tiene 27 canales diferentes en los cuales la capa física es la encargada de seleccionar la frecuencia en la que el dispositivo operara, en la Figura A.14. se muestra la distribución de los canales en el espectro de frecuencias que ofrece el estándar IEEE 802.15.4, en total son 27 canales de frecuencia.

- **Banda de 868 MHz:** tiene un solo canal entre los 868 y los 868.6 MHz
- **Banda de 915 MHz:** tiene diez canales entre los 902.0 y 928.0 MHz, con un espacio entre canales de 2MHz.
- **Banda de 2.4 GHz:** tiene 16 canales entre 2.4 y los 2.4835 GHz, con un espacio  $\bullet$ entre canales de 5 MHz, este espacio está determinado para facilitar el filtrado de las señales en transmisión y recepción.

A continuación se muestra el cálculo de las frecuencias centrales de los 27 canales que ofrece el estándar IEEE 802.14.5:

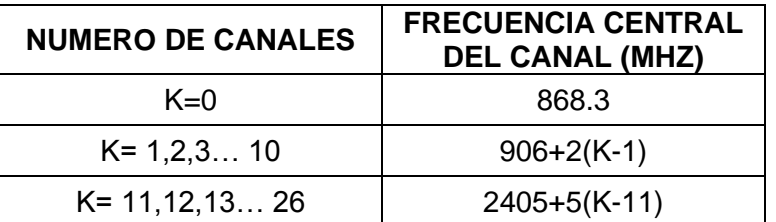

**Tabla A.4 Frecuencias centrales de los canales IEEE 802.15.4. (Fuente adaptado de [25])**

El estándar está diseñado para trabajar en las bandas de operación ISM, específicamente 868 MHz en Europa, 915 MHz en Estados Unidos y 2,4 GHz en todo el mundo. A continuación se presentan algunos de los parámetros del nivel físico.

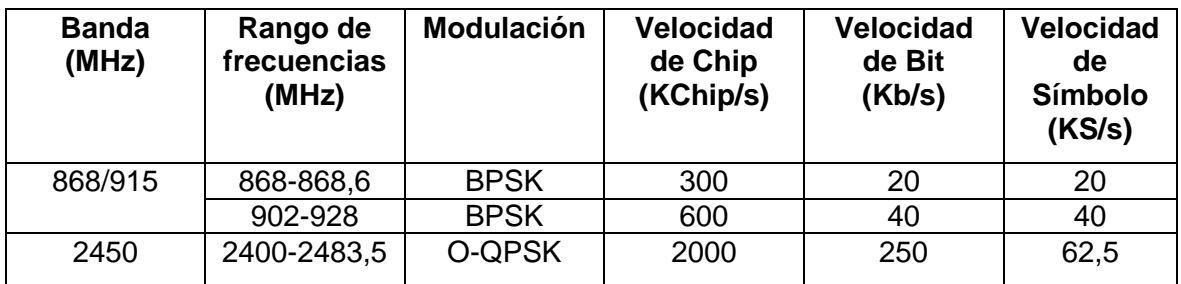

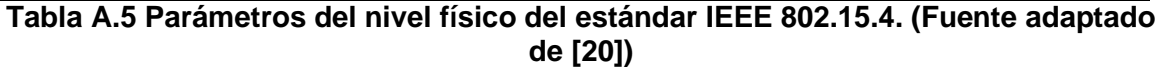

La capa física ofrece dos bandas de operación (868/915 MHz y 2.4 GHz) que trabajando conjuntamente permiten una gran variedad de aplicaciones de red, ambas bandas se basan en métodos de secuencia directa de espectro extendido (DSSS) y comparten la misma estructura básica de paquetes. La banda de frecuencia de 2.4 GHz trabaja principalmente en la banda industrial, médica y científica denominada ISM y se encuentra disponible a nivel mundial, ofreciendo ventajas como la implementación en mercados más amplios a bajos costos. En cuanto a la transmisión, la banda de los 2.4 GHz permite un rango de transmisión de 250 Kb/s, debido a la modulación utilizada O-QPSK la cual presenta en cada símbolo múltiples bits trayendo consigo salidas superiores y de poca latencia. [**[50](#page-113-2)**]

La PHY de los 868/915 MHz especifican operaciones de la siguiente forma: en la banda de 868 MHz en Europa y 915 MHz en la banda ISM en Estados Unidos, las ventajas de estas bandas de operación radican en la variedad alternativas que ofrece para minimizar la congestión y las interferencias asociadas a la banda de 2.4 GHz, permitiendo menores perdidas de propagación. En cuanto a la transmisión estas bandas de operación transmiten de la siguiente manera: 868 MHz transmite a 20Kb/s y 915 MHz transmite a 40 Kb/s, esta baja densidad de transmisión de datos tiene sus ventajas ya que brinda más sensibilidad y mayores áreas de cobertura.

#### **A.5. Subcapa de control de acceso al medio**

El control de acceso al medio se encarga de transmitir las tramas MAC a través del canal físico de regular o controlar el acceso al canal físico, al balizado de la red, la validación de las tramas y las asociaciones entre diferentes dispositivos. Entre algunas de sus funciones también se puede destacar la interfaz de control que ofrece y los puntos de enganche para servicios seguros. [**[50](#page-113-2)**]

Esta subcapa proporciona dos tipos de servicios hacia las capas superiores estos son:

- Servicios de datos MAC (se acceden a través del punto de acceso a servicio de  $\bullet$ datos de la parte común de la subcapa MAC, MCPS-SAP): los cuales transportan unidades de datos del protocolo de la subcapa de convergencia de servicio específico SSCS
- $\bullet$ Manejo de servicios MAC (se acceden a través del punto de acceso a servicio de datos de la parte común de la subcapa MAC MLME-SAP): también llamados servicios de administración y son los encargados del transporte de los comandos de administración con la capa superior.

Estos dos servicios sirven de medio de comunicación entre las subcapas de convergencia de servicios específicos (SSCS) y las capas físicas.

Las funciones que especifica la subcapa MAC son las siguientes:

- Acceso al canal mediante CSMA‐CA.
- Gestión de GTS.
- Administración de *beacons*.
- Validación de tramas.
- Control de secuencia/flujo de información.
- Asociación y disociación.
- Seguridad.
- Ofrecer un enlace confiable entre dos nodos.
- Confirmación y entrega de tramas.
- Direccionamiento.

# **Anexo B**

# **CONFIGURACIÓN DE LOS EQUIPOS WASPMOTE PLUG & SENSE**

#### **B.1 Configuración de equipos**

#### **B.1.1 Waspmote Plug & Sense**

Los Waspmote Plug & Sense! Se pueden programar mediante el uso del Entorno de desarrollo integrado de Libelium (IDE). Para su instalación se puede encontrar en: **[http://www.libelium.com/development/plug\\_&\\_sense/sdk\\_and\\_applications](http://translate.google.com/translate?hl=es&prev=_t&sl=en&tl=es&u=http://www.libelium.com/development/plug_%26_sense/sdk_and_applications)**

Al descargar el IDE desde la página de Libelium, se descomprime la carpeta y se ejecuta el aplicativo waspmote.exe.

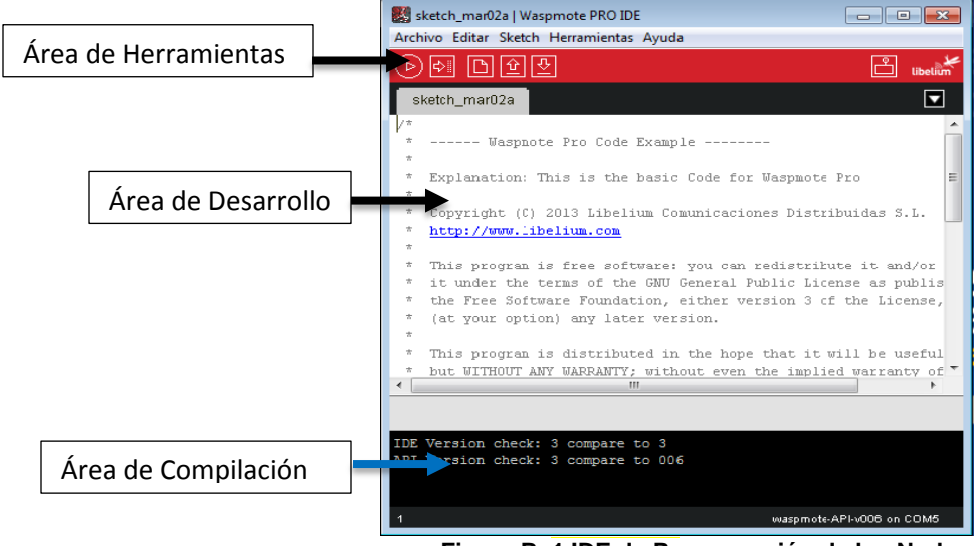

os **Figura B. 1 IDE de Programación de los Nodos**

Para configurar los nodos se conectan al puerto USB y en el IDE se selecciona la versión de la API correspondiente a Waspmote Plug & Sense! En las herramientas del sistema, como se muestra en la figura B.2. del mismo modo se selecciona el puerto.

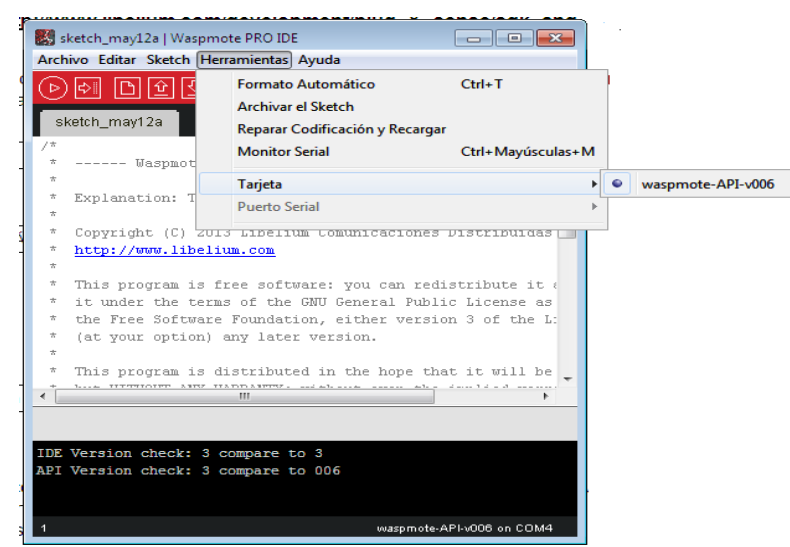

**Figura B. 2 Configuración de la tarjeta para la programación del Nodo.**

Una vez se configure el dispositivo se debe compilar el código que se ha desarrollado para la comunicación de los dispositivos y comprobar que no hay errores o advertencias. El IDE debe decir "Done Compiling"

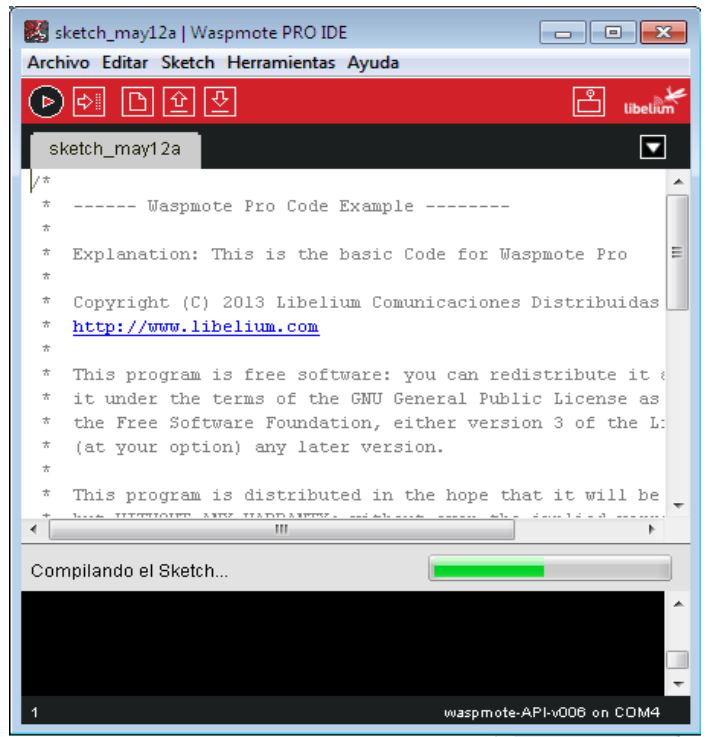

**Figura B. 3 Opción para compilar el código.**

Ahora se debe cargar el código al dispositivo con el upload en el panel de herramientas y cuando ya se encuentre cargado correctamente se puede abrir el monitor del puerto serial para verificar que el dispositivo se encuentre transmitiendo la información.

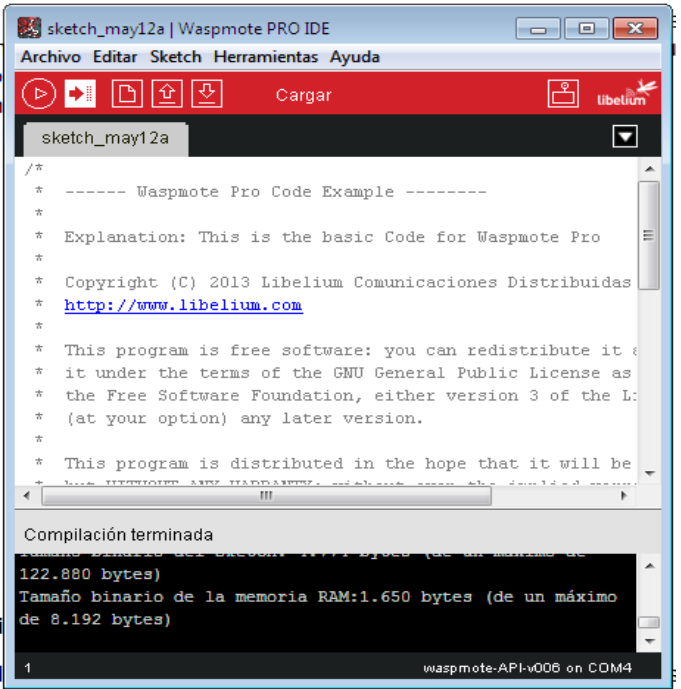

**Figura B. 4 Cargar el código al Nodo.**

# **B.1.2 MESHLIUM**

El Meshlium es un dispositivo con funcionalidades de Gateway que cuenta con un módulo de comunicación bajo el estándar IEEE 802.15.4 por el cual recibe datos de la Red de Sensores Inalámbrica (WSN) y envía la información a Internet utilizando la interfaz Ethernet. También cuenta con una interfaz Wifi para controlar el Meshlium y acceder a los datos de los sensores.

Para acceder a través de la interfaz Wifi del Meshlium se debe buscar en el equipo que se va a conectar la red inalámbrica Meshlium, la red es pública así que no hace falta ninguna clave.

Ahora puede abrir el navegador y acceder al Meshlium Manager System:

- URL: http://10.10.10.1/ManagerSystem
- Usuario: root
- Clave: libelium

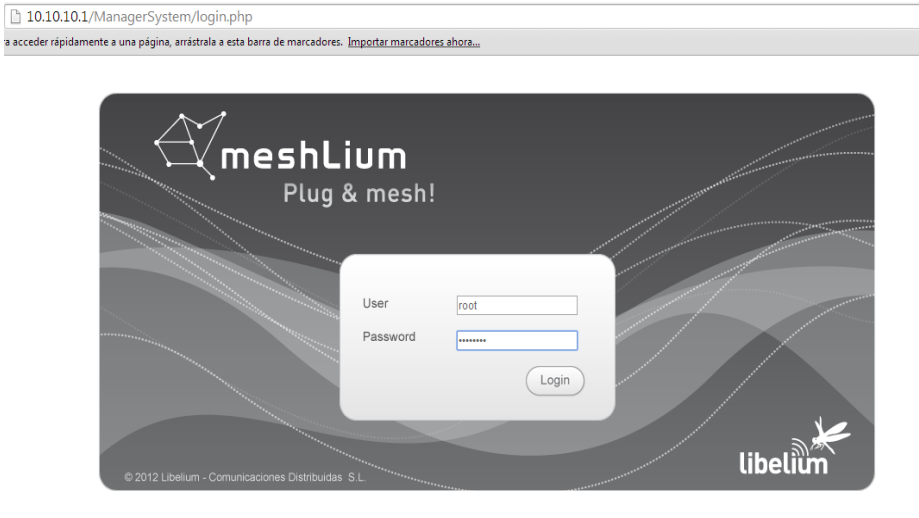

**Figura B. 5 Identificación de usuario para acceder a Meshlium.**

Después de acceder al Meshlium se encuentra una pantalla donde están las opciones de configuración del módulo de comunicación.

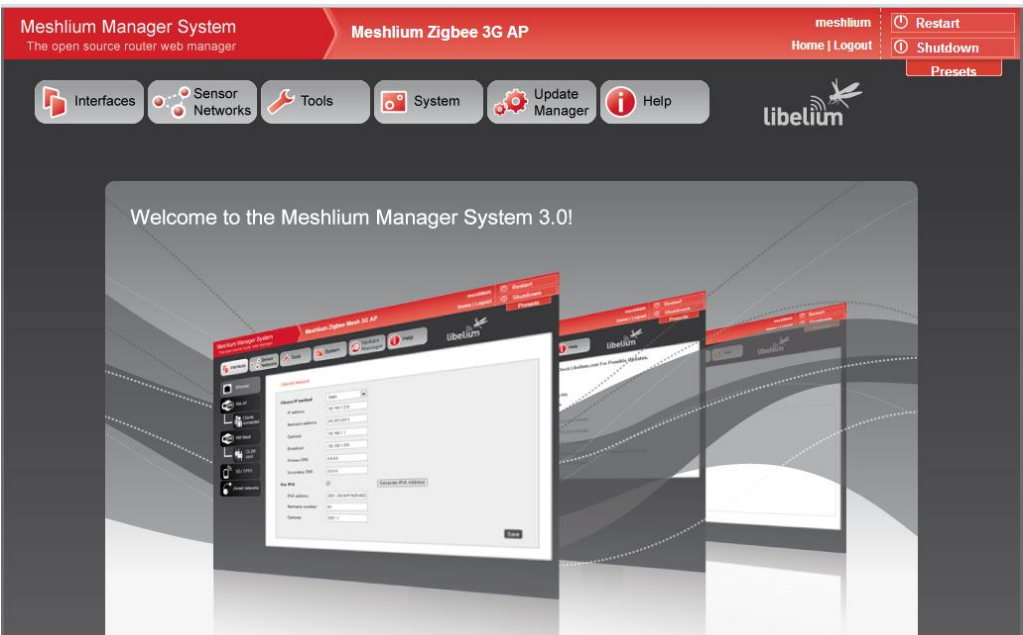

**Figura B. 6 Pantalla Principal de Meshlium.**

Para configurar la red vamos a la pestaña Sensor Networks y verificamos los parámetros.

- Network ID: También conocido como PAN ID (Personal Area Network ID)
- Channel: Canal de frecuencia usado
- Network Address: Dirección de 16b (campo hexadecimal) MY
- Node ID: Máximo 20 caracteres (por defecto "Meshlium")  $\bullet$
- Power level:  $[0,4]$  (por defecto 4)
- Encrypted mode: verdadero/falso (por defecto falso)
- Encryption key: Máximo 16 caracteres
- MAC: Dirección hardware de 64b. Es un valor de sólo lectura dividido en 2 partes:
- Mac-high: parte alta de 32b (campo hexadecimal)
- Mach-low: Parte baja de 32b (campo hexadecimal)

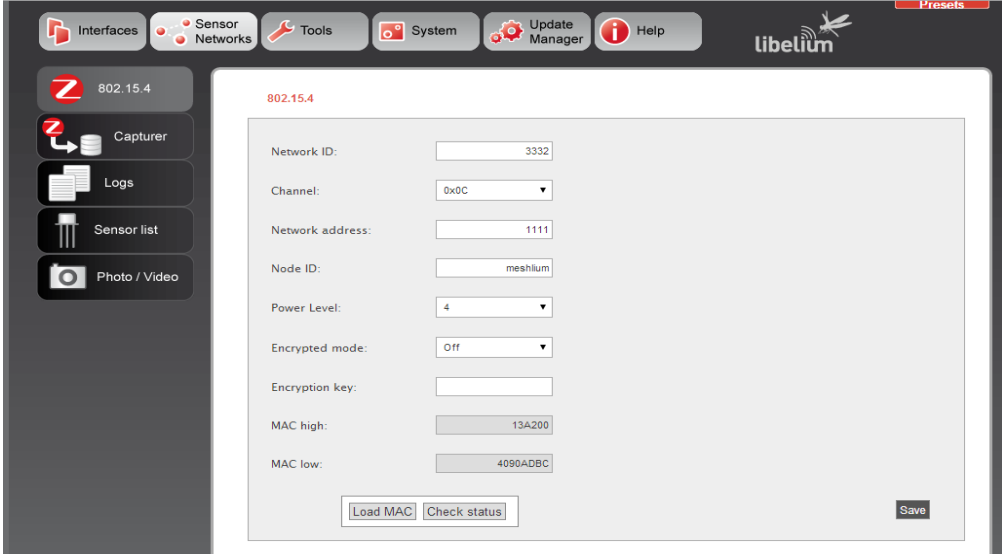

**Figura B. 7 Parámetros de configuración para establecer la comunicación.**

Al verificar los parámetros de configuración de la red, se puede verificar que la trasmisión es correcta en la opción de "*logs*" donde muestra las tramas que están recibiendo el dispositivo.

| <=>? #356895810##0#MAC:408BCCC7#ACC:38:8:1068#IN TEMP:41.50#BAT:78#CO:-39.709#CO:-2.083#CO:0.000#CO: |  |
|----------------------------------------------------------------------------------------------------|--|
| <=>?#356893965##0#MAC:408BCEAC#ACC:-6:-50:1049#IN TEMP:37.50#BAT:1#CO:-39.709#CO:-2.083#             |  |
| <=>?#356893965##1#MAC:408BCEAC#ACC:-3;-56;1047#IN TEMP:37.50#BAT:0#CO:-39.709#CO:-2.083#             |  |
| <=>?#356893965##2#MAC:408BCEAC#ACC:-52;-64;1047#IN TEMP:38.50#BAT:0#CO:-39.709#                      |  |
| $CO: -2.083$                                                                                         |  |
| <=>?#356893965##3#MAC:408BCEAC#ACC:-59:-71:1045#IN TEMP:38.50#BAT:0#CO:-39.709#CO:-2.083#            |  |
| <=>?#356893965##4#MAC:408BCEAC#ACC:-59:-67:1044#IN TEMP:38.50#BAT:0#CO:-39.709#CO:-2.083#            |  |
| <=>?#356893965##5#MAC:408BCEAC#ACC:-55:-65:1047#IN TEMP:38.50#BAT:0#CO:-39.709#CO:-2.083#            |  |
| <=>?#356893965##6#MAC:408BCEAC#ACC:-88:-35:1045#IN TEMP:38.50#BAT:0#CO:27.799#CO:55.669#             |  |
| <=>?#356893965##7#MAC:408BCEAC#ACC:-90;-26;1050#IN TEMP:39.00#BAT:0#CO:27.700#CO:58.099#             |  |
| <=>?#356893965##8#MAC:408BCEAC#ACC:-92;-24;1050#IN TEMP:39.00#BAT:0#CO:27.569#CO:58.967#             |  |
| <=>?#356893965##9#MAC:408BCEAC#ACC:-90:-25:1054#INTEMP:39.00#BAT:0#CO:27.459#CO:59.616#              |  |
| <=>?#356893965##10#MAC:408BCEAC#ACC:-85:-24:1050#INTEMP:39.00#BAT:0#CO:27.340#CO:59.462#             |  |
| <=>?#356893965##11#MAC:408BCEAC#ACC:-89;-22;1048#IN TEMP:39.00#BAT:0#CO:27.200#CO:59.029#            |  |
| <=>?#356893965##12#MAC:408BCEAC#ACC:-94:-22:1056#INTEMP:39.00#BAT:0#CO:27.090#CO:58.037#             |  |
| <=>?#356893965##13#MAC:408BCEAC#ACC:-87:-25:1054#IN TEMP:39.00#BAT:0#CO:26.919#CO:56.980#            |  |
| <=>?#356893965##14#MAC:408BCEAC#ACC:-85;-27;1053#IN TEMP:39.00#BAT:0#CO:26.859#CO:61.862#            |  |
| <=>?#356893965##15#MAC:408BCEAC#ACC:-86;-28;1054#IN TEMP:39.00#BAT:0#CO:26.770#CO:63.695#            |  |
| <=>?#356893965##16#MAC:408BCEAC#ACC:-90;-21;1051#INTEMP:39.00#BAT:0#CO:26.679#CO:64.029#             |  |
| <=>?#356893965##17#MAC:408BCEAC#ACC:-85:-23:1056#INTEMP:38.75#BAT:0#CO:26.560#CO:57.634#             |  |
| <=>?#356893965##18#MAC:408BCEAC#ACC:-90:-25:1057#IN TEMP:38.75#BAT:0#CO:26.469#CO:60.449#            |  |
| <=>?#356893965##19#MAC:408BCEAC#ACC:-84:-22:104                                                      |  |
| 9#IN TEMP:38.75#BAT:0#CO:26.359#CO:64.910#                                                           |  |
| <=>?#356893965##20#MAC:408BCEAC#ACC:-88;-21;1059#IN TEMP:38.75#BAT:0#CO:26.289#CO:66.090#            |  |
| <=>?#356893965##21#MAC:408BCEAC#ACC:-87;-27;1060#INTEMP:38.75#BAT:0#CO:26.329#CO:64.758#             |  |
| <=>?#356893965##22#MAC:408BCEAC#ACC:-88:-24:1054#IN TEMP:38.50#BAT:0#CO:26.459#CO:67.566#            |  |
| <=>?#356893965##23#MAC:408BCEAC#ACC:-84:-21:1057#IN TEMP:38.50#BAT:0#CO:26.659#CO:67.656#            |  |
| <=>?#356893965##24#MAC:40BBCEAC#ACC:-89;-26;1054#IN TEMP:38.50#BAT:0#CO:27.060#CO:67.596#            |  |
| <=>?#356893965##25#MAC:408BCEAC#ACC:-87:-26:1058#IN TEMP:38.50#BAT:0#CO:27.479#CO:66.603#            |  |
| <=>?#356893965##26#MAC:408BCEAC#ACC:-87;-23;1060#IN TEMP:38.50#BAT:0#CO:27.899#CO:61.984#            |  |
| $<=$ >?#35                                                                                           |  |
| 6893965##27#MAC:408BCEAC#ACC:-90;-27;1065#IN TEMP:38.50#BAT:0#CO:28.229#CO:62.168#                   |  |
| <=>?#356893965##28#MAC:408BCEAC#ACC:-87;-24;1062#INTEMP:38.50#BAT:0#CO:28.509#CO:58.534#             |  |

**Figura B. 8 Recepción de las tramas enviadas por los Nodos**

#### **B.2.1 Base de datos local**

Meshlium tiene una base de datos MySQL que se usa para guardar de forma local los datos de los sensores capturados. En la pestaña 'Local Data Base' se pueden ver los parámetros de la conexión:

- Base de datos: MeshliumDB
- Tabla: zigbeeData  $\bullet$
- IP: localhost / 10.10.10.1
- Puerto: 3306
- Usuario: root
- Contraseña: libelium2007

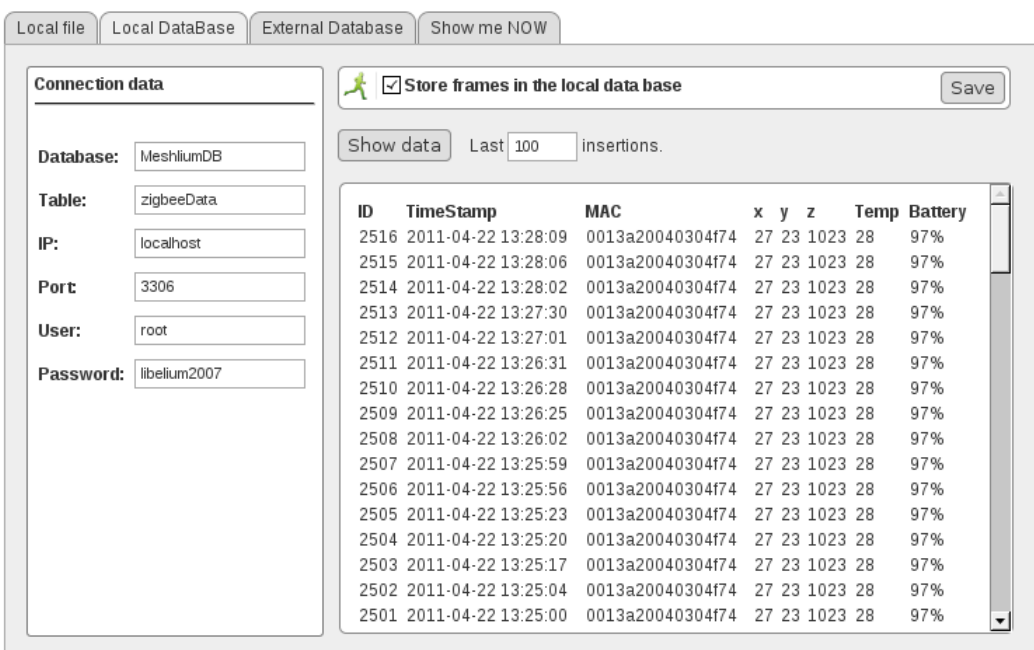

**Figura B. 9 Base de datos Meshlium.**

Se debe marcar la casilla '*Store frames in the local data base'* y luego pulsar el botón '*Save'*

A partir de ahora Meshlium guardará automáticamente las tramas y los resultados en Base de Datos Local. Este proceso continuará después de reiniciar el Meshlium.

En cualquier momento se pueden ver las últimas líneas que se han añadido al fichero. Para establecer el número de líneas que se muestran, simplemente pulse el botón 'Show data'.

# **Anexo C**

#### **SONDAS DE SENSORES**

#### **C.1 SONDAS DE SENSORES.**

Las sondas de sensores se puede conectar fácilmente con sólo atornillarlos en los conectores del Waspmote Plug & Sense. Esto le permite añadir nuevos sensores a las redes existentes sólo en cuestión de minutos. De la misma manera, las sondas de sensores pueden ser reemplazados fácilmente con el fin de asegurar el bajo costo de mantenimiento de la red.

#### **C.1.1 Sonda de Radiación Solar.**

El sensor específicamente calibrado para la detección de radiación solar, proporciona en su salida una tensión proporcional a la intensidad de la luz en el rango visible del espectro, un parámetro clave en los procesos de la fotosíntesis. Se presenta un máximo de salida de 400 mV en condiciones de máxima radiación y una sensibilidad de 5.00μmol · m $\land$  -2s $\land$  -1/ MV. Con el fin de mejorar la precisión de la lectura, este se lleva a cabo a través de un convertidor de 16 bits analógico a digital que comunica con el microprocesador de la placa a través del I2C. [**[36](#page-112-0)**]

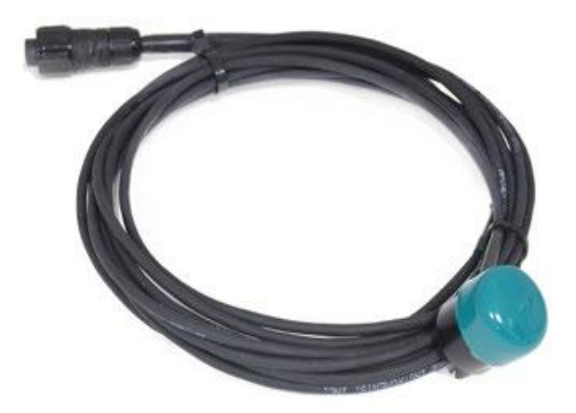

**Figura C. 1 Sonda del sensor de radiación solar.**

**Especificaciones del sensor.**

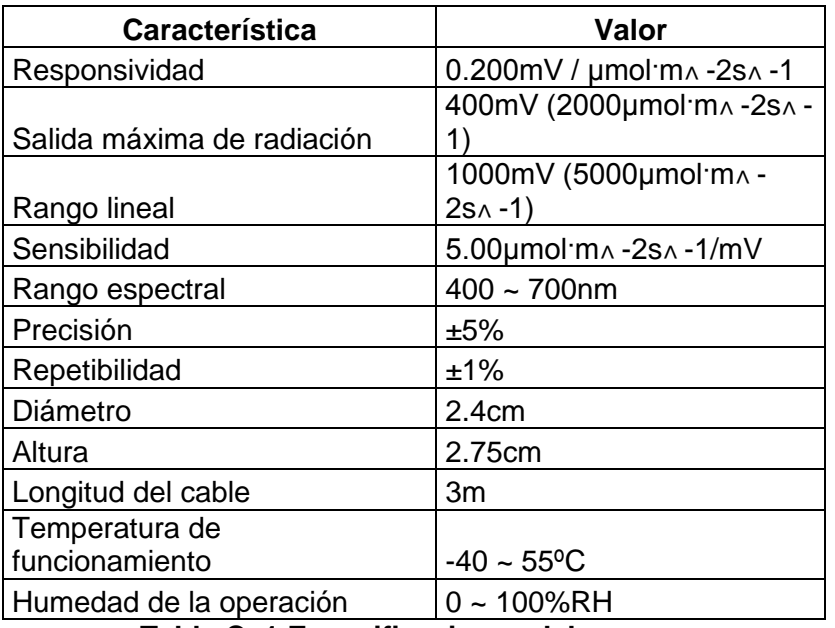

**Tabla C. 1 Especificaciones del sensor.**

# **C.1.2 Sonda de Temperatura y Humedad**

La sonda incorpora un sensor capacitivo para humedad ambiental relativa y un sensor de banda prohibida de la temperatura del medio ambiente en el mismo paquete que permite medir con precisión ambos parámetros. La salida del sensor se lee a través de dos cables siguiendo un protocolo similar al bus I2C (Inter-Integrated Circuit Bus) implementado en la biblioteca de la board, devolviendo el valor de la temperatura en grados Celsius (º C) y el valor de la humedad en porcentaje de humedad relativa (% HR).

Esta sonda está diseñada para evitar los efectos de la luz solar y evitar el agua y la lluvia, pero permitiendo la medición de humedad y temperatura, sólo esta sonda incluye esta protección especial. [**[36](#page-112-0)**]

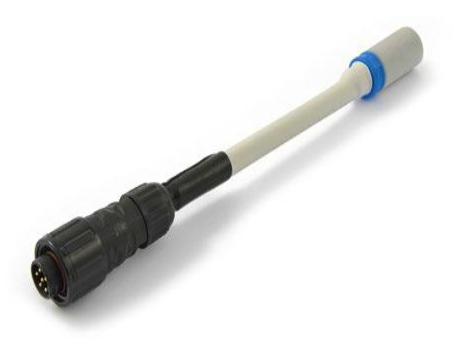

**Figura C. 2 Sonda de temperatura y de humedad.**

#### **Especificaciones del sensor.**

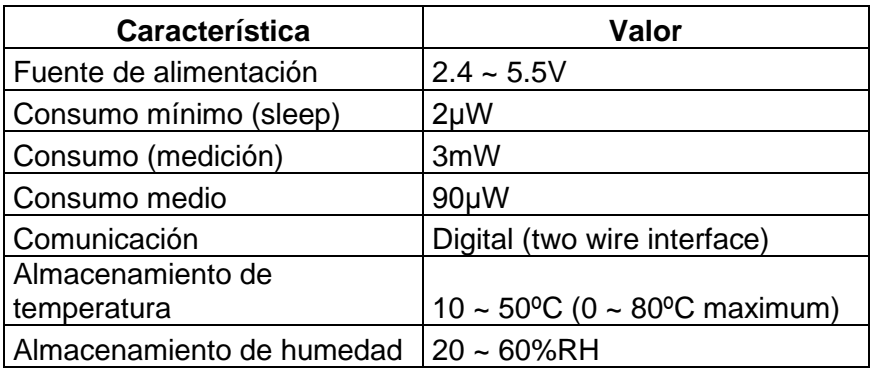

**Tabla C. 2 Especificaciones del sensor.**

## **Temperatura.**

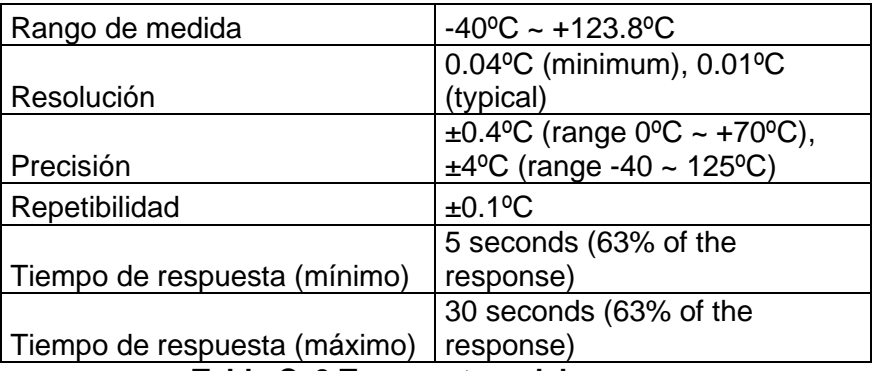

**Tabla C. 3 Temperatura del sensor.**

#### **Humedad**.

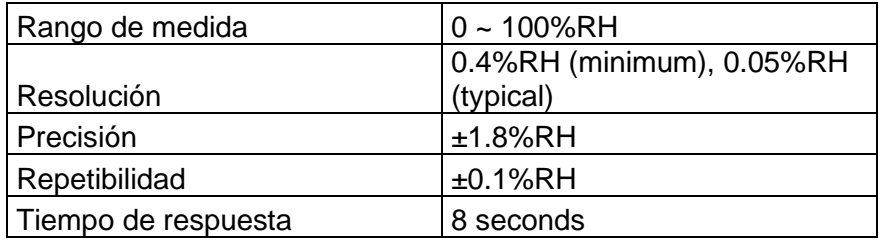

**Tabla C. 4 Humedad del sensor.**

### **C.1.3 Sonda de Presión Atmosférica**

El sensor de presión atmosférica convierte un valor de tensión analógica en un rango entre 0,2 V y 4,8 V. Como este es un intervalo que excede el valor máximo admitido por Waspmote Plug & Sense, su producción ha sido adaptada para encajar en un rango entre 0.12 y 2.88V.

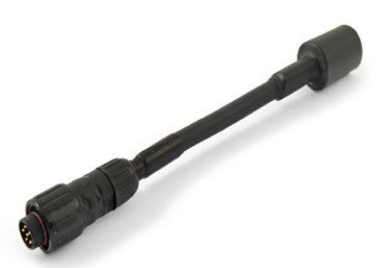

**Figura C. 3 Sonda de presión atmosférica.**

**Especificaciones del sensor.** [**[36](#page-112-0)**])

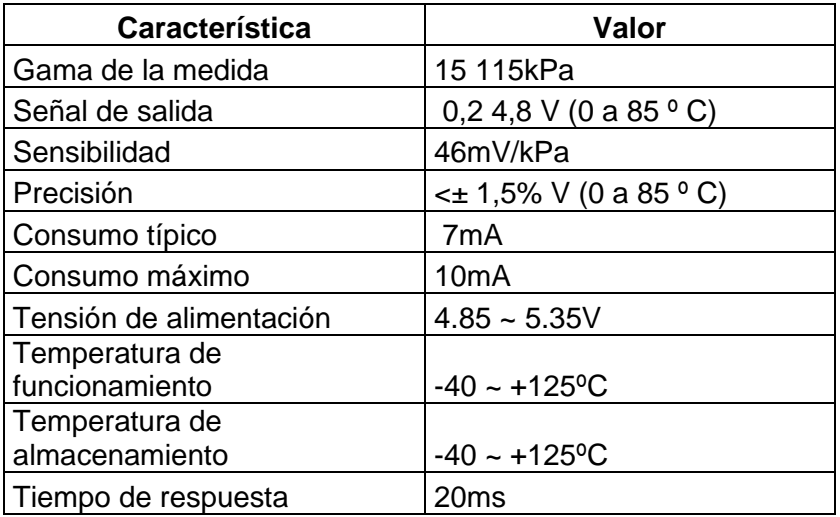

**Figura C. 4 Especificaciones del sensor.**

# **C.1.4 Sonda de Temperatura del Suelo.**

Un sensor digital de temperatura que proporciona una medición precisa y una alta resolución (de hasta 0.065 º C) que se comunica con el microcontrolador del Waspmote Plug & Sense a través del bus 1-Wire. Se ha encapsulado en un sello de plástico para aislarlo de la humedad, lo que permite utilizarlo en entornos húmedos, siempre y cuando la medición de la temperatura sea en el suelo o líquidos. [**[36](#page-112-0)**]

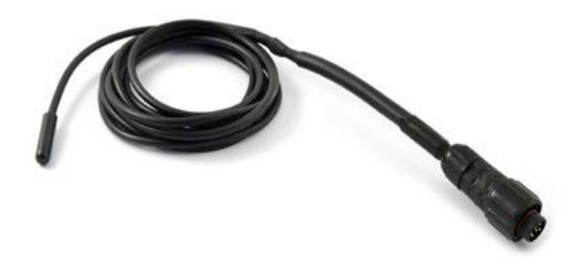

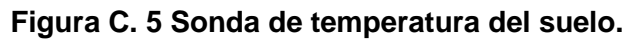
#### **Especificaciones del sensor.**

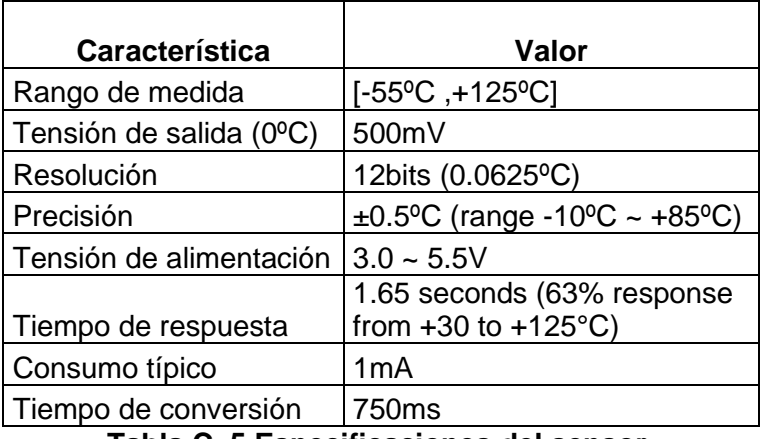

**Tabla C. 5 Especificaciones del sensor.**

#### **C.1.5 Sonda de humedad del suelo.**

Es un sensor de tipo resistivo constituido por dos electrodos altamente resistentes a la corrosión integrados en una matriz granular por debajo de una oblea de yeso. El valor de la resistencia del sensor es proporcional a la tensión del agua del suelo, un parámetro dependiente de la humedad que refleja la presión necesaria para extraer el agua de la tierra. La función de la biblioteca ReadValue devuelve la frecuencia en herzs (Hz) en la salida del circuito de adaptación del sensor. [**[36](#page-112-0)**]

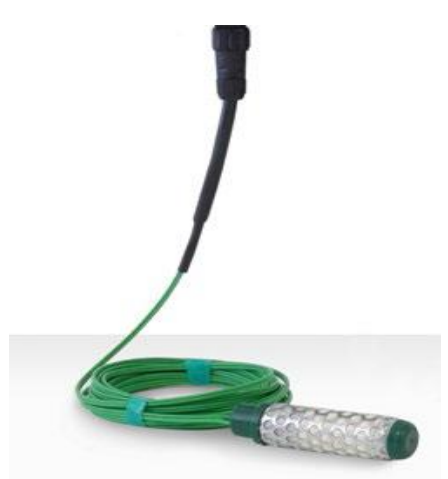

**Figura C. 6 Sonda de humedad del suelo.**

**Especificaciones del sensor.**

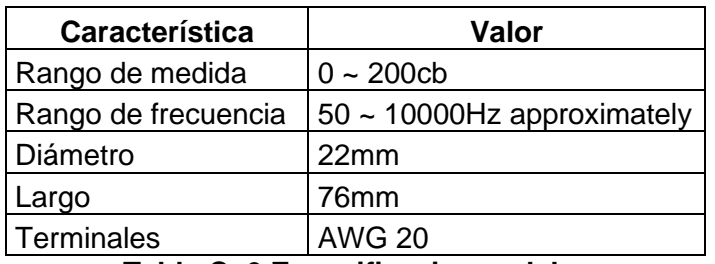

**Tabla C. 6 Especificaciones del sensor.**

#### **C.1.6 Sonda Estación Meteorológica.**

El anemómetro consta de un interruptor de láminas normalmente abierto que se cierra por un corto período de tiempo cuando el brazo del anemómetro completa un giro, por lo que la salida es una señal digital cuya frecuencia será proporcional a la velocidad en kilómetros por hora (km / h) del viento. [**[36](#page-112-0)**]

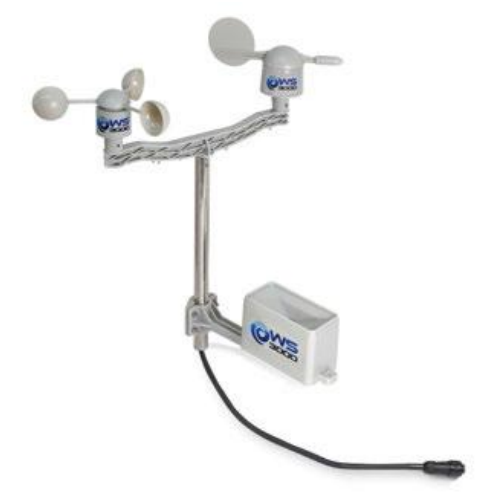

**Figura C. 7 Sonda Estación Meteorológica.**

**Especificaciones del sensor.**

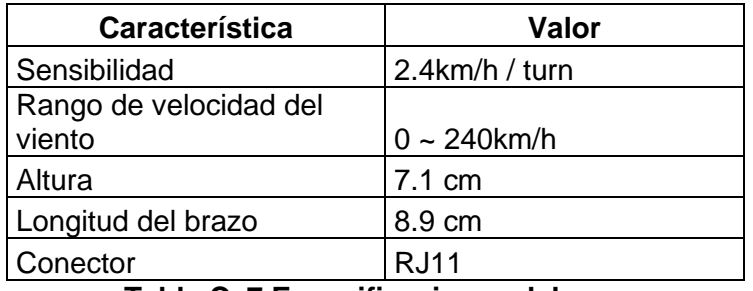

**Tabla C. 7 Especificaciones del sensor.**

# **Anexo D**

# **D.1. PLAN DE PRUEBAS ESCENARIO 1**

**Descripción de los parámetros** 

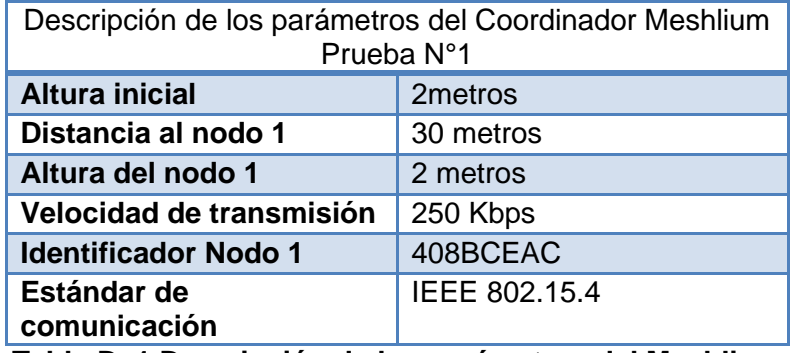

**Tabla D. 1 Descripción de los parámetros del Meshlium**

Inicialmente ubicamos el coordinador de la red a una altura de 2 metros con respecto al suelo, el nodo sensor ubicado en el cultivo de variedad castillo, se encontraba a una distancia de 50 metros de la estación climatológica y con una altura de 2 metros sobre el nivel del suelo, la conexión del coordinador Meshlium y del nodo sensor se realizó vía inalámbrica, la ubicación se muestra en la siguiente figura.

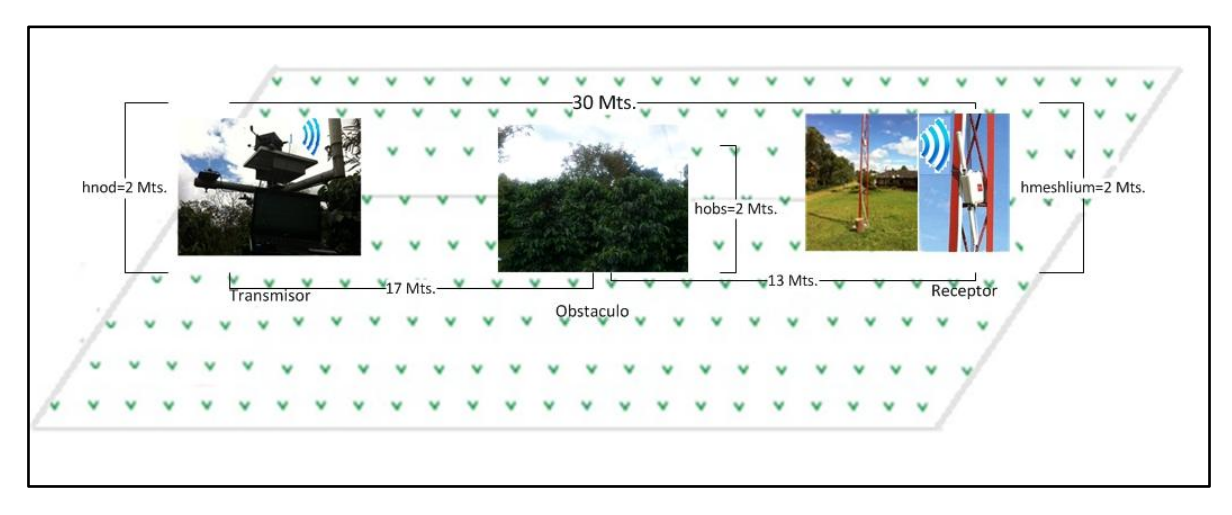

**Figura D. 1 Enlace de la WSN a 30 metros.**

# **Descripción de la prueba**

Se conecta el coordinador Meshlium y el nodo sensor de temperatura y humedad vía inalámbrica a través del estándar de comunicación IEEE 802.15.4, el nodo transmite una trama de datos que corresponde a los siguientes valores: identificador o ID del nodo, numero de trama, temporizador, estado de la batería y los datos del sensor los cuales son medidos en tiempo real por el nodo, estos datos son enviados directamente al coordinador quien se encuentra escuchando y a la espera de los datos de nodo, al recibirlos el Meshlium muestra en la interfaz de usuario una trama de datos que corresponde a la enviada por el nodo, en caso de que la comunicación entre transmisor y receptor tenga línea de vista, es decir que la señal pueda llegar sin obstáculo alguno al receptor. Los datos serán mostrados en una secuencia ordenada con una velocidad de transmisión de 250Kbps, sin embargo para esta prueba y con los respectivos datos de ubicación del coordinador y el nodo hubo pérdidas de paquetes en la transmisión de los datos debido a que no se tenía línea de vista y los obstáculos sobrepasaban las alturas de los nodos. A continuación se muestran los datos que envía el nodo hacia el coordinador y los paquetes perdidos en la transmisión:

**Secuencias de paquetes mostradas por el Coordinador**

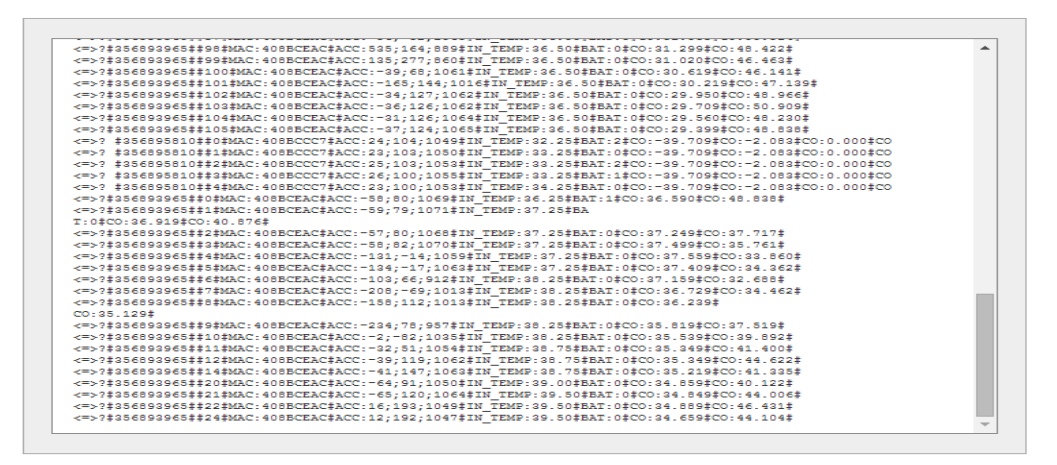

**Figura D. 2 Tramas recibidas por el Coordinador**

**Secuencias de paquetes mostradas por el coordinador de la red**

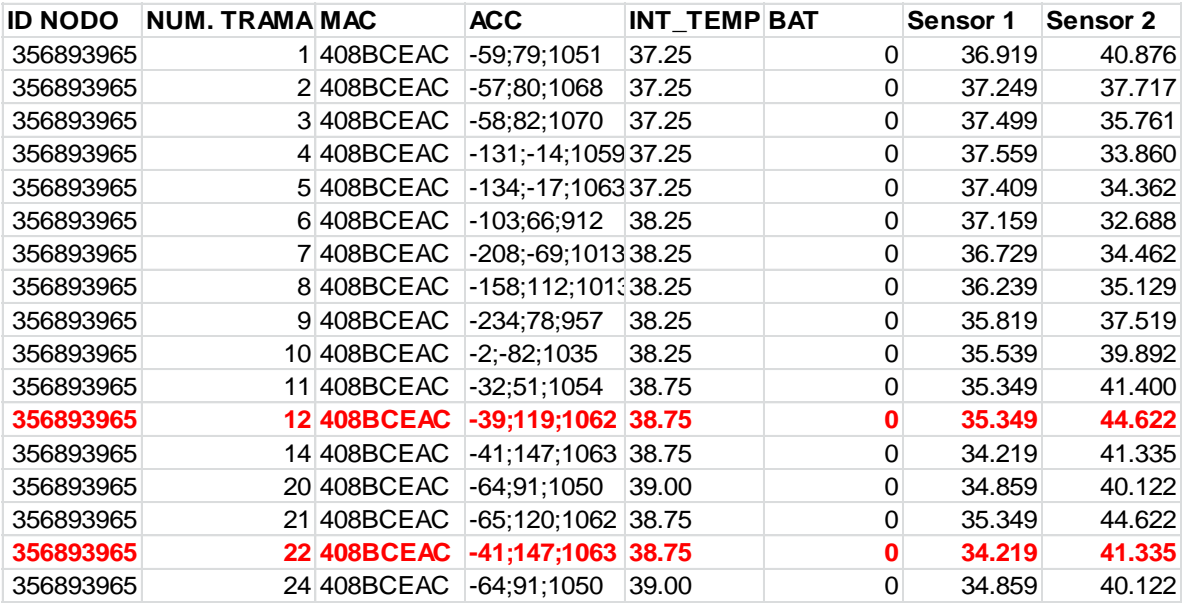

**Tabla D. 2 Tramas de datos recibidas por el Meshlium.**

#### **Descripción de los resultados**

En la transmisión de los datos se observa que el nodo sensor envía los parámetros de temperatura y humedad del suelo, estos parámetros son recibidos por el coordinador de la red con una velocidad de transmisión de datos de 250 kbps debido al estándar de comunicación empleado IEEE 802.15.4, en la recepción de los datos se observa que se presentan perdidas de paquetes debido a las obstrucciones causadas por la vegetación de la zona. Las tramas de datos 13 y 23 no llegan al coordinador de la red, por lo que se establece que la comunicación entre el transmisor y el receptor no tiene línea de vista, por tanto se deben calcular nuevos parámetros de comunicación que permitan el correcto despliegue de la red.

# **ESCENARIO 2**

#### **Descripción de los parámetros**

| Descripción de los parámetros del Coordinador Meshlium<br>Prueba N°1 |               |  |  |  |
|----------------------------------------------------------------------|---------------|--|--|--|
| <b>Altura inicial</b><br>3 <sub>metros</sub>                         |               |  |  |  |
| Distancia al nodo 1                                                  | 30 metros     |  |  |  |
| Altura del nodo 1<br>2 metros                                        |               |  |  |  |
| Distancia total del enlace<br>30 metros                              |               |  |  |  |
| Velocidad de transmisión<br>250 Kbps                                 |               |  |  |  |
| 408BCEAC<br><b>Identificador Nodo 1</b>                              |               |  |  |  |
| Estándar de<br>comunicación                                          | IEEE 802.15.4 |  |  |  |

**Tabla D. 3 Descripción de los parámetros del Meshlium enlace 30 metros**

Se ubicó el coordinador de la red a una altura de 3 metros con respecto al suelo, el nodo sensor ubicado en el cultivo de variedad castillo, se encontraba a una distancia de 30 metros de la estación climatológica, la conexión del coordinador Meshlium y del nodo sensor se realizó vía inalámbrica, la ubicación se muestra en la siguiente figura.

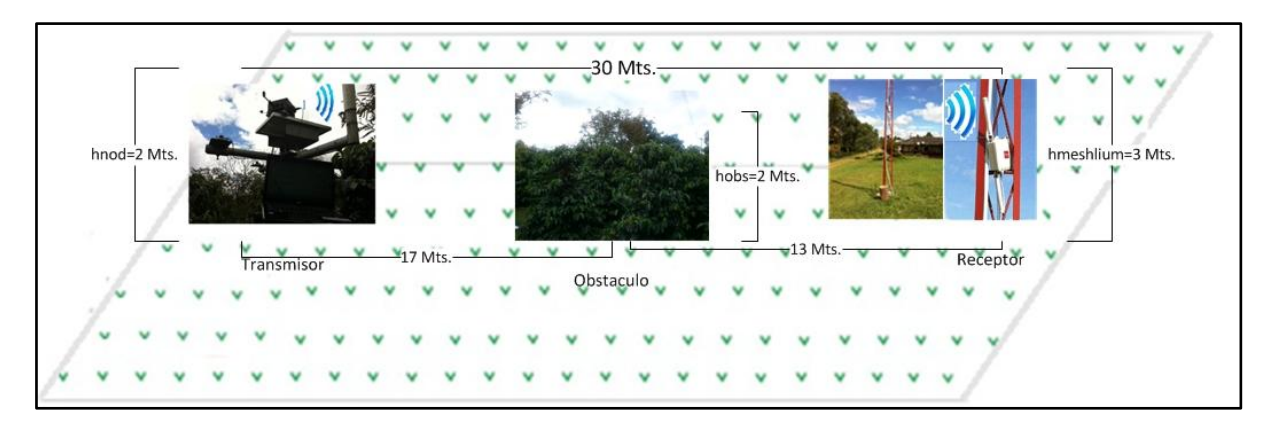

**Figura D. 3 Enlace de la WSN a 30 metros.**

#### **Descripción de la prueba 2**

La prueba consiste en la transmisión de los datos del sensor de temperatura y humedad ubicado en el cultivo de variedad Caturra al nodo coordinador de la red, en este proceso se identifica diferentes obstáculos que oscilan entre 2 y 3 metros de altura los cuales hacen parte de la vegetación de la zona. La prueba se realiza con una distancia total del enlace de 30 metros, a continuación se muestran los paquetes transmitidos y recibidos por el nodo y el coordinador de la red respectivamente:

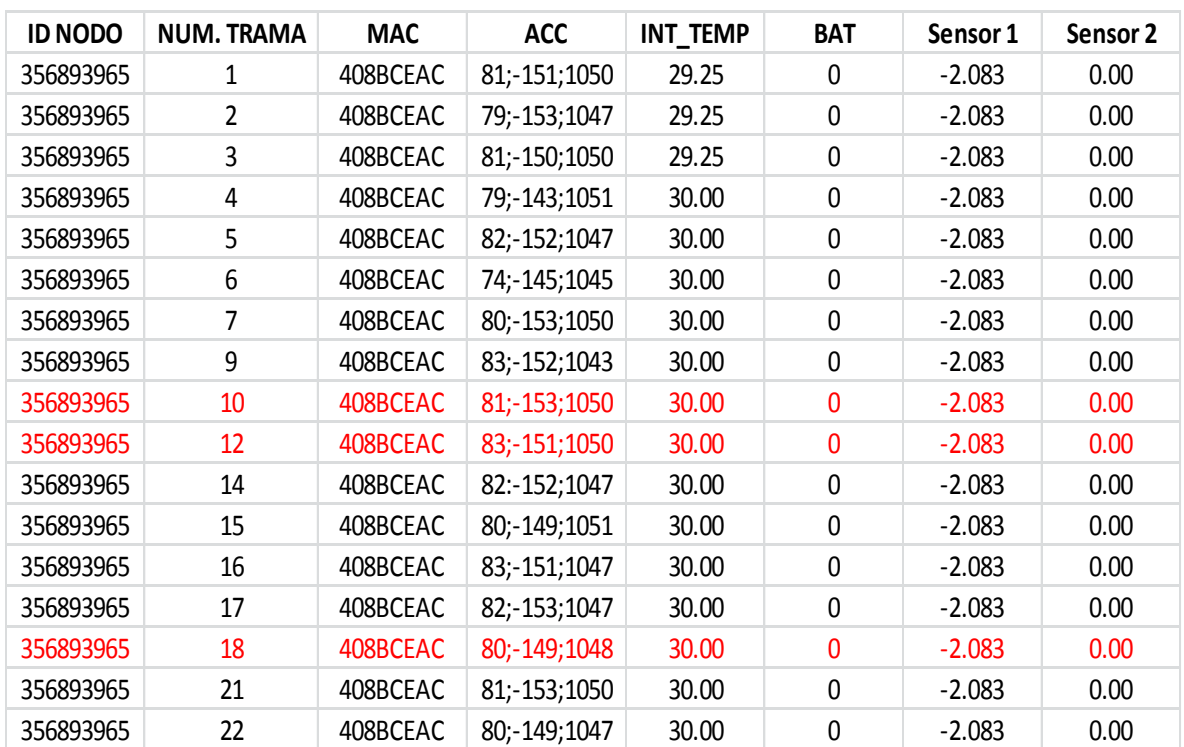

#### **Secuencias de paquetes mostradas por el coordinador de la red**

#### **Tabla D. 4 Tramas de datos recibidas por el Meshlium.**

#### **Descripción de los resultados**

Los resultados obtenidos muestran que en la transmisión de los datos se presentan perdidas de paquetes. Las tramas 11,13,19,20 son transmitidas por el nodo sensor pero no llegan al coordinador de la red, esto se debe a que la altura de los obstáculos es equivalente a la altura de la antena en donde se encuentra el coordinador y por lo tanto el transmisor no tiene línea de vista para enviar los datos al receptor.

#### **ESCENARIO 3**

**Descripción de los parámetros** 

| Descripción de los parámetros del Coordinador Meshlium<br>Prueba N°1 |               |  |  |  |
|----------------------------------------------------------------------|---------------|--|--|--|
| <b>Altura inicial</b><br>3 <sub>metros</sub>                         |               |  |  |  |
| Distancia al nodo 1<br>60 metros                                     |               |  |  |  |
| Altura del nodo 1<br>2 metros                                        |               |  |  |  |
| Velocidad de transmisión<br>250 Kbps                                 |               |  |  |  |
| 408BCEAC<br><b>Identificador Nodo 1</b>                              |               |  |  |  |
| Estándar de                                                          | IEEE 802.15.4 |  |  |  |
| comunicación                                                         |               |  |  |  |

**Tabla D. 5 Descripción de los parámetros del Meshlium enlace 60 metros**

En esta prueba se ubica el coordinador de la red a una altura de 3 metros con respecto al suelo, el nodo sensor ubicado en el cultivo de variedad Caturra, se encuentra a una distancia de 60 metros de la estación climatológica y con una altura de 2 metros sobre el nivel del suelo los obstáculos presentes en el escenario 3 tienen una altura aproximada de 4 metros debido a los grandes arbustos presentes en la zona, la conexión realizada entre transmisor y receptor se realiza vía inalámbrica utilizando el estándar de comunicación IEEE 802.15.4 como se muestra a continuación:

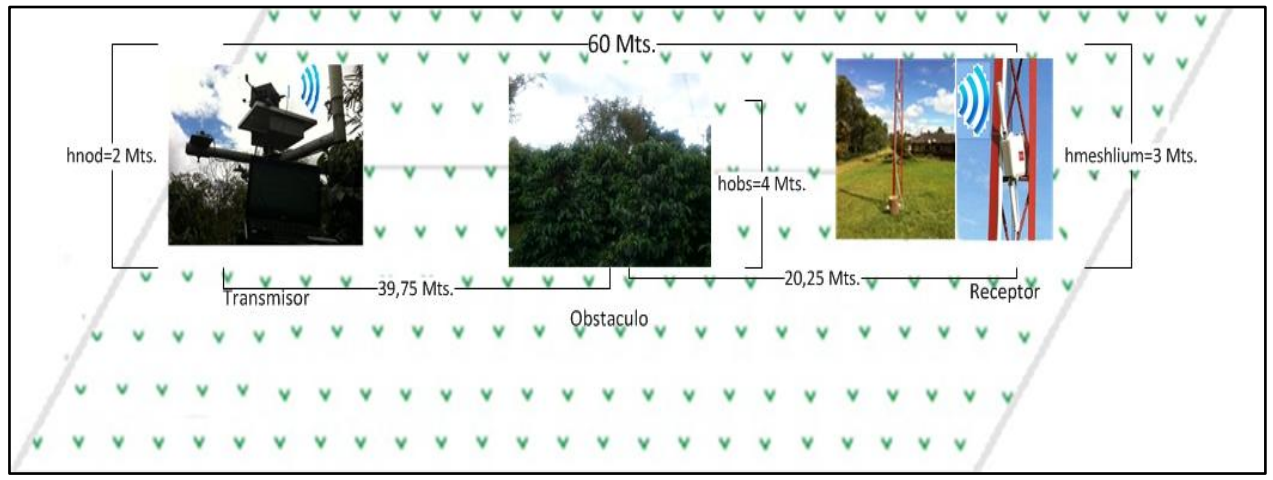

**Figura D. 4 Enlace de la WSN a 60 metros.**

#### **Descripción de la prueba**

El nodo sensor transmite una trama de datos que corresponde a los valores de los sensores presentes en el cultivo los cuales son medidos en tiempo real, estos datos son enviados directamente al coordinador quien se encuentra escuchando y a la espera de los tramas de datos, se transmiten 20 paquetes en secuencia desde la trama 0 hasta la trama 20, esta transmisión se realiza vía inalámbrica a través del protocolo de comunicaciones IEEE 802.15.4, con una velocidad de trasmisión de datos de 250 Kbps, los resultados de la transmisión se observan a continuación

**Secuencias de paquetes mostradas por el Coordinador**

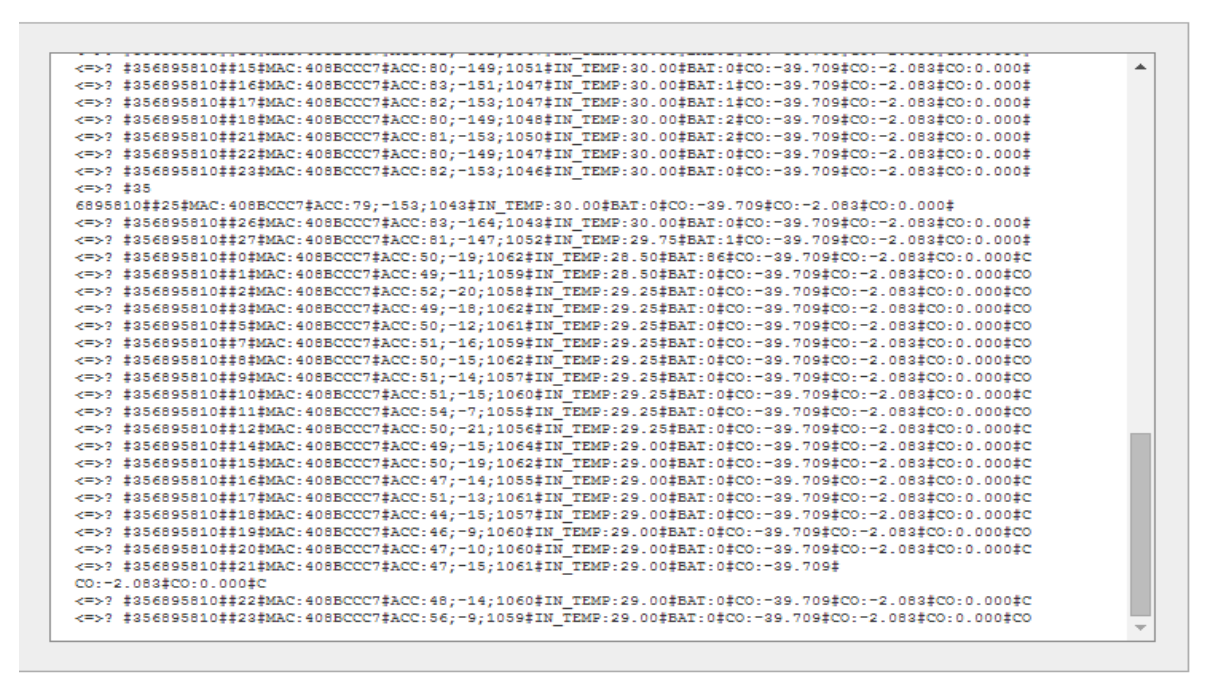

#### **Figura D. 5 Tramas recibidas por el Coordinador**

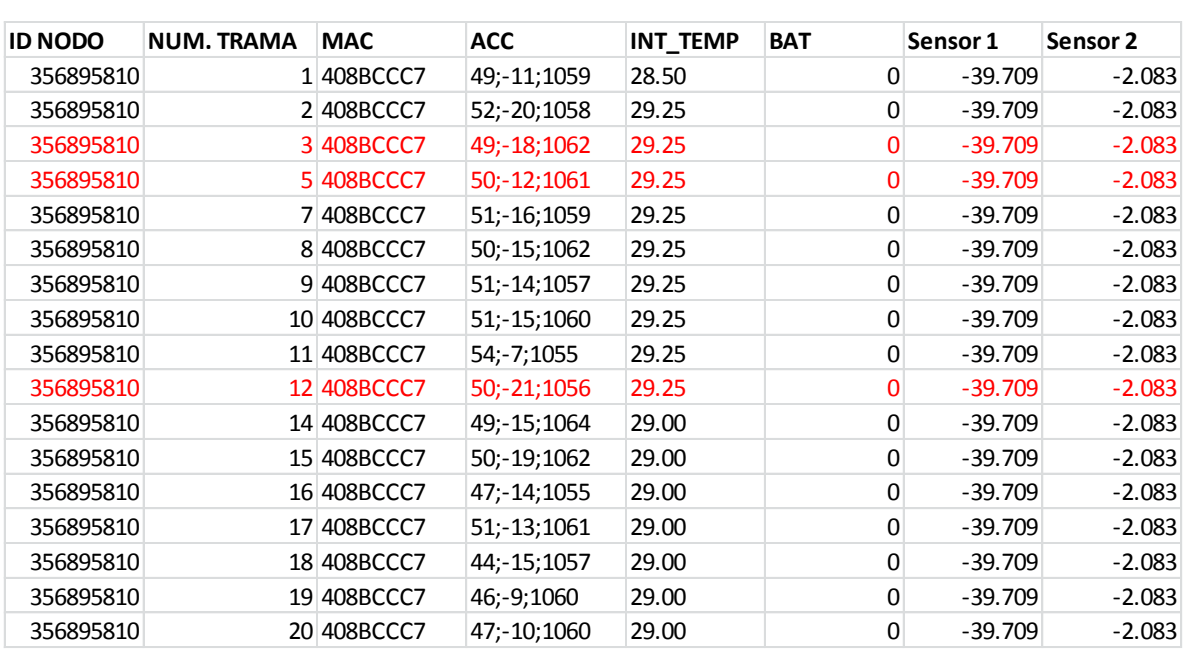

**Secuencias de paquetes mostradas por el coordinador de la red**

**Tabla D. 6 Tramas de datos recibidas por el Meshlium.**

#### **Descripción de los resultados**

Los resultados de la prueba muestran que el nodo sensor envía una secuencia de 20 paquetes de datos, de los cuales 4,6 y 13 no llegan al receptor, también se observa que los obstáculos presentes en la zona oscilan entre 3 y 4 metros de altura por lo tanto la comunicación establecida en la red no tiene línea de vista debido a que la altura del coordinador es de 3 metros y la altura del nodo sensor es de 2 metros.

#### **ESCENARIO 4**

#### **Descripción de los parámetros**

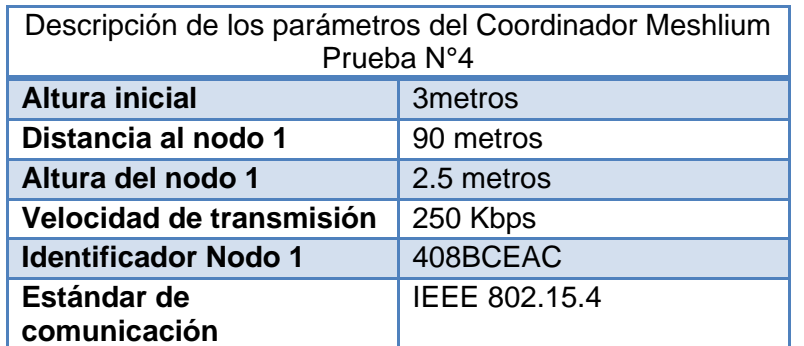

#### **Tabla D. 7 Descripción de los parámetros del Meshlium enlace 90 metros**

En esta prueba se varia la altura del nodo sensor a 2.5 metros, el coordinador de la red se ubica a una altura de 3 metros. La comunicación se realiza a través del protocolo IEEE 802.15.4, con una velocidad de transmisión de datos de 250Kbps, el nodo se encuentra ubicado en el cultivo de variedad Castillo a una distancia de 90 metros del coordinador de la red. La representación gráfica se muestra a continuación:

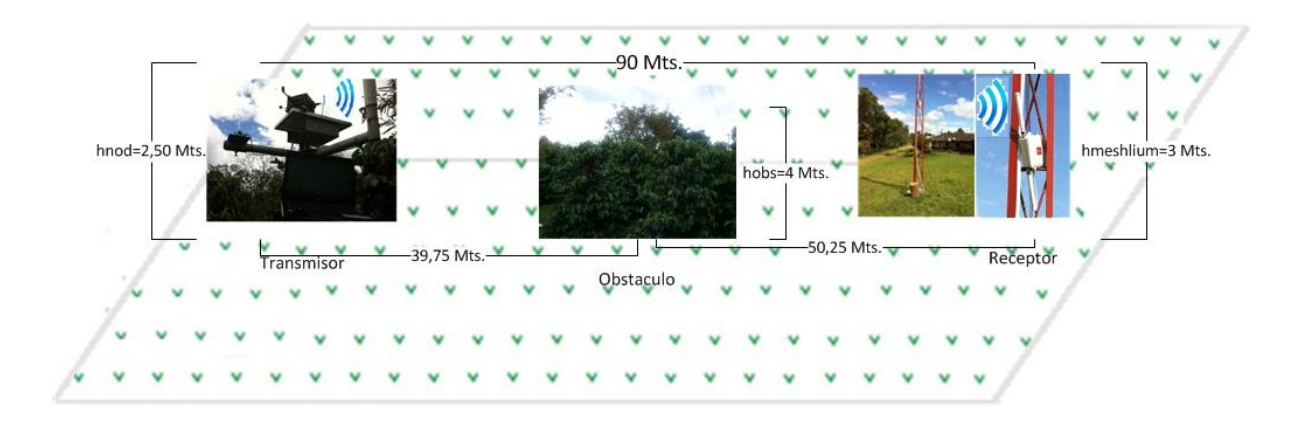

#### **Figura D. 6 Enlace de la WSN a 90 metros.**

#### **Descripción de la prueba**

El transmisor de la red envía una secuencia de datos formada por 20 paquetes que contienen los datos del sensor, estos datos son enviados de forma inalámbrica al coordinador de la red, quien los recibe y los muestra en pantalla. La prueba consiste en ubicar los equipos en las alturas descritas en la tabla 6.9 y empezar a transmitir datos para observar el comportamiento de la red, a continuación se muestra él envió de datos por el nodo y la recepción de datos por el coordinador:

#### **Secuencias de paquetes mostradas por el Coordinador**

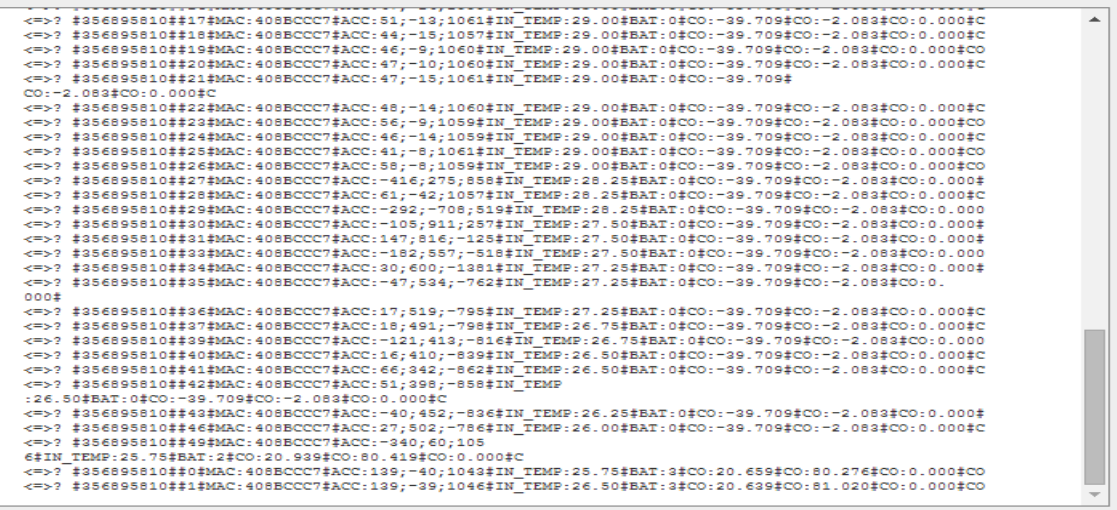

#### **Figura D. 7 Tramas recibidas por el Coordinador**

**Secuencias de paquetes mostradas por el coordinador de la red**

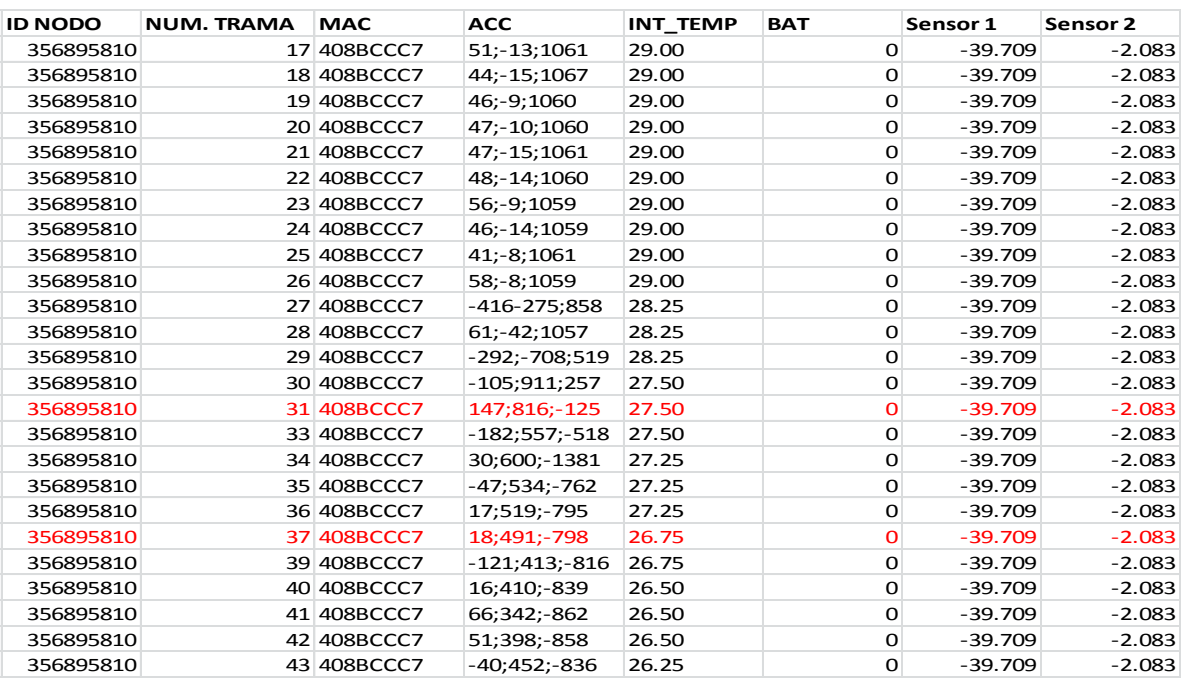

**Tabla D. 8 tramas de datos recibidas por el Meshlium.**

#### **Descripción de los resultados**

En esta prueba se tomaron 25 paquetes de datos de las secuencias transmitidas por el nodo sensor. Se observa que se presentan pérdidas de paquetes en la transmisión de los datos. Las tramas 32 y 38 no llegan al coordinador de la red por lo que la información suministrada por el nodo llega incompleta al Meshlium. En este caso es importante mencionar que los obstáculos presentes en la zona a causa de la vegetación, oscilan entre 3 y 4 metros de altura, lo que significa que la red no tiene línea de vista. Si comparamos las alturas de los equipos con la de los obstáculos se concluirá que el enlace no es óptimo para la trasmisión de los datos del cultivo debido a que en su comunicación se ve interrumpida por obstáculos que superan las alturas de las antenas en las cuales están ubicados los equipos.

#### **ESCENARIO 5**

#### **Descripción de los parámetros**

| Descripción de los parámetros del Coordinador Meshlium<br>Prueba N°5 |  |  |  |
|----------------------------------------------------------------------|--|--|--|
| 3 <sub>metros</sub>                                                  |  |  |  |
| 120 metros                                                           |  |  |  |
| 3 metros                                                             |  |  |  |
| Velocidad de transmisión<br>250 Kbps                                 |  |  |  |
| 408BCEAC                                                             |  |  |  |
| IEEE 802.15.4                                                        |  |  |  |
|                                                                      |  |  |  |

**Tabla D. 9 Descripción de los parámetros del Meshlium enlace 120 metros**

La prueba consiste en ubicar el coordinador de la red a una altura de 3 metros y el nodo sensor a una altura de 3 metros, La comunicación se realiza a través del protocolo 802.15.4, con una velocidad de transmisión de datos de 250Kbps, el nodo se encuentra ubicado en el cultivo de variedad Borbón a una distancia de 120 metros del coordinador de la red. La representación gráfica se muestra a continuación:

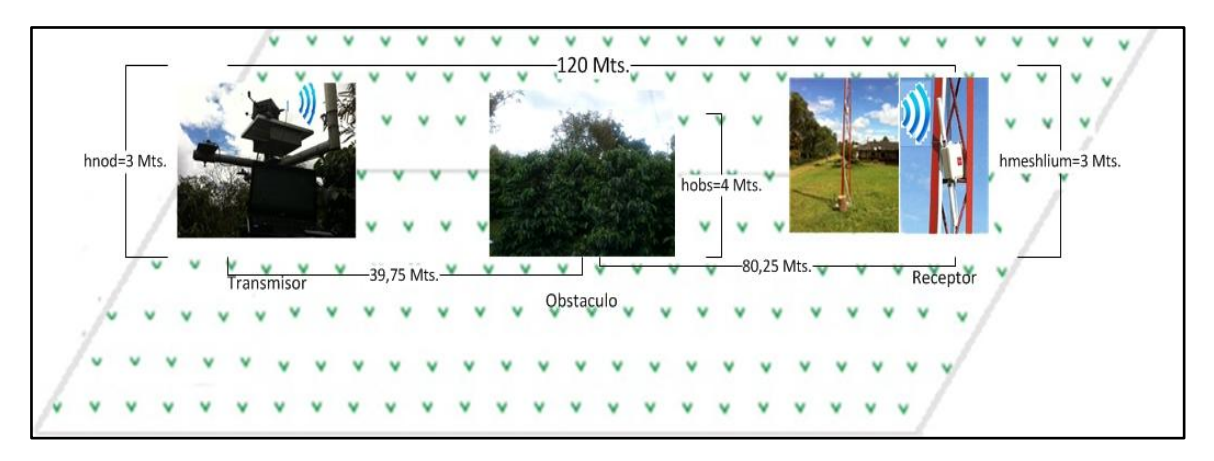

**Figura D. 8 Enlace de la WSN a 120 metros.**

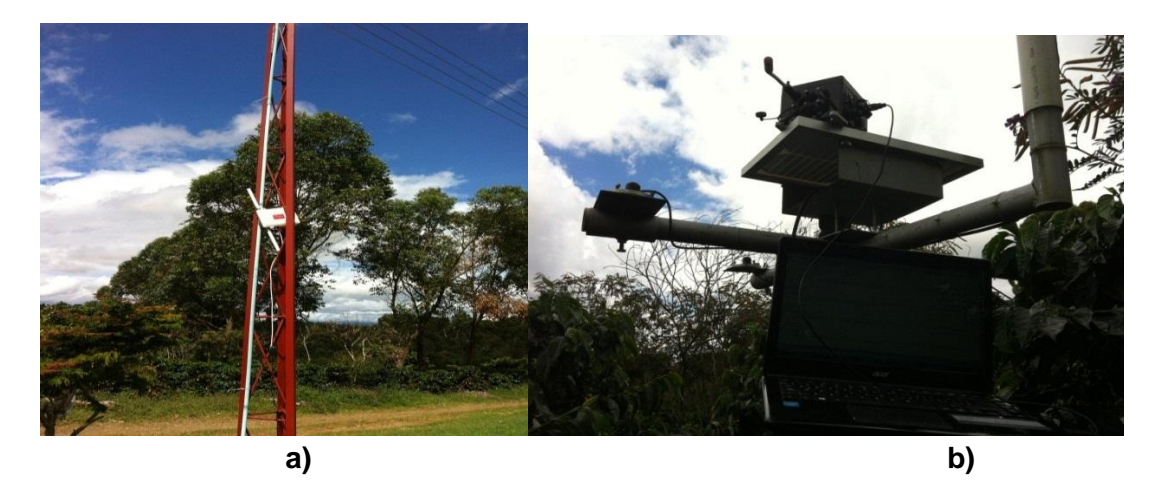

**Figura D. 9 Nodo sensor de temperatura y Humedad**

#### **Descripción de la prueba**

La prueba desarrollada muestra la perdida de paquetes presentes en la transmisión de los datos del nodo sensor y el coordinador de la red, en este caso se transmiten secuencias de datos correspondientes a los valores del sensor de temperatura y humedad presentes en el cultivo, la altura del nodo y del coordinador es de 3 metros, la longitud del enlace es de 120 metros y los obstáculos presentes en la zona alcanzan alturas de 4 metros. A continuación se muestra las secuencias de datos transmitidas por el nodo sensor y recibidas por el coordinador de la red.

#### **Secuencias de paquetes mostradas por el Coordinador**

| CO: -2.083#CO: 0.000#C                                                                               |  |
|----------------------------------------------------------------------------------------------------|--|
| <=>? #356895810##22#MAC:408BCCC7#ACC:48;-14;1060#INTEMP:29.00#BAT:0#C0:-39.709#CO:-2.083#CO:0.000#C  |  |
| <=>? #356895810##23#MAC:408BCCC7#ACC:56;-9;1059#IN TEMP:29.00#BAT:0#CO:-39.709#CO:-2.083#CO:0.000#CO |  |
| <=>? #356895810##24#MAC:408BCCC7#ACC:46;-14:1059#IN TEMP:29.00#BAT:0#CO:-39.709#CO:-2.083#CO:0.000#C |  |
| <=>? #356895810##25#MAC:408BCCC7#ACC:41:-8:1061#IN TEMP:29.00#BAT:0#CO:-39.709#CO:-2.083#CO:0.000#CO |  |
| <=>? #356895810##26#MAC:408BCCC7#ACC:58;-8;1059#IN TEMP:29.00#BAT:0#CO:-39.709#CO:-2.083#CO:0.000#CO |  |
| <=>? #356895810##27#MAC:408BCCC7#ACC:-416;275;858#IN TEMP:28.25#BAT:0#CO:-39.709#CO:-2.083#CO:0.000# |  |
| <=>? #356895810##28#MAC:408BCCC7#ACC:61;-42;1057#IN TEMP:28.25#BAT:0#CO:-39.709#CO:-2.083#CO:0.000#C |  |
| <=>? #356895810##29#MAC:408BCCC7#ACC:-292;-708;519#IN TEMP:28.25#BAT:0#CO:-39.709#CO:-2.083#CO:0.000 |  |
| <=>? #356895810##30#MAC:408BCCC7#ACC:-105:911:257#IN TEMP:27.50#BAT:0#CO:-39.709#CO:-2.083#CO:0.000# |  |
| <=>? #356895810##31#MAC:408BCCC7#ACC:147:816:-125#IN TEMP:27.50#BAT:0#CO:-39.709#CO:-2.083#CO:0.000# |  |
| <=>? #356895810##33#MAC:408BCCC7#ACC:-182;557;-518#IN TEMP:27.50#BAT:0#CO:-39.709#CO:-2.083#CO:0.000 |  |
| <=>? #356895810##34#MAC:408BCCC7#ACC:30;600;-1381#IN TEMP:27.25#BAT:0#CO:-39.709#CO:-2.083#CO:0.000# |  |
| <=>? #356895810##35#MAC:408BCCC7#ACC:-47;534;-762#IN TEMP:27.25#BAT:0#CO:-39.709#CO:-2.083#CO:0.     |  |
| 000 <sup>±</sup>                                                                                     |  |
| <=>? #356895810##36#MAC:408BCCC7#ACC:17:519:-795#IN TEMP:27.25#BAT:0#CO:-39.709#CO:-2.083#CO:0.000#C |  |
| <=>? #356895810##37#MAC:408BCCC7#ACC:18:491:-798#IN TEMP:26.75#BAT:0#CO:-39.709#CO:-2.083#CO:0.000#C |  |
| <=>? #356895810##39#MAC:408BCCC7#ACC:-121;413;-816#IN TEMP:26.75#BAT:0#CO:-39.709#CO:-2.083#CO:0.000 |  |
| <=>? #356895810##40#MAC:408BCCC7#ACC:16;410;-839#IN TEMP:26.50#BAT:0#CO:-39.709#CO:-2.083#CO:0.000#C |  |
| <=>? #356895810##41#MAC:408BCCC7#ACC:66;342;-862#IN TEMP:26.50#BAT:0#CO:-39.709#CO:-2.083#CO:0.000#C |  |
| <=>? #356895810##42#MAC:408BCCC7#ACC:51;398;-858#IN TEMP                                             |  |
| :26.50#BAT:0#CO:-39.709#CO:-2.083#CO:0.000#C                                                         |  |
| <=>? #356895810##43#MAC:408BCCC7#ACC:-40;452;-836#IN TEMP:26.25#BAT:0#CO:-39.709#CO:-2.083#CO:0.000# |  |
| <=>? #356895810##46#MAC:408BCCC7#ACC:27:502:-786#IN TEMP:26.00#BAT:0#CO:-39.709#CO:-2.083#CO:0.000#C |  |
| <=>? #356895810##49#MAC:408BCCC7#ACC:-340:60:105                                                     |  |
| 6#IN TEMP:25.75#BAT:2#CO:20.939#CO:80.419#CO:0.000#C                                                 |  |
| <=>? #356895810##0#MAC:408BCCC7#ACC:139;-40;1043#IN TEMP:25.75#BAT:3#CO:20.659#CO:80.276#CO:0.000#CO |  |
| <=>? #356895810##1#MAC:408BCCC7#ACC:139;-39;1046#IN TEMP:26.50#BAT:3#CO:20.639#CO:81.020#CO:0.000#CO |  |
| <=>? #356895810##11#MAC:408BCCC7#ACC:138;-41;1047#IN TEMP:27.50#BAT:0#CO:20.259#CO:81.819#CO:0.000#C |  |
| <=>? #356895810##14#MAC:408BCCC7#ACC:-904:314:403#IN TEMP:27.00#BAT:3#CO:20.059#CO:82.104#CO:0.000#C |  |
| <=>? #356895810##15#MAC:408BCCC7#ACC:-104:-36:1055#IN TEMP:27.00#BAT:1#CO:20.099#CO:82.047#CO:0.000# |  |
| <=>? #356895810##16#MAC:408BCCC7#ACC:-95;-32;1058#IN TEMP:27.00#BAT:0#CO:20.069#CO:81.762#CO:0.000#C |  |
| <=>? #356895810##0#MAC:408BCCC7#ACC:-101;-23;1060#INTEMP:26.25#BAT:4#CO:19.939#CO:82.246#CO:0.000#C  |  |

**Figura D. 10 Tramas recibidas por el Coordinador**

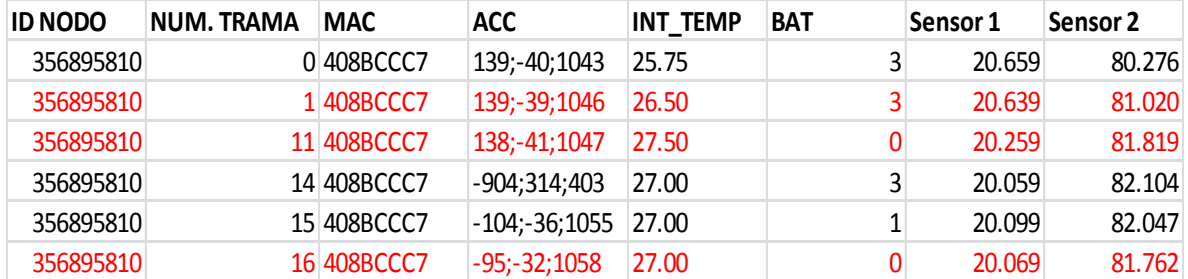

#### **Secuencias de paquetes mostradas por el coordinador de la red**

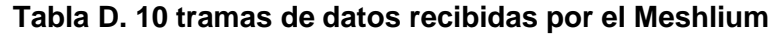

#### **Descripción de los resultados**

En la prueba se puede observar que la gran mayoría de paquetes que transmite el nodo sensor se pierden en el trayecto de la comunicación. El coordinador de la red se queda esperando por 15 paquetes de los 20 que transmite el nodo sensor. Los resultados obtenidos muestran que los obstáculos presentes debido a la cantidad de vegetación por el tamaño de la variedad Borbón son los causantes de la falta de comunicación entre el transmisor y receptor.

#### **ESCENARIO 6**

#### **Descripción de los parámetros**

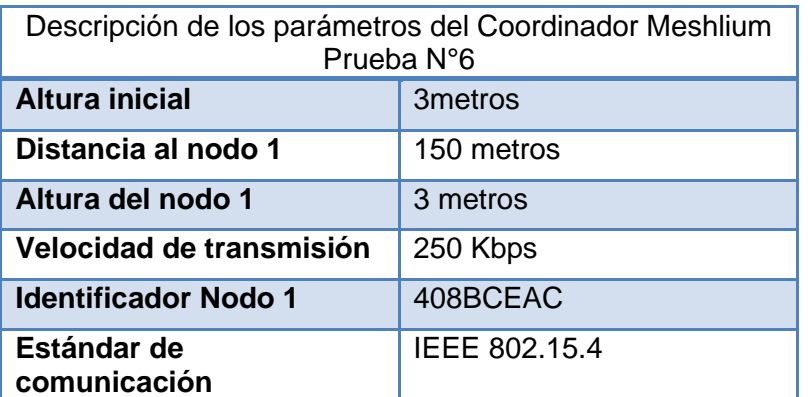

# **Tabla D. 11 Descripción de los parámetros del Meshlium enlace 150 metros**

El coordinador y el nodo de la red están ubicados a una altura de 3 metros, la variación de esta prueba está en la distancia del enlace que corresponde a 150 metros siendo esta la máxima distancia en la cual el nodo puede transmitir y el coordinador puede recibir información. El cultivo sobre el cual se hacen las pruebas de campo es de variedad Borbón.

![](_page_157_Figure_0.jpeg)

**Figura D. 11 Enlace de la WSN a 150 metros.**

![](_page_157_Picture_2.jpeg)

**Figura D. 12 Nodo sensor de temperatura y Humedad**

# **Descripción de la prueba**

La prueba a realizar consiste en la transmisión de datos del nodo sensor de temperatura y humedad al coordinador en una enlace de 150 metros. Las alturas del nodo y del coordinador se muestran en la tabla 6.13 las cuales son las alturas de la red desplegada en la Hacienda los naranjos. A continuación se muestra la transmisión de datos de estos terminales.

**Secuencias de paquetes mostradas por el Coordinador**

![](_page_158_Figure_1.jpeg)

**Figura D. 13 Tramas recibidas por el Coordinador**

![](_page_158_Picture_387.jpeg)

#### **Secuencias de paquetes mostradas por el coordinador de la red**

**Tabla D. 12 Tramas de datos recibidas por el Meshlium.**

# **Descripción de los resultados**

En la prueba se puede observar que son pocos los paquetes que se pierden en el enlace, el nodo transmite secuencias que llegan al receptor y solo dos secuencias se pierden en el trayecto.

#### **Transmisión de datos con alturas de antenas corregidas**

#### **Escenario 1**

| Descripción de los parámetros del Coordinador Meshlium<br>Prueba N°1 |               |  |  |
|----------------------------------------------------------------------|---------------|--|--|
| <b>Altura inicial</b><br>2.50 metros                                 |               |  |  |
| Distancia al nodo 1                                                  | 30 metros     |  |  |
| Altura del nodo 1<br>2.50 metros                                     |               |  |  |
| Velocidad de transmisión<br>250 Kbps                                 |               |  |  |
| Identificador del Nodo 1                                             | 408BCEAC      |  |  |
| Estándar de<br>comunicación                                          | IEEE 802.15.4 |  |  |

**Tabla D. 13 Descripción de los parámetros del Meshlium enlace 30 metros**

# **Descripción de la red**

![](_page_159_Figure_7.jpeg)

**Figura D. 14 Enlace de la WSN a 30 metros.**

# **Pruebas de Transmisión**

Se envía una secuencia de datos del nodo sensor al coordinador de la red y se observan los siguientes resultados

![](_page_160_Figure_0.jpeg)

![](_page_160_Picture_406.jpeg)

![](_page_160_Picture_407.jpeg)

**Tabla D. 14 Tramas de datos recibidas por el Meshlium**

#### **Análisis de los resultados**

Se puede observar que para el primer enlace de 30 metros la corrección en las alturas de las antenas permite la correcta transmisión de datos del nodo sensor al coordinador de la red.

![](_page_161_Picture_89.jpeg)

![](_page_161_Picture_90.jpeg)

**Tabla D. 15 Descripción de los parámetros del Meshlium enlace 60 metros**

#### **Descripción de la red**

![](_page_161_Figure_6.jpeg)

**Figura D. 16 Enlace de la WSN a 60 metros.**

#### **Pruebas de Transmisión**

Se envía una secuencia de datos del nodo sensor al coordinador de la red y se observan los siguientes resultados

| <=>?#356893965##95#MAC:408BCEAC#ACC:-87;-26;1066#IN TEMP:36.50#BAT:0#CO:31.789#CO:52.588#            |  |
|----------------------------------------------------------------------------------------------------|--|
| <=>?#356893965##96#MAC:408BCEAC#ACC:-87;-25;1064#IN TEMP:36.50#BAT:0#CO:31.700#                      |  |
| CO-52.872±                                                                                           |  |
| <=>?#356893965##97#MAC:408BCEAC#ACC:-86;-32;1068#IN TEMP:36.50#BAT:0#CO:31.539#CO:50.814#            |  |
| <=>?#356893965##98#MAC:408BCEAC#ACC:535;164;889#IN TEMP:36.50#BAT:0#CO:31.299#CO:48.422#             |  |
| <=>?#356893965##99#MAC:408BCEAC#ACC:135;277;860#IN TEMP:36.50#BAT:0#CO:31.020#CO:46.463#             |  |
| <=>?#356893965##100#MAC:408BCEAC#ACC:-39;68;1061#IN TEMP:36.50#BAT:0#CO:30.619#CO:46.141#            |  |
| <=>?#356893965##101#MAC:408BCEAC#ACC:-165;144;1016#IN TEMP:36.50#BAT:0#CO:30.219#CO:47.139#          |  |
| <=>?#356893965##102#MAC:408BCEAC#ACC:-34;127;1062#IN TEMP:36.50#BAT:0#CO:29.950#CO:48.966#           |  |
| <=>?#356893965##103#MAC:408BCEAC#ACC:-36;126;1062#IN TEMP:36.50#BAT:0#CO:29.709#CO:50.909#           |  |
| <=>?#356893965##104#MAC:408BCEAC#ACC:-31;126;1064#INTEMP:36.50#BAT:0#CO:29.560#CO:48.230#            |  |
| <=>?#356893965##105#MAC:408BCEAC#ACC:-37;124;1065#INTEMP:36.50#BAT:0#CO:29.399#CO:48.838#            |  |
| <=>? #356895810##0#MAC:408BCCC7#ACC:24;104;1049#IN TEMP:32.25#BAT:2#CO:-39.709#CO:-2.083#CO:0.000#CO |  |
| <=>? #356895810##1#MAC:408BCCC7#ACC:23:103:1050#IN TEMP:33.25#BAT:0#CO:-39.709#CO:-2.083#CO:0.000#CO |  |
| <=>? #356895810##2#MAC:408BCCC7#ACC:25:103:1053#IN TEMP:33.25#BAT:2#CO:-39.709#CO:-2.083#CO:0.000#CO |  |
| <=>? #356895810##3#MAC:408BCCC7#ACC:26:100:1055#IN TEMP:33.25#BAT:1#CO:-39.709#CO:-2.083#CO:0.000#CO |  |
| <=>? #356895810##4#MAC:408BCCC7#ACC:23;100;1053#IN TEMP:34.25#BAT:0#CO:-39.709#CO:-2.083#CO:0.000#CO |  |
| <=>?#356893965##0#MAC:408BCEAC#ACC:-58;80;1069#IN TEMP:36.25#BAT:1#CO:36.590#CO:48.838#              |  |
| <=>?#356893965##1#MAC:408BCEAC#ACC:-59:79:1071#IN TEMP:37.25#BA                                      |  |
| T: 04CO: 36.9194CO: 40.8764                                                                          |  |
| <=>?#356893965##2#MAC:408BCEAC#ACC:-57;80;1068#INTEMP:37.25#BAT:0#CO:37.249#CO:37.717#               |  |
| <=>?#356893965##3#MAC:408BCEAC#ACC:-58;82;1070#INTEMP:37.25#BAT:0#CO:37.499#CO:35.761#               |  |
| <=>?#356893965##4#MAC:408BCEAC#ACC:-131;-14;1059#IN TEMP:37.25#BAT:0#CO:37.559#CO:33.860#            |  |
| <=>?#356893965##5#MAC:408BCEAC#ACC:-134;-17;1063#IN TEMP:37.25#BAT:0#CO:37.409#CO:34.362#            |  |
| <=>?#356893965##6#MAC:408BCEAC#ACC:-103;66;912#IN TEMP:38.25#BAT:0#CO:37.159#CO:32.688#              |  |
| <=>?#356893965##7#MAC:408BCEAC#ACC:-208:-69:1013#IN TEMP:38.25#BAT:0#CO:36.729#CO:34.462#            |  |
| <=>?#356893965##8#MAC:408BCEAC#ACC:-158:112:1013#IN TEMP:38.25#BAT:0#CO:36.239#                      |  |
| $CO:35.129$ #                                                                                        |  |
| <=>?#356893965##9#MAC:408BCEAC#ACC:-234;78;957#IN TEMP:38.25#BAT:0#CO:35.819#CO:37.519#              |  |
| <=>?#356893965##10#MAC:408BCEAC#ACC:-2:-82:1035#IN TEMP:38.25#BAT:0#CO:35.539#CO:39.892#             |  |
| <=>?#356893965##11#MAC:408BCEAC#ACC:-32:51:1054#IN TEMP:38.75#BAT:0#CO:35.349#CO:41.400#             |  |
| <=>?#356893965##12#MAC:408BCEAC#ACC:-39;119;1062#IN TEMP:38.75#BAT:0#CO:35.349#CO:44.622#            |  |
| <=>?#356893965##14#MAC:408BCEAC#ACC:-41;147;1063#IN TEMP:38.75#BAT:0#CO:35.219#CO:41.335#            |  |

**Figura D. 17 Tramas recibidas por el Coordinador**

![](_page_162_Picture_265.jpeg)

#### **Tabla D. 16 Tramas de datos recibidas por el Meshlium**

#### **Análisis de los resultados**

Se puede observar que para el enlace de 60 metros la corrección en las alturas de las antenas permite la correcta transmisión de datos del nodo sensor al coordinador de la red.

#### **Escenario 3**

![](_page_163_Picture_98.jpeg)

**Tabla D. 17 Descripción de los parámetros del Meshlium enlace 90 metros**

#### **Descripción de la red**

![](_page_163_Figure_4.jpeg)

**Figura D. 18 Enlace de la WSN a 90 metros.**

#### **Pruebas de Transmisión**

Se envía una secuencia de datos del nodo sensor al coordinador de la red y se observan los siguientes resultados

![](_page_163_Figure_8.jpeg)

**Figura D. 19 Tramas recibidas por el Coordinador**

![](_page_164_Picture_402.jpeg)

# **Tabla D. 18 Tramas de datos recibidas por el Meshlium**

#### **Análisis de los resultados**

Se puede observar que para el enlace de 90 metros la corrección en las alturas de las antenas permite la correcta transmisión de datos del nodo sensor al coordinador de la red.

#### **Escenario 4**

![](_page_164_Picture_403.jpeg)

**Tabla D. 19 Descripción de los parámetros del Meshlium enlace 120 metros**

#### **Descripción de la red**

![](_page_165_Figure_1.jpeg)

**Figura D. 20 Enlace de la WSN a 120 metros.**

#### **Pruebas de Transmisión**

Se envía una secuencia de datos del nodo sensor al coordinador de la red y se observan los siguientes resultados

![](_page_165_Figure_5.jpeg)

**Figura D. 21 Tramas recibidas por el Coordinador**

| <b>ID NODO</b> | <b>NUM. TRAMA</b> | <b>MAC</b>  | <b>ACC</b>       | <b>INT_TEMP</b> | <b>BAT</b>   | Sensor 1  | Sensor <sub>2</sub> |
|----------------|-------------------|-------------|------------------|-----------------|--------------|-----------|---------------------|
| 356893965      |                   | 1 408BCEAC  | $-2; -56; 1047$  | 37.50           | 0            | $-39.709$ | $-2.083$            |
| 356893965      |                   | 2 408BCEAC  | $-52; -64; 1047$ | 38.50           | $\Omega$     | $-39.709$ | $-2.083$            |
| 356893965      |                   | 3 408BCEAC  | $-59; -71; 1045$ | 38.50           | 0            | $-39709$  | $-2.083$            |
| 356893965      |                   | 4 408BCEAC  | $-59; -67; 1044$ | 38.50           | $\mathbf{0}$ | $-39709$  | $-2.083$            |
| 356893965      |                   | 5 408BCEAC  | $-55; -65; 1047$ | 38.50           | 0            | $-39709$  | $-2.083$            |
| 356893965      |                   | 6 408BCEAC  | $-88; -35; 1045$ | 38.50           | $\mathbf{0}$ | 27.799    | 55.669              |
| 356893965      |                   | 7 408BCEAC  | $-90; -26; 1050$ | 39.00           | 0            | 27.700    | 58.099              |
| 356893965      |                   | 8 408BCEAC  | $-92; -24; 1050$ | 39.00           | $\mathbf{0}$ | 27.569    | 58.967              |
| 356893965      |                   | 9 408BCEAC  | $-90; -25; 1054$ | 39.00           | 0            | 27.459    | 59.616              |
| 356893965      |                   | 10 408BCEAC | $-85; -24; 1050$ | 39.00           | $\mathbf{0}$ | 27.340    | 59.462              |
| 356893965      |                   | 11 408BCEAC | $-89; -22; 1048$ | 39.00           | 0            | 27.200    | 59.029              |
| 356893965      |                   | 12 408BCEAC | $-94; -22; 1056$ | 39.00           | 0            | 27.090    | 58.037              |
| 356893965      |                   | 13 408BCEAC | $-87; -25; 1054$ | 39.00           | 0            | 26.919    | 56.980              |
| 356893965      |                   | 14 408BCEAC | $-85; -27; 1053$ | 39.00           | 0            | 26.859    | 61.862              |
| 356893965      |                   | 15 408BCEAC | $-86; -28; 1054$ | 39.00           | 0            | 26.770    | 63.695              |
| 356893965      |                   | 16 408BCEAC | $-90; -21;1051$  | 39.00           | 0            | 26.679    | 64.029              |
| 356893965      |                   | 17 408BCEAC | $-85; -23; 1056$ | 38.75           | 0            | 26.560    | 57.634              |
| 356893965      |                   | 18 408BCEAC | $-90; -25; 1057$ | 38.75           | 0            | 26.469    | 60.449              |
| 356893965      |                   | 19 408BCEAC | $-84; -22; 1049$ | 38.75           | 0            | 26.359    | 64.910              |
| 356893965      |                   | 20 408BCEAC | $-88; -21;1059$  | 38.75           | 0            | 26.289    | 66.090              |

**Tabla D. 20 Tramas de datos recibidas por el Meshlium**

#### **Análisis de los resultados**

Se puede observar que para el enlace de 120 metros la corrección en las alturas de las antenas permite la correcta transmisión de datos del nodo sensor al coordinador de la red.

#### **Escenario 5**

![](_page_166_Picture_420.jpeg)

**Tabla D. 21 Descripción de los parámetros del Meshlium enlace 150 metros**

#### **Descripción de la red**

![](_page_167_Figure_1.jpeg)

**Figura D. 22 Enlace de la WSN a 150 metros.**

#### **Pruebas de Transmisión**

Se envía una secuencia de datos del nodo sensor al coordinador de la red y se observan los siguientes resultados

![](_page_167_Figure_5.jpeg)

**Figura D. 23 Tramas recibidas por el Coordinador**

| <b>ID NODO</b> | <b>NUM. TRAMA</b> | <b>MAC</b>  | <b>ACC</b>       | <b>INT_TEMP</b> | <b>BAT</b> | Sensor 1  | Sensor 2 |
|----------------|-------------------|-------------|------------------|-----------------|------------|-----------|----------|
| 356893965      |                   | 1 408BCEAC  | $-2; -56; 1047$  | 37.50           | 0          | $-39.709$ | $-2.083$ |
| 356893965      |                   | 2 408BCEAC  | $-52; -64; 1047$ | 38.50           | 0          | $-39.709$ | $-2.083$ |
| 356893965      |                   | 3 408BCEAC  | $-59; -71;1045$  | 38.50           | 0          | $-39709$  | $-2.083$ |
| 356893965      |                   | 4 408BCEAC  | $-59; -67; 1044$ | 38.50           | 0          | $-39709$  | $-2.083$ |
| 356893965      |                   | 5 408BCEAC  | $-55; -65; 1047$ | 38.50           | 0          | $-39709$  | $-2.083$ |
| 356893965      |                   | 6 408BCEAC  | $-88; -35; 1045$ | 38.50           | 0          | 27.799    | 55.669   |
| 356893965      |                   | 7 408BCEAC  | $-90; -26; 1050$ | 39.00           | 0          | 27.700    | 58.099   |
| 356893965      |                   | 8 408BCEAC  | $-92; -24; 1050$ | 39.00           | 0          | 27.569    | 58.967   |
| 356893965      |                   | 9 408BCEAC  | $-90; -25;1054$  | 39.00           | 0          | 27.459    | 59.616   |
| 356893965      |                   | 10 408BCEAC | $-85; -24; 1050$ | 39.00           | 0          | 27.340    | 59.462   |
| 356893965      |                   | 11 408BCEAC | $-89; -22; 1048$ | 39.00           | 0          | 27.200    | 59.029   |
| 356893965      |                   | 12 408BCEAC | $-94; -22; 1056$ | 39.00           | 0          | 27.090    | 58.037   |
| 356893965      |                   | 13 408BCEAC | $-87; -25; 1054$ | 39.00           | 0          | 26.919    | 56.980   |
| 356893965      |                   | 14 408BCEAC | $-85; -27;1053$  | 39.00           | 0          | 26.859    | 61.862   |
| 356893965      |                   | 15 408BCEAC | $-86; -28; 1054$ | 39.00           | 0          | 26.770    | 63.695   |
| 356893965      |                   | 16 408BCEAC | $-90; -21;1051$  | 39.00           | 0          | 26.679    | 64.029   |
| 356893965      |                   | 17 408BCEAC | $-85; -23; 1056$ | 38.75           | 0          | 26.560    | 57.634   |
| 356893965      |                   | 18 408BCEAC | $-90; -25;1057$  | 38.75           | 0          | 26.469    | 60.449   |
| 356893965      |                   | 19 408BCEAC | $-84; -22; 1049$ | 38.75           | 0          | 26.359    | 64.910   |
| 356893965      |                   | 20 408BCEAC | $-88; -21;1059$  | 38.75           | 0          | 26.289    | 66.090   |

**Tabla D. 22 Tramas de datos recibidas por el Meshlium**

Se puede observar que para el enlace de 120 metros la corrección en las alturas de las antenas permite la correcta transmisión de datos del nodo sensor al coordinador de la red.

# **D.2. PLAN DE PRUEBAS ESCENARIO DE PRUEBAS TOPOLOGIA EN ESTRELLA**

Las pruebas realizadas fueron implementadas en la hacienda los Naranjos, en el lugar se escogieron 3 escenarios diferentes para la realización de las variaciones de los parámetros de comunicación, en cada escenario se presenta de forma gráfica los datos a evaluar que comprenden las distancias y alturas de los nodos.

# **ESCENARIO 1**

#### **Descripción de los parámetros**

![](_page_168_Picture_452.jpeg)

**Tabla D. 23 Descripción de los parámetros del Meshlium**

Se ubicó el coordinador Meshlium a una altura de 2 metros con respecto al suelo, los dos nodos sensores fueron puestos a una distancia de 30 y 50 metros del nodo coordinador, en las variedades de café Castillo Tambo y Caturra respectivamente, sus alturas fueron de 2.10 metros cada uno. La red desplegada en topología en estrella se muestra a continuación:

![](_page_169_Figure_1.jpeg)

**Figura D. 24 Enlace de la WSN a 30 y 50 metros.**

# **Descripción de la prueba**

Se conecta el coordinador a los dos nodos sensores vía inalámbrica utilizando el protocolo de comunicación 802.15.4 de tal forma que se envían los paquetes de sus respectivos sensores en tiempo real, la prueba consiste en variar las alturas de los nodos, tomando como altura inicial 2.10 metros ya que por debajo de dicha altura no hay transmisión de datos debido a la cantidad de vegetación presente en la zona la cual tiene una altura máxima de 2.10 metros, que equivale a la altura del cultivo de café de la variedad Caturra y Castillo. Una vez configurados los nodos con sus respectivos sensores se procede a enviar las tramas de datos al coordinador con el fin de observar cómo se comporta la red con los parámetros indicados. Se toma un tope de tramas enviadas y recibidas, para el caso a estudiar se reciben 30 tramas que muestran la transmisión de paquetes entre el coordinador y los nodos. Los datos que se reciben corresponde a los siguientes valores: identificador o ID del nodo, numero de trama, temporizador, estado de la batería y los datos del sensor los cuales son medidos en tiempo real por el nodo, estos datos son enviados directamente al coordinador quien se encuentra escuchando y a la espera de los datos de nodo, al recibirlos el Meshlium muestra en la interfaz de usuario una trama de datos que corresponde a la enviada por el nodo, en caso de que la comunicación entre transmisor y receptor tenga línea de vista, es decir que la señal pueda llegar sin obstáculo alguno al receptor. Los datos serán mostrados en una secuencia ordenada con una velocidad de transmisión de 250Kbps, sin embargo para esta prueba y con los respectivos datos de ubicación del coordinador y el nodo hubo pérdidas de paquetes en la transmisión de los datos debido a que no se tenía línea de vista y los obstáculos sobrepasaban las alturas de los nodos. A continuación se muestran los datos enviados por los nodos y los paquetes que recibió el Meshlium.

# <=>? #356895810##8#MAC:408BCCC7#ACC:81;7;1043#IM\_TEMP:29.50#TIME:Wed, 14/07/30, 20:62:30#BAT:0#C0:24<br><=>? #356895810##9#MAC:408BCCC7#ACC:86;1;1036#IM\_TEMP:29.50#TIME:Wed, 14/07/30, 20:62:41#BAT:0#C0:24<br><=>?#356896055##1  $\blacktriangle$ TEMP - 29 SOff TME - Ned. 14/07/30. 20:52:52ff BAT - 0ff CO.

**Secuencias de paquetes mostradas por el Coordinador**

**Figura D. 25 Tramas recibidas por el Coordinador**

**Secuencias de paquetes mostradas por el coordinador de la red**

*#356895810##0#MAC:408BCCC7#ACC:30;-60;1050#IN\_TEMP:29.25#TIME:Wed, 14/07/30, 20:61:03#BAT:0#CO: #356896055##0#MAC:408BCEAC#ACC:- 75;52;1042#IN\_TEMP:29.75#BAT:0#CO:4.000#CO:0.000#CO:E# #356895810##1#MAC:408BCCC7#ACC:33;-58;1052#IN\_TEMP:29.25#TIME:Wed, 14/07/30, 20:61:14#BAT:0#CO: #356896055##1#MAC:408BCEAC#ACC:- 75;49;1041#IN\_TEMP:29.75#BAT:0#CO:8.800#CO:0.000#CO:SE# #356895810##2#MAC:408BCCC7#ACC:36;-60;1048#IN\_TEMP:29.25#TIME:Wed, 14/07/30, 20:61:25#BAT:0#CO: #356895810##3#MAC:408BCCC7#ACC:35;-58;1050#IN\_TEMP:29.25#TIME:Wed, 14/07/30, 20:61:36#BAT:0#CO: #356895810##4#MAC:408BCCC7#ACC:39;-57;1049#IN\_TEMP:29.50#TIME:Wed, 14/07/30, 20:61:47#BAT:0#CO: #356896055##5#MAC:408BCEAC#ACC:86;- 48;1051#IN\_TEMP:30.00#BAT:0#CO:5.600#CO:0.000#CO:SE# #356895810##5#MAC:408BCCC7#ACC:0;-31;1051#IN\_TEMP:29.50#TIME:Wed,* 

*14/07/30, 20:61:57#BAT:0#CO:2 #356896055##6#MAC:408BCEAC#ACC:- 52;7;1041#IN\_TEMP:30.00#BAT:0#CO:13.600#CO:0.000#CO:ESE# #356896055##7#MAC:408BCEAC#ACC:-54;- 13;1040#IN\_TEMP:30.00#BAT:0#CO:1.600#CO:0.000#CO:NE# #356895810##8#MAC:408BCCC7#ACC:81;7;1043#IN\_TEMP:29.50#TIME:Wed, 14/07/30, 20:62:30#BAT:0#CO:24 #356895810##9#MAC:408BCCC7#ACC:86;1;1036#IN\_TEMP:29.50#TIME:Wed, 14/07/30, 20:62:41#BAT:0#CO:24 #356896055##10#MAC:408BCEAC#ACC:- 79;20;1037#IN\_TEMP:30.00#BAT:0#CO:5.600#CO:0.000#CO:E# #356895810##10#MAC:408BCCC7#ACC:98;-10;1046#IN\_TEMP:29.50#TIME:Wed, 14/07/30, 20:62:52#BAT:0#CO #356895810##11#MAC:408BCCC7#ACC:93;13;1046#IN\_TEMP:29.50#TIME:Wed, 14/07/30, 20:63:03#BAT:0#CO: #356896055##12#MAC:408BCEAC#ACC:- 116;34;1036#IN\_TEMP:30.00#BAT:0#CO:5.600#CO:0.000#CO:SE# #356895810##12#MAC:408BCCC7#ACC:94;10;1045#IN\_TEMP:29.50#TIME:Wed, 14/07/30, 20:63:14#BAT:0#CO: #356895810##13#MAC:408BCCC7#ACC:90;13;1040#IN\_TEMP:29.50#TIME:Wed, 14/07/30, 20:63:25#BAT:0#CO: #356896055##14#MAC:408BCEAC#ACC:- 106;62;1047#IN\_TEMP:30.00#BAT:0#CO:8.800#CO:0.000#CO:SE# #356895810##14#MAC:408BCCC7#ACC:103;13;1046#IN\_TEMP:29.50#TIME:Wed, 14/07/30, 20:63:36#BAT:0#CO #356896055##15#MAC:408BCEAC#ACC:- 99;29;1038#IN\_TEMP:30.00#BAT:0#CO:4.800#CO:0.000#CO:E# #356895810##15#MAC:408BCCC7#ACC:107;11;1039#IN\_TEMP:29.50#TIME:Wed, 14/07/30, 20:63:47#BAT:0#CO #356895810##16#MAC:408BCCC7#ACC:102;15;1046#IN\_TEMP:29.50#TIME:Wed, 14/07/30, 20:63:57#BAT:0#CO #356896055##17#MAC:408BCEAC#ACC:- 101;31;1039#IN\_TEMP:30.00#BAT:0#CO:4.800#CO:0.000#CO:E# #356896055##18#MAC:408BCEAC#ACC:- 100;32;1039#IN\_TEMP:30.00#BAT:0#CO:10.400#CO:0.000#CO:SE# #356895810##17#MAC:408BCCC7#ACC:102;15;1046#IN\_TEMP:29.50#TIME:Wed, 14/07/30, 20:64:08#BAT:0#CO #356895810##18#MAC:408BCCC7#ACC:104;12;1044#IN\_TEMP:29.50#TIME:Wed, 14/07/30, 20:64:19#BAT:0#CO #356896055##20#MAC:408BCEAC#ACC:- 114;36;1039#IN\_TEMP:30.00#BAT:0#CO:4.000#CO:0.000#CO:E# #356895810##19#MAC:408BCCC7#ACC:114;9;1043#IN\_TEMP:29.50#TIME:Wed, 14/07/30, 20:64:30#BAT:0#CO: #356895810##20#MAC:408BCCC7#ACC:119;-4;1043#IN\_TEMP:29.50#TIME:Wed,* 

*14/07/30, 20:64:41#BAT:0#CO #356895810##21#MAC:408BCCC7#ACC:109;9;1044#IN\_TEMP:29.50#TIME:Wed, 14/07/30, 20:64:52#BAT:0#CO: #356896055##23#MAC:408BCEAC#ACC:- 110;48;1042#IN\_TEMP:30.00#BAT:0#CO:10.400#CO:0.000#CO:E# #356895810##22#MAC:408BCCC7#ACC:109;6;1046#IN\_TEMP:29.50#TIME:Wed, 14/07/30, 20:65:03#BAT:0#CO: #356896055##24#MAC:408BCEAC#ACC:- 100;42;1035#IN\_TEMP:30.00#BAT:0#CO:10.400#CO:0.000#CO:E# #356895810##23#MAC:408BCCC7#ACC:102;0;1046#IN\_TEMP:29.50#TIME:Wed, 14/07/30, 20:65:14#BAT:0#CO: #356895810##24#MAC:408BCCC7#ACC:103;3;1044#IN\_TEMP:29.50#TIME:Wed, 14/07/30, 20:65:25#BAT:0#CO: #356896055##26#MAC:408BCEAC#ACC:- 101;41;1042#IN\_TEMP:30.00#BAT:0#CO:11.200#CO:0.000#CO:SE# #356895810##25#MAC:408BCCC7#ACC:102;-1;1050#IN\_TEMP:29.50#TIME:Wed, 14/07/30, 20:65:36#BAT:0#CO #356895810##26#MAC:408BCCC7#ACC:101;0;1050#IN\_TEMP:29.50#TIME:Wed, 14/07/30, 20:65:47#BAT:0#CO: #356895810##27#MAC:408BCCC7#ACC:100;-4;1048#IN\_TEMP:29.50#TIME:Wed, 14/07/30, 20:65:58#BAT:0#CO #356896055##29#MAC:408BCEAC#ACC:- 98;36;1041#IN\_TEMP:30.00#BAT:0#CO:8.800#CO:0.000#CO:S# #356895810##28#MAC:408BCCC7#ACC:37;-48;1054#IN\_TEMP:29.50#TIME:Wed, 14/07/30, 20:66:09#BAT:0#CO #356896055##30#MAC:408BCEAC#ACC:- 94;53;1042#IN\_TEMP:30.00#BAT:0#CO:0.000#CO:0.000#CO:SE# #356895810##29#MAC:408BCCC7#ACC:33;-54;1049#IN\_TEMP:29.50#TIME:Wed, 14/07/30, 20:66:20#BAT:0#CO #356896055##32#MAC:408BCEAC#ACC:- 88;47;1040#IN\_TEMP:30.00#BAT:0#CO:7.200#CO:0.000#CO:SE# #356895810##30#MAC:408BCCC7#ACC:31;-55;1054#IN\_TEMP:29.50#TIME:Wed, 14/07/30, 20:66:31#BAT:0#CO #356895810##31#MAC:408BCCC7#ACC:31;-58;1053#IN\_TEMP:29.50#TIME:Wed, 14/07/30, 20:66:41#BAT:0#CO*

#### **Tabla D. 24 Tramas de datos recibidas por el Meshlium.**

#### **Descripción de los resultados**

En la transmisión se observa que los datos del nodo sensor 2 de la estación climatológica el cual envía información de los sensores de velocidad y dirección del viento se pierden en la transmisión de los datos, se puede observar que de las 30 tramas que se transmitieron 16 de ellas no llegaron a su destino, lo cual indica que no hay línea de vista en la transmisión de datos entre el nodo y el coordinador. Sin embargo el nodo 1 situado a

30 metros del coordinador, ubicado en el cultivo de la variedad Castillo no presenta perdidas de paquetes en la transmisión de datos, esto se debe a que la altura del nodo no sobrepasa la altura de los obstáculos presentes en la zona y la línea de vista que se tiene en dicha transmisión.

# **ESCENARIO 2**

#### **Descripción de los parámetros**

| Descripción de los parámetros del Coordinador Meshlium<br>Prueba N°1 |                 |  |  |  |
|----------------------------------------------------------------------|-----------------|--|--|--|
| <b>Altura inicial</b><br>2 <sub>metros</sub>                         |                 |  |  |  |
| Distancia al nodo 1                                                  | 30 metros       |  |  |  |
| Altura del nodo 1                                                    | 2.20 metros     |  |  |  |
| Distancia al nodo 2                                                  | 50 metros       |  |  |  |
| Altura del nodo 2                                                    | 2.20 metros     |  |  |  |
| <b>Identificador Nodo 1</b>                                          | 408BCEAC        |  |  |  |
| <b>Identificador Nodo 2</b>                                          | <b>408BCCC7</b> |  |  |  |
| Estándar de<br>comunicación                                          | IEEE 802.15.4   |  |  |  |

**Tabla D. 25 Descripción de los parámetros del Meshlium enlace 30 metros**

Se ubicó el coordinador de la red a una altura de 2 metros con respecto al suelo, el nodo sensor 2 ubicado en el cultivo de variedad Caturra, se encontraba a una distancia de 50 metros de la estación climatológica y el nodo 1 ubicado en la variedad Castillo se encontraba a una distancia de 30 metros, la conexión del coordinador y del nodo sensor se realizó vía inalámbrica utilizando el protocolo de comunicación 802.15.4

![](_page_173_Figure_6.jpeg)

**Figura D. 26 Enlace de la WSN a 30y 50 metros.**

#### **Descripción de la prueba 2**

La prueba consiste en la transmisión de datos de los dos nodos al coordinador de la red, las alturas comprendidas son de 2.20 metros para cada nodo, en este proceso se identifica diferentes obstáculos que oscilan entre 2-3 metros de altura los cuales hacen parte de la vegetación de la zona. La distancia de los dos enlaces es de 30 y 50 metros, a continuación se muestran los paquetes transmitidos y recibidos por los nodos y el coordinador de la red respectivamente:

*#356895810##0#MAC:408BCCC7#ACC:26;-71;1049#IN\_TEMP:26.50#TIME:Wed, 14/07/30, 20:61:03#BAT:0#CO: #356895810##0#MAC:408BCCC7#ACC:69;56;866#IN\_TEMP:26.50#TIME:Wed, 14/07/30, 20:61:03#BAT:0#CO:24 #356895810##1#MAC:408BCCC7#ACC:41;-80;1045#IN\_TEMP:26.50#TIME:Wed, 14/07/30, 20:61:14#BAT:0#CO: #356895810##0#MAC:408BCCC7#ACC:17;67;1053#IN\_TEMP:27.00#TIME:Wed, 14/07/30, 20:61:03#BAT:0#CO:2 #356896055##0#MAC:408BCEAC#ACC:- 90;51;1039#IN\_TEMP:27.75#BAT:0#CO:2.400#CO:0.000#CO:E# #356896055##1#MAC:408BCEAC#ACC:- 86;53;1040#IN\_TEMP:28.75#BAT:0#CO:13.600#CO:0.000#CO:SE# #356896055##2#MAC:408BCEAC#ACC:- 91;54;1036#IN\_TEMP:28.75#BAT:0#CO:11.200#CO:0.000#CO:SE# #356895810##2#MAC:408BCCC7#ACC:-10;35;1053#IN\_TEMP:28.50#TIME:Wed, 14/07/30, 20:61:25#BAT:0#CO: #356896055##3#MAC:408BCEAC#ACC:- 88;52;1039#IN\_TEMP:29.25#BAT:0#CO:12.800#CO:0.000#CO:E# #356895810##3#MAC:408BCCC7#ACC:-4;34;1046#IN\_TEMP:28.50#TIME:Wed, 14/07/30, 20:61:36#BAT:0#CO:2 #356896055##4#MAC:408BCEAC#ACC:- 90;55;1043#IN\_TEMP:29.25#BAT:0#CO:5.600#CO:0.000#CO:E# #356895810##4#MAC:408BCCC7#ACC:-3;37;1051#IN\_TEMP:28.50#TIME:Wed, 14/07/30, 20:61:46#BAT:0#CO:2 #356896055##5#MAC:408BCEAC#ACC:- 92;58;1039#IN\_TEMP:29.25#BAT:0#CO:5.600#CO:0.000#CO:E# #356895810##5#MAC:408BCCC7#ACC:-2;30;1053#IN\_TEMP:28.50#TIME:Wed, 14/07/30, 20:61:57#BAT:0#CO:2 #356896055##6#MAC:408BCEAC#ACC:- 91;52;1039#IN\_TEMP:29.25#BAT:0#CO:10.400#CO:0.000#CO:E# #356895810##6#MAC:408BCCC7#ACC:-1;29;1049#IN\_TEMP:28.50#TIME:Wed,* 

*14/07/30, 20:62:08#BAT:0#CO:2 #356896055##7#MAC:408BCEAC#ACC:- 92;51;1039#IN\_TEMP:29.25#BAT:0#CO:5.600#CO:0.000#CO:E# #356896055##8#MAC:408BCEAC#ACC:85;53;1039#IN\_TEMP:29.25#BAT:0#CO:14.40 0#CO:0.000#CO:SE# #356896055##9#MAC:408BCEAC#ACC:- 98;49;1049#IN\_TEMP:29.50#BAT:0#CO:10.400#CO:0.000#CO:SE# #356895810##8#MAC:408BCCC7#ACC:-3;22;1038#IN\_TEMP:29.00#TIME:Wed, 14/07/30, 20:62:30#BAT:0#CO:2 #356896055##10#MAC:408BCEAC#ACC:- 88;55;1040#IN\_TEMP:29.50#BAT:0#CO:13.600#CO:0.000#CO:SE# #356896055##11#MAC:408BCEAC#ACC:- 87;54;1038#IN\_TEMP:29.50#BAT:0#CO:10.400#CO:0.000#CO:E# #356895810##10#MAC:408BCCC7#ACC:-4;16;1019#IN\_TEMP:29.00#TIME:Wed, 14/07/30, 20:62:52#BAT:0#CO: #356896055##12#MAC:408BCEAC#ACC:- 92;55;1041#IN\_TEMP:29.50#BAT:0#CO:10.400#CO:0.000#CO:S# #356895810##11#MAC:408BCCC7#ACC:-1;32;1047#IN\_TEMP:29.00#TIME:Wed, 14/07/30, 20:63:03#BAT:0#CO: #356896055##13#MAC:408BCEAC#ACC:- 94;59;1050#IN\_TEMP:29.50#BAT:0#CO:12.800#CO:0.000#CO:S# #356896055##15#MAC:408BCEAC#ACC:- 71;59;1011#IN\_TEMP:29.50#BAT:0#CO:10.400#CO:0.000#CO:SE# #356895810##14#MAC:408BCCC7#ACC:0;36;1051#IN\_TEMP:29.00#TIME:Wed, 14/07/30, 20:63:36#BAT:0#CO:2 #356896055##16#MAC:408BCEAC#ACC:- 90;57;1036#IN\_TEMP:29.50#BAT:0#CO:11.200#CO:0.000#CO:SE# #356895810##15#MAC:408BCCC7#ACC:-2;34;1050#IN\_TEMP:29.00#TIME:Wed, 14/07/30, 20:63:47#BAT:0#CO: #356896055##18#MAC:408BCEAC#ACC:- 90;58;1038#IN\_TEMP:29.50#BAT:0#CO:10.400#CO:0.000#CO:E# #356895810##18#MAC:408BCCC7#ACC:1;33;1053#IN\_TEMP:29.00#TIME:Wed, 14/07/30,20:64:19#BAT:0#CO:2 #356896055##20#MAC:408BCEAC#ACC:90;52;1035#IN\_TEMP:29.50#BAT:0#CO:12.0 00#CO:0.000#CO:SE# #356895810##19#MAC:408BCCC7#ACC:0;33;1052#IN\_TEMP:29.00#TIME:Wed, 14/07/30, 20:64:30#BAT:0#CO:2 #356895810##20#MAC:408BCCC7#ACC:1;35;1049#IN\_TEMP:29.25#TIME:Wed, 14/07/30, 20:64:41#BAT:0#CO:2 #356896055##23#MAC:408BCEAC#ACC:- 89;56;1036#IN\_TEMP:29.50#BAT:0#CO:12.800#CO:0.000#CO:SE# #356895810##21#MAC:408BCCC7#ACC:-1;31;1051#IN\_TEMP:29.25#TIME:Wed, 14/07/30, 20:64:52#BAT:0#CO: #356896055##24#MAC:408BCEAC#ACC:-*

*86;53;1036#IN\_TEMP:29.50#BAT:0#CO:14.400#CO:0.000#CO:SE# #356895810##22#MAC:408BCCC7#ACC:0;32;1051#IN\_TEMP:29.25#TIME:Wed, 14/07/30, 20:65:03#BAT:0#CO:2 #356896055##25#MAC:408BCEAC#ACC:- 90;54;1031#IN\_TEMP:29.50#BAT:0#CO:11.200#CO:0.000#CO:ESE# #356896055##26#MAC:408BCEAC#ACC:- 90;53;1036#IN\_TEMP:29.50#BAT:0#CO:12.000#CO:0.000#CO:SE# #356896055##27#MAC:408BCEAC#ACC:- 93;56;1042#IN\_TEMP:29.50#BAT:0#CO:10.400#CO:0.000#CO:E# #356896055##28#MAC:408BCEAC#ACC:- 90;61;1039#IN\_TEMP:29.75#BAT:0#CO:11.200#CO:0.000#CO:SE# #356895810##26#MAC:408BCCC7#ACC:1;35;1054#IN\_TEMP:29.25#TIME:Wed, 14/07/30, 20:65:47#BAT:0#CO:2 #356896055##29#MAC:408BCEAC#ACC:- 90;52;1041#IN\_TEMP:29.75#BAT:0#CO:8.000#CO:0.000#CO:SE# #356895810##27#MAC:408BCCC7#ACC:0;31;1049#IN\_TEMP:29.25#TIME:Wed, 14/07/30, 20:65:58#BAT:0#CO:2*

# **Tabla D. 26 Tramas recibidas por el Coordinador**

Los resultados obtenidos muestran que en la transmisión de los datos se presentan perdidas de paquetes en el nodo 1 ubicado en el cultivo de la variedad caturra. De los 30 paquetes enviados 10 se perdieron en el trayecto, esto se debe a que la altura de los obstáculos es equivalente a la altura de la antena en donde se encuentra el coordinador y por lo tanto el transmisor no tiene línea de vista para enviar los datos al receptor. Los obstáculos presentes en la zona de pruebas se deben a los árboles que están sembrados para dar sombra a los cultivos de café y a la altura de los arbustos de las variedades.

# **ESCENARIO 3**

#### **Descripción de los parámetros**

| Descripción de los parámetros del Coordinador Meshlium<br>Prueba N°1 |               |  |  |
|----------------------------------------------------------------------|---------------|--|--|
| <b>Altura inicial</b><br>2 <sub>metros</sub>                         |               |  |  |
| Distancia al nodo 1                                                  | 50 metros     |  |  |
| Altura del nodo 1<br>2.10 metros                                     |               |  |  |
| Distancia al nodo 2                                                  | 100 metros    |  |  |
| 2.10 metros<br>Altura del nodo 2                                     |               |  |  |
| 408BCEAC<br><b>Identificador Nodo 1</b>                              |               |  |  |
| <b>408BCCC7</b><br><b>Identificador Nodo 2</b>                       |               |  |  |
| Estándar de comunicación                                             | IEEE 802.15.4 |  |  |

**Tabla D. 27 Descripción de los parámetros del Meshlium enlace 60 metros**

En esta prueba se ubica el coordinador de la red a una altura de 2 metros con respecto al suelo, el nodo sensor 2 ubicado en el cultivo de variedad Borbón, se encuentra a una

distancia de 100 metros y corresponde a la estación climatológica, con una altura de 2.10 metros sobre el nivel del suelo, los obstáculos presentes en el escenario 3 tienen una altura aproximada de 4 metros debido a los grandes arbustos presentes en la zona, la conexión realizada entre transmisor y receptor se realiza vía inalámbrica utilizando el estándar de comunicación IEEE 802.15.4 como se muestra a continuación:

![](_page_177_Figure_1.jpeg)

**Figura D. 27 Enlace de la WSN a 60 metros.**

# **Descripción de la prueba**

Los nodos sensores transmiten tramas de datos que corresponden a los valores de los sensores presentes en el cultivo los cuales son medidos en tiempo real, estos datos son enviados directamente al coordinador quien se encuentra escuchando y a la espera de los tramas de datos, se transmiten 30 paquetes en secuencia desde la trama 0 hasta la trama 30, esta transmisión se realiza vía inalámbrica a través del protocolo de comunicaciones 802.15.4, con una velocidad de trasmisión de datos de 250 Kbps, los resultados de la transmisión se observan a continuación

#### **Secuencias de paquetes mostradas por el Coordinador**

![](_page_178_Figure_1.jpeg)

**Figura D. 28 Tramas recibidas por el Coordinador**

**Secuencias de paquetes mostradas por el coordinador de la red**

*#356896055##0#MAC:408BCEAC#ACC:- 85;56;1041#IN\_TEMP:27.75#BAT:2#CO:0.800#CO:0.000#CO:SW# #356896055##1#MAC:408BCEAC#ACC:- 90;52;1036#IN\_TEMP:27.75#BAT:2#CO:0.800#CO:0.000#CO:W# #356896055##0#MAC:408BCEAC#ACC:- 65;62;1038#IN\_TEMP:28.50#BAT:1#CO:8.000#CO:0.000#CO:S# #356895810##0#MAC:408BCCC7#ACC:5;30;1048#IN\_TEMP:29.25#TIME:Wed, 14/07/30, 20:61:03#BAT:0#CO:25 #356895810##1#MAC:408BCCC7#ACC:3;37;1051#IN\_TEMP:29.25#TIME:Wed, 14/07/30, 20:61:14#BAT:0#CO:25 #356895810##2#MAC:408BCCC7#ACC:-4;33;1051#IN\_TEMP:29.25#TIME:Wed, 14/07/30, 20:61:25#BAT:0#CO:2 #356896055##3#MAC:408BCEAC#ACC:- 72;57;1042#IN\_TEMP:28.50#BAT:0#CO:7.200#CO:0.000#CO:SSE# #356895810##3#MAC:408BCCC7#ACC:3;35;1049#IN\_TEMP:29.25#TIME:Wed, 14/07/30, 20:61:36#BAT:0#CO:25 #356896055##4#MAC:408BCEAC#ACC:- 75;58;1034#IN\_TEMP:29.00#BAT:0#CO:15.200#CO:0.000#CO:S# #356895810##5#MAC:408BCCC7#ACC:3;36;1051#IN\_TEMP:29.50#TIME:Wed, 14/07/30, 20:61:57#BAT:0#CO:25 #356895810##6#MAC:408BCCC7#ACC:4;36;1051#IN\_TEMP:29.50#TIME:Wed, 14/07/30, 20:62:08#BAT:0#CO:25 #356896055##7#MAC:408BCEAC#ACC:- 74;53;1038#IN\_TEMP:29.00#BAT:0#CO:16.000#CO:0.000#CO:SE# #356895810##8#MAC:408BCCC7#ACC:2;26;1054#IN\_TEMP:29.50#TIME:Wed, 14/07/30, 20:62:30#BAT:0#CO:25 #356896055##9#MAC:408BCEAC#ACC:- 97;61;1001#IN\_TEMP:29.00#BAT:0#CO:6.400#CO:0.000#CO:SE# #356895810##9#MAC:408BCCC7#ACC:2;34;1054#IN\_TEMP:29.50#TIME:Wed, 14/07/30, 20:62:41#BAT:0#CO:25 #356896055##10#MAC:408BCEAC#ACC:- 90;46;1041#IN\_TEMP:29.25#BAT:0#CO:15.200#CO:0.000#CO:S# #356895810##11#MAC:408BCCC7#ACC:2;41;1050#IN\_TEMP:29.50#TIME:Wed, 14/07/30, 20:63:03#BAT:0#CO:2 #356895810##12#MAC:408BCCC7#ACC:7;28;1053#IN\_TEMP:29.50#TIME:Wed, 14/07/30, 20:63:14#BAT:0#CO:2 #356896055##14#MAC:408BCEAC#ACC:- 81;53;1038#IN\_TEMP:29.25#BAT:0#CO:11.200#CO:0.000#CO:SSE# #356895810##13#MAC:408BCCC7#ACC:3;35;1050#IN\_TEMP:29.50#TIME:Wed, 14/07/30, 20:63:25#BAT:0#CO:2 #356896055##15#MAC:408BCEAC#ACC:- 80;57;1042#IN\_TEMP:29.25#BAT:0#CO:11.200#CO:0.000#CO:S#*
*#356895810##14#MAC:408BCCC7#ACC:3;35;1050#IN\_TEMP:29.50#TIME:Wed, 14/07/30, 20:63:36#BAT:0#CO:2 #356896055##16#MAC:408BCEAC#ACC:- 79;58;1036#IN\_TEMP:29.25#BAT:0#CO:10.400#CO:0.000#CO:SW# #356895810##15#MAC:408BCCC7#ACC:6;33;1051#IN\_TEMP:29.50#TIME:Wed, 14/07/30, 20:63:46#BAT:0#CO:2 #356896055##17#MAC:408BCEAC#ACC:- 75;52;1040#IN\_TEMP:29.50#BAT:0#CO:4.800#CO:0.000#CO:SW# #356895810##18#MAC:408BCCC7#ACC:4;35;1052#IN\_TEMP:29.50#TIME:Wed, 14/07/30, 20:64:19#BAT:0#CO:2 #356896055##21#MAC:408BCEAC#ACC:- 79;52;1042#IN\_TEMP:29.50#BAT:0#CO:16.000#CO:0.000#CO:S# #356896055##22#MAC:408BCEAC#ACC:- 75;57;1038#IN\_TEMP:29.50#BAT:0#CO:18.399#CO:0.000#CO:S# #356895810##21#MAC:408BCCC7#ACC:-20;32;1084#IN\_TEMP:29.75#TIME:Wed, 14/07/30, 20:64:52#BAT:0#CO #356895810##22#MAC:408BCCC7#ACC:5;29;1050#IN\_TEMP:29.75#TIME:Wed, 14/07/30, 20:65:03#BAT:0#CO:2 #356895810##23#MAC:408BCCC7#ACC:3;34;1052#IN\_TEMP:29.75#TIME:Wed, 14/07/30, 20:65:14#BAT:0#CO:2 #356896055##26#MAC:408BCEAC#ACC:- 71;81;1033#IN\_TEMP:29.50#BAT:0#CO:12.000#CO:0.000#CO:S# #356896055##27#MAC:408BCEAC#ACC:- 83;56;1040#IN\_TEMP:29.50#BAT:0#CO:18.399#CO:0.000#CO:S# #356896055##28#MAC:408BCEAC#ACC:- 80;30;1011#IN\_TEMP:29.50#BAT:0#CO:17.600#CO:0.000#CO:S# #356895810##26#MAC:408BCCC7#ACC:16;7;1083#IN\_TEMP:29.75#TIME:Wed, 14/07/30, 20:65:47#BAT:0#CO:2 #356896055##29#MAC:408BCEAC#ACC:- 78;56;1042#IN\_TEMP:29.50#BAT:0#CO:20.000#CO:0.000#CO:S# #356895810##27#MAC:408BCCC7#ACC:4;33;1050#IN\_TEMP:29.75#TIME:Wed, 14/07/30, 20:65:57#BAT:0#CO:2 #356896055##30#MAC:408BCEAC#ACC:- 87;66;1041#IN\_TEMP:29.50#BAT:0#CO:12.000#CO:0.000#CO:SW# #356895810##30#MAC:408BCCC7#ACC:2;36;1052#IN\_TEMP:29.75#TIME:Wed, 14/07/30, 20:66:30#BAT:0#CO:2*

**Tabla D. 28 tramas de datos recibidas por el Meshlium.**

## **Descripción de los resultados**

Los resultados de la prueba muestran que los dos nodos presentan perdidas de información en el trayecto de la comunicación, también se observa que los obstáculos presentes en la zona oscilan entre 3 y 4 metros de altura por lo tanto la comunicación establecida en la red no tiene línea de vista debido a que la altura del coordinador es de 2 metros y la altura de los nodos sensores es de 2.10 metros.

## **ESCENARIO 4**

## **Descripción de los parámetros**

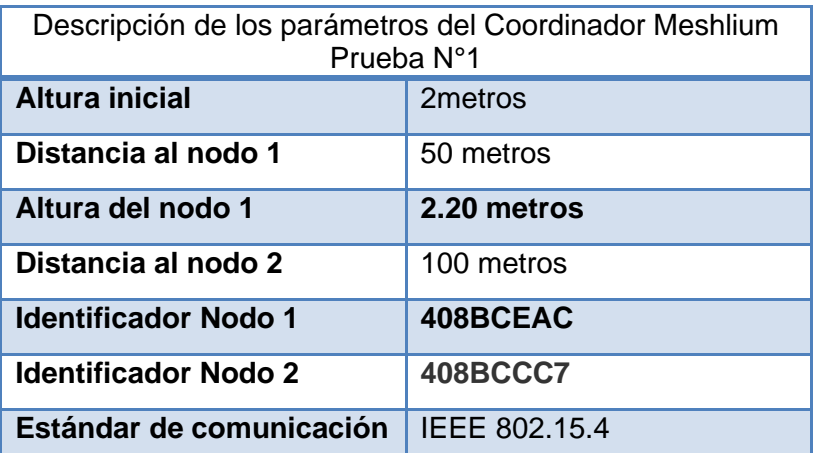

## **Tabla D. 29 Descripción de los parámetros del Meshlium enlace 90 metros**

En esta prueba se sitúan los nodos sensores a una altura de 2.20 metros, con una distancia del enlace de 50 metros para el nodo ubicado en el cultivo de la variedad de Caturra y una distancia de enlace de 100 metros para el cultivo de la variedad de Borbón. La altura del nodo coordinador no cambia para ningún escenario de prueba y corresponde a 2 metros. La comunicación se realiza a través del protocolo 802.15.4, con una velocidad de transmisión de datos de 250Kbps.

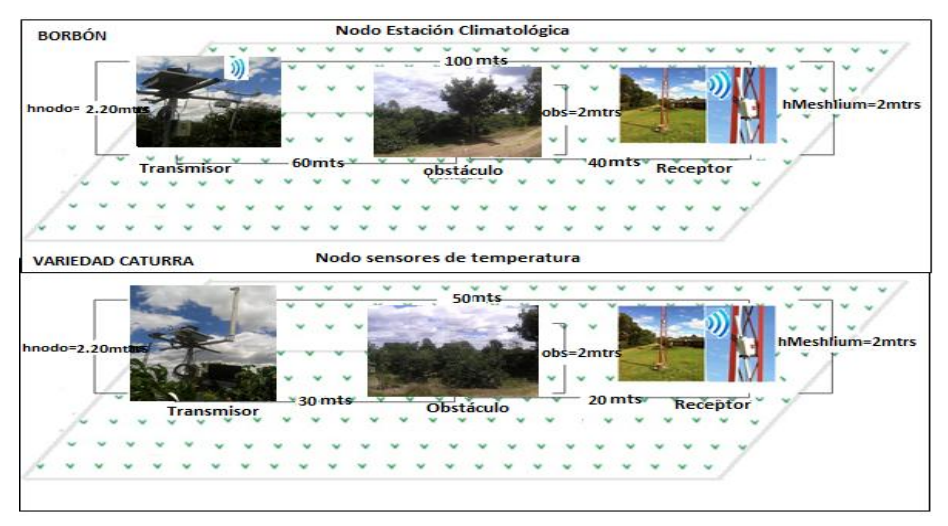

**Figura D. 29 Enlace de la WSN a 90 metros.**

#### **Descripción de la prueba**

Los nodos de la red envían secuencias de datos de los sensores que se encuentran conectados, aproximadamente se envían 60 tramas de datos de las cuales 30 corresponden al nodo 1 y las 30 restantes del nodo 2. Los datos son enviados de forma inalámbrica al coordinador de la red, quien los recibe y los muestra en pantalla. La prueba consiste en ubicar los equipos en las alturas descritas en la tabla 6.9 y empezar a transmitir datos para observar el comportamiento de la red, a continuación se muestra él envió de datos por el nodo y la recepción de datos por el coordinador:

#### **Secuencias de paquetes mostradas por el Coordinador**

```
.<br>6896055##71#MAC: 408BCEAC#ACC:-80;52;1041#IN TEMP:27.75#BAT:0#C0:0.000#C0:5.587#C0:E#
                                                                                                                                                                  ▲
<=>? 第356895810第第66第MAC: 408BCCC7第ACC: 7;36;1047第IM_TEMP:27.75第TIME:Wed, 14/07/30, 20:72:55第BAT:0第C0:2<br><=>?第356896055第第72第MAC: 408BCEAC第ACC:-81;57;1042第IM_TEMP:27.75第BAT:0第C0:0.000第C0:0.000第C0:3W第
       <=>?#35
6896055##0#Mac: 408bCEaC#ACC:-82;51;1045#IN_TEMP:27.75#BAT:1#C0:2400#C0:0.000#C0:30#<br><=>?#3566895055##1#MAC:408bCCCT#ACC:792;1050#IN_TEMP:27.50#THE1:04d,14/07/30,20:61:05#BAT:0#C0:25<br><=>?#3566895055##1#MAC:408BCECT#ACC:79
6896055##0#MAC: 408BCEAC#ACC: -82:51:1045#IN TEMP: 27.75#BAT: 1#C0: 2.400#C0: 0.000#C0: 3W#
IME: Wed, 14/07/30, 20:53:14#BAT: 0#CO
иш.<br><=>?#3556955810##13#MMAC:408BCCC7#ACC:4;38;1050#IM_TEMP:29.25#TIME:Wed, 14/07/30, 20:53:25#BAT:0#C0:2<br><=>?#355695655##15#MMAC:408BCEAC#ACC:−83;51;1036#IM_TEMP:29.25#BAT:0#C0:15.000#C0:0.000#C0:3W#<br><=>?#3556955810##14
<-2.2\frac{1}{9}355695055\frac{2}{30}295\frac{1}{30}8.2\frac{1}{30}22.2\frac{1}{30}2.2\frac{1}{30}2.2\frac{1}{30}2.2\frac{1}{30}2.2\frac{1}{30}2.2\frac{1}{30}2.2\frac{1}{30}2.2\frac{1}{30}2.2\frac{1}{30}2.2\frac{1}{30}2.2\frac{1}{30}2.2\frac{1}{30}2.2\frac{1}{30}2.2\frac{1}{30}2.2\frac{1}{30}2.2\
```
**Figura D. 30 Tramas recibidas por el Coordinador**

## **Secuencias de paquetes mostradas por el coordinador de la red**

*#356896055##0#MAC:408BCEAC#ACC:- 82;51;1045#IN\_TEMP:27.75#BAT:1#CO:2.400#CO:0.000#CO:SW# #356895810##0#MAC:408BCCC7#ACC:7;32;1050#IN\_TEMP:27.50#TIME:Wed, 14/07/30, 20:61:03#BAT:0#CO:25 #356896055##1#MAC:408BCEAC#ACC:- 81;55;1039#IN\_TEMP:27.75#BAT:0#CO:7.200#CO:0.000#CO:SW# #356895810##4#MAC:408BCCC7#ACC:4;28;1054#IN\_TEMP:28.50#TIME:Wed, 14/07/30, 20:61:46#BAT:0#CO:25 #356895810##5#MAC:408BCCC7#ACC:4;39;1051#IN\_TEMP:28.50#TIME:Wed, 14/07/30, 20:61:57#BAT:0#CO:25 #356895810##6#MAC:408BCCC7#ACC:4;31;1049#IN\_TEMP:28.50#TIME:Wed, 14/07/30, 20:62:08#BAT:0#CO:25 #356896055##7#MAC:408BCEAC#ACC:- 81;56;1042#IN\_TEMP:28.50#BAT:3#CO:15.200#CO:0.000#CO:W# #356895810##7#MAC:408BCCC7#ACC:2;36;1053#IN\_TEMP:29.00#TIME:Wed, 14/07/30, 20:62:19#BAT:0#CO:25 #356896055##8#MAC:408BCEAC#ACC:- 79;49;1038#IN\_TEMP:29.00#BAT:1#CO:14.400#CO:0.000#CO:W# #356896055##9#MAC:408BCEAC#ACC:- 80;49;1035#IN\_TEMP:29.00#BAT:0#CO:14.400#CO:0.000#CO:SW# #356895810##12#MAC:408BCCC7#ACC:38;133;1019#IN\_TEMP:29.00#TIME:Wed, 14/07/30, 20:63:14#BAT:0#CO #356895810##13#MAC:408BCCC7#ACC:4;38;1050#IN\_TEMP:29.25#TIME:Wed, 14/07/30, 20:63:25#BAT:0#CO:2 #356896055##15#MAC:408BCEAC#ACC:- 83;51;1036#IN\_TEMP:29.25#BAT:0#CO:16.000#CO:0.000#CO:SW# #356895810##14#MAC:408BCCC7#ACC:5;34;1053#IN\_TEMP:29.25#TIME:Wed, 14/07/30, 20:63:36#BAT:0#CO:2 #356896055##16#MAC:408BCEAC#ACC:- 90;72;1047#IN\_TEMP:29.25#BAT:0#CO:13.600#CO:0.000#CO:SW# #356896055##17#MAC:408BCEAC#ACC:- 81;54;1040#IN\_TEMP:29.25#BAT:0#CO:12.800#CO:0.000#CO:SW# #356896055##18#MAC:408BCEAC#ACC:- 81;54;1039#IN\_TEMP:29.25#BAT:0#CO:6.400#CO:0.000#CO:SW# #356895810##17#MAC:408BCCC7#ACC:7;-3;1063#IN\_TEMP:29.25#TIME:Wed, 14/07/30, 20:64:08#BAT:0#CO:2 #356895810##18#MAC:408BCCC7#ACC:2;35;1051#IN\_TEMP:29.25#TIME:Wed, 14/07/30, 20:64:19#BAT:0#CO:2 #356895810##21#MAC:408BCCC7#ACC:14;11;1056#IN\_TEMP:29.25#TIME:Wed, 14/07/30, 20:64:52#BAT:0#CO: #356896055##24#MAC:408BCEAC#ACC:- 82;53;1042#IN\_TEMP:29.50#BAT:0#CO:14.400#CO:0.000#CO:SW#*

*#356895810##23#MAC:408BCCC7#ACC:4;32;1052#IN\_TEMP:29.25#TIME:Wed, 14/07/30, 20:65:14#BAT:0#CO:2 #356896055##25#MAC:408BCEAC#ACC:- 80;52;1042#IN\_TEMP:29.50#BAT:0#CO:14.400#CO:0.000#CO:S# #356895810##26#MAC:408BCCC7#ACC:2;34;1054#IN\_TEMP:29.50#TIME:Wed, 14/07/30, 20:65:47#BAT:0#CO:2 #356896055##29#MAC:408BCEAC#ACC:- 101;70;985#IN\_TEMP:29.50#BAT:0#CO:9.600#CO:0.000#CO:S# #356895810##27#MAC:408BCCC7#ACC:7;36;1052#IN\_TEMP:29.50#TIME:Wed, 14/07/30, 20:65:57#BAT:0#CO:2 #356896055##30#MAC:408BCEAC#ACC:- 67;44;1026#IN\_TEMP:29.50#BAT:0#CO:15.200#CO:0.000#CO:S# #356895810##28#MAC:408BCCC7#ACC:9;30;1049#IN\_TEMP:29.50#TIME:Wed, 14/07/30, 20:66:08#BAT:0#CO:2 #356896055##31#MAC:408BCEAC#ACC:- 81;53;1042#IN\_TEMP:29.50#BAT:0#CO:5.600#CO:0.000#CO:S#*

## **Tabla D. 30 Transmisión de datos con alturas de antenas corregidas**

### **Escenario 1**

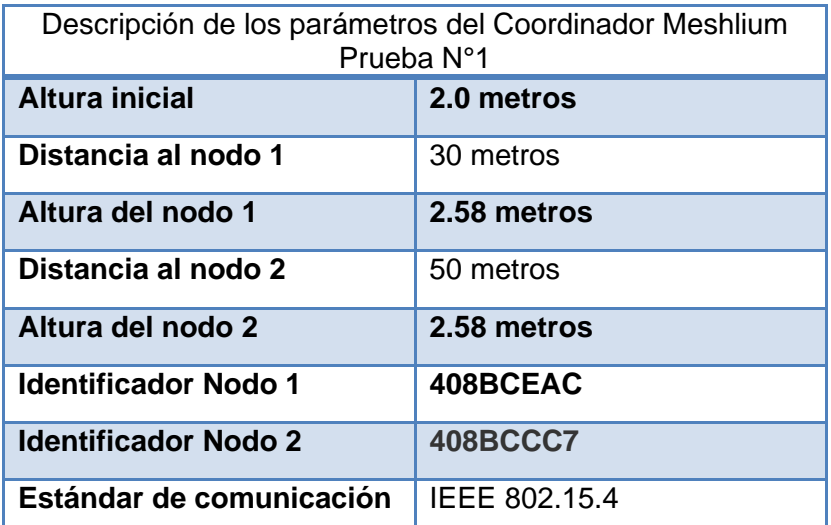

**Tabla D. 31 Descripción de los parámetros del Meshlium enlace 30 y 50 metros**

### **Descripción de la red**

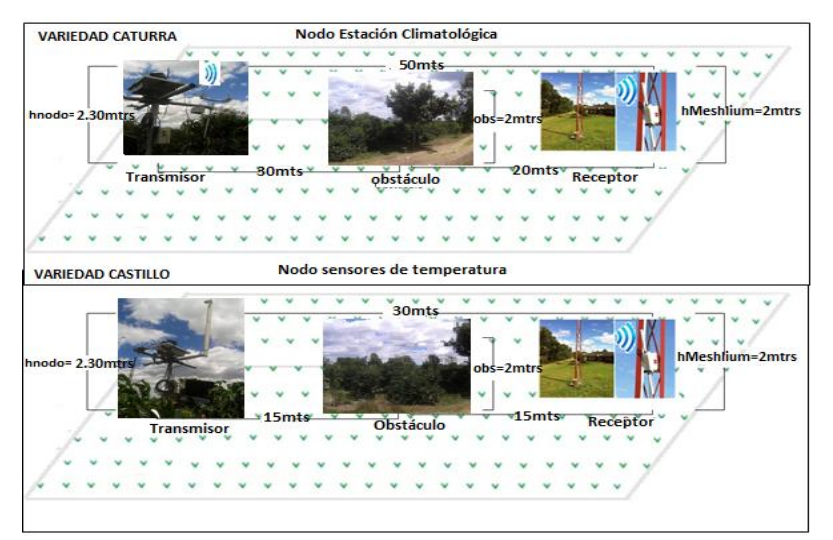

**Figura D. 31 Enlace de la WSN a 30 metros.**

### **Pruebas de Transmisión**

Se envió una secuencia de datos del nodo sensor al coordinador de la red y se obtuvieron los siguientes resultados

```
<=>?算3358395035排算14排MAC:408BCEACEACE:−79;54;1038排1M_TEMP:30.23排BAT:0算C0:19.200排C0:0.000算C0:E#<br><=>? #33568958810##10#MAC:408BCCCT#ACC:=3;35;1051M_TEMP:30.00#TME:We4, 14/07/30, 20:53:25#BAT:0#C0:2<br><=>?第356895055##15#MAC:4
\xrightarrow{25}<br>CO:2
<=>?#355895055##16#MAC: 408BCEAC#ACC: -85;51;1037#IN TEMP: 30.25#BAT: 0#C0:15.800#C0: 0.000#
こ。<br><コンテンデンのSSSSSSSDの影響上写録MAC: 400BCCACT事故にC-、 シレアンエアエンジャンデューエム ・シンテンデンスト、シテンジェンジングのシンプン・シング<br><コンテ 第355695695510部第17部MAC:400BCCACT事故CC:さらなら、1054第 IN TRMP:30.00第TIME:Wed.、 14/07/30。 20:53: 45部BAT:0第C0:2<br><コンテ 第3566956510部第1
x \rightarrow ysovostovas, 1994. – 2001. – 1994. – 2003. – 2003. – 2008. – 2008. – 2008. – 2009. – 2009. – 2009. – 2009. – 2009. – 2009. – 2009. – 2009. – 2009. – 2009. – 2009. – 2009. – 2009. – 2009. – 2009. – 2009. – 2009. – 200
\begin{smallmatrix} <\infty&\text{if } 3666956056\# \texttt{1264861} \times 0085 \texttt{CEC: } -82\,, 55\,, 1038\# \texttt{IN} \texttt{ THEN: } 30\,.25\# \texttt{B: } 09\,.010\,, 400\# \texttt{CO: 10.000\# \texttt{CO: } \texttt{IR}} \\ <\infty&\text{if } 36568958109\# \texttt{IR} \texttt{IRAC: } 4088 \texttt{CCC: } 10\,, 35\,, 1050\# \texttt{IN<=>? #3356935310##22#MAC: 406BCCC7#ACC: 7;36;1052# IM_TEMP: 30.00#TIME: Wed, 14/07/30, 20:65:0<br>3#BAT: 0#C0:2<br><=>?#356895055##24#MAC: 406BCEAC#ACC: -86;52;1040# IM_TEMP: 30.00#BAT: 0#C0:12.000#C0:0.000#C0:E#<br><=>?#35689505
```
**Figura D. 32 Tramas recibidas por el Coordinador**

*#356896055##0#MAC:408BCEAC#ACC:- 81;53;1038#IN\_TEMP:29.75#BAT:1#CO:12.000#CO:0.000#CO:SW# #356895810##0#MAC:408BCCC7#ACC:9;31;1054#IN\_TEMP:29.75#TIME:Wed, 14/07/30, 20:61:03#BAT:0#CO:25 #356896055##1#MAC:408BCEAC#ACC:- 81;51;1038#IN\_TEMP:29.75#BAT:0#CO:16.000#CO:0.000#CO:SW# #356895810##1#MAC:408BCCC7#ACC:7;34;1051#IN\_TEMP:29.75#TIME:Wed, 14/07/30, 20:61:14#BAT:0#CO:25 #356896055##2#MAC:408BCEAC#ACC:- 83;52;1043#IN\_TEMP:29.75#BAT:0#CO:15.200#CO:0.000#CO:SE# #356895810##2#MAC:408BCCC7#ACC:7;32;1049#IN\_TEMP:29.75#TIME:Wed, 14/07/30, 20:61:25#BAT:0#CO:25 #356896055##3#MAC:408BCEAC#ACC:- 78;50;1039#IN\_TEMP:29.75#BAT:0#CO:9.600#CO:0.000#CO:SE# #356895810##3#MAC:408BCCC7#ACC:6;37;1051#IN\_TEMP:29.75#TIME:Wed, 14/07/30, 20:61:36#BAT:0#CO:25 #356896055##4#MAC:408BCEAC#ACC:- 76;54;1042#IN\_TEMP:29.75#BAT:0#CO:14.400#CO:0.000#CO:SE# #356895810##4#MAC:408BCCC7#ACC:6;38;1054#IN\_TEMP:29.75#TIME:Wed, 14/07/30, 20:61:46#BAT:0#CO:25 #356896055##5#MAC:408BCEAC#ACC:- 84;55;1043#IN\_TEMP:30.25#BAT:0#CO:11.200#CO:0.000#CO:E# #356895810##5#MAC:408BCCC7#ACC:5;35;1050#IN\_TEMP:30.00#TIME:Wed, 14/07/30, 20:61:57#BAT:0#CO:25 #356896055##6#MAC:408BCEAC#ACC:- 82;53;1036#IN\_TEMP:30.25#BAT:0#CO:14.400#CO:0.000#CO:E# #356895810##6#MAC:408BCCC7#ACC:3;38;1054#IN\_TEMP:30.00#TIME:Wed, 14/07/30, 20:62:08#BAT:0#CO:25 #356896055##7#MAC:408BCEAC#ACC:- 82;54;1038#IN\_TEMP:30.25#BAT:0#CO:16.000#CO:0.000#CO:E# #356895810##7#MAC:408BCCC7#ACC:2;35;1050#IN\_TEMP:30.00#TIME:Wed, 14/07/30, 20:62:19#BAT:0#CO:25 #356896055##8#MAC:408BCEAC#ACC:- 83;54;1039#IN\_TEMP:30.25#BAT:0#CO:14.400#CO:0.000#CO:E# #356895810##8#MAC:408BCCC7#ACC:6;38;1053#IN\_TEMP:30.00#TIME:Wed, 14/07/30, 20:62:30#BAT:0#CO:25 #356896055##9#MAC:408BCEAC#ACC:- 83;49;1040#IN\_TEMP:30.25#BAT:0#CO:18.399#CO:0.000#CO:E# #356895810##9#MAC:408BCCC7#ACC:7;34;1050#IN\_TEMP:30.00#TIME:Wed, 14/07/30, 20:62:41#BAT:0#CO:25 #356896055##10#MAC:408BCEAC#ACC:- 83;53;1042#IN\_TEMP:30.25#BAT:0#CO:12.000#CO:0.000#CO:E# #356895810##10#MAC:408BCCC7#ACC:5;35;1051#IN\_TEMP:30.00#TIME:Wed, 14/07/30, 20:62:52#BAT:0#CO:2*

*#356895810##11#MAC:408BCCC7#ACC:7;35;1052#IN\_TEMP:30.00#TIME:Wed, 14/07/30, 20:63:03#BAT:0#CO:2 #356896055##12#MAC:408BCEAC#ACC:- 81;54;1039#IN\_TEMP:30.25#BAT:0#CO:12.800#CO:0.000#CO:E# #356896055##13#MAC:408BCEAC#ACC:- 81;55;1042#IN\_TEMP:30.25#BAT:0#CO:12.000#CO:0.000#CO:E# #356895810##12#MAC:408BCCC7#ACC:7;35;1047#IN\_TEMP:30.00#TIME:Wed, 14/07/30, 20:63:14#BAT:0#CO:2 #356896055##14#MAC:408BCEAC#ACC:- 79;54;1038#IN\_TEMP:30.25#BAT:0#CO:19.200#CO:0.000#CO:E# #356895810##13#MAC:408BCCC7#ACC:8;35;1051#IN\_TEMP:30.00#TIME:Wed, 14/07/30, 20:63:25#BAT:0#CO:2 #356896055##15#MAC:408BCEAC#ACC:- 80;53;1038#IN\_TEMP:30.25#BAT:0#CO:10.400#CO:0.000#CO:SE# #356895810##14#MAC:408BCCC7#ACC:7;34;1053#IN\_TEMP:30.00#TIME:Wed, 14/07/30, 20:63:36#BAT:0#CO:2 #356896055##16#MAC:408BCEAC#ACC:- 86;51;1037#IN\_TEMP:30.25#BAT:0#CO:16.800#CO:0.000#CO:SE# #356895810##15#MAC:408BCCC7#ACC:8;36;1054#IN\_TEMP:30.00#TIME:Wed, 14/07/30, 20:63:46#BAT:0#CO:2 #356896055##17#MAC:408BCEAC#ACC:- 80;53;1042#IN\_TEMP:30.25#BAT:0#CO:11.200#CO:0.000#CO:E# #356895810##16#MAC:408BCCC7#ACC:5;34;1052#IN\_TEMP:30.00#TIME:Wed, 14/07/30, 20:63:57#BAT:0#CO:2 #356896055##18#MAC:408BCEAC#ACC:- 82;53;1041#IN\_TEMP:30.25#BAT:0#CO:9.600#CO:0.000#CO:E# #356895810##17#MAC:408BCCC7#ACC:8;34;1051#IN\_TEMP:30.00#TIME:Wed, 14/07/30, 20:64:08#BAT:0#CO:2 #356896055##19#MAC:408BCEAC#ACC:- 83;55;1038#IN\_TEMP:30.25#BAT:0#CO:10.400#CO:0.000#CO:E# #356895810##18#MAC:408BCCC7#ACC:10;35;1050#IN\_TEMP:30.00#TIME:Wed, 14/07/30, 20:64:19#BAT:0#CO: #356896055##20#MAC:408BCEAC#ACC:- 81;53;1037#IN\_TEMP:30.25#BAT:0#CO:10.400#CO:0.000#CO:SE# #356895810##19#MAC:408BCCC7#ACC:6;34;1047#IN\_TEMP:30.00#TIME:Wed, 14/07/30, 20:64:30#BAT:0#CO:2 #356896055##21#MAC:408BCEAC#ACC:- 81;50;1041#IN\_TEMP:30.25#BAT:0#CO:13.600#CO:0.000#CO:E# #356895810##20#MAC:408BCCC7#ACC:7;35;1053#IN\_TEMP:30.00#TIME:Wed, 14/07/30, 20:64:41#BAT:0#CO:2 #356895810##21#MAC:408BCCC7#ACC:7;34;1052#IN\_TEMP:30.00#TIME:Wed, 14/07/30, 20:64:52#BAT:0#CO:2 #356895810##22#MAC:408BCCC7#ACC:7;38;1052#IN\_TEMP:30.00#TIME:Wed, 14/07/30, 20:65:03#BAT:0#CO:2*

*#356896055##24#MAC:408BCEAC#ACC:- 86;52;1040#IN\_TEMP:30.00#BAT:0#CO:12.000#CO:0.000#CO:E# #356896055##25#MAC:408BCEAC#ACC:- 81;50;1040#IN\_TEMP:30.00#BAT:0#CO:12.800#CO:0.000#CO:E# #356895810##24#MAC:408BCCC7#ACC:7;34;1054#IN\_TEMP:30.00#TIME:Wed, 14/07/30, 20:65:25#BAT:0#CO:2 #356896055##26#MAC:408BCEAC#ACC:- 83;53;1042#IN\_TEMP:30.00#BAT:0#CO:14.400#CO:0.000#CO:ESE# #356896055##27#MAC:408BCEAC#ACC:- 83;52;1040#IN\_TEMP:30.00#BAT:0#CO:12.800#CO:0.000#CO:E# #356895810##25#MAC:408BCCC7#ACC:6;34;1054#IN\_TEMP:30.00#TIME:Wed, 14/07/30, 20:65:36#BAT:0#CO:2 #356895810##26#MAC:408BCCC7#ACC:6;34;1053#IN\_TEMP:30.00#TIME:Wed, 14/07/30, 20:65:47#BAT:0#CO:2 #356896055##29#MAC:408BCEAC#ACC:- 82;50;1036#IN\_TEMP:30.00#BAT:0#CO:13.600#CO:0.000#CO:E# #356895810##27#MAC:408BCCC7#ACC:9;38;1050#IN\_TEMP:30.00#TIME:Wed, 14/07/30, 20:65:58#BAT:0#CO:2 #356896055##30#MAC:408BCEAC#ACC:- 81;53;1040#IN\_TEMP:30.00#BAT:0#CO:8.800#CO:0.000#CO:E# #356895810##28#MAC:408BCCC7#ACC:2;39;1052#IN\_TEMP:30.00#TIME:Wed, 14/07/30, 20:66:08#BAT:0#CO:2 #356896055##31#MAC:408BCEAC#ACC:- 81;49;1041#IN\_TEMP:30.00#BAT:0#CO:6.400#CO:0.000#CO:E# #356895810##29#MAC:408BCCC7#ACC:11;37;1050#IN\_TEMP:30.00#TIME:Wed, 14/07/30, 20:66:19#BAT:0#CO: #356896055##32#MAC:408BCEAC#ACC:- 82;49;1034#IN\_TEMP:30.00#BAT:0#CO:4.800#CO:0.000#CO:E# #356895810##30#MAC:408BCCC7#ACC:8;35;1049#IN\_TEMP:30.00#TIME:Wed, 14/07/30, 20:66:30#BAT:0#CO:2*

## **Tabla D. 32 tramas de datos recibidas por el Meshlium**

#### **Análisis de los resultados**

Las pruebas realizadas muestran que los datos enviados por los nodos sensores en el enlace de 30 y 50 metros llega correctamente al coordinador Meshlium, esto se debe a que debido a la corrección de las alturas es posible que la señal transmitida tenga línea de vista. Los paquetes enviados suman un total de 60 que corresponden a 30 paquetes que envía el nodo de la estación climatológica y 30 paquetes que envían el nodo correspondiente a los sensores de humedad, presión atmosférica, radiación solar.

## **Escenario 2**

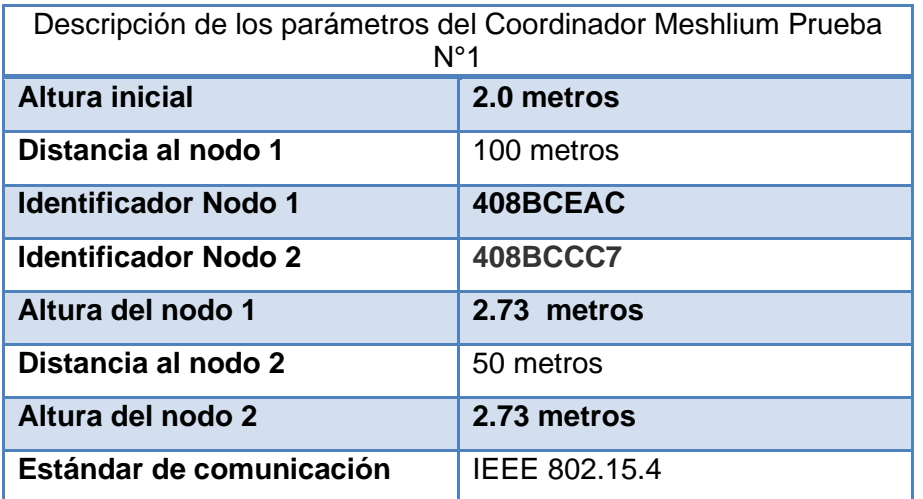

**Tabla D. 33 Descripción de los parámetros del Meshlium enlace 60 metros**

## **Descripción de la red**

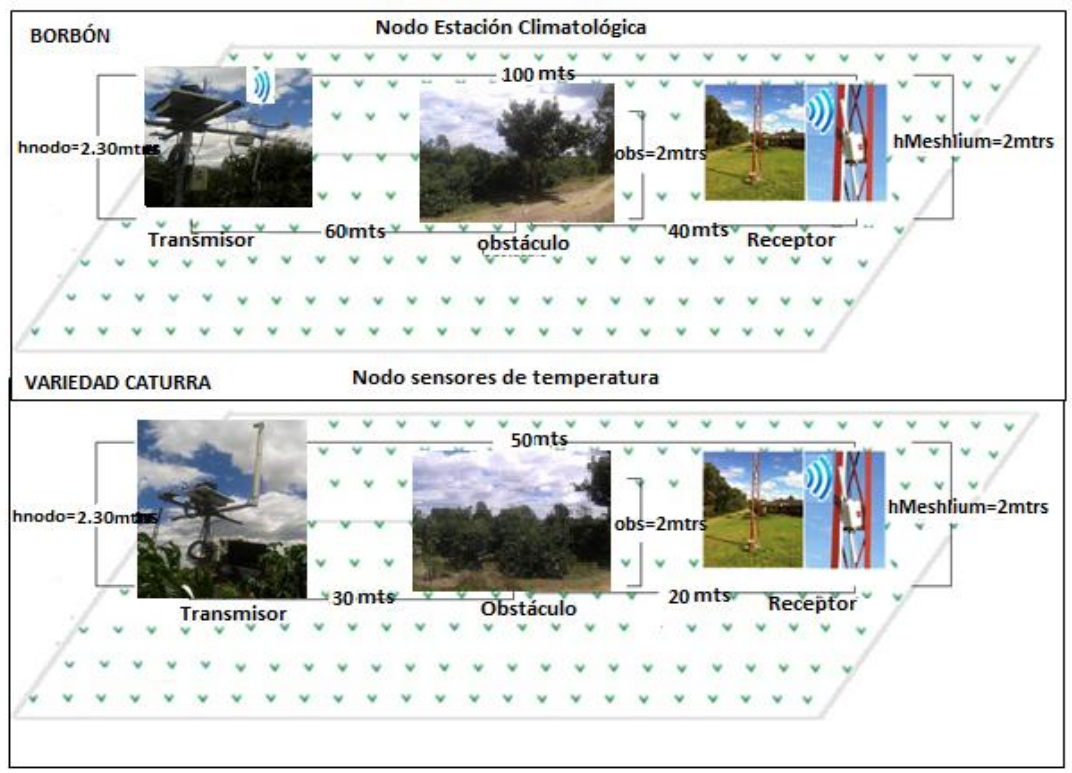

**Figura D. 33 Enlace de la WSN a 60 metros.**

# **Pruebas de Transmisión**

Se envía una secuencia de datos del nodo sensor al coordinador de la red y se observan los siguientes resultados

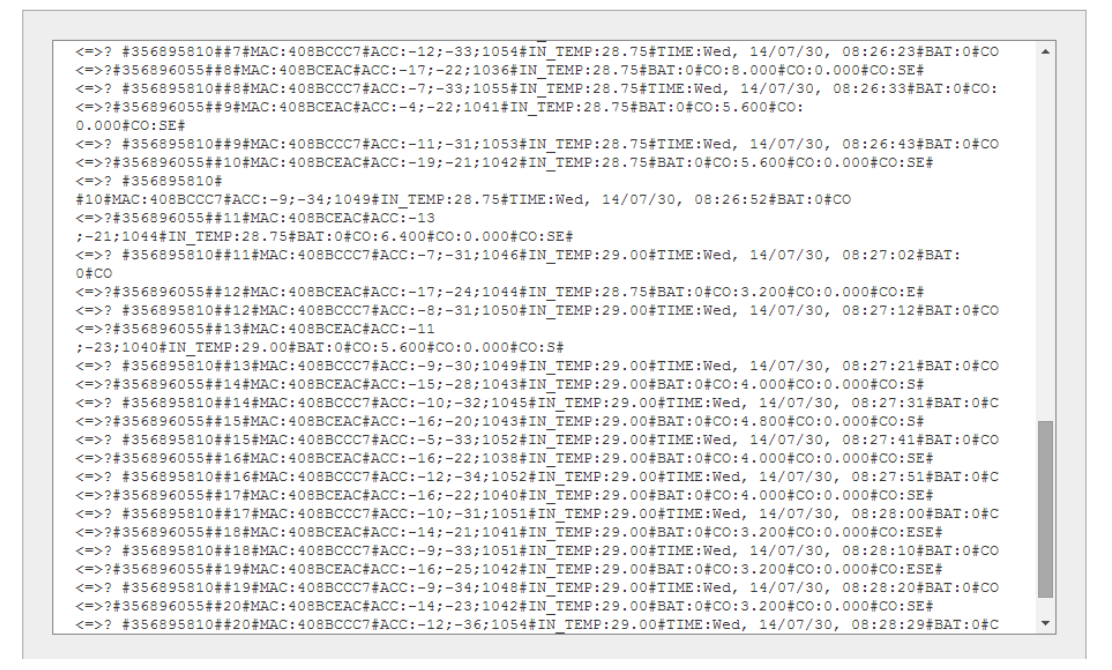

### **Figura D. 34 Tramas recibidas por el Coordinador**

```
#356896055##7#MAC:408BCEAC#ACC:-20;-
24;1046#IN_TEMP:28.75#BAT:0#CO:8.000#CO:0.000#CO:SE#
#356895810##7#MAC:408BCCC7#ACC:-12;-33;1054#IN_TEMP:28.75#TIME:Wed, 
14/07/30, 08:26:23#BAT:0#CO
#356896055##8#MAC:408BCEAC#ACC:-17;-
22;1036#IN_TEMP:28.75#BAT:0#CO:8.000#CO:0.000#CO:SE#
#356895810##8#MAC:408BCCC7#ACC:-7;-33;1055#IN_TEMP:28.75#TIME:Wed, 
14/07/30, 08:26:33#BAT:0#CO:
#356896055##9#MAC:408BCEAC#ACC:-4;-
22;1041#IN_TEMP:28.75#BAT:0#CO:5.600#CO:0.000#CO:SE#
#356895810##9#MAC:408BCCC7#ACC:-11;-31;1053#IN_TEMP:28.75#TIME:Wed, 
14/07/30, 08:26:43#BAT:0#CO
#356896055##10#MAC:408BCEAC#ACC:-19;-
21;1042#IN_TEMP:28.75#BAT:0#CO:5.600#CO:0.000#CO:SE#
#356895810##10#MAC:408BCCC7#ACC:-9;-34;1049#IN_TEMP:28.75#TIME:Wed, 
14/07/30, 08:26:52#BAT:0#CO
#356896055##11#MAC:408BCEAC#ACC:-13;-
21;1044#IN_TEMP:28.75#BAT:0#CO:6.400#CO:0.000#CO:SE#
#356895810##11#MAC:408BCCC7#ACC:-7;-31;1046#IN_TEMP:29.00#TIME:Wed, 
14/07/30, 08:27:02#BAT:0#CO
#356896055##12#MAC:408BCEAC#ACC:-17;-
24;1044#IN_TEMP:28.75#BAT:0#CO:3.200#CO:0.000#CO:E#
#356895810##12#MAC:408BCCC7#ACC:-8;-31;1050#IN_TEMP:29.00#TIME:Wed, 
14/07/30, 08:27:12#BAT:0#CO
#356896055##13#MAC:408BCEAC#ACC:-11;-
```
*23;1040#IN\_TEMP:29.00#BAT:0#CO:5.600#CO:0.000#CO:S# #356895810##13#MAC:408BCCC7#ACC:-9;-30;1049#IN\_TEMP:29.00#TIME:Wed, 14/07/30, 08:27:21#BAT:0#CO #356896055##14#MAC:408BCEAC#ACC:-15;- 28;1043#IN\_TEMP:29.00#BAT:0#CO:4.000#CO:0.000#CO:S# #356895810##14#MAC:408BCCC7#ACC:-10;-32;1045#IN\_TEMP:29.00#TIME:Wed, 14/07/30, 08:27:31#BAT:0#C #356896055##15#MAC:408BCEAC#ACC:-16;- 20;1043#IN\_TEMP:29.00#BAT:0#CO:4.800#CO:0.000#CO:S# #356895810##15#MAC:408BCCC7#ACC:-5;-33;1052#IN\_TEMP:29.00#TIME:Wed, 14/07/30, 08:27:41#BAT:0#CO #356896055##16#MAC:408BCEAC#ACC:-16;- 22;1038#IN\_TEMP:29.00#BAT:0#CO:4.000#CO:0.000#CO:SE# #356895810##16#MAC:408BCCC7#ACC:-12;-34;1052#IN\_TEMP:29.00#TIME:Wed, 14/07/30, 08:27:51#BAT:0#C #356896055##17#MAC:408BCEAC#ACC:-16;- 22;1040#IN\_TEMP:29.00#BAT:0#CO:4.000#CO:0.000#CO:SE# #356895810##17#MAC:408BCCC7#ACC:-10;-31;1051#IN\_TEMP:29.00#TIME:Wed, 14/07/30, 08:28:00#BAT:0#C #356896055##18#MAC:408BCEAC#ACC:-14;- 21;1041#IN\_TEMP:29.00#BAT:0#CO:3.200#CO:0.000#CO:ESE# #356895810##18#MAC:408BCCC7#ACC:-9;-33;1051#IN\_TEMP:29.00#TIME:Wed, 14/07/30, 08:28:10#BAT:0#CO #356896055##19#MAC:408BCEAC#ACC:-16;- 25;1042#IN\_TEMP:29.00#BAT:0#CO:3.200#CO:0.000#CO:ESE# #356895810##19#MAC:408BCCC7#ACC:-9;-34;1048#IN\_TEMP:29.00#TIME:Wed, 14/07/30, 08:28:20#BAT:0#CO #356896055##20#MAC:408BCEAC#ACC:-14;- 23;1042#IN\_TEMP:29.00#BAT:0#CO:3.200#CO:0.000#CO:SE# #356895810##20#MAC:408BCCC7#ACC:-12;-36;1054#IN\_TEMP:29.00#TIME:Wed, 14/07/30, 08:28:29#BAT:0#C #356896055##21#MAC:408BCEAC#ACC:-15;- 22;1058#IN\_TEMP:29.00#BAT:0#CO:4.000#CO:0.000#CO:SE# #356895810##21#MAC:408BCCC7#ACC:-8;-31;1051#IN\_TEMP:29.00#TIME:Wed, 14/07/30, 08:28:39#BAT:0#CO #356896055##22#MAC:408BCEAC#ACC:-15;- 22;1052#IN\_TEMP:29.00#BAT:0#CO:3.000#CO:0.000#CO:S# #356895810##22#MAC:408BCCC7#ACC:-9;-35;1056#IN\_TEMP:29.00#TIME:Wed, 14/07/30, 08:28:49#BAT:0#CO #356896055##23#MAC:408BCEAC#ACC:-12;- 21;1042#IN\_TEMP:29.00#BAT:0#CO:0.000#CO:0.000#CO:NE# #356895810##23#MAC:408BCCC7#ACC:-10;-31;1053#IN\_TEMP:29.00#TIME:Wed,* 

## **Figura D. 34 Tramas de datos recibidas por el Meshlium**